# **IUT-F190-B40-2V1D-\***

**UHF-Schreib-/Lesestation mit integrierter Ethernet-Schnittstelle**

**Handbuch**

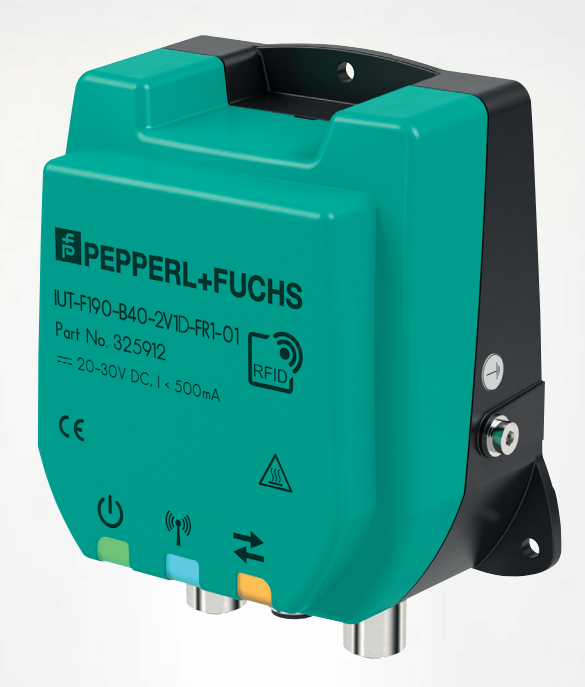

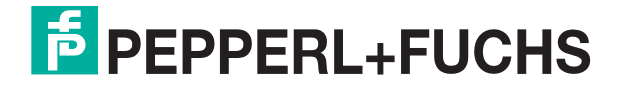

Your automation, our passion.

Es gelten die Allgemeinen Lieferbedingungen für Erzeugnisse und Leistungen der Elektroindustrie, herausgegeben vom Zentralverband Elektroindustrie (ZVEI) e. V. in ihrer neuesten Fassung sowie die Ergänzungsklausel: "Erweiterter Eigentumsvorbehalt".

#### **Weltweit**

Pepperl+Fuchs-Gruppe Lilienthalstr. 200 68307 Mannheim Deutschland Telefon: +49 621 776 - 0 E-Mail: info@de.pepperl-fuchs.com [https://www.pepperl-fuchs.com](http://pepperl-fuchs.com)

Inhaltsverzeichnis

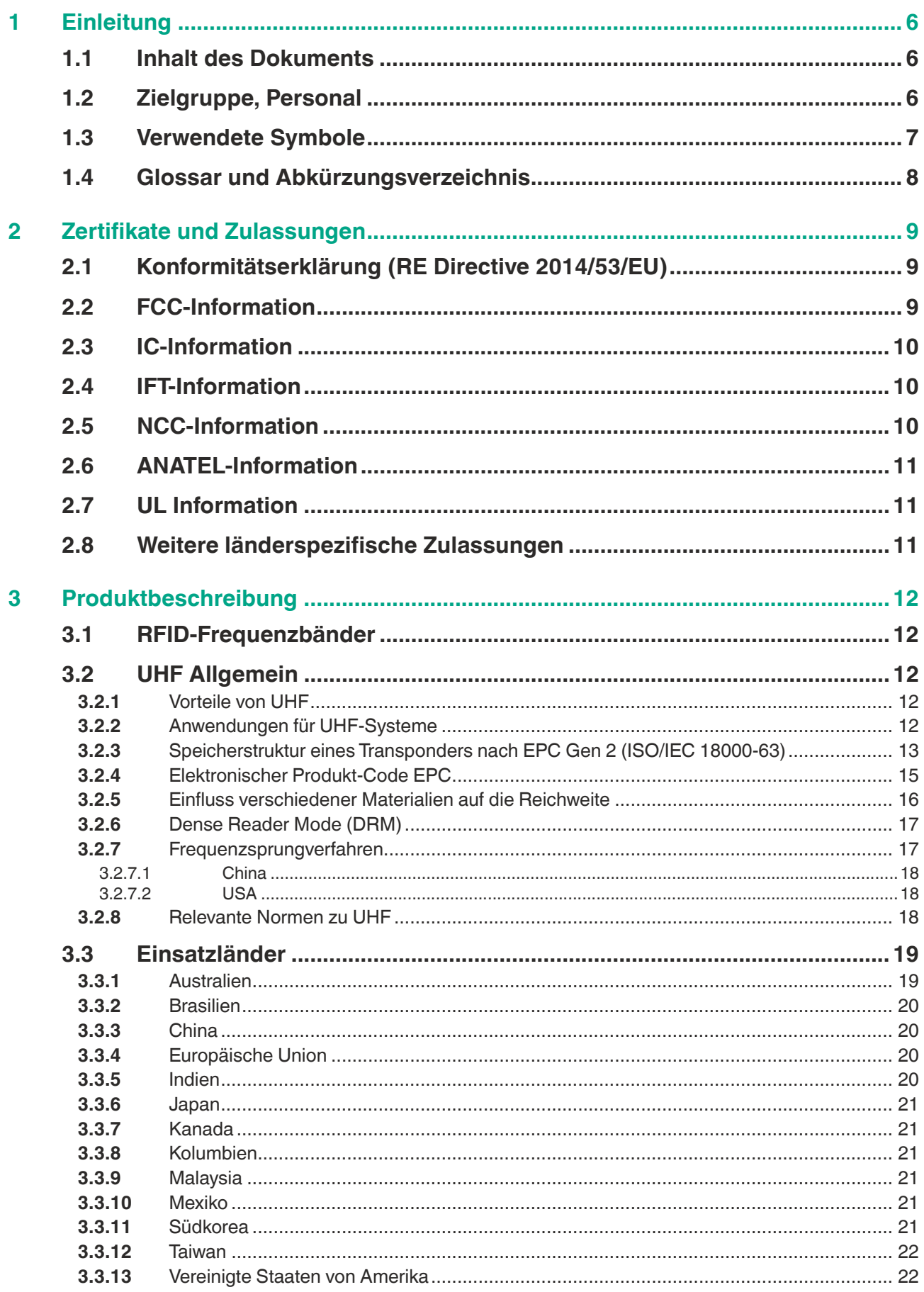

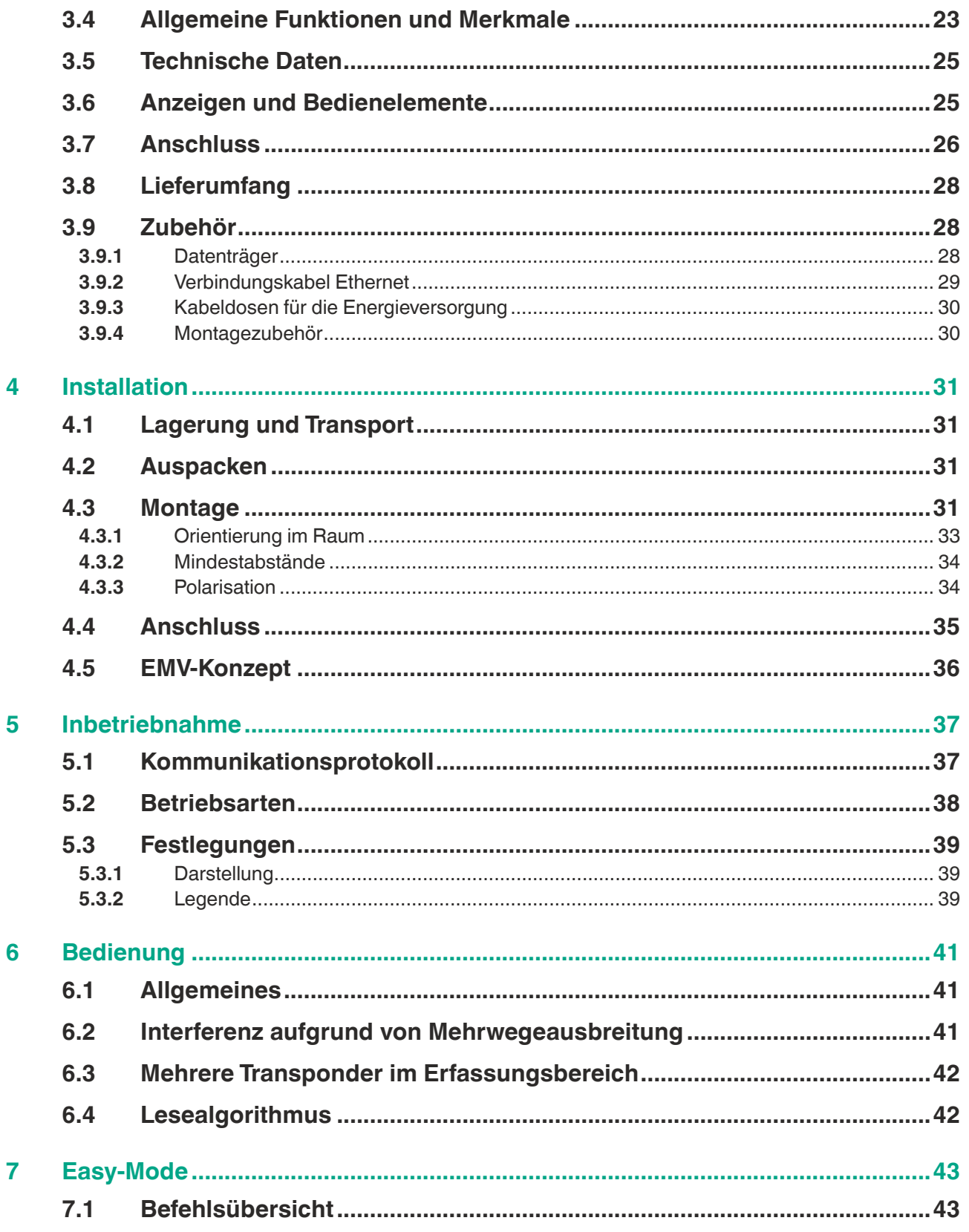

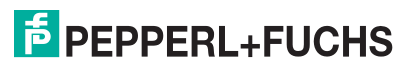

Inhaltsverzeichnis

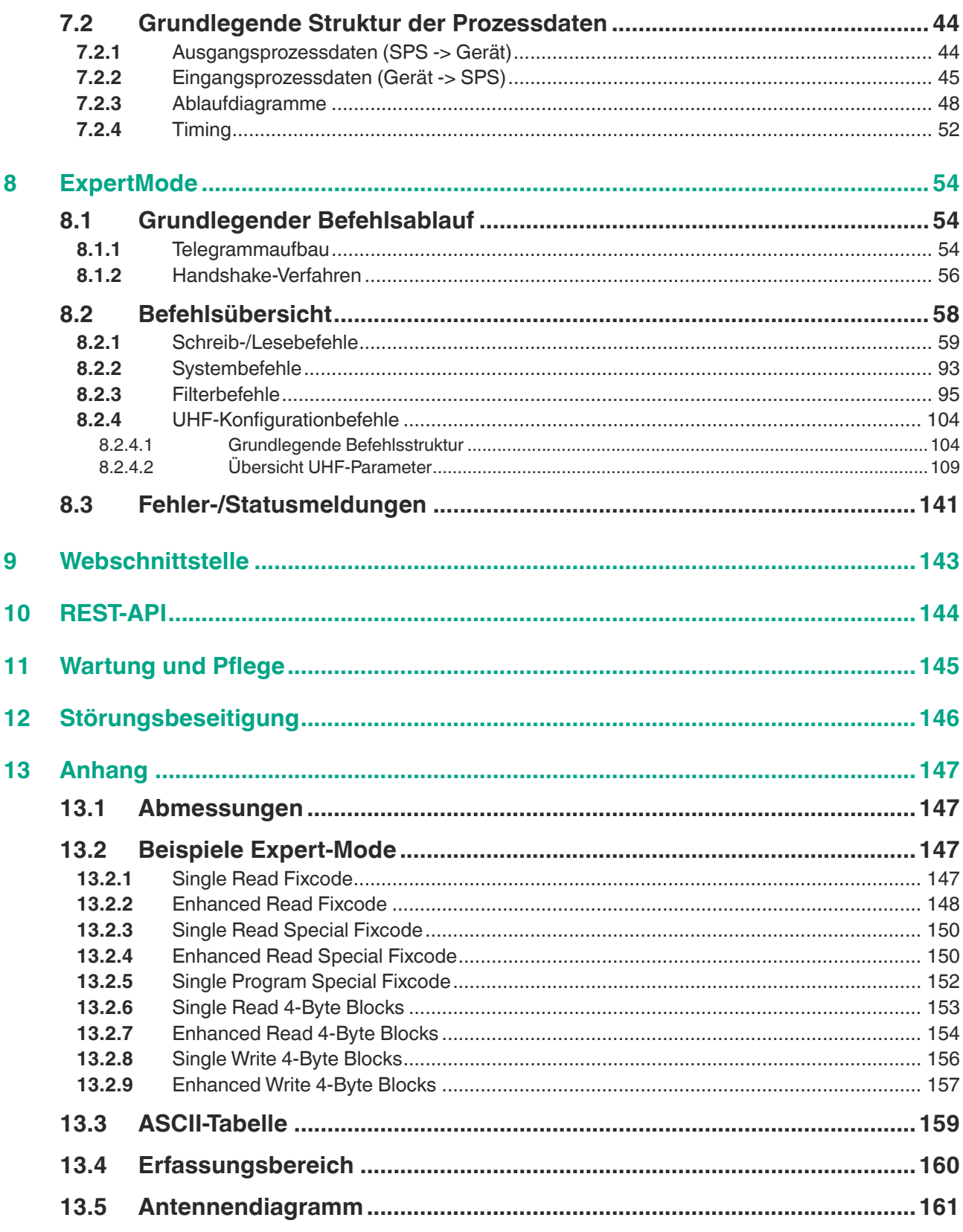

# **1 Einleitung**

# **1.1 Inhalt des Dokuments**

<span id="page-5-1"></span><span id="page-5-0"></span>Dieses Dokument beinhaltet Informationen, die Sie für den Einsatz Ihres Produkts in den zutreffenden Phasen des Produktlebenszyklus benötigen. Dazu können zählen:

- Produktidentifizierung
- Lieferung, Transport und Lagerung
- Montage und Installation
- Inbetriebnahme und Betrieb
- Instandhaltung und Reparatur
- Störungsbeseitigung
- Demontage
- Entsorgung

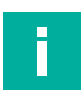

#### **Hinweis!**

Entnehmen Sie die vollständigen Informationen zum Produkt der weiteren Dokumentation im Internet unter www.pepperl-fuchs.com.

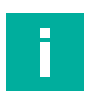

#### **Hinweis!**

Sie finden spezifische Geräteinformationen wie z. B. das Baujahr, indem Sie den QR-Code auf dem Gerät scannen. Alternativ geben Sie die Seriennummer in der Seriennummernsuche unter www.pepperl-fuchs.com ein.

Die Dokumentation besteht aus folgenden Teilen:

- vorliegendes Dokument
- Datenblatt

Zusätzlich kann die Dokumentation aus folgenden Teilen bestehen, falls zutreffend:

- EU-Baumusterprüfbescheinigung
- EU-Konformitätserklärung
- Konformitätsbescheinigung
- **Zertifikate**
- Control Drawings
- Betriebsanleitung
- Handbuch funktionale Sicherheit
- <span id="page-5-2"></span>• weitere Dokumente

# **1.2 Zielgruppe, Personal**

Die Verantwortung hinsichtlich Planung, Montage, Inbetriebnahme, Betrieb, Instandhaltung und Demontage liegt beim Anlagenbetreiber.

Nur Fachpersonal darf die Montage, Inbetriebnahme, Betrieb, Instandhaltung und Demontage des Produkts durchführen. Das Fachpersonal muss die Betriebsanleitung und die weitere Dokumentation gelesen und verstanden haben.

Machen Sie sich vor Verwendung mit dem Gerät vertraut. Lesen Sie das Dokument sorgfältig.

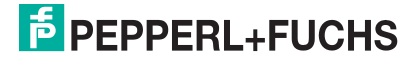

# **1.3 Verwendete Symbole**

<span id="page-6-0"></span>Dieses Dokument enthält Symbole zur Kennzeichnung von Warnhinweisen und von informativen Hinweisen.

#### **Warnhinweise**

Sie finden Warnhinweise immer dann, wenn von Ihren Handlungen Gefahren ausgehen können. Beachten Sie unbedingt diese Warnhinweise zu Ihrer persönlichen Sicherheit sowie zur Vermeidung von Sachschäden.

Je nach Risikostufe werden die Warnhinweise in absteigender Reihenfolge wie folgt dargestellt:

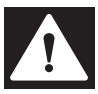

#### **Gefahr!**

Dieses Symbol warnt Sie vor einer unmittelbar drohenden Gefahr.

Falls Sie diesen Warnhinweis nicht beachten, drohen Personenschäden bis hin zum Tod.

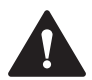

#### **Warnung!**

Dieses Symbol warnt Sie vor einer möglichen Störung oder Gefahr.

Falls Sie diesen Warnhinweis nicht beachten, können Personenschäden oder schwerste Sachschäden drohen.

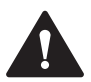

#### **Vorsicht!**

Dieses Symbol warnt Sie vor einer möglichen Störung.

Falls Sie diesen Warnhinweis nicht beachten, können das Produkt oder daran angeschlossene Systeme und Anlagen gestört werden oder vollständig ausfallen.

#### **Informative Hinweise**

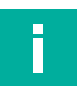

#### **Hinweis!**

Dieses Symbol macht auf eine wichtige Information aufmerksam.

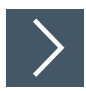

#### **Handlungsanweisung**

**1.** Dieses Symbol markiert eine Handlungsanweisung. Sie werden zu einer Handlung oder Handlungsfolge aufgefordert.

# **1.4 Glossar und Abkürzungsverzeichnis**

<span id="page-7-0"></span>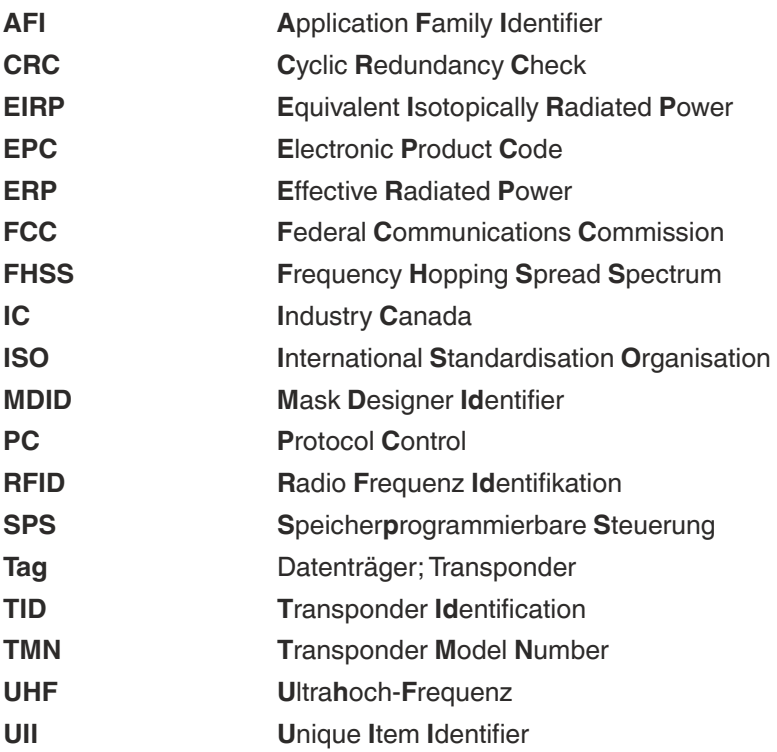

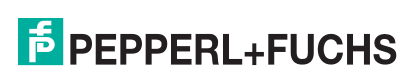

# **2 Zertifikate und Zulassungen**

# **2.1 Konformitätserklärung (RE Directive 2014/53/EU)**

<span id="page-8-1"></span><span id="page-8-0"></span>Dieses Produkt wurde unter Beachtung geltender europäischer Normen und Richtlinien entwickelt und gefertigt.

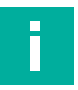

#### **Hinweis!**

Eine Konformitätserklärung kann beim Hersteller angefordert oder im Internet unter www.pepperl-fuchs.com heruntergeladen werden.

Der Hersteller des Produkts, die Pepperl+Fuchs SE in 68307 Mannheim, besitzt ein zertifiziertes Qualitätssicherungssystem gemäß ISO 9001.

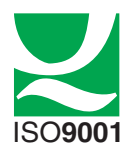

#### **2.2 FCC-Information**

# <span id="page-8-2"></span>**FCC ID: IREIUHF190V1B**

This device complies with Part 15 of the FCC Rules. Operation is subject to the following two conditions:

- 1. this device may not cause harmful interference, and
- 2. this device must accept any interference received, including interference that may cause undesired operation.

#### **Attention:**

Changes or modifications not expressly approved by the party responsible for compliance could void the user's authority to operate the equipment.

#### **Note:**

This equipment has been tested and found to comply with the limits for a Class A digital device, pursuant to part 15 of the FCC Rules. These limits are designed to provide reasonable protection against harmful interference when the equipment is operated in a commercial environment. This equipment generates, uses, and can radiate radio frequency energy and, if not installed and used in accordance with the instruction manual, may cause harmful interference to radio communications. Operation of this equipment in a residential area is likely to cause harmful interference in which case the user will be required to correct the interference at his own expense.

#### **FCC Notice**

To comply with FCC part 15 rules in the United States, the system must be professionally installed to ensure compliance with the Part 15 certification. It is the responsibility of the operator and professional installer to ensure that only certified systems are deployed in the United States. The use of the system in any other combination (such as co-located antennas transmitting the same information) is expressly forbidden.

#### **FCC Exposure Information**

To comply with FCC RF exposure compliance requirements, the antennas used for this transmitter must be installed to provide a separation distance of at least 30 cm from all persons and must not be co-located or operated in conjunction with any other antenna or transmitter.

# **2.3 IC-Information**

<span id="page-9-0"></span>This device complies with Industry Canada licence-exempt RSS standard(s) and with part 15 of the FCC Rules. Operation is subject to the following two conditions:

- 1. this device may not cause interference, and
- 2. this device must accept any interference, including interference that may cause undesired operation of the device.

Le présent appareil est conforme aux CNR d'Industrie Canada applicables aux appareils radio exempts de licence. L'exploitation est autorisée aux deux conditions suivantes : 1. l'appareil ne doit pas produire de brouillage, et

2. l'utilisateur de l'appareil doit accepter tout brouillage radioélectrique subi, même si le brouillage est susceptible d'en compromettre le fonctionnement.

# **IC Exposure Information**

To comply with IC RF exposure compliance requirements, the antennas used for this transmitter must be installed to provide a separation distance of at least 35 cm from all persons and must not be co-located or operated in conjunction with any other antenna or transmitter.

# **2.4 IFT-Information**

<span id="page-9-1"></span>This device complies with Federal Telecommunications Institute IFT standard(s). Operation is subject to the following two conditions:

- 1. this device may not cause interference, and
- 2. this device must accept any interference, including interference that may cause undesired operation of the device.

Este dispositivo cumple con las normas del Instituto Federal de Telecomunicaciones IFT. La operación de este equipo está sujeta a las siguientes dos condiciones: 1. es posible que este equipo o dispositivo no cause interferencia perjudicial y

<span id="page-9-2"></span>2. este equipo o dispositivo debe aceptar cualquier interferencia, incluyendo la que pueda causar su operación no deseada.

# **2.5 NCC-Information**

The company, firm or user shall not

- 1. change the frequency,
- 2. increase the power or
- 3. change the features and functions of the original design of the certified low power RF equipment without approval.

The use of low-power RF equipment shall not affect flight safety or interfere with legal communications; if interference is found, it shall be immediately discontinued and improved until there is no interference before continued use.

The aforementioned legal communication refers to the radio communication operated in accordance with the Telecommunications Control Law. Low-power RF equipment shall tolerate interference with legal communications or radioactive electrical equipment for industrial, scientific and medical use.

取得審驗證明之低功率射頻器材,非經核准,公司、商號或使用者均不得擅自變 更頻率、加大功率或變更原設計之特性及功能。低功率射頻器材之使用不得影響 飛航安全及干擾合法通信;經發現有干擾現象時,應立即停用,並改善至無干擾 時方得繼續使用。前述合法通信,指依電信管理法規定作業之無線電通信。低功 率射頻器材須忍受合法通信或工業、科學及醫療用電波輻射性電機設備之干擾。

2024-03

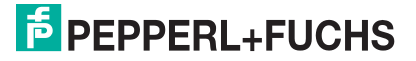

# **2.6 ANATEL-Information**

<span id="page-10-0"></span>[This equipment is not entitled to protection against harmful interference and may not cause](https://www.gov.br/anatel/pt-br/)  interference in duly authorized systems. For more information, consult the ANATEL website www.anatel.gov.br

*Este equipamento não tem direito à proteção contra interferência prejudicial e não pode causar interferência em sist[emas devidamente autorizados. Para maiores informações,](https://www.gov.br/anatel/pt-br/)  consulte o site da ANATEL* – www.anatel.gov.br

# **2.7 UL Information**

## <span id="page-10-1"></span>**Technical Data and Environmental Conditions**

This device is for indoor use only.

This device may be operated in altitudes up to 2000 m.

The ambient temperature range is from -20 °C ... +70 °C for operation with non-transmission periods, or -20 °C ... +50 °C for continuous transmission mode. The Pollution degree is 2.

The maximum relative humidity is 80 % for temperatures up to 31 °C decreasing linearly to 50 % relative humidity at 40 °C.

Nominal power supply voltage is 24  $V_{DC}$ , voltage range is 20 V ... 30  $V_{DC}$ . Supply must be PELV (Protective Extra Low Voltage). The Overvoltage Category II is applied.

Protection class IP67 is not included in the UL approval. The protection class is tested by Pepperl+Fuchs SE.

The ext. circuits are intended to be connected to this unit shall be galv. separated from mains supply or hazardous live voltage by reinforced or double insulation and meet the limits of clauses 6.3 and 9.4 of UL 61010-1.

# **2.8 Weitere länderspezifische Zulassungen**

<span id="page-10-2"></span>[Alle derzeit gültigen Zulassungen finden Sie auf dem Datenblatt Ihres Geräts unter www.pep](www.pepperl-fuchs.com)perl-fuchs.com.

# **3 Produktbeschreibung**

# **3.1 RFID-Frequenzbänder**

<span id="page-11-1"></span><span id="page-11-0"></span>Die folgende Grafik zeigt Ihnen die Lage der unterschiedlichen Frequenzbänder, die für RFID verwendet werden. Die in diesem Handbuch beschriebenen Geräte arbeiten im Frequenzbereich von 865 MHz ... 868 MHz und 902 MHz ... 928 MHz, der hervorgehoben ist.

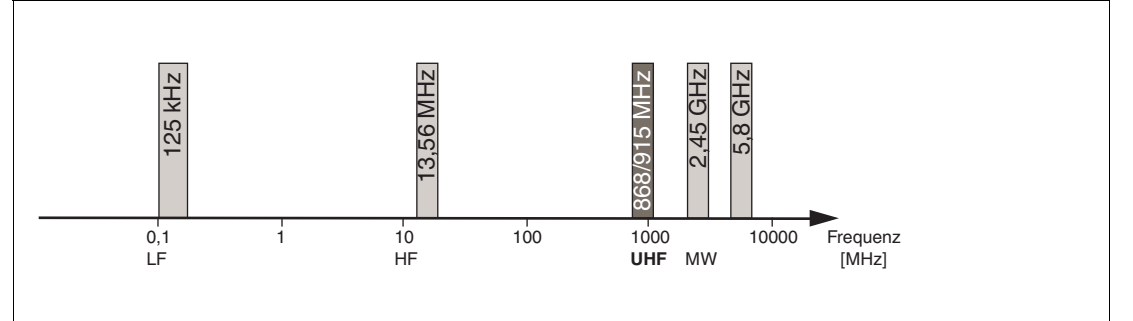

- 100 kHz ... 135 kHz: Niederfrequenz LF
- 13,56 MHz: Hochfrequenz HF
- 865 MHz ... 868 MHz (Europa), 902 MHz ... 928 MHz (USA), 920 MHz ... 925 MHz (China): Ultrahochfrequenz UHF
- <span id="page-11-2"></span>• 2,45 GHz und 5,8 GHz: Mikrowelle MW

# **3.2 UHF Allgemein**

## **3.2.1 Vorteile von UHF**

- <span id="page-11-3"></span>• Große Reichweite
- UHF Transponder sind als günstige und platzsparende Klebeetiketten verfügbar
- Hohe Datenübertragungsraten
- Transponder mit großem Arbeitsspeicher (User Memory) verfügbar<br>• Pulkerfassung
- <span id="page-11-4"></span>• Pulkerfassung

#### **3.2.2 Anwendungen für UHF-Systeme**

- Identifikation in galvanischen Beschichtungs- oder Lackieranlagen in der Automobilproduktion,
- Identifikation über größere Entfernungen als mit LF- und HF-Systemen realisierbar,
- Identifizierung von Fahrzeugaufbauten in der Automobilproduktion,
- Palettenidentifikation und Erfassung von Warenströmen in der Logistik und
- Zugangssteuerung bei Verladestationen durch LKW-Identifikation.

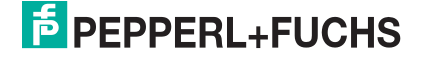

## **3.2.3 Speicherstruktur eines Transponders nach EPC Gen 2 (ISO/IEC 18000- 63)**

<span id="page-12-0"></span>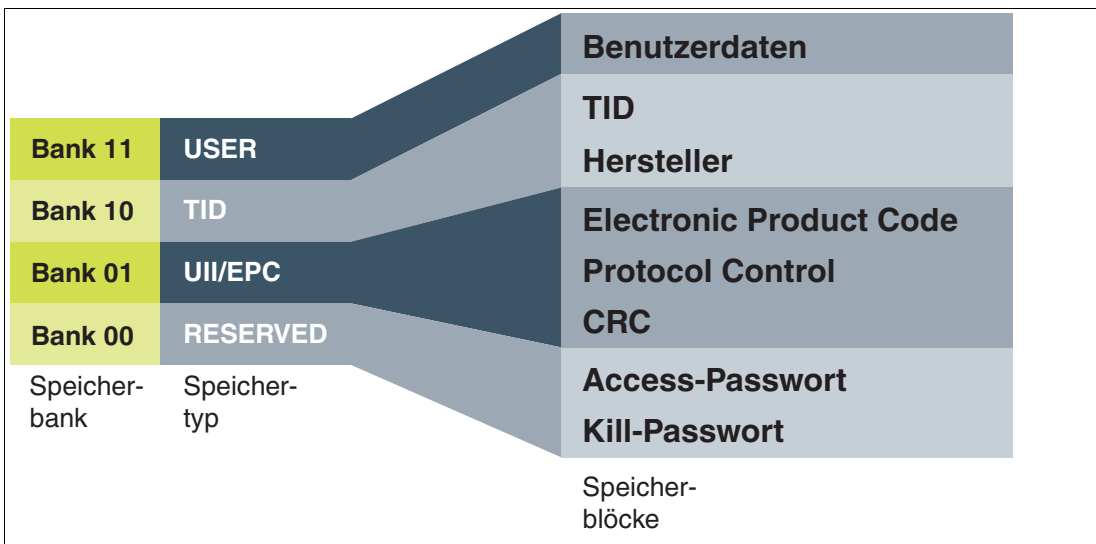

Das Speichermodul eines Transponders des Typs EPC Gen 2 (ISO/IEC 18000-63) ist in 4 Segmente unterteilt. Die wesentlichen Inhalte dieser Segmente sind:

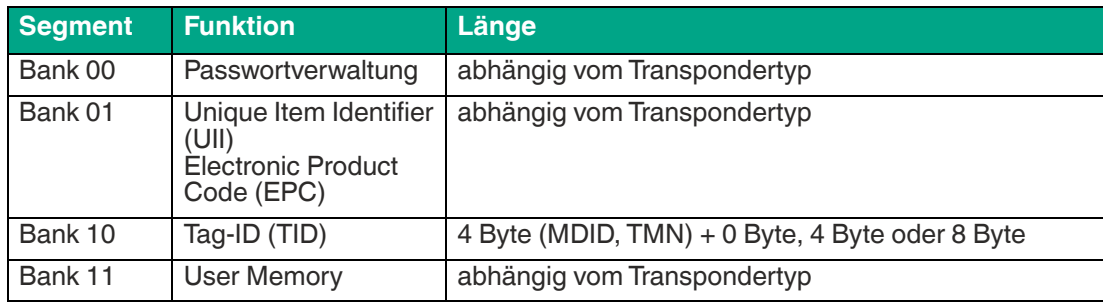

#### **Bank 00: Passwortverwaltung**

Das Segment **Bank 00** enthält die Passwortverwaltung und ist nur bei der Verwendung des ExpertMode erreichbar. Es beinhaltet das Zugriffs- und das Kill-Passwort. Um auf die Speicherbank 00 zugreifen zu können, ist zunächst der Parameter MB (Memory Bank) auf den Wert 16#00 abzuändern (siehe Seite 112). Für den Zugriff auf die Speicherbank 00 können folgende Befehle verwendet werden:

- Single / Enhanced Read 4-Byte Blocks (Seite 57 ff. und 60 ff.)
- Single / Enhanced Write 4-Byte Blocks (Seite 63 ff. und 65 ff.)
- Single / Enhanced Read 2-Byte Words (Seite 67 ff. und 70 ff.)
- Single / Enhanced Write 2-Byte Words (Seite 73 ff. und 75 ff.)

#### **Bank 01: EPC/UII**

Das Segment **Bank 01** enthält den EPC/UII. Das Segment ist in mehrere Teilbereiche gegliedert:

- CRC (Cyclic Redundancy Check; Prüfsumme) 16 Bit
- PC (Protocol Control; PC-Wort) 16 Bit
- EPC (Electronic Product Code) bzw. UII (Unique Item Identifier) Länge variabel

Die Bytes 0 und 1 der Speicherbank enthalten eine Prüfsumme (CRC). Diese wird durch den Datenträger selbstständig berechnet. Dieser Teilbereich kann nur ausgelesen werden.

In den Bytes 2 und 3 befindet sich das PC-Wort (Protocol Control). Darin sind folgende Informationen enthalten:

- Länge des EPC/UII
- Application Family Identifier (AFI)
- Bit zur Anzeige, ob es sich um einen EPC oder einen Code nach ISO-Standard handelt (Toggle)
- Bit zur Anzeige, ob innerhalb von Segment 11 (User Memory) Daten hinterlegt sind

Eine detaillierte Übersicht über den Speicheraufbau befindet sich auf Seite 83.

Das Gerät kann mehrere Datenträger innerhalb der Erfassungszone identifizieren. Es muss dabei aber gewährleistet sein, dass sich nur Transponder mit unterschiedlichen EPC/UII-Codes in der Erfassungszone befinden. Wenn das System einen weiteren Transponder mit identischen EPC/UII-Code erkennt, wird eine Fehlermeldung generiert.

Ein erfolgreicher Lese- oder Schreibzugriff auf einen Transponder wird durch ein Antworttelegramm signalisiert. Innerhalb dieses Antworttelegramms befindet sich immer die EPC/UII-Information bestehend aus PC-Wort und EPC/UII. Der Bereich der CRC wird nicht mit übertragen. Die EPC/UII-Information ist bei einer Rückantwort auf einen Lesezugriff immer den eingelesenen Daten (User Memory oder TID) vorangestellt.

Bei der Verwendung des EasyMode kann die Speicherbank 01 nur ausgelesen werden. Der Schreibzugriff auf Speicherbank 01 kann nur bei Nutzung des ExpertMode erfolgen.

Der Zugriff auf die Speicherbank 01 erfolgt im ExpertMode über folgende Befehle:

- Single / Enhanced Read Special Fixcode (Seite 50 ff. und 52 ff.)
- Single Program Special Fixcode (Seite 54 ff.)

Da die Gefahr besteht, mehrere Transponder mit identischen EPC/UII-Information zu programmieren, ist die Ausführung eines permanenten Schreibbefehls (Enhanced Program Special Fixcode) nicht zulässig.

Eine weitere Möglichkeit für den Zugriff auf die Speicherbank 01 kann über den Parameter MB (Memory Bank) zugelassen werden. Wenn der Parameter MB auf den Wert 16#01 verändert wird, so kann über folgende Befehle auf die Speicherbank 01 zugegriffen werden:

- Single / Enhanced Read 4-Byte Blocks (Seite 57 ff. und 60 ff.)
- Single / Enhanced Write 4-Byte Blocks (Seite 63 ff. und 65 ff.)
- Single / Enhanced Read 2-Byte Words (Seite 67 ff. und 70 ff.)
- Single / Enhanced Write 2-Byte Words (Seite 73 ff. und 75 ff.)

Durch diese Variante besteht die Möglichkeit auf die Speicherbank 01 komplett, inklusive CRC, oder nur einen Teilbereich zuzugreifen. Beispielsweise können auf diesem Wege mehrere nacheinander folgende Bytes des EPC/UII ausgelesen werden.

#### **Bank 10: TID**

Das Segment **Bank 10** beinhaltet den Tag-Identifier (TID). Die TID besteht immer aus einer "Short Tag Identification" (Short-TID) sowie optional zusätzlich aus einer "Extended Tag Identification" (XTID). Die Short-TID hat eine Länge von 4 Byte (32 Bit) und ist wie folgt aufgebaut:

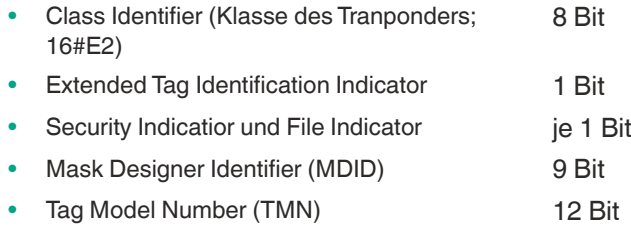

Wenn innerhalb der Short-TID das Bit für den Extended Tag Identification Indicator gesetzt ist, folgen der Short-TID weitere Bytes mit zusätzlichen Informationen über die Eigenschaften des Datenträgers. Die XTID hat eine Länge von 8 Byte (64 Bit) und folgende Struktur:

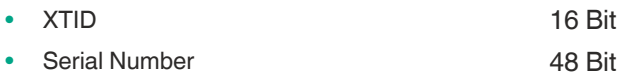

2024-03

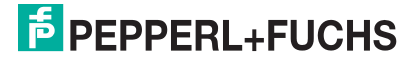

Auf der Seite 84 befindet sich eine detaillierte Übersicht über den Speicheraufbau der TID. Zusätzliche Informationen über die TID können der Norm ISO/IEC 18000-63 entnommen werden.

Die Speicherbank 10 kann prinzipiell nur ausgelesen werden. Der Zugriff auf die TID ist bei der Verwendung des EasyMode und des ExpertMode möglich. In beiden Fällen befindet sich in der Rückantwort des Geräts mit der eingelesenen TID der zugehörige EPC/UII vorangestellt. Hierdurch ist die Zuordnung des Transponders gewährleistet.

Der Zugriff auf die Speicherbank 10 erfolgt im ExpertMode über folgende Befehle:

• Single / Enhanced Read Fixcode (Seite 46 ff. und 48 ff.)

Eine weitere Möglichkeit für den Zugriff auf die Speicherbank 10 kann über den Parameter MB (Memory Bank) eingestellt werden. Wenn der Parameter MB auf den Wert 16#02 verändert wird, kann über folgende Befehle auf die Speicherbank 10 zugegriffen werden:

- Single / Enhanced Read 4-Byte Blocks (Seite 57 ff. und 60 ff.)
- Single / Enhanced Read 2-Byte Words (Seite 67 ff. und 70 ff.)

Durch diese Variante besteht die Möglichkeit die Speicherbank 10 komplett oder nur einen Teilbereich auszulesen.

#### **Bank 11: User Memory**

Das Segment **Bank 11** beinhaltet einen Bereich, über den der Benutzer frei verfügen kann. Dieser Bereich hat je nach Chip-Typ verschiedene Größen oder ist nicht vorhanden.

Innerhalb des User Memory befinden sich die Nutzdaten des Transponders. Dieser Bereich wird dafür genutzt, wenn anwendungsspezifische Daten auf den Transponder hinterlegt werden. Bei der Verwendung von Chips basierend auf EEPROM-Technologie ist die Anzahl der Schreibzugriffe auf 100000 begrenzt. Eine nahezu unbegrenzte Anzahl an Schreibzugriffen wird bei der Verwendung von Datenträgern mit FRAM-Speicher erreicht.

Der Zugriff auf den User Memory ist bei der Nutzung des EasyMode und des ExpertMode möglich. Bei beiden Varianten können die Nutzdaten gelesen und geschrieben werden. Bei einen erfolgreichen Zugriff (Lesen und Schreiben) auf einen Datenträger enthält die Rückantwort immer den EPC/UII des Transponders. Bei einen Lesezugriff ist der EPC/UII in der Rückantwort immer den eingelesenen Teilbereich des User Memory vorangestellt. Hierdurch wird die Zuordnung der eingelesenen Daten bzw. der beschriebenen Daten zu einen Transponder gewährleistet.

Für den Zugriff auf die Speicherbank 11 können innerhalb des ExpertMode folgende Befehle verwendet werden:

- Single / Enhanced Read 4-Byte Blocks (Seite 57 ff. und 60 ff.)
- Single / Enhanced Write 4-Byte Blocks (Seite 63 ff. und 65 ff.)
- Single / Enhanced Read 2-Byte Words (Seite 67 ff. und 70 ff.)
- Single / Enhanced Write 2-Byte Words (Seite 73 ff. und 75 ff.)

<span id="page-14-0"></span>Der Parameter MB (Memory Bank) muss hierzu auf dem Wert 16#03 (Werkseinstellung) eingestellt sein.

#### **3.2.4 Elektronischer Produkt-Code EPC**

Der elektronische Produkt-Code EPC ist eine eindeutige Kennzeichnung in Form einer Ziffernfolge. Diese Ziffernfolge besitzt eine festgelegte Struktur und hat eine Länge von 64 Bit, 80 Bit, 96 Bit oder länger, abhängig vom eingesetzten EPC. Diese Ziffernfolge wird auf dem RFID-Transponder gespeichert und identifiziert somit das mit dem Transponder versehene Objekt weltweit eindeutig.

Für die Anwendung in der Warenwirtschaft wurde von GS1 das System der EPC festgelegt. Transponder mit Speicher für EPCs sind vom Anwender zu programmieren. Die Speicher [neuer Transponder müssen keine gültigen EPC enthalten. Die EPC werden von GS1 verwaltet](http://www.gs1.com/contact)  und vergeben. Um einen EPC zu erhalten, wenden Sie sich bitte an die jeweilige GS1-Nieder[lassung in Ihrem Land \(www.gs1.com/contact\).](http://www.gs1.com/contact)

Der EPC ist von GS1 in derzeit 13 verschiedenen Kodierungen definiert. Als Beispiel für eine häufig verwendete Kodierung ist hier die SGTIN-96 (serialized global trade item number) dargestellt. Die SGTIN-96 besitzt einen festgelegten Aufbau und ist folgendermaßen strukturiert:

- 1. **Header**: der Header gibt den verwendeten EPC-Standard vor und beschreibt die Ziffernfolge.
- 2. **Filterwert**: beschreibt die Einheit des Produkts, z. B. Endprodukt, Umverpackung, Palette.
- 3. **Partition**: beschreibt, an welcher Stelle der folgende Company Prefix endet und die Objektdaten beginnen.
- 4. **Company Prefix**: zugeteilte Nummernfolge, die den Produzenten identifiziert.
- 5. **Objektklasse**: Nummernfolge, die das Objekt beschreibt, z. B. Artikelnummer. Die Länge des Company Prefix und der Objektklasse ist jeweils variabel, zusammen aber immer 44 Bit lang.
- 6. **Seriennummer**: Nummernfolge, die den Artikel identifiziert, z. B. fortlaufende Seriennummer des Artikels.

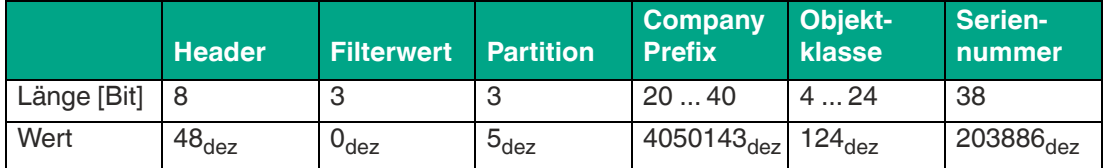

<span id="page-15-0"></span>Tabelle 3.1

# **3.2.5 Einfluss verschiedener Materialien auf die Reichweite**

Im UHF-Bereich hat die Beschaffenheit der Umgebung und des Untergrunds, auf dem der Transponder befestigt ist, eine gravierende Auswirkung auf die zu erzielende Reichweite des Systems. So ist eine Befestigung des UHF-Transponders auf Metall ohne Anpassungen nicht möglich. Glas hat z. B. als Untergrund einen negativen Einfluss auf die Reichweite. Wenn ein UHF-Transponder auf feuchten Materialien befestigt wird, ist die Reichweite im Vergleich zu trockenem Material jeweils schlechter. Der Montageuntergrund hat oftmals einen größeren Einfluss auf die Lesereichweite als das Material zwischen dem Transponder und dem Schreib- /Lesegerät. In der Grafik können Sie die Auswirkungen verschiedener Materialien tendenziell erkennen.

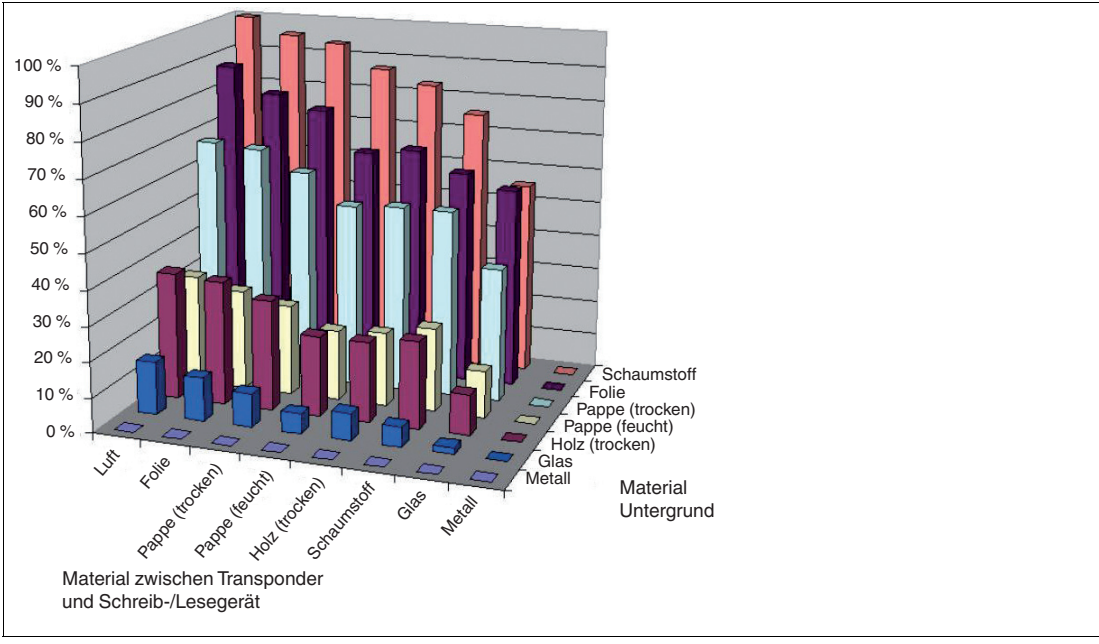

Abbildung 3.1

2024-03

Für die Montage auf Metall oder einen elektrisch leitfähigen Untergrund gibt es entsprechend optimierte Transponder. Diese können ohne zusätzlichen Abstand auf Metall befestigt werden. Diese Transponder enthalten ein "-M-" in der Produktbezeichnung, z. B. IUC77-F151-**M**-GBL. Wenn diese Transponder auf Kunststoff bzw. elektrisch nichtleitfähige Materialien befestigt, werden, kann sich die erzielbare Erfassungsreichweite, im Vergleich zu der Montage auf Metall, verringern.

Wenn der Datenträger auf Kunststoff bzw. elektrisch nichtleitfähige Materialien befestigt wird, ist in der Produktbezeichnung das Kürzel "-M-" nicht enthalten z. B. IUC77-50-FR1. Diese Datenträger können beispielsweise auch auf Pappe oder Ähnliches befestigt werden.

Prinzipiell gibt es immer eine Abhängigkeit der Erfassungsreichweite vom Montageuntergrund. Deshalb ist eine pauschale Aussage über die Reichweite eines Transponders nicht oder nur unter Einschränkungen möglich. Es ist somit erforderlich, bei jedem Installationspunkt einem Schreib-/Lesegerät die mit den aktuell eingestellten Parametern erzielte Reichweite zu überprüfen. Über die Sendeleistung kann Einfluss auf die Erfassungsreichweite dem Schreib- /Lesegerät genommen werden. Die Sendeleistung sollte so eingestellt werden, dass mit einer möglichst geringen Leistungsstufe der Datenträger sicher gelesen werden kann. Eine Erhöhung der Sendeleistung kann zu einer unbeabsichtigten Identifikation von benachbarten Datenträgern führen. Die unbeabsichtigte Identifikation von Datenträgern in der weiteren Umgebung dem Schreib-/Lesegerät sollte ebenfalls überprüft werden.

# <span id="page-16-3"></span>**3.2.6 Dense Reader Mode (DRM)**

#### <span id="page-16-0"></span>**Europa**

Ein spezieller Betriebsmodus für Datenträger nach der Spezifikation EPC Gen 2 (ISO/IEC 18000-63) bewirkt, dass mehrere eng benachbarte Schreib-/Lesegeräte gleichzeitig störungsfrei betrieben werden können.

Gemäß EN 302208 werden beim Schreib-/Lesegerät in diesem Modus nur die Kanäle 4, 7, 10 und 13 zum Senden (Kommunikationspfad Schreib-/Lesegerät -> Datenträger) verwendet. Die Sendeleistung beträgt maximal 2 W<sub>erp</sub> gemäß EN 302208.

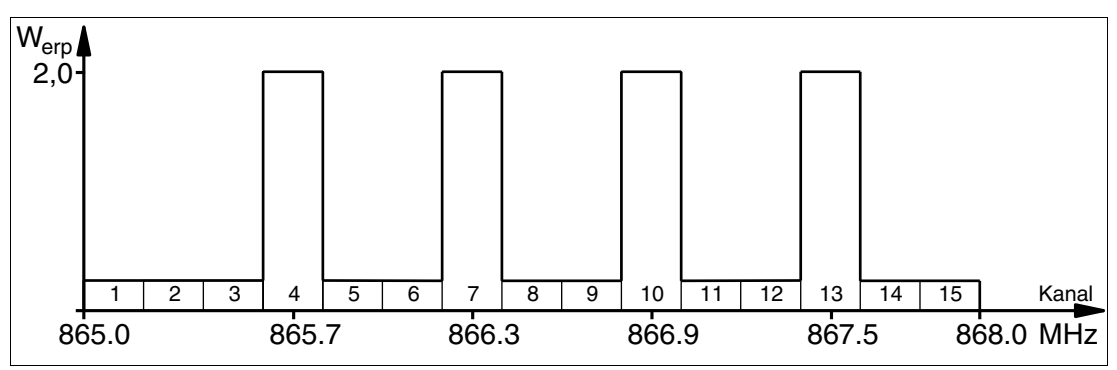

Abbildung 3.2

Die Antwort des Datenträgers erscheint durch den Frequenzversatz, der durch die in diesem Modus verwendete Modulation erzielt wird, auf den beiden Nachbarkanälen. Aufgrund des großen Pegelunterschiedes zwischen den Sendekanälen und Antwortkanälen bringt diese Technik bei der Wiederverwendung von Frequenzen große Vorteile.

# <span id="page-16-2"></span>**3.2.7 Frequenzsprungverfahren**

<span id="page-16-1"></span>Beim Frequenzsprungverfahren FHSS (**F**requency **H**opping **S**pread **S**pectrum) wird die zu übertragende Information nacheinander auf mehrere Kanäle verteilt. Zu jedem Zeitpunkt wird immer nur ein Frequenzkanal genutzt. Dadurch ergibt sich für das Gesamtsignal eine größere Bandbreite, obwohl jeder Kanal eine kleinere Bandbreite besitzt. In diesem Abschnitt sind exemplarisch die Kanalbelegung für China und die USA grafisch dargestellt. Für beide Belegungen gelten unterschiedliche Parameter, wie z. B. Kanalanzahl und Kanalbandbreite. Darüber hinaus gibt es für weitere Länder andere Parametersätze.

#### **3.2.7.1 China**

<span id="page-17-0"></span>In China steht für UHF-RFID-Schreib-/Lesegeräte der Frequenzbereich 920 … 925 MHz zur Verfügung. Der Bereich ist in Kanäle mit je 250 kHz Bandbreite eingeteilt. Auf 16 der zur Verfügung stehenden Kanäle sind maximal 2 W<sub>erp</sub> erlaubt. Die Sendeleistung wird in W<sub>erp</sub> angegeben. Es wird FHSS mit maximal 2 Sekunden Verweilzeit eingesetzt. Das UHF-RFID-Schreib- /Lesegerät für China verwenden optional die Kanäle 2 bis 17.

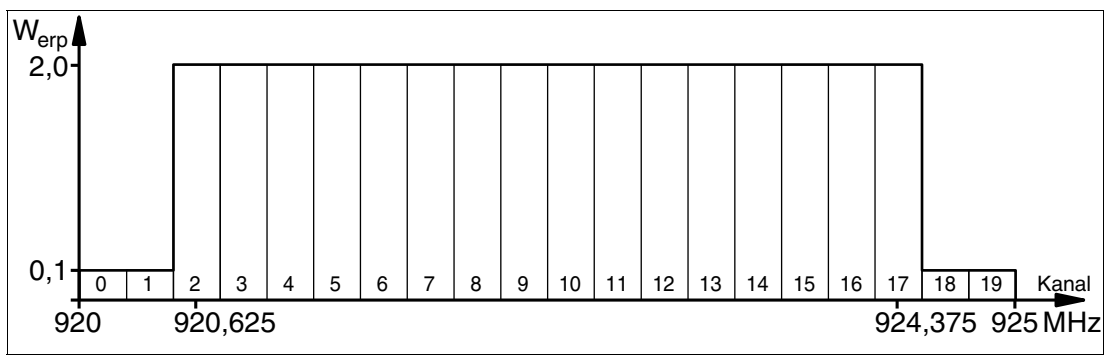

<span id="page-17-1"></span>Abbildung 3.3

#### **3.2.7.2 USA**

In den USA steht das ISM-Band von 902 bis 928 MHz zur Verfügung. Das Band ist in 50 Kanäle mit jeweils 500 kHz Bandbreite eingeteilt. Es wird FHSS mit einer maximalen Verweildauer von 0,4 Sekunden eingesetzt. Dabei müssen alle Kanäle genutzt werden. Eine Einschränkung der Kanäle ist nicht zulässig.

Die Sendeleistung wird im Gegensatz zu den Schreib-/Lesegeräten für Europa und China in W<sub>eirp</sub> angegeben. Auf allen Kanälen sind maximal 4 W<sub>eirp</sub> erlaubt.

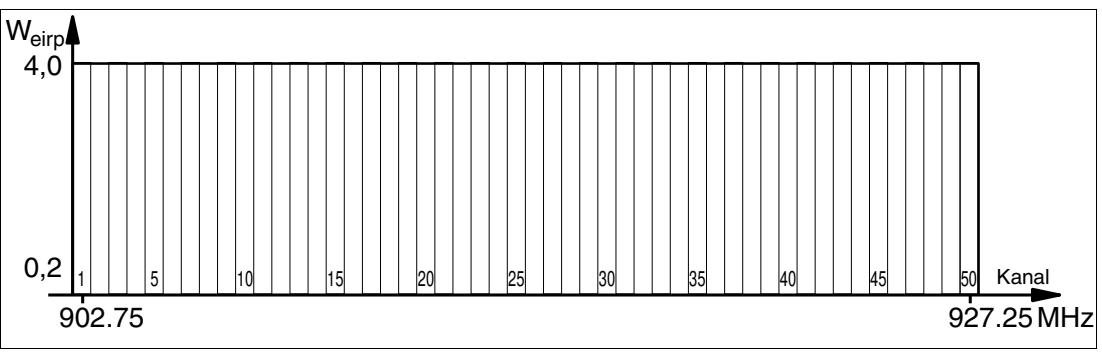

<span id="page-17-2"></span>Abbildung 3.4

# **3.2.8 Relevante Normen zu UHF**

Europäische Funknormen: EN 300220 und EN 302208

Einsatzempfehlungen für RFID-Label, Hinweise zur Recyclingfähigkeit, Installation von Readern und Antennen: ISO/IEC TR 24729 Teile 1-4

Installation und Inbetriebnahme von UHF-RFID-Systemen: ETSI TR 102436

Luftschnittstellenbeschreibung: EPC Gen 2 (ISO/IEC 18000-63)

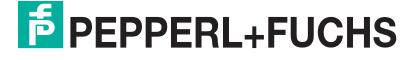

# <span id="page-18-2"></span>**3.3 Einsatzländer**

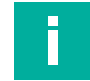

# <span id="page-18-0"></span>**Hinweis!**

#### **Funkzulassung**

[Für den Betrieb dieses Geräts ist eine länderspezifische Funkzulassung erforderlich. Für die](http://www.pepperl-fuchs.com)  Europäische Union genügt die Konformitätserklärung des Herstellers. Alle derzeit gültigen Funkzulassungen finden Sie auf dem Datenblatt des jeweiligen Gerärts unter www.pepperlfuchs.com.

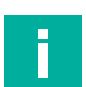

#### **Hinweis! Länderkennung**

Alle Geräte werden innerhalb der jeweiligen gesetzlichen Vorgaben betrieben. Die länderspezifischen Einstellungen werden während der Produktion eingestellt und können danach nicht mehr verändert werden.

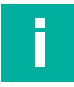

#### **Hinweis!**

Falls Sie das Gerät in einem Land nutzen möchten, das nicht in diesem Kapitel aufgeführt ist, vergewissern Sie sich vorher, dass die relevanten Werte Ihres Geräts mit den örtlichen Bestimmungen übereinstimmen.

Das verwendete Frequenz-Zugriffsverfahren ist Teil der länderspezifischen Einstellungen.

#### **Frequenz-Zugriffsverfahren**

- In vielen Ländern, z. B. den USA und China, wird ein Frequenzsprungverfahren verwendet. Siehe Kapitel [3.2.7.](#page-16-2) Die Anzahl und Lage der Frequenzen ist fest vorgegeben und kann durch den Benutzer nicht verändert werden. Es werden alle Kanäle verwendet.
- In anderen Ländern, u. a. der Europäischen Union, Singapur, Vietnam oder Indien, wird eine parametrierbare Frequenzliste verwendet. Diese Frequenzliste können Sie aus vorgegebenen Kanälen zusammenstellen. In der Europäischen Union sind entsprechend des Dense Reader Modes gemäß EN 302208 vier Kanäle vorgegeben. Siehe Kapitel [3.2.6](#page-16-3). Bei dieser Einstellung haben Sie die Möglichkeit, einen, mehrere oder alle vier Kanäle zu konfigurieren.

#### **3.3.1 Australien**

<span id="page-18-1"></span>In Australien ist die Verwendung von RFID im UHF-Bereich wie folgt geregelt:

- UHF-Band: 920 … 926 MHz
- Strahlungsleistung:  $3...1000$  mW<sub>eirp</sub>; Default = 125 mW<sub>eirp</sub>
- Kanalbandbreite: 500 kHz
- Kanalabstand: 500 kHz
- Frequenzzugriffsverfahren: Frequency Hopping. Siehe Kapitel [3.2.7](#page-16-2).
- Anzahl Kanäle: 12
	- Verwendete Kanäle: 1, 2, 3, … 12 Mittenfrequenzen:  $919.75$  MHz + (M x 0.5) MHz Es werden immer alle 12 Kanäle verwendet.

#### <span id="page-19-4"></span>**3.3.2 Brasilien**

<span id="page-19-0"></span>In Brasilien ist die Verwendung von RFID im UHF-Bereich wie folgt geregelt:

- UHF-Band: 915 … 928 MHz
- Strahlungsleistung:  $3 \ldots 1250$  mW<sub>eirp</sub>; Default = 125 mW<sub>eirp</sub>
- Kanalbandbreite: 250 kHz
- Kanalabstand: 250 kHz
- Frequenzzugriffsverfahren: Frequency Hopping. Siehe Kapitel [3.2.7](#page-16-2).
- Anzahl Kanäle: 52 Verwendete Kanäle: 1, 2, 3, … 52 Mittenfrequenzen: 914,875 MHz + (M x 0,25) MHz Es werden immer alle 52 Kanäle verwendet.

#### **3.3.3 China**

<span id="page-19-1"></span>In China ist die Verwendung von RFID im UHF-Bereich durch die Bestimmungen des China Ministry of Industry and Information Technology (CMIIT) geregelt.

- UHF-Band: 920 … 925 MHz
- Strahlungsleistung:  $3...800$  mW<sub>erp</sub>; Default = 80 mW<sub>erp</sub>
- Kanalbandbreite: 250 kHz
- Kanalabstand: 250 kHz
- Frequenzzugriffsverfahren: Frequency Hopping (China). Siehe Kapitel [3.2.7](#page-16-2).
- Anzahl Kanäle: 16 Verwendete Kanäle: 2, 3, 4, … 17 Mittenfrequenzen: 920,125 MHz + (M x 0,25) MHz Es werden immer alle 16 Kanäle verwendet.

#### **3.3.4 Europäische Union**

<span id="page-19-2"></span>In der Europäischen Union ist die Verwendung von RFID im UHF-Bereich durch die EN 302208 geregelt.

- UHF-Band: 865 … 868 MHz
- Strahlungsleistung:  $3 \ldots 1000 \text{ mW}_{\text{erp}}$ ; Default = 50 mW $_{\text{erp}}$
- Kanalbandbreite: 200 kHz
- Kanalabstand 600 kHz
- Frequenzzugriffsverfahren: parametrierbare Frequenzliste
- Vordefinierte Anzahl Kanäle: 4 Einstellbare Kanäle: 4, 7, 10, 13 Mittenfrequenzen: 865,7 MHz, 866,3 MHz, 866,9 MHz, 867,5 MHz Bis zu 4 Kanäle können parametriert und nacheinander verwendet werden. Default: Dense Reader Mode mit Kanal 4, 7, 10, 13. Siehe Kapitel [3.2.6](#page-16-3).

#### **3.3.5 Indien**

<span id="page-19-3"></span>In Indien ist die Verwendung von RFID im UHF-Bereich in Anlehnung an die EN 302208 geregelt.

- UHF-Band: 865…867 MHz
- Strahlungsleistung:  $3...800$  mW<sub>erp</sub>; Default = 50 mW<sub>erp</sub>
- Kanalbandbreite: 200 kHz
- Kanalabstand: 200 kHz
- Frequenzzugriffsverfahren: parametrierbare Frequenzliste
- Anzahl der vordefinierten Kanäle: 10 Einstellbare Kanäle: 1, 2, 3, ... 10 Mittenfrequenzen: 865,1 MHz, 865,3 MHz, 865,5 MHz, 865,7 MHz, 865,9 MHz, 866,1 MHz, 866,3 MHz, 866,5 MHz, 866,7 MHz, 866,9 MHz
	- Bis zu 4 Kanäle können gleichzeitig parametriert und nacheinander verwendet werden. Default: Dense Reader Mode mit Kanal 1, 7, 4, 10. Siehe Kapitel [3.2.6.](#page-16-3)

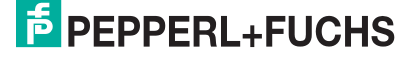

Produktbeschreibung

#### **3.3.6 Japan**

<span id="page-20-0"></span>In Japan ist die Verwendung von RFID im UHF-Bereich wie folgt geregelt:

- UHF-Band: 916,7 … 920,5 MHz
- Strahlungsleistung:  $3...1250$  mW $_{\text{eirp}}$ ; Default = 125 mW $_{\text{eirp}}$
- Kanalbandbreite: 200 kHz
- Kanalabstand: 1200 kHz
- Frequenzzugriffsverfahren: parametrierbare Frequenzliste.
- Vordefinierte Anzahl Kanäle: 4 Einstellbare Kanäle: 5, 11, 17, 23 Mittenfrequenzen: 916,8 MHz, 918,0 MHz, 919,2 MHz, 920,4 MHz Bis zu 4 Kanäle können parametriert und nacheinander verwendet werden. Default: Dense Reader Mode mit Kanal 5, 17, 11, 23. Siehe Kapitel [3.2.6.](#page-16-3)

#### **3.3.7 Kanada**

<span id="page-20-2"></span><span id="page-20-1"></span>Die Bestimmungen für den UHF-Frequenzbereich in Kanada entsprechen den Bestimmungen für den UHF-Frequenzbereich in den USA. Siehe Kapitel [3.3.13](#page-21-2).

#### **3.3.8 Kolumbien**

<span id="page-20-3"></span>Die Bestimmungen für den UHF-Frequenzbereich in Kolumbien entsprechen den Bestimmungen für den UHF-Frequenzbereich in Brasilien. Siehe Kapitel [3.3.2](#page-19-4).

## **3.3.9 Malaysia**

In Malaysia ist die Verwendung von RFID im UHF-Bereich wie folgt geregelt:

- UHF-Band: 919 … 923 MHz
- Strahlungsleistung:  $3...800$  mW<sub>ern</sub>; Default = 80 mW<sub>ern</sub>
- Kanalbandbreite: 500 kHz
- Kanalabstand: 500 kHz
- Frequenzzugriffsverfahren: Frequency Hopping. Siehe Kapitel [3.2.7](#page-16-2).
- Anzahl Kanäle: 8

Verwendete Kanäle: 1, 2, 3, … 8 Mittenfrequenzen: 918,75 MHz + (M x 0,5) MHz Es werden immer alle 8 Kanäle verwendet.

#### **3.3.10 Mexiko**

<span id="page-20-5"></span><span id="page-20-4"></span>Die Bestimmungen für den UHF-Frequenzbereich in Mexiko entsprechen den Bestimmungen für den UHF-Frequenzbereich in den USA. Siehe Kapitel [3.3.13](#page-21-2).

#### **3.3.11 Südkorea**

In Südkorea ist die Verwendung von RFID im UHF-Bereich wie folgt geregelt:

- UHF-Band: 917,2 … 920,4 MHz
- Strahlungsleistung:  $3 \ldots 1250$  mW<sub>eirp</sub>; Default = 125 mW<sub>eirp</sub>
- Kanalbandbreite: 200 kHz
- Kanalabstand: 600 kHz
- Frequenzzugriffsverfahren: Frequency Hopping. Siehe Kapitel [3.2.7](#page-16-2).
- Anzahl Kanäle: 6 Verwendete Kanäle: 1, 4, 7, 10, 13, 16 Mittenfrequenzen:  $917.1$  MHz + (M x 0,20) MHz Es werden immer alle 6 Kanäle verwendet.

 $\frac{1}{2}$  PFPPFRI +FUCHS

#### **3.3.12 Taiwan**

<span id="page-21-0"></span>In Taiwan ist die Verwendung von RFID im UHF-Bereich wie folgt geregelt:

- UHF-Band: 920 … 928 MHz
- Strahlungsleistung:  $3...500$  mW $_{\text{ero}}$ ; Default = 80 mW $_{\text{ero}}$
- Kanalbandbreite: 500 kHz
- Kanalabstand: 500 kHz
- Frequenzzugriffsverfahren: Frequency Hopping. Siehe Kapitel [3.2.7](#page-16-2).
- Anzahl Kanäle: 14 Verwendete Kanäle: 1, 2, 3, … 14 Mittenfrequenzen: 920,25 MHz + (M x 0,5) MHz Es werden immer alle 14 Kanäle verwendet.

#### <span id="page-21-2"></span>**3.3.13 Vereinigte Staaten von Amerika**

<span id="page-21-1"></span>In den USA ist die Verwendung von RFID im UHF-Bereich durch die Bestimmungen der Federal Communications Commission (FCC) geregelt.

- UHF-Band: 902 … 928 MHz
- Strahlungsleistung:  $3...1250$  mW $_{\text{eirn}}$ ; Default = 125 mW $_{\text{eirn}}$
- Kanalbandbreite: 500 kHz
- Kanalabstand: 500 kHz
- Frequenzzugriffsverfahren: Frequency Hopping (USA). Siehe Kapitel [3.2.7](#page-16-2).
- Anzahl Kanäle: 50 Verwendete Kanäle: 1, 2, 3, … 50 Mittenfrequenzen: 902,25 MHz + (M x 0,5) MHz Es werden immer alle 50 Kanäle verwendet.

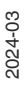

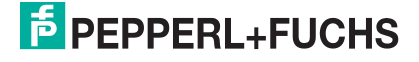

<span id="page-22-0"></span>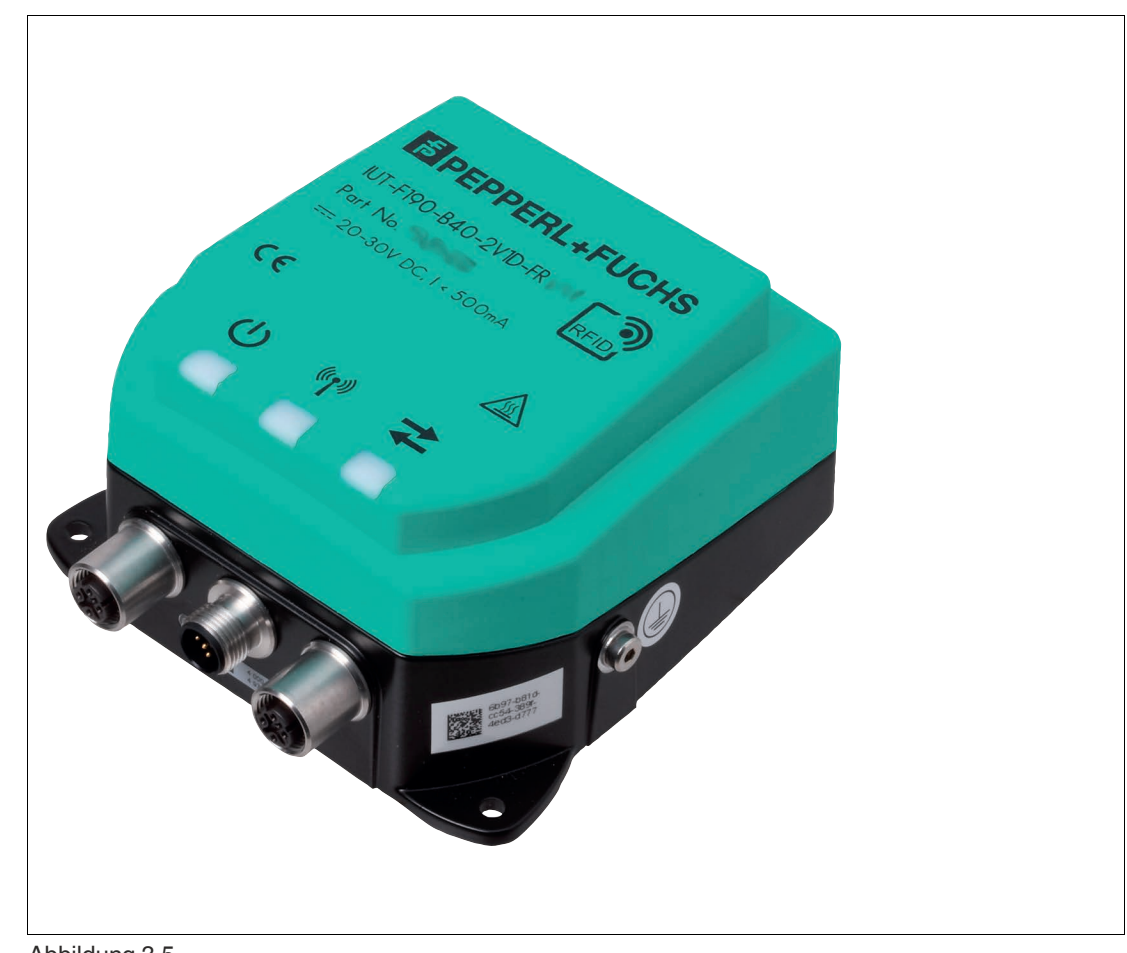

#### **3.4 Allgemeine Funktionen und Merkmale**

Abbildung 3.5

#### **Funktionen**

Die Geräte IUT-F190-B40-2V1D-FR\* wurden für das Schreiben und Lesen von passiven Datenträgern mit einer Betriebsfrequenz im UHF-Bereich entwickelt. Dabei können mehrere Datenträger innerhalb der Erfassungszone identifiziert werden, sofern die Speicherbank 01 (EPC/UII) der Transponder unterschiedlich ist.

Die Geräte können direkt an einem Ethernet-Netzwerk betrieben werden. Es werden die Kommunikationsprotokolle PROFINET und EtherNet/IP unterstützt.

Das Gerät besitzt einen integrierten Webserver. Hierdurch lassen sich Geräteeinstellungen sowie eine Diagnose durchführen. Zusätzlich können über den Webserver Lese- bzw. Schreibzugriffe auf Datenträger ausgeführt werden.

Es werden Transponder gemäß EPC Gen 2 (IO/IEC 18000-63) unterstützt.

#### **Erfassungsbereich**

Die Schreib-/Lesestation ist klassifiziert mit einer Erfassungsreichweite von 2 Meter. Die Reichweite der Geräte ist abhängig von den zu identifizierenden Transpondern und kann dadurch größer oder kleiner als 2 Meter werden.

#### **Maximaler Frequenzbereich**

Die Schreib-/Lesestationen IUT-F190-B40-2V1D-FR1\* können im Frequenzbereich von 865 MHz ... 868 MHz betrieben werden. Die Schreib-/Lesestationen IUT-F190-B40-2V1D-FR2\* können im Frequenzbereich von 902 MHz ... 928 MHz betrieben werden.

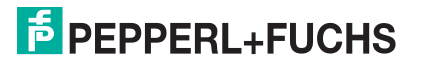

#### **Merkmale**

Der Schreib-/Lesekopf verfügt über folgende Merkmale:

- 3 gut sichtbare LEDs zur Anzeige der UHF-Funktionalität auf der Gerätevorderseite
- industrietaugliches und vollvergossenes Gehäuse in kleiner Bauform
- Pulkerfassung
- integrierter Ethernet-Switch
- Anschluss über Steckverbinder V1 (M12 x 2) an Ethernet-Netzwerke
- Anschluss über Steckverbinder V1 (M12 x 1) an Versorgungsspannung (24 V DC)
- Digitale Eingänge und Ausgänge (2x In, 1x Out)
- geschützt gegen elektrostatische Entladung
- integrierter Webserver<br>• einstellbare UHF-Parau
- einstellbare UHF-Parametrierung

#### **Integrierte Antenne**

Die Schreib-/Leseköpfe besitzen eine linear dual polarisierte Antenne. Diese Schreib-/Leseköpfe können sowohl horizontal als auch vertikal polarisierte Wellen aussenden und empfangen.

#### **Symbole**

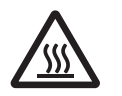

Warnkennzeichnung - heiße Oberfläche!

Berühren Sie nicht die heiße Geräteoberfläche. Lassen Sie die Geräteoberfläche abkühlen, bevor Sie das Gerät berühren.

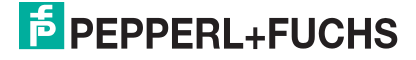

# **3.5 Technische Daten**

<span id="page-24-0"></span>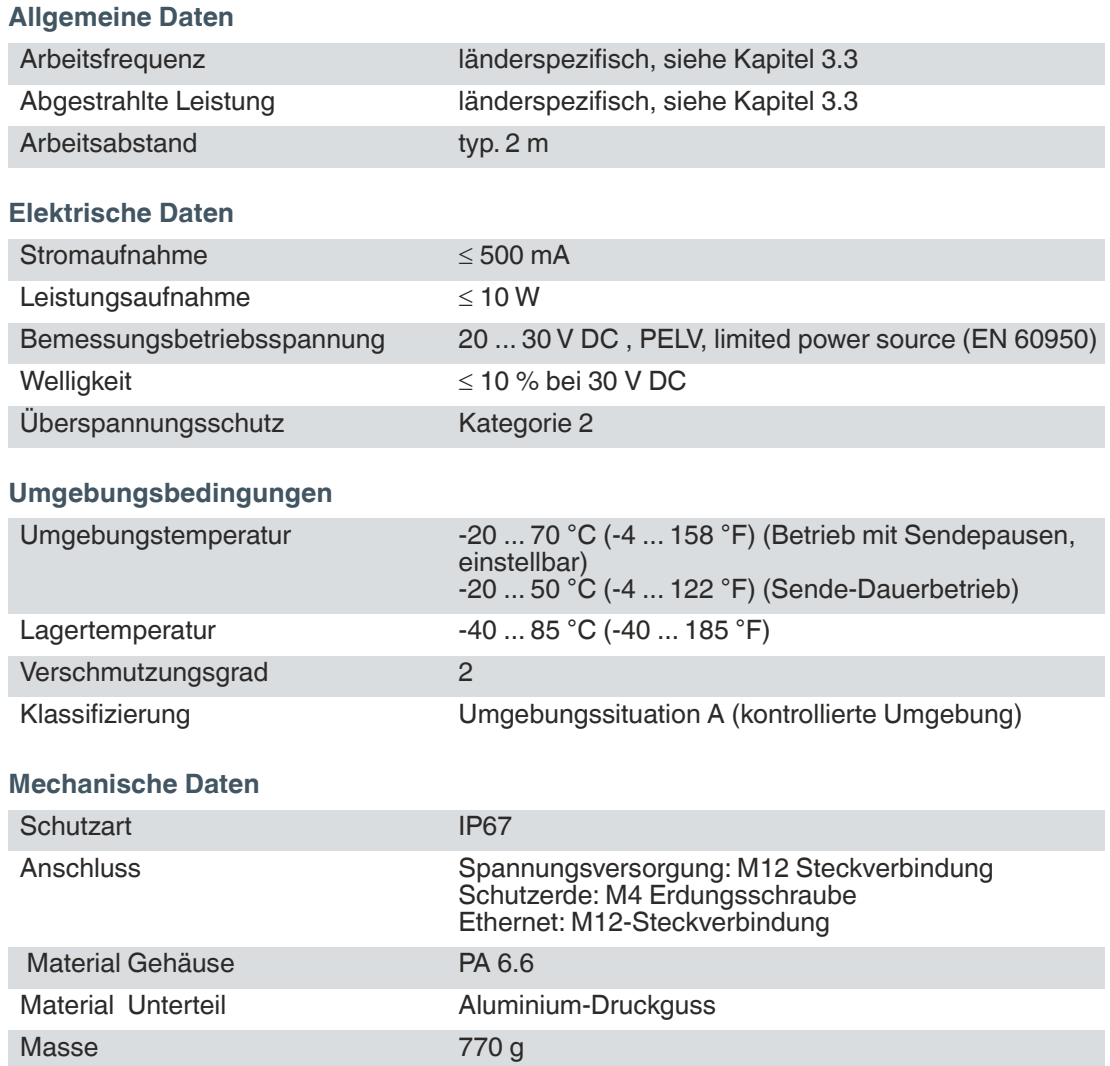

# **3.6 Anzeigen und Bedienelemente**

#### <span id="page-24-1"></span>**LED**

Das Gerät besitzt 3 LEDs auf der Gerätevorderseite in den Farben grün/blau/gelb/rot. Die LEDs zeigen den Gerätezustand und die Aktivität auf der Luftschnittstelle an. Die verschiedenen Anzeigen bedeuten:

- LED grün: Power on
- LED blau: Sendebetrieb
- LED gelb: Schreib-/Leseoperation erfolgreich
- LED rot: Keine Kommunikation mit Master (PROFINET)

Des Weiteren hat das Gerät 2 LEDs im Bereich der Stecker für die Ethernet-Anbindung. Diese LEDs zeigen eine Kommunikation über die Prozessschnittstelle an.

**F** PEPPERL+FUCHS

## **Drehschalter**

Auf der Rückseite des Geräts befinden sich 4 Drehschalter.

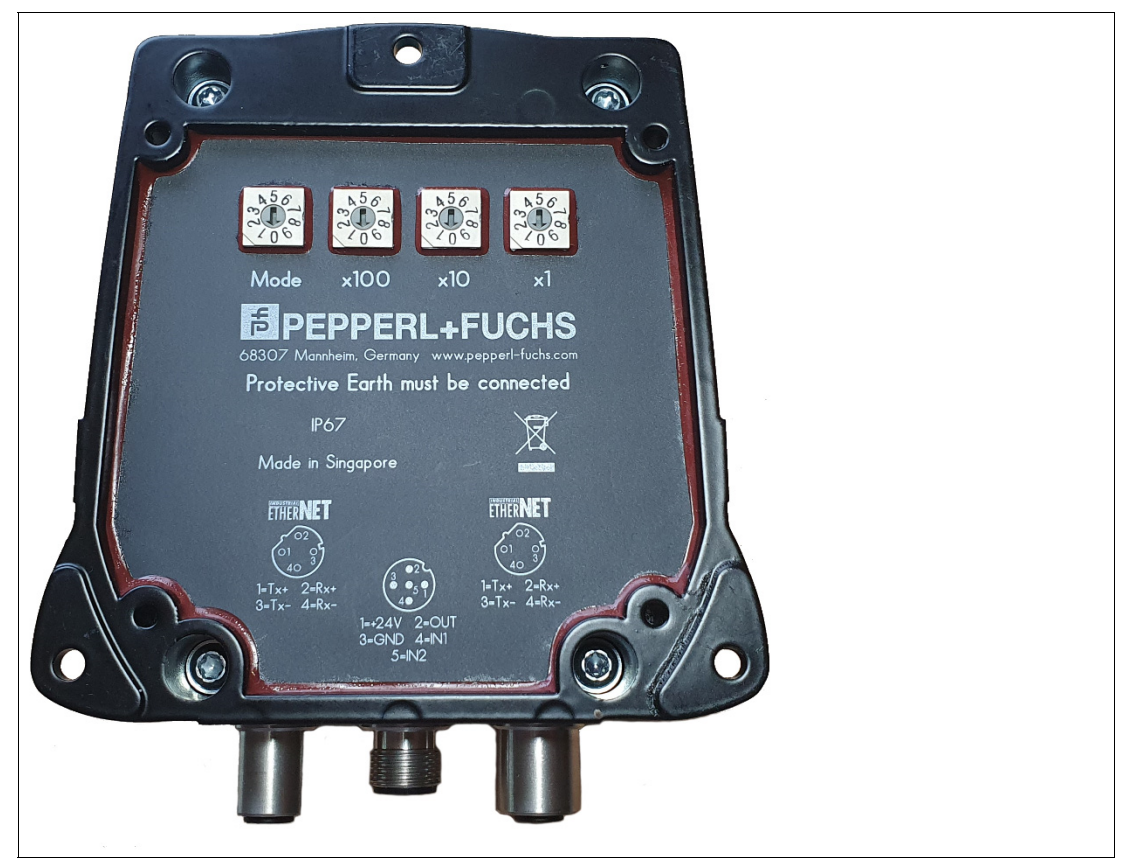

Abbildung 3.6

- Das Gerät ist ein Multiprokollgerät. Das gewünschte Kommunikationsprotokoll kann über die Drehschalter eingestellt werden, siehe Kapitel [5.1.](#page-36-1)
- EtherNet/IP:

Mit den Drehschaltern x100, x10 und x1 wird ausschließlich das letzte Byte der IP-Adresse eingestellt.

• Wenn alle Drehschalter auf 9 gestellt sind, wird das Gerät beim nächsten Start auf die Werkseinstellungen zurückgesetzt. Alle Einstellungen sowie Änderung des Passworts gehen hierbei verloren.

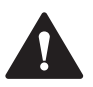

# **3.7 Anschluss**

# <span id="page-25-0"></span>**Vorsicht!**

Kabelspezifikationen

Die zulässige Höchsttemperatur des Anschlusskabels muss mindestens +80 °C betragen. Die Anschlusskabel müssen geschirmt sein.

Das Kabel zum Anschluss der Versorgungsspannung bzw. der Eingänge und Ausgänge muss einen Mindestdurchmesser von 22 AWG oder 0,34 mm<sup>2</sup> vorweisen. Bei der Auswahl des Anschlusskabels ist der Spannungsabfall über die Leitungslänge zu beachten.

Der Anschluss an das Ethernet-Netzwerk ist über ein CAT5 bzw. CAT5e mit 100 MHz durchzuführen.

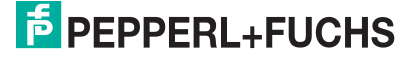

#### **IUT-F190-B40-2V1D-FR\***

Die Schreib-/Lesestation besitzt einen integrierten 2-Port Switch. Bei Sicht auf die Gerätevorderseite befindet sich Port 1 links und Port 2 rechts. Der Anschluss an Ethernet erfolgt über je einen 4-poligen M12-Steckverbinder, D-kodiert.

Die Versorgungsspannung sowie die Eingänge und Ausgänge werden über den Gerätestecker in der Mitte zwischen beiden Ethernet-Ports angeschlossen. Dabei handelt es sich um einen 5 poligen M12-Steckverbinder, A-kodiert. Um ungewollte Verbindungen von Signalleitungen zu verhindern, müssen nicht benutzte Einzeldrähte der Anschlussleitung einzeln isoliert werden.

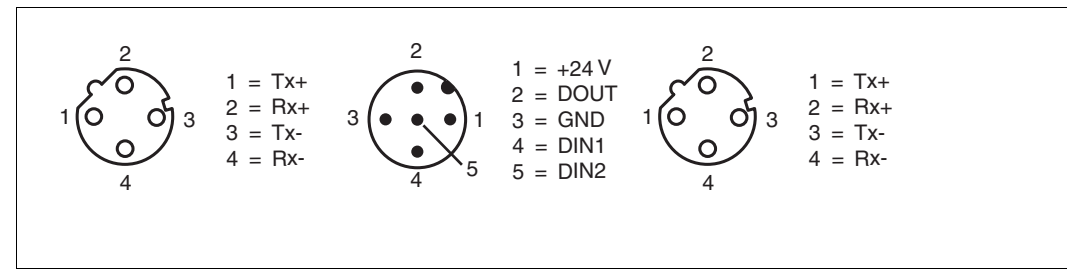

Abbildung 3.7

#### <span id="page-26-0"></span>**Ethernet**

- **1** Tx+
- **2** Rx+
- **3** Tx-
- **4** Rx-

#### **Versorgung/IO**

- **1** +24 V (20 V DC ... 30 V DC), I < 500 mA
- **2** DOUT, reserviert für zukünftige Anwendungen
- **3** GND = Ground
- **4** DIN1, reserviert für zukünftige Anwendungen
- **5** DIN2, reserviert für zukünftige Anwendungen

#### **Erdungsanschluss**

Der Erdungsanschluss des Geräts befindet sich von der Vorderseite gesehen auf der rechten und linken Seite. Der Schutzerde-Leiter wird mit einem Quetschverbinder an das Gehäuse angeschraubt. Um eine sichere Erdung zu gewährleisten, müssen Sie die Zahnscheibe zwischen den Quetschverbindern und dem Gehäuse montieren.

Der Schraubanschluss, der je nach Gerätetyp mit dem Symbol  $\bigoplus$  oder  $\rightarrow$  gekennzeichnet ist, dient zum Anschließen der Schutzerde oder der Funktionserde.

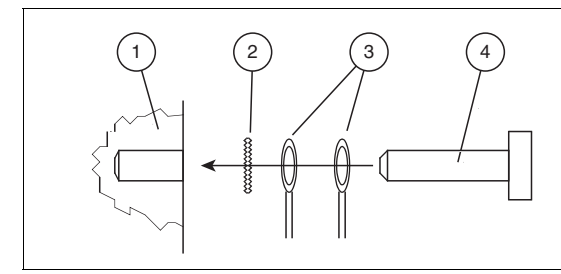

- **1** Gehäuse
- **2** Zahnscheibe
- **3** Quetschverbinder
- **4** Sicherungsschraube

Verwenden Sie für den Schutzerde-Leiter einen Leitungsquerschnitt von mindestens 4 mm2. Ziehen Sie die Sicherungsschraube mit einem Anzugsmoment von 1,6 Nm ±0,4 Nm an.

#### **3.8 Lieferumfang**

- <span id="page-27-0"></span>• Schreib-/Lesekopf
- <span id="page-27-1"></span>• Quick-Start-Guide

#### **3.9 Zubehör**

#### **3.9.1 Datenträger**

<span id="page-27-2"></span>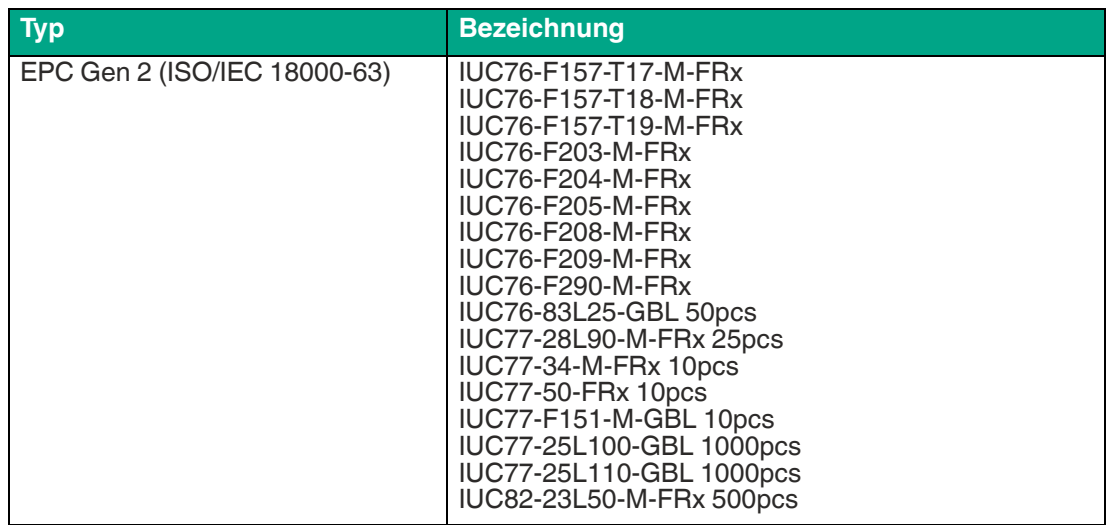

Tabelle 3.2

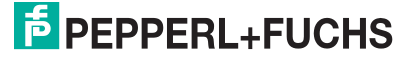

# **3.9.2 Verbindungskabel Ethernet**

<span id="page-28-0"></span>Zum Anschluss der Geräte an ein Ethernet-Netzwerk stehen passende Verbindungskabel mit Abschirmung zur Verfügung.

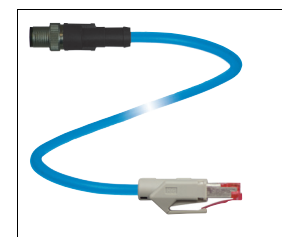

#### Abbildung 3.8

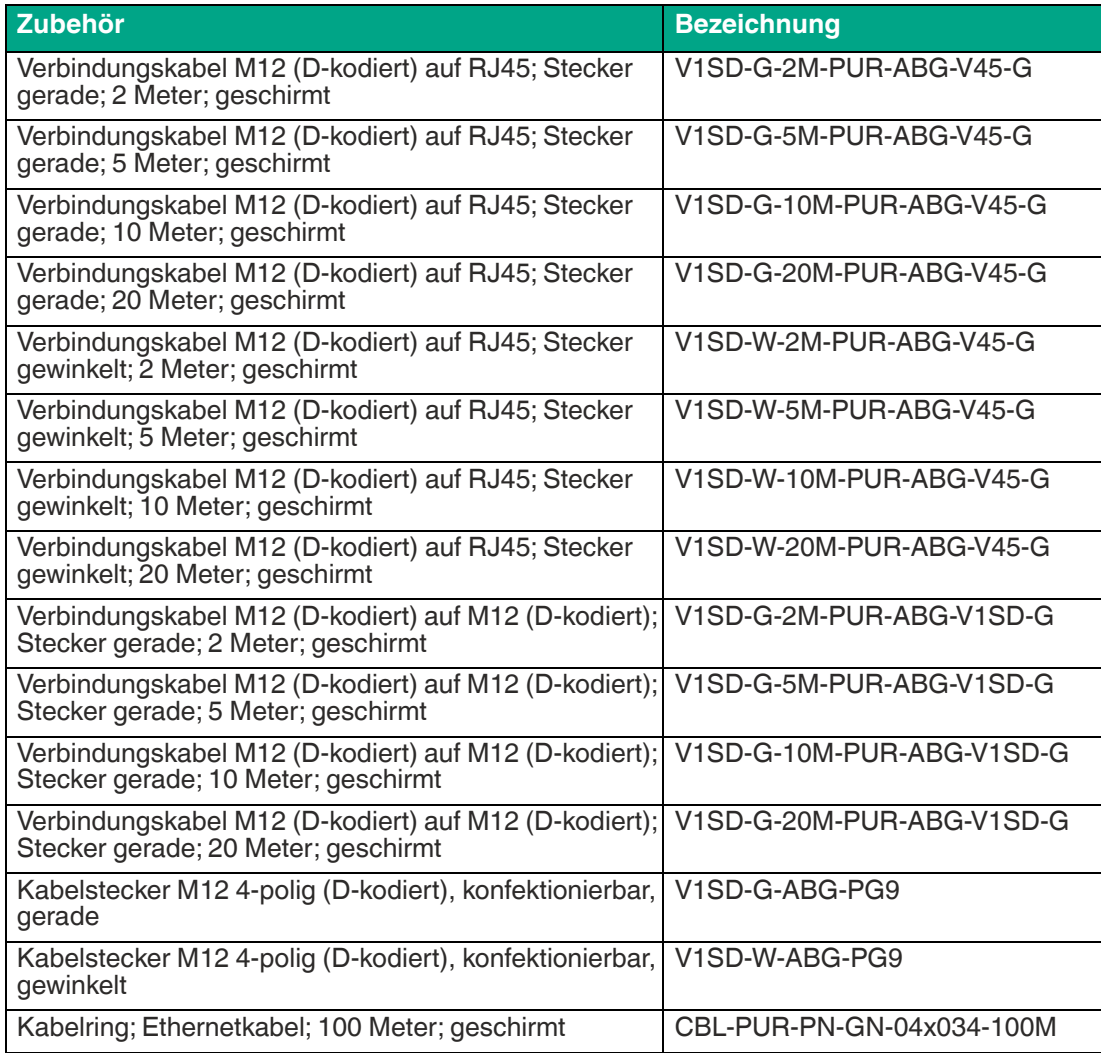

Tabelle 3.3

# **3.9.3 Kabeldosen für die Energieversorgung**

<span id="page-29-0"></span>Zum Anschluss des Geräts stehen passende Anschlusskabel mit offenem Kabelende in verschiedenen Längen zur Verfügung.

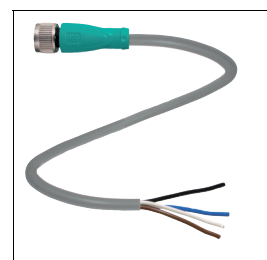

#### Abbildung 3.9

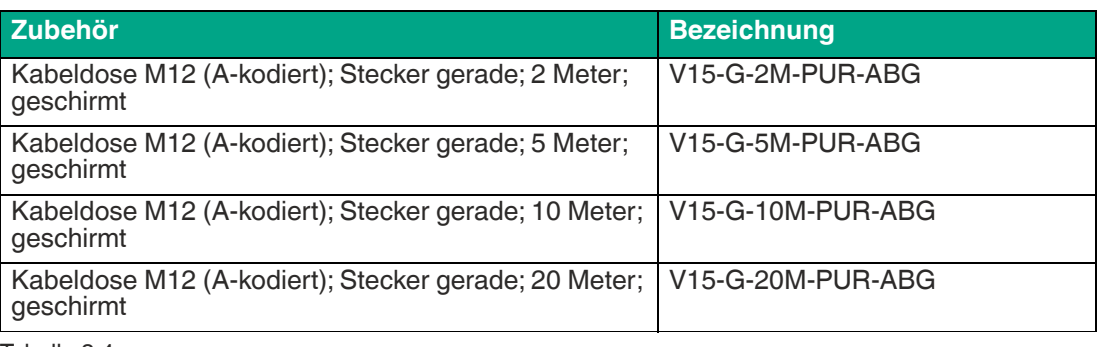

<span id="page-29-1"></span>Tabelle 3.4

#### **3.9.4 Montagezubehör**

Zur Montage des Geräts an der Wand oder an einem Rohr stehen mehrere Montagehalterungen zur Verfügung.

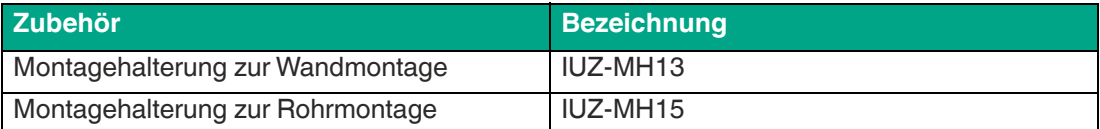

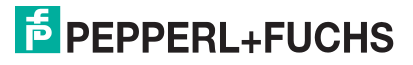

# **4 Installation**

# **4.1 Lagerung und Transport**

<span id="page-30-1"></span><span id="page-30-0"></span>Bewahren Sie die Originalverpackung auf. Lagern oder transportieren Sie das Gerät immer in der Originalverpackung.

<span id="page-30-2"></span>Lagern Sie das Gerät immer in trockener und sauberer Umgebung. Beachten Sie die zulässigen Umgebungsbedingungen, siehe Datenblatt.

# **4.2 Auspacken**

Prüfen Sie die Ware beim Auspacken auf Beschädigungen. Benachrichtigen Sie im Falle eines Sachschadens die Post bzw. den Spediteur und verständigen Sie den Lieferanten.

Überprüfen Sie den Lieferumfang anhand Ihrer Bestellung und der Lieferpapiere auf:

- **Liefermenge**
- Gerätetyp und Ausführung laut Typenschild
- gegebenenfalls mitbestelltes Zubehör

Bewahren Sie die Originalverpackung für den Fall auf, dass Sie das Gerät zu einem späteren Zeitpunkt einlagern oder verschicken.

<span id="page-30-3"></span>Bei Fragen wenden Sie sich bitte an Pepperl+Fuchs.

# **4.3 Montage**

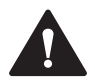

#### **Warnung!**

Funktionsstörungen bei Herzschrittmachern

Dieses Gerät überschreitet **nicht** die zulässigen Grenzwerte für elektromagnetische Felder. Halten Sie mindestens einen Abstand von 25 cm zwischen dem Gerät und Ihrem Herzschrittmacher ein.

Bei zu geringem Abstand zum Schreib-/Lesegerät können Inhibitionen, Umprogrammierungen oder falsche Stimulationsimpulse auftreten.

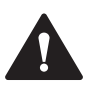

#### **Warnung!**

Heiße Oberflächen

Vorsicht, Verbrennungsgefahr beim Hantieren mit dem Gerät! Lassen Sie das Gerät nach dem Abschalten für mindestens eine halbe Stunde abkühlen, bevor Sie es berühren.

Das Schreib-/Lesegerät ist für die Wandmontage oder die Montage an Halterungen im Innenbereich vorgesehen. Bitte befestigen Sie das Schreib-/Lesegerät nur mit den am Gehäuse vorhandenen Löchern. Die bevorzugte Montagerichtung ist mit dem Kabelanschluss senkrecht nach unten.

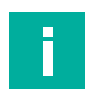

#### **Hinweis!**

Verlegen Sie das Anschlusskabel nicht in den Erfassungsbereich der Antenne.

Verwenden Sie zum Befestigen des Schreib-/Lesegeräts 3 Schrauben mit 4 mm Durchmesser und Befestigungsmaterial, dass auf die Beschaffenheit des Untergrunds abgestimmt ist. Der Anzugsdrehmoment der Schrauben richtet sich nach der Art der Befestigung.

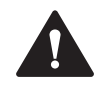

#### **Vorsicht!**

Montage des Schreib-/Lesegeräts

Stellen Sie sicher, dass der Schreib-/Lesegerät fest mit dem Untergrund verbunden ist.

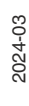

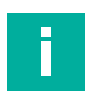

#### **Hinweis!**

Die in diesem Dokument gemachten Installationsempfehlungen gehen von günstigsten Rahmenbedingungen aus. Pepperl+Fuchs übernimmt keine Gewähr für die einwandfreie Funktion in systemfremden Umgebungen.

#### **Montage des Schreib-/Lesegeräts**

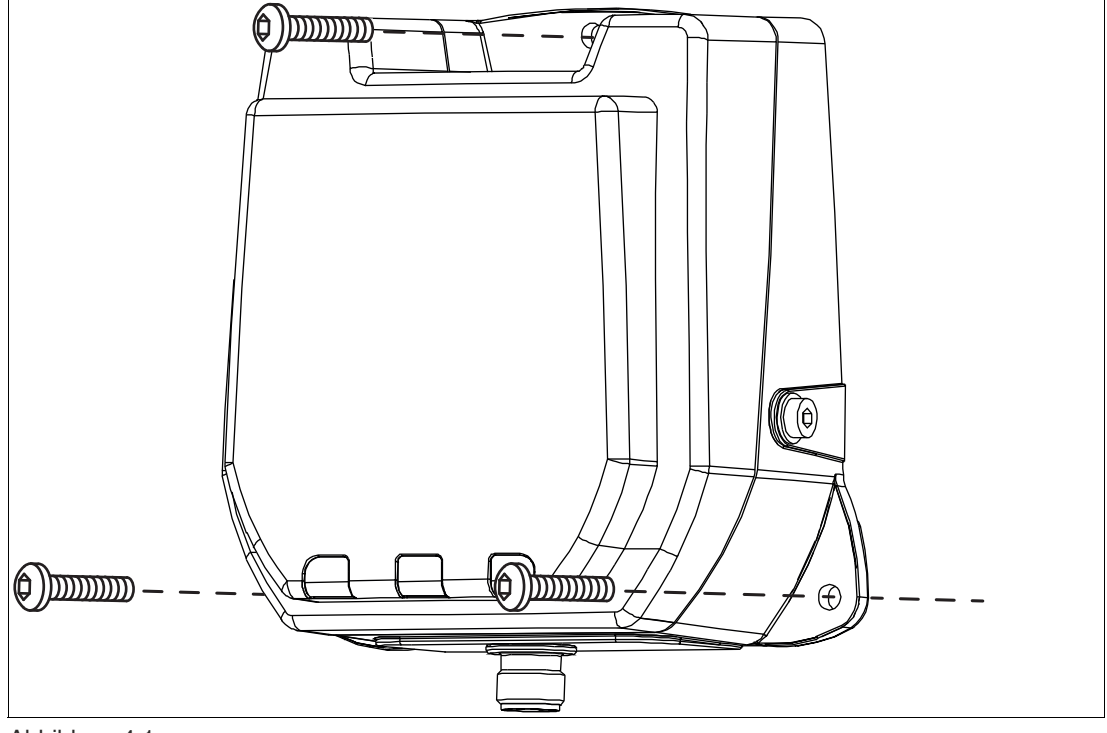

Abbildung 4.1

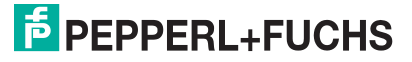

# **4.3.1 Orientierung im Raum**

<span id="page-32-0"></span>Die Ausrichtung der Antennen des Datenträgers in Bezug auf die Antenne des Schreib-/Lesegeräts beeinflusst die Reichweite des Systems. Achten Sie daher auf eine parallele Ausrichtung der Antennen zueinander.

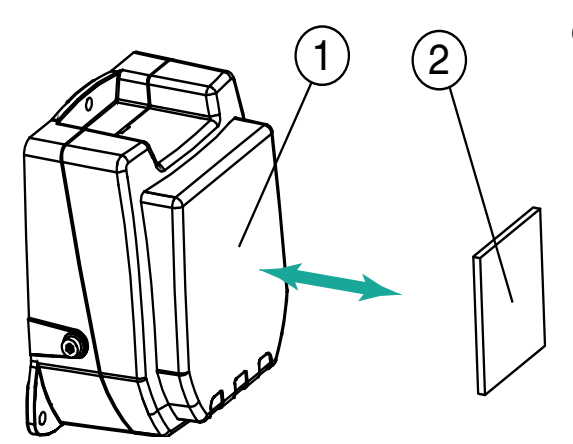

Optimale Ausrichtung des Transponders • gute Kommunikation zwischen Gerät und **Transponder** 

Schlechte Ausrichtung des Transponders • unzureichende Kommunikation zwischen Gerät und Transponder

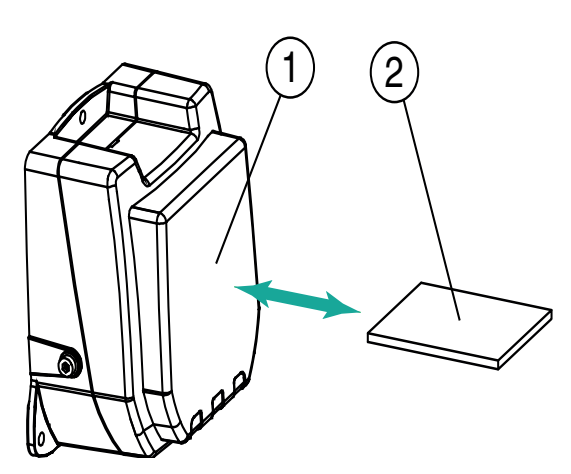

- **1** Gerät
- **2** Transponder

## **4.3.2 Mindestabstände**

<span id="page-33-0"></span>Bei der Platzierung des Geräts achten Sie auf die Einhaltung von Mindestabständen. Der seitliche Abstand zwischen Gerät und Metallen oder Flüssigkeiten sollte mindestens 50 cm betragen. Der Abstand zwischen Gerät und dem Boden sollte ebenfalls mindestens 50 cm betragen.

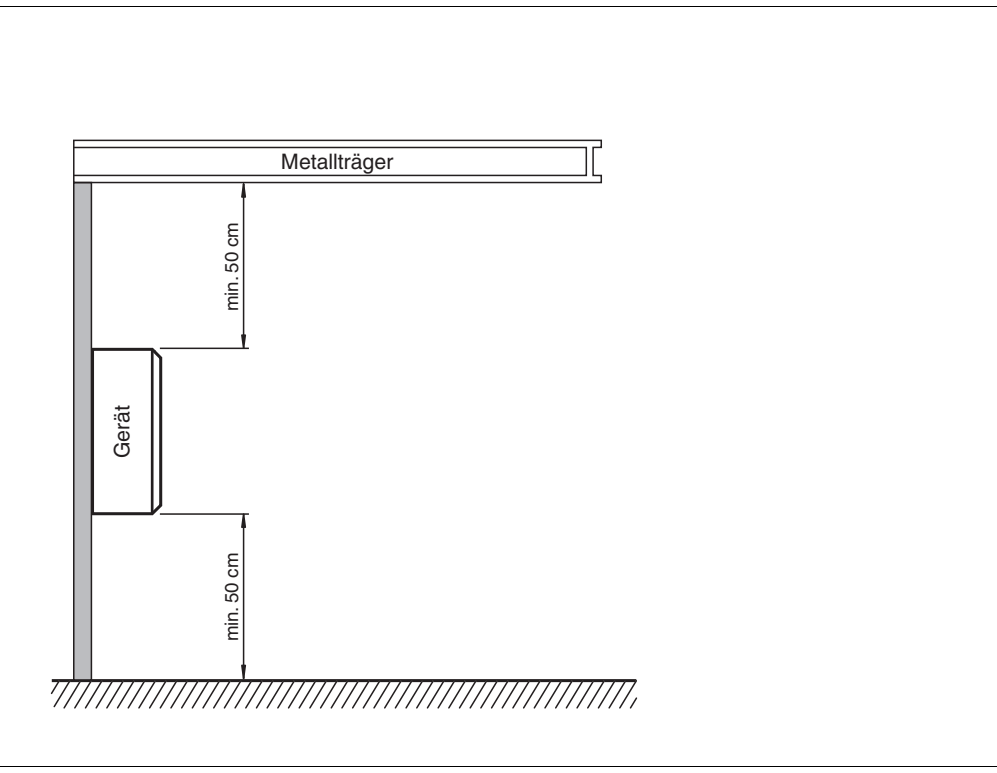

Abbildung 4.2

Beim gleichzeitigen Betrieb mehrerer Geräte darf zu jedem Zeitpunkt jeweils nur ein Gerät mit einem Transponder kommunizieren. Wählen Sie den Abstand zwischen den Geräten so, dass die Erfassungsbereiche nicht überlappen. Sie können den Erfassungsbereich durch entsprechende Änderung der Sendeleistung vergrößern oder verkleinern. Ermitteln Sie den Erfassungsbereich jedes Geräts am Montageort.

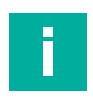

#### **Hinweis!**

Beachten Sie bei der Montage mögliche Störungen der Geräte untereinander. Je weiter die Sendekanäle der Geräte voneinander entfernt sind, desto geringer ist die gegenseitige Störung.

# **4.3.3 Polarisation**

<span id="page-33-1"></span>Die Polarisation der von einer Antenne abgestrahlten elektromagnetischen Welle hängt von der Art der Antenne ab und ist für die elektrische Feldkomponente der elektromagnetischen Welle definiert. Man unterscheidet grundsätzlich zwischen einer linearen und einer zirkularen Polarisation. Bei einer elektromagnetischen Welle mit linearer Polarisation ist die Richtung des Vektors der elektromagnetischen Feldkomponente im Raum konstant und daher abhängig von der Raumlage der Antenne. Lineare Polarisation liegt in vertikaler oder horizontaler Ausprägung vor.

Um die maximale Reichweite eines UHF-Systems zu erreichen, ist es notwendig, die Polarisation des Geräts mit der Polarisation des Transponders so abzustimmen, dass beide die gleiche räumliche Ausrichtung haben. Entnehmen Sie die Polarisation des Transponders dem jeweiligen Datenblatt.

2024-03

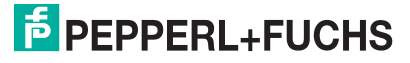

Die integrierte Antenne des Geräts ist dual linear polarisiert. Im Auslieferungszustand arbeitet das Gerät im kombinierten Modus (combined modus). Im kombinierten Modus werden bei jedem Schreib-/Lesezugriff sowohl die horizontale als auch die vertikale Polarisation verwendet. Dadurch wird die Lesesicherheit von Transpondern mit unbekannter Lage im Raum erhöht.

Wenn die Ausrichtung der Transponder bekannt ist, können Sie die Zugriffszeit optimieren, indem Sie eine feste Polarisation einstellen. Dazu können Sie die Polarisation softwareseitig auf linear horizontal polarisiert oder linear vertikal polarisiert umschalten. Die lineare Polarisationsebene bezieht sich auf die bevorzugte Montagerichtung mit dem Kabelanschluss senkrecht nach unten montiert.

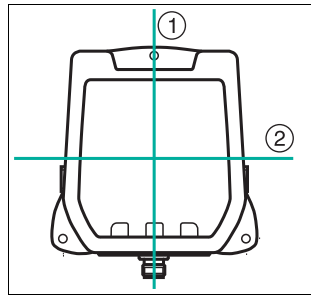

<span id="page-34-0"></span>Abbildung  $4.3 \qquad 1$  = vertikale Polarisationsebene 2 = horizontale Polarisationsebene

# **4.4 Anschluss**

Schließen Sie das Gerät mit einem geeigneten Ethernet-Anschlusskabel (siehe Kapitel [3.9.2](#page-28-0)) an. Für die Spannungsversorgung verwenden Sie ein geeignetes Verbindungskabel (siehe Kapitel [3.9.3\)](#page-29-0). Um EMV-Störungen zu vermeiden, achten Sie auf eine durchgehende Schirmung, so dass Störungen über die Schutzerde-Anschlüsse abgeleitet werden (siehe Kapitel [4.5](#page-35-1)).

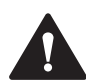

#### **Warnung!**

Falscher elektrischer Anschluss

Beschädigung des Gerätes oder der Anlage durch falschen elektrischen Anschluss.

Prüfen Sie vor Inbetriebnahme des Gerätes und der Anlage alle Anschlüsse.

Nachdem Sie die Versorgungsspannung angeschlossen haben, leuchtet die LED POWER am Gerät grün. Wenn die LED am Gerät nicht leuchtet, ist die Spannungsversorgung falsch angeschlossen.

# <span id="page-35-1"></span>**4.5 EMV-Konzept**

<span id="page-35-0"></span>Die Störfestigkeit des Geräts gegenüber Emission und Immission beruht auf dem durchgängigen Schirmungskonzept. Dabei wird das Prinzip des Faradayschen Käfigs genutzt. Störungen werden durch den Schirm abgefangen und über die Schutzerde-Anschlüsse sicher abgeleitet.

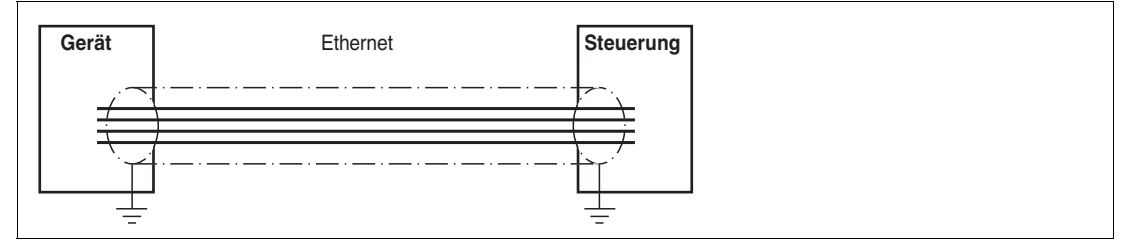

#### Abbildung 4.4

Die Schirmung von Leitungen dient der Ableitung elektromagnetischer Störungen. Zur Schirmung einer Leitung müssen Sie jede Seite des Schirms niederohmig und niederinduktiv mit Erde verbinden.

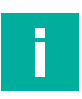

#### **Hinweis!**

Wenn Sie Leitungen mit einer doppelten Schirmung verwenden, z. B. Drahtgeflecht und metallisierte Folie, müssen Sie die beiden Schirme bei der Konfektionierung der Kabel am Ende der Leitungen niederohmig miteinander verbinden.

Viele Störeinstrahlungen gehen von Versorgungskabeln aus, z. B. von der Zuleitung eines Drehstrommotors. Aus diesem Grund sollten Sie eine parallele Leitungsführung von Versorgungsleitungen und Daten-/Signalleitungen, insbesondere im gleichen Kabelkanal, vermeiden.

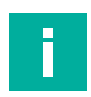

## **Hinweis!**

Die Schaltungsmasse ist leitfähig mit dem Gehäuse des Geräts und der Schutzerde verbunden. (Anschlussbild  $\rightarrow$  siehe [Abbildung 3.7](#page-26-0) auf Seite [27\)](#page-26-0)

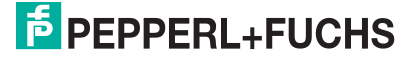
# **5 Inbetriebnahme**

# **5.1 Kommunikationsprotokoll**

# **Drehschaltereinstellungen**

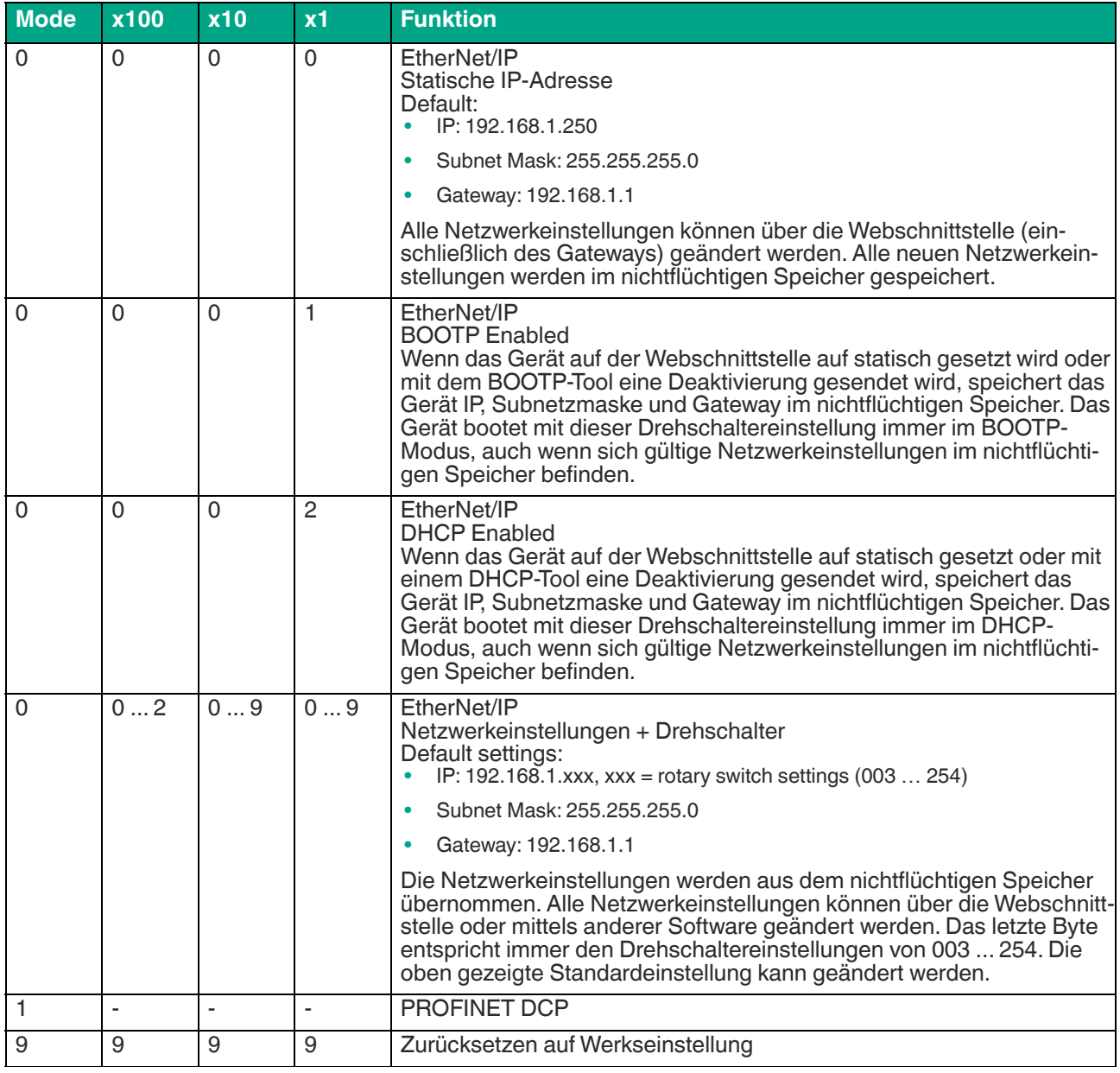

Tabelle 5.1

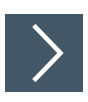

# **Kommunikationsprotokoll einstellen**

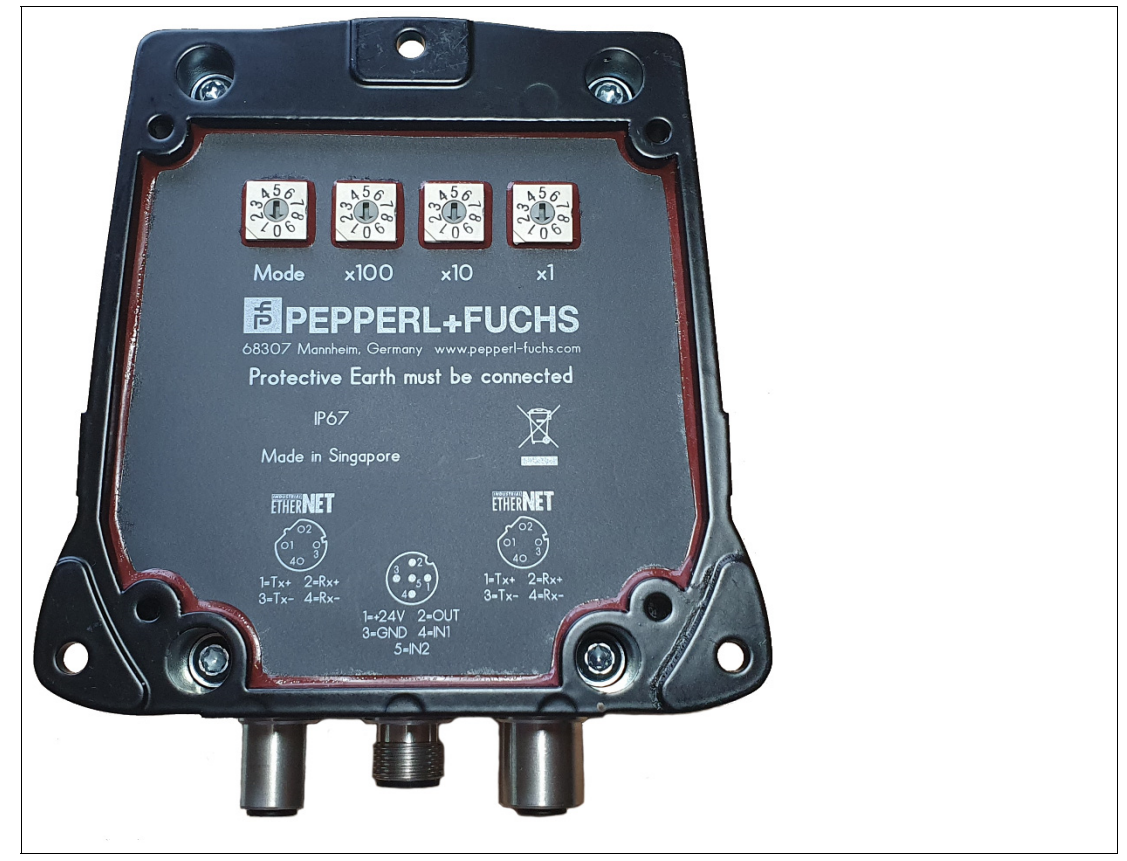

Abbildung 5.1

H.

#### **Hinweis!**

Falls die Kombination der Schalterstellungen ungültig ist, wird die ungültige Schalterstellung ignoriert. Die letzte gültige Einstellung wird verwendet.

**1.** Stellen Sie die 4 Drehschalter in die gewünschte Position.

## **5.2 Betriebsarten**

Das Gerät unterstützt zwei Betriebsarten:

• **EasyMode**

Der EasyMode ermöglicht eine vereinfachte Inbetriebnahme mit eingeschränktem Funktionsumfang. Bei Standardanwendungen ist diese Betriebsart zu bevorzugen.

• **ExpertMode**

Im ExpertMode steht der komplette Befehlssatz zur Verfügung. Zur Nutzung des vollständigen Funktionsumfangs ist ein Funktionsbaustein für die Integration in die SPS notwendig.

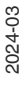

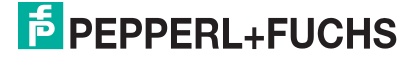

# **5.3 Festlegungen**

### **5.3.1 Darstellung**

Das Darstellungsformat von Daten variiert in der nachfolgenden Dokumentation. Es werden nachfolgende Formate verwendet:

### **ASCII**

Beispiel: "A"; "B"; "1"; "2" oder alternativ A<sub>ASCII</sub>; B<sub>ASCII</sub>; 1<sub>ASCII</sub>; 2<sub>ASCII</sub>

Ein ASCII-Zeichen entspricht einem Byte. Es können  $2^8$  = 256 unterschiedliche Zeichen dargestellt werden.

#### **HEX**

Beispiel: 0x41; 0x42; 0x31; 0x32 oder alternativ 16#41; 16#42; 16#31; 16#32

Die hexadezimale Darstellung eines Bytes besteht aus zwei Ziffern (z. B. 0x41). Der Teilbereich auf der linken Seite ist das höherwertige Nibble (0x4). Auf der rechten Seite befindet sich das niederwertige Nibble (0x1). Der Wertebereich erstreckt sich zwischen 0x00 ... 0xFF.

### **5.3.2 Legende**

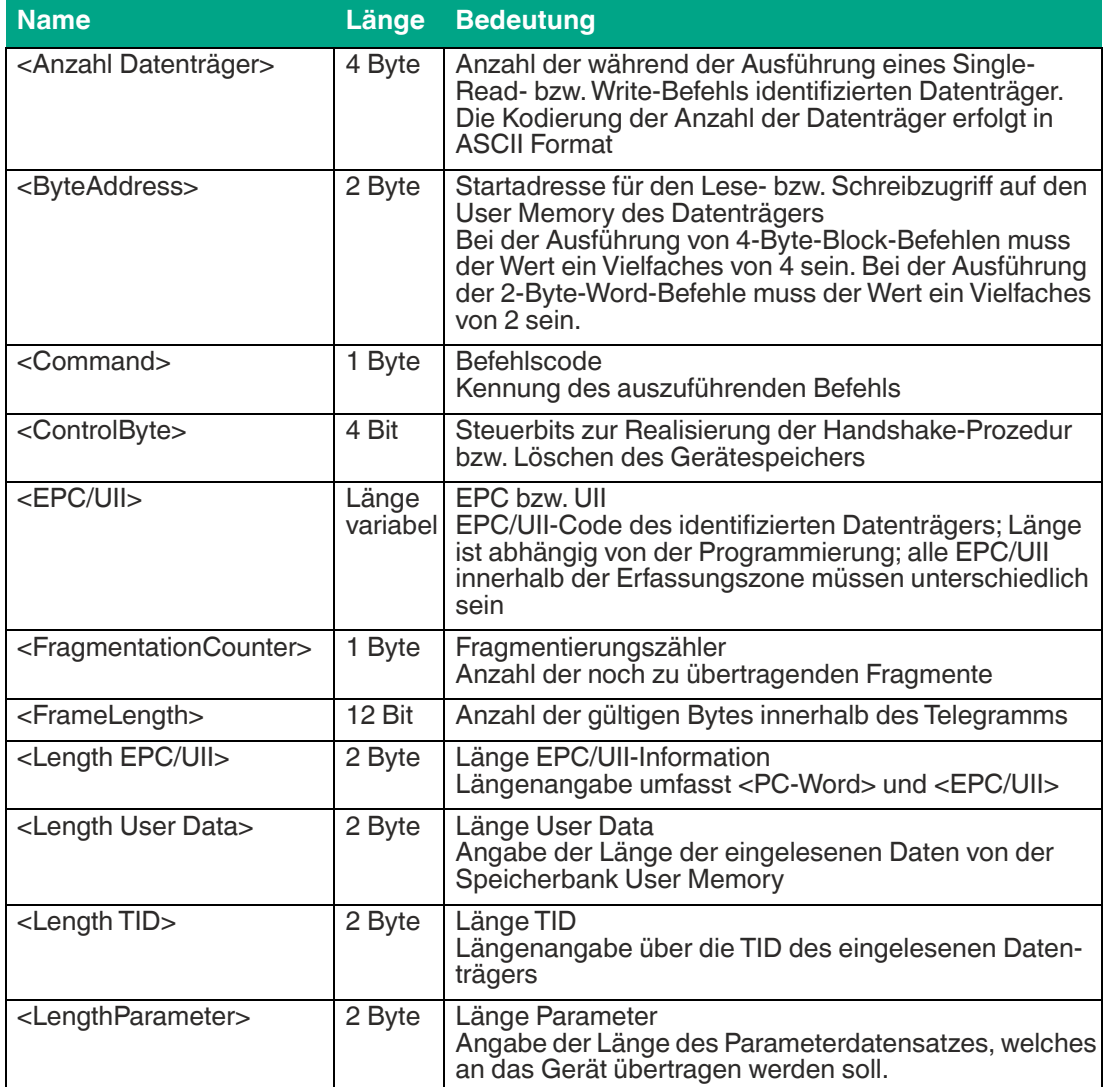

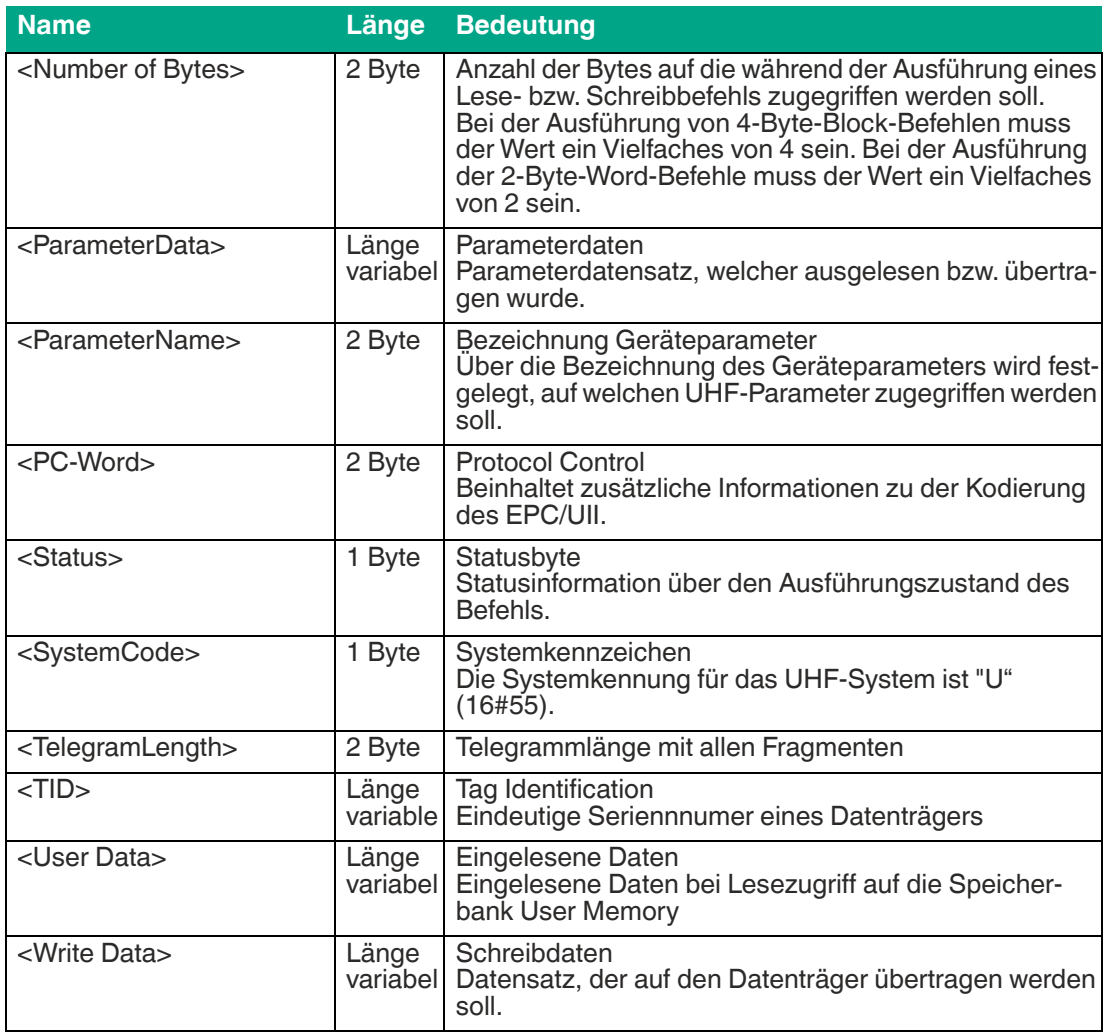

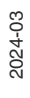

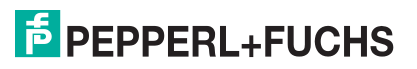

# **6 Bedienung**

## **6.1 Allgemeines**

In den folgenden Abschnitten erhalten Sie allgemeine Informationen über die Eigenschaften eines UHF-RFID-Systems. Diese sind unabhängig vom gewählten Betriebsmodus. Eine genauere Beschreibung der Betriebsmodi folgt in dem Kapitel Easy-Mode (siehe Kapitel [7](#page-42-0)) und in dem Kapitel Expert-Mode (siehe Kapitel [8\)](#page-53-0).

# **6.2 Interferenz aufgrund von Mehrwegeausbreitung**

Die vom Gerät abgestrahlten elektromagnetischen Wellen nehmen nicht nur den direkten Weg zum Transponder, sondern werden auch an Gegenständen der Umgebung reflektiert, so dass sich mehrere Teilwellen überlagern.

Dadurch kommt es zu Inteferenzen durch Überhöhungen und Reduktionen der Empfangsfeldstärke, bis hin zur nahezu kompletten Auslöschung. Je nach Umgebung können viele Reflexionen mit unterschiedlicher Intensität und Entfernung auftreten. Dies führt zu einer nur schwer vorhersagbaren Feldstärke im Erfassungsbereich. In den Bereichen der Auslöschung ist die vorherrschende Feldstärke kleiner ist als die minimale Ansprech-Feldstärke des Transponders, so dass der Transponder nicht zur Kommunikation aktiviert werden kann. Überhöhungen der Feldstärke können zu ungewollten Überreichweiten führen.

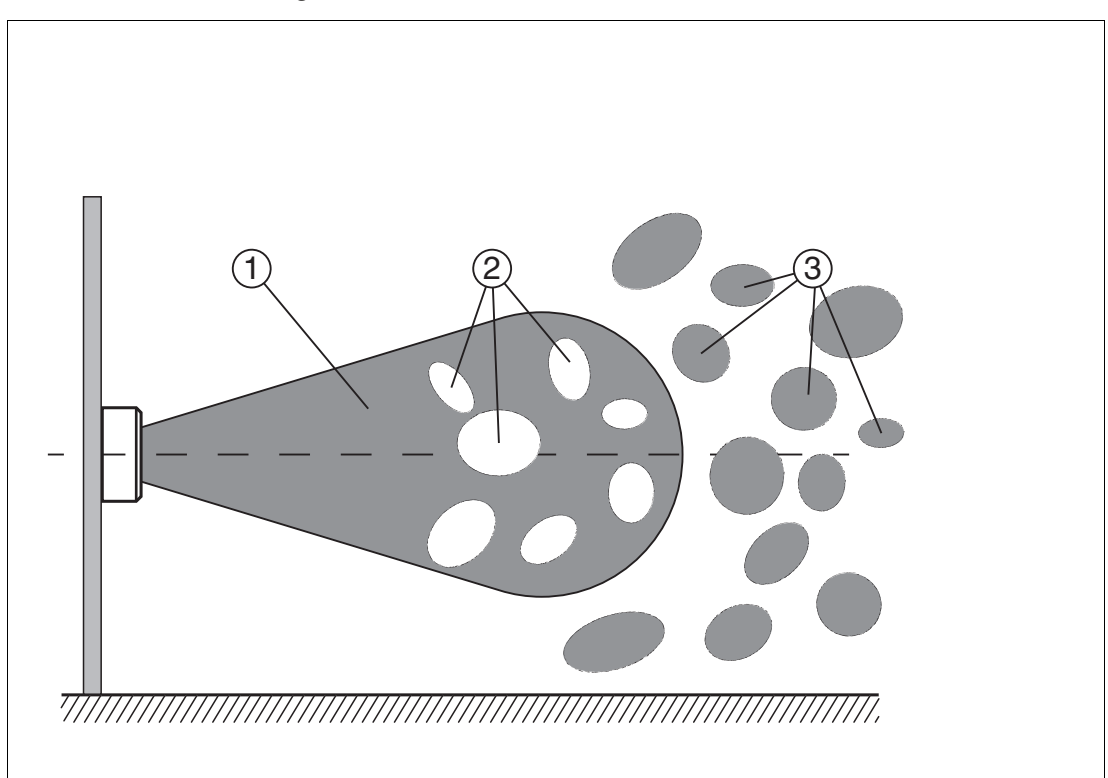

- 1. Erfassungsbereich
- 2. Auslöschung
- 3. Überreichweiten

Die Reflexionen und die daraus resultierende räumliche Inhomogenität der Feldstärke sind abhängig von der verwendeten Frequenz. Der Absolutwert der Feldstärke ist abhängig von der Sendeleistung. Da sich die Transponder im Erfassungsbereich des Geräts bewegen und sich die Umgebung ändern kann, ist es sinnvoll, die Befehle auf unterschiedlichen Sendefrequenzen und mit variierenden Leistungen zu wiederholen. Unterschiedliche Sendefrequenzen sind auch sinnvoll, da Fertigungstoleranzen und die unmittelbare Umgebung des Transponders Auswirkung auf seine Resonanzfrequenz haben.

# **6.3 Mehrere Transponder im Erfassungsbereich**

Das Verhalten bei der Identifikation von Transpondern im Erfassungsbereich ist abhängig vom gewählten Betriebsmodus.

### **Easy-Mode**

Alle erkannten Datenträger werden übertragen. Eine Filterung auf einzelne Transponder ist nicht möglich.

### **Expert-Mode**

Jeder Lese- und Schreibbefehl kann auf einen, mehrere oder alle im Erfassungsbereich befindlichen Transponder zugreifen. Zur Steuerung werden Filtermasken verwendet, die mit den Befehlen Filtermaske setzen (**FI**) und Filter ein-/ausschalten (**MF**) verwaltet werden. Mit diesen Befehlen können Sie gezielt bestimmte Transponder im Erfassungsbereich ansprechen. Siehe Kapitel [8.2.3.](#page-94-0)

### **6.4 Lesealgorithmus**

Um mit einer möglichst hohen Wahrscheinlichkeit mit Transpondern zu kommunizieren, ist im Gerät ein Algorithmus implementiert, der die Sendeleistung und die Frequenz variiert. Mit den Parametern Sendeleistung (**PT**), Kanalfrequenz (**CD**) bzw. Anzahl Kanäle (**NC**) beim Frequenzsprungverfahren und Anzahl der Versuche (**TA**) können Sie die entsprechenden Werte für diesen Algorithmus einstellen. Für jede Paarung aus Leistung und Frequenz wird die Anzahl von eingestellten Versuchen durchgeführt. Dieses Verfahren ist zeitaufwendig, führt aber zu einer hohen Schreib- bzw. Leserate. Der Algorithmus durchläuft alle Kombinationen, da ein Transponder möglicherweise nur durch eine bestimmte Kombination aus Leistung und Frequenz angesprochen werden kann. Dies gilt, wenn das Gerät als Frequenzzugriffsverfahren eine parametrierbare Frequenzliste verwendet. Diese Frequenzliste ist durch den Parameter **CD** definiert.

Wenn durch die Länderkennung ein Frequenzsprungverfahren vorgegeben ist, werden die darin definierten Kanäle verwendet. Sie können die Anzahl der verwendeten Kanäle für jeden Versuch über den Parameter Anzahl Kanäle (**NC**) steuern.

Mit dem Parameter Abbruchkriterium Suchalgorithmus (**NT**) können Sie die Anzahl der zu verarbeitenden Transponder vorgeben. Wenn Ihnen die Anzahl der Transponder im Erfassungsbereich bekannt ist, können Sie diese Gesamtanzahl als Wert für den Parameter **NT** nutzen. Wenn die Anzahl der gefundenen Transponder dem im Parameter **NT** hinterlegten Wert entspricht oder überschreitet, bricht der Algorithmus weitere Durchläufe ab, um Zeit zu sparen.

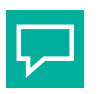

#### **Tipp**

Wenn Untersuchungen einer speziellen Anwendung zeigen, dass eine Frequenz und eine Sendeleistung zum erfolgreichen Ausführen der Befehle ausreicht, können die Parameter im Rahmen der nationale Bestimmungen entsprechend eingestellt werden. Dadurch wird die Bearbeitungszeit verkürzt.

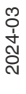

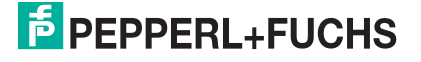

# **7 Easy-Mode**

<span id="page-42-0"></span>Das Gerät verwendet zur Datenübertragung an ein übergeordnetes System das Kommunikationsprotokoll Easy-Mode. Bei Verwendung dieses Protokolls kann das Gerät ohne zusätzlichen Funktionsbaustein an einer Steuerung in Betrieb genommen werden. Dadurch vereinfacht sich der Aufwand zur Inbetriebnahme des Geräts.

Bei der Nutzung des "Easy-Mode" wird zwischen Parameter- und Prozessdaten unterschieden. Die Parameterdaten werden über die GSDML-Datei (PROFINET) bzw. EDS-Datei (Ether-Net/IP) in der Steuerung eingestellt und bei Gerätestart übertragen. Die Datei beinhaltet Daten zur Konfiguration der Antenne sowie der Lese- bzw. Schreibbefehle. Die Prozessdaten werden zyklisch übertragen. Die Prozessdaten unterteilen sich in Eingangs- und Ausgangsdaten. Die Länge der Prozessdaten ist über die GSDML-Datei bzw. EDS-Datei einstellbar.

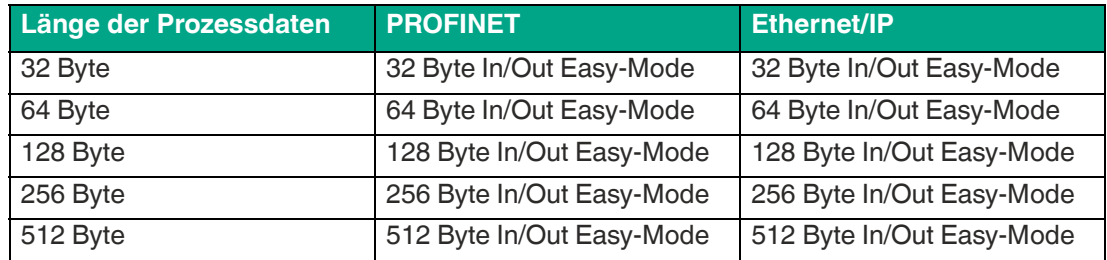

Tabelle 7.1 Übersicht Prozessdatengrößen

# **7.1 Befehlsübersicht**

Der Easy-Mode unterstützt die folgenden Lese- und Schreibbefehle über das Prozessabbild:

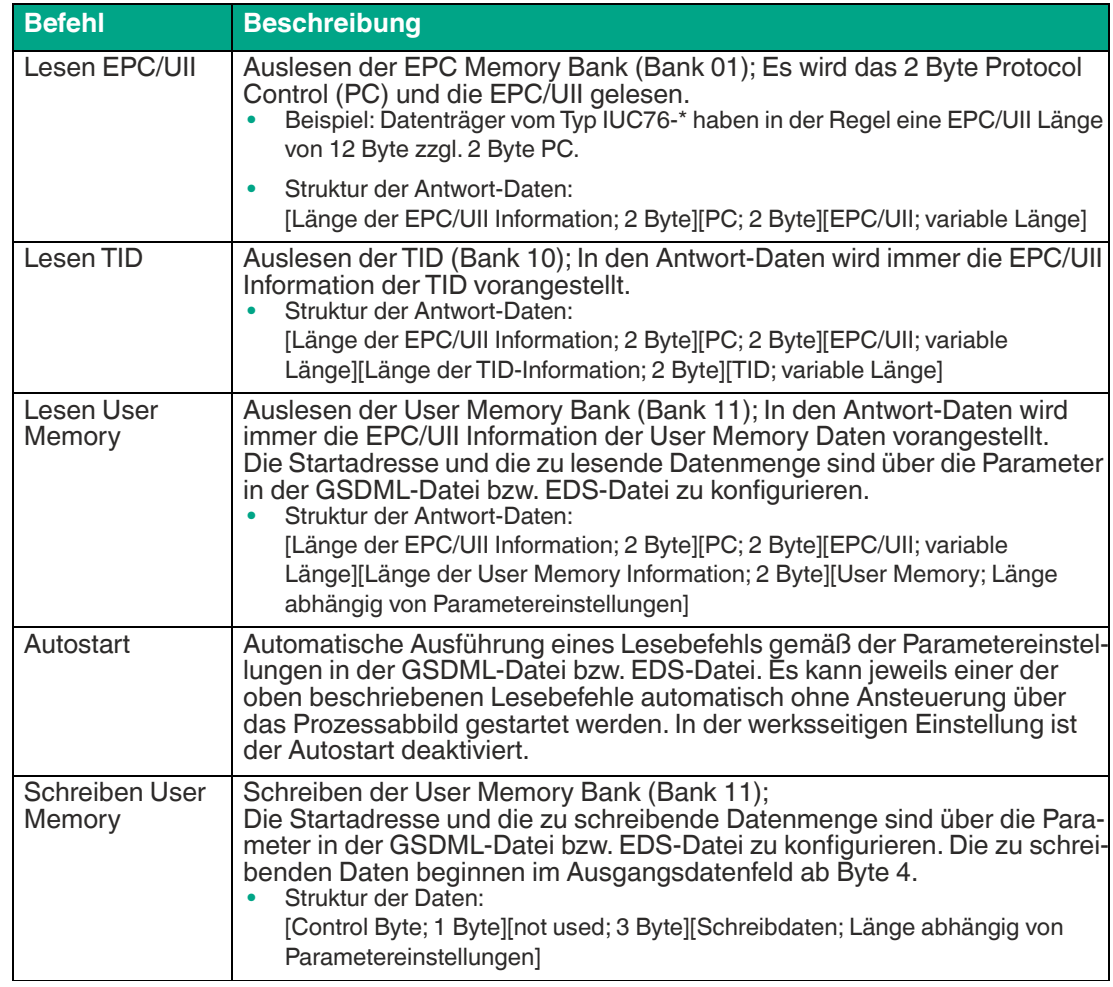

Tabelle 7.2 Easy-Mode Befehlsübersicht

# **7.2 Grundlegende Struktur der Prozessdaten**

Die Prozessdaten des Geräts werden zyklisch zwischen einem übergeordneten System (z. B. einer SPS) und dem Gerät ausgetauscht. Dabei wird zwischen den Ausgangsprozessdaten und den Eingangsprozessdaten unterschieden. Die Prozessdaten der Ausgänge werden von der Steuerung in Richtung Gerät übertragen. Die Prozessdaten der Eingänge werden vom Gerät in Richtung Steuerung übertragen.

Die Länge der Prozessdatenfelder ist abhängig von dem gewählten Kommunikationsmodul in der Steuerung.

## **7.2.1 Ausgangsprozessdaten (SPS -> Gerät)**

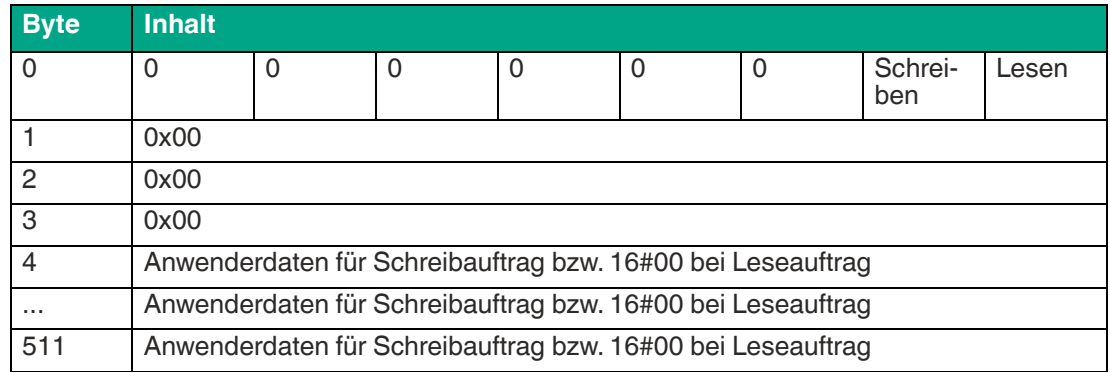

Tabelle 7.3

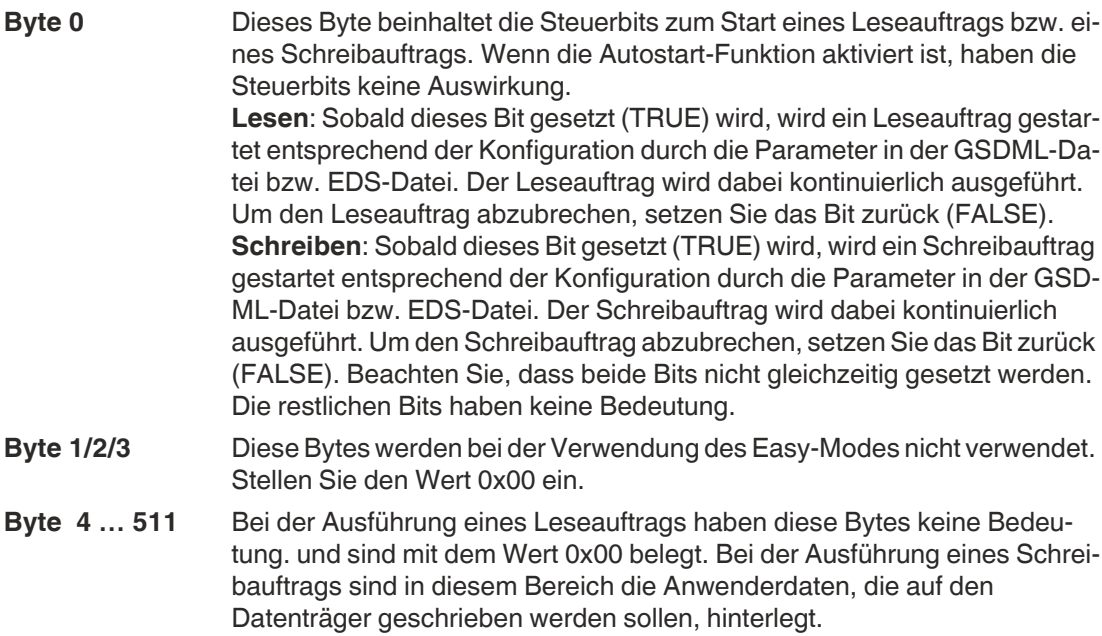

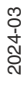

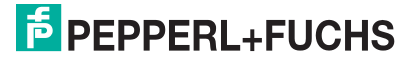

#### **Beispiel: Schreiben User Memory im TIA-Portal**

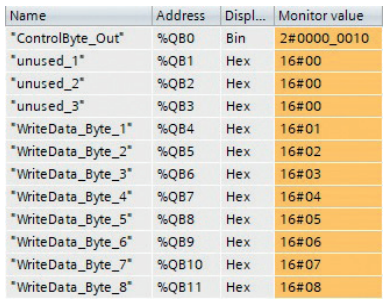

#### Ausgangsdatenfeld

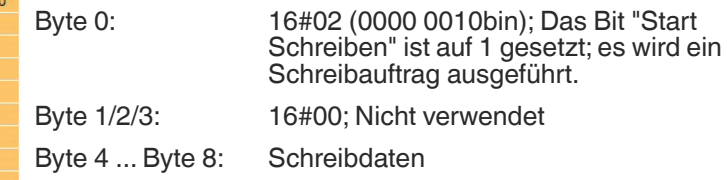

#### Eingangsdatenfeld

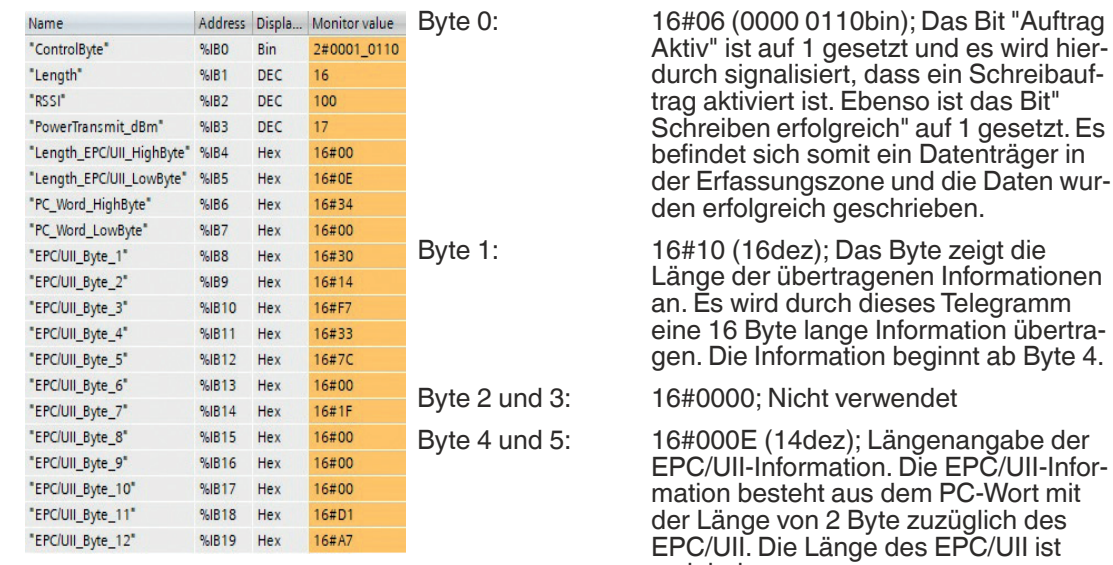

variabel. In diesem Beispiel ist die Länge des

Bit "Auftrag

gesetzt. Es

EPC/UII 12 Byte.

Byte 6 und 7: 16#3400; PC-Word (Protocol Control)

Byte 8 ... Byte 19: EPC/UII des Datenträgers auf den die Daten geschrieben wurden.

#### **7.2.2 Eingangsprozessdaten (Gerät -> SPS)**

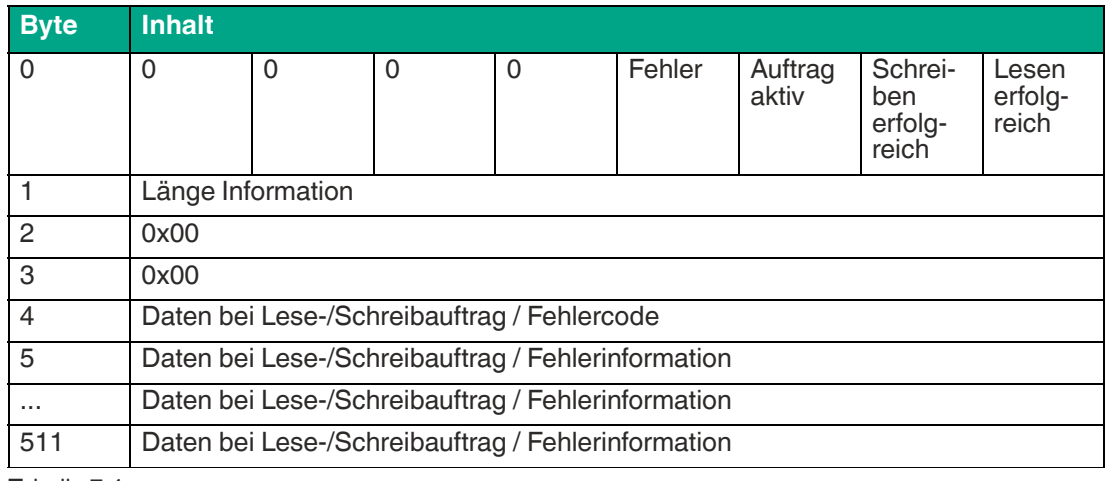

Tabelle 7.4

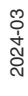

**F** PEPPERL+FUCHS

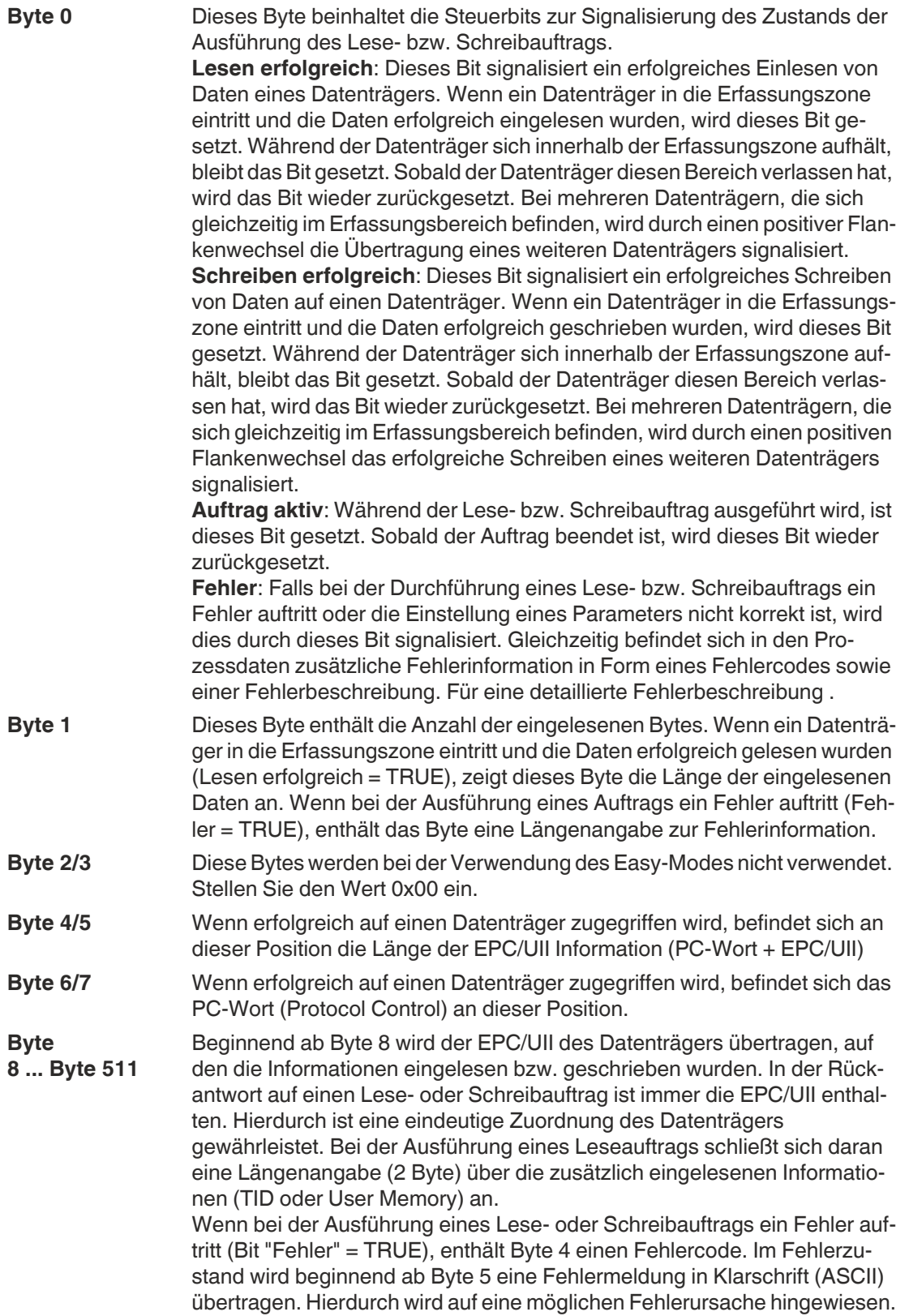

#### **Beispiel 1: Lesen EPC**

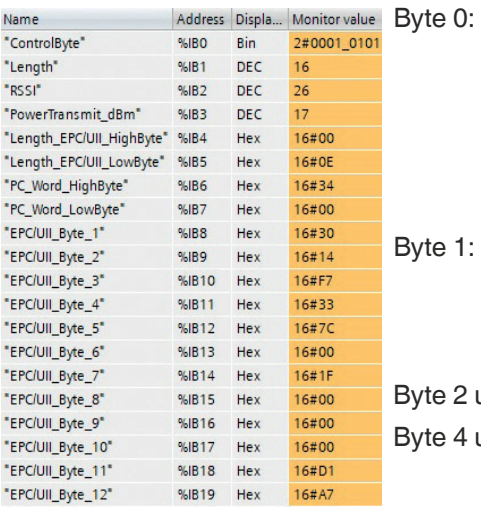

16#05 (0000 0101bin); Das Bit "Auftrag Aktiv" ist auf 1 gesetzt und es wird hierdurch signalisiert, dass eine Leseauftrag aktiviert ist. Ebenso ist das Bit "Lesen erfolgreich" auf 1 gesetzt. Es befindet sich somit ein Datenträger in der Erfassungszone und die Daten wurden eingelesen.

16#10 (16dez); Das Byte zeigt die Länge der übertragenen Informationen an. Es wird durch dieses Telegramm gen. Die Information beginnt ab Byte 4.

#### und 3: 16#0000; Nicht verwendet

und 5: 16#000E (14dez); Längenangabe der EPC/UII-Information. Die EPC/UII-Information besteht aus dem PC-Wort mit der Länge von 2 Byte zuzüglich des EPC/UII. Die Länge des EPC/UII ist variabel. In diesem Beispiel ist die Länge des EPC/UII 12 Byte. Byte 6 und 7: 16#3400; PC-Word (Protocol Control)

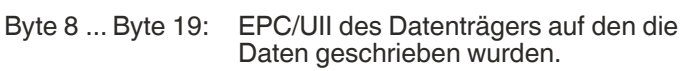

#### **Beispiel 2: Lesen EPC + TID**

Adresse %IBO  $%IB1$  $QLIR$ **QLIR3**  $%IB4$  $%IB5$ **ALIRA**  $9LIR7$  $%IB8$ %189 %IB10  $96IB11$  $%IB12$ %IB13  $%IB14$ %IR15 %IB16 %IB17 %IB18 %IR19 %IB20  $%IB21$  $%IB22$  $%IB23$  $%IB24$ %IB25 %IB26 %IR27  $%IB28$ %IB29 %IB30

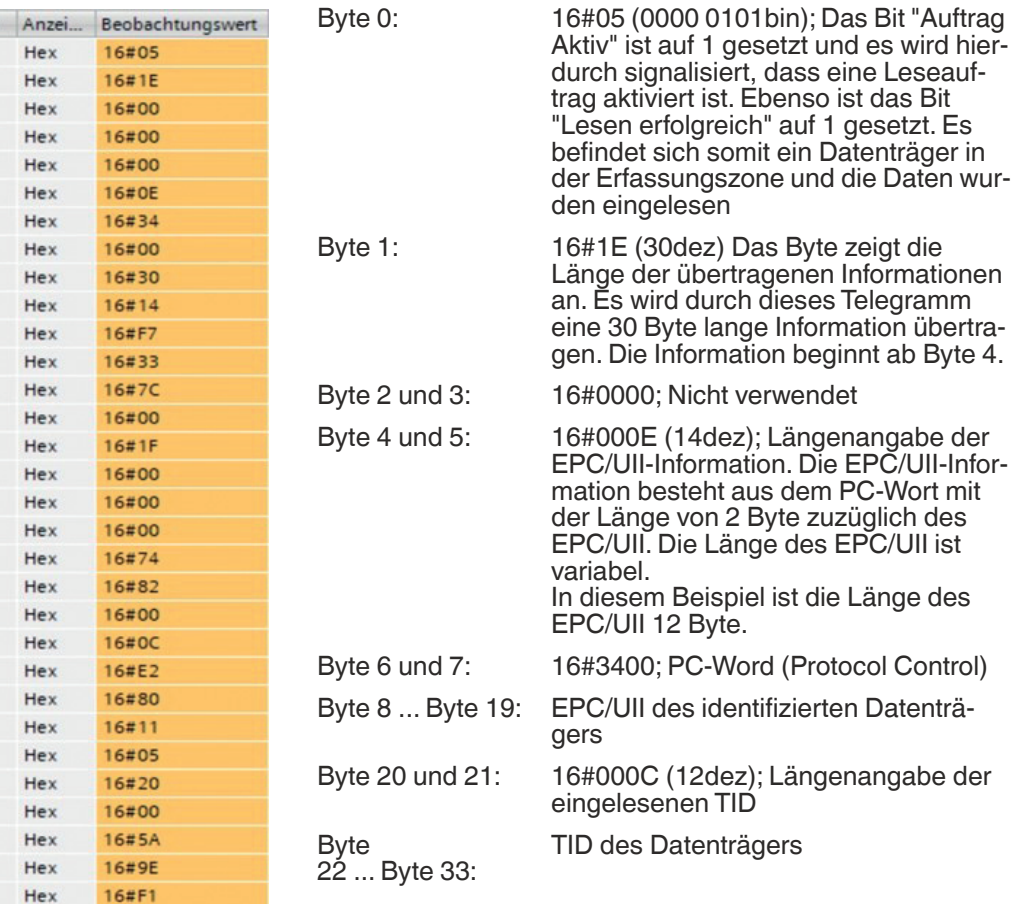

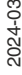

%IB31

 $96IB32$ 

Hex

Hex

 $16#A2$ 

 $16#00$ 

#### **Beispiel 3: Lesen EPC + User Memory**

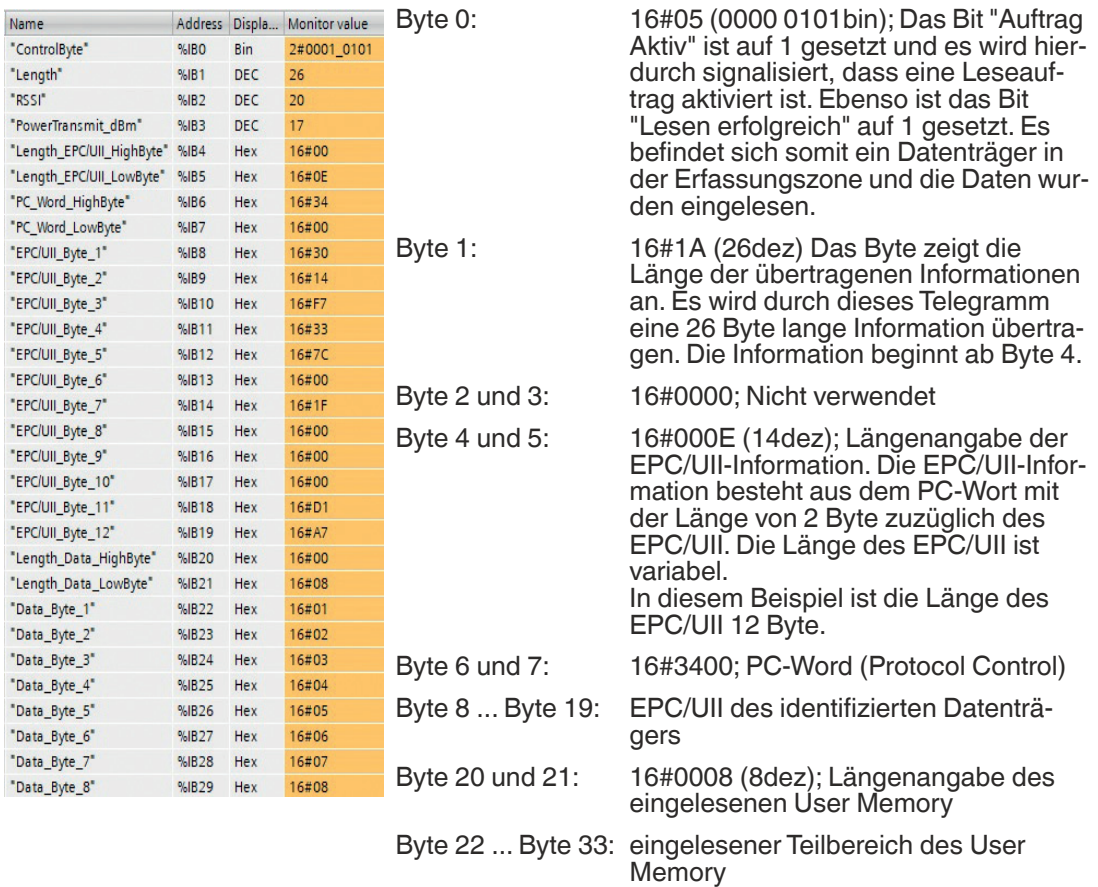

# **7.2.3 Ablaufdiagramme**

## **Leseauftrag ohne Autostart-Funktion**

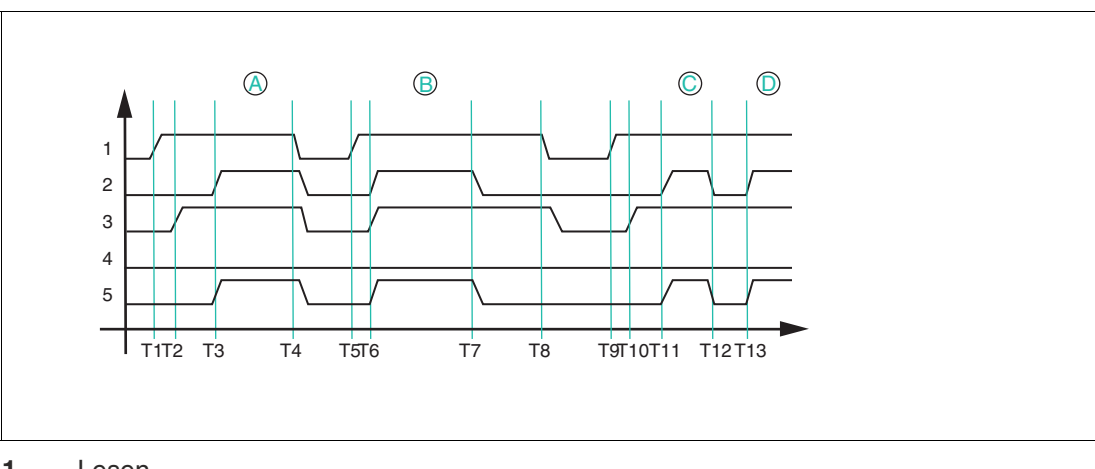

- **1** Lesen
- **2** Lesen erfolgreich
- **3** Auftrag aktiv
- **4** Fehler
- **5** Daten (Eingang)

IUT-F190-B40-2V1D-\* Easy-Mode

> Wenn die Autostart-Funktion nicht verwendet wird, wird der Leseauftrag durch das Bit "Lesen" gestartet. Der Leseauftrag wird so lange ausgeführt, bis das Bit "Lesen" wieder auf FALSE zurückgesetzt wird.

T1: Starten des Leseauftrags durch Setzen des Bits "Lesen" auf TRUE

T2: Leseauftrag wird ausgeführt und durch das Bit "Auftrag aktiv" signalisiert ("Auftrag aktiv" = TRUE)

T3: Datenträger A tritt in die Erfassungszone; "Lesen erfolgreich" wird auf TRUE gesetzt und die eingelesenen Daten befinden sich im Eingangsfeld der Prozessdaten

T4: Abbruch des Leseauftrags durch Rücksetzen des Bits "Lesen" auf FALSE während sich der Datenträger in der Erfassungszone befindet; das Bit "Auftrag aktiv" und das Bit "Lesen erfolgreich" werden auf FALSE gesetzt und die Prozessdaten mit 0x00 aufgefüllt

T5: Starten des Leseauftrags durch Setzen des Bits "Lesen" auf TRUE; zum Zeitpunkt des Starts befindet sich bereits ein Datenträger B in der Erfassungszone

T6: Leseauftrag wird ausgeführt ("Auftrag aktiv" = TRUE) und die Daten werden erfolgreich eingelesen ("Lesen erfolgreich" = TRUE); die eingelesenen Daten befinden sich innerhalb im Eingangsfeld der Prozessdaten

T7: Datenträger verlässt die Erfassungszone ("Lesen erfolgreich" = FALSE); der Bereich des Eingangsfeldes mit den eingelesenen Prozessdaten wird auf den Wert 0x00 gesetzt

T8: Abbruch des Leseauftrags ("Lesen" = FALSE); das Bit "Auftrag aktiv" wird zurückgesetzt

T9: Starten des Leseauftrags durch Setzen des Bits "Lesen" auf TRUE; zum Zeitpunkt des Starts befindet sich kein Datenträger in der Erfassungszone; Leseauftrag bleibt dauerhaft aktiv

T10: Der Leseauftrag wird ausgeführt ("Auftrag aktiv" = TRUE)

T11: Datenträger C tritt in die Erfassungszone ein und die Daten werden gelesen ("Lesen erfolgreich" = TRUE); eingelesene Daten befinden sich im Eingangsfeld der Prozessdaten

T12: Der Datenträger C verlässt die Erfassungszone ("Lesen erfolgreich" = FALSE)

T13: Datenträger D tritt in den Erfassungsbereich ein

#### **Leseauftrag mit Autostart-Funktion**

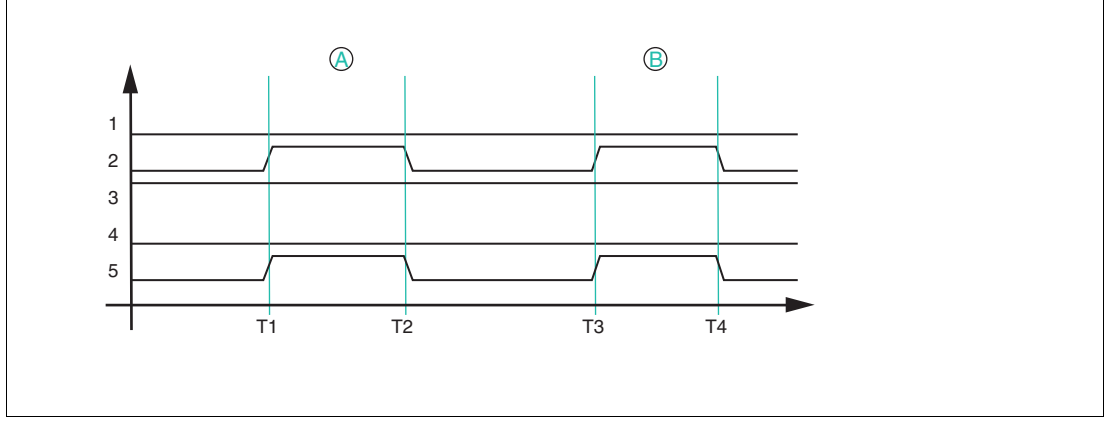

- **1** Lesen
- **2** Lesen erfolgreich
- **3** Auftrag aktiv
- **4** Fehler
- **5** Daten (Eingang)

Bei der Autostart-Funktion wird ein Lesezugriff permanent ausgeführt, das Bit "Auftrag aktiv" der Eingangsprozessdaten ist permanent gesetzt.

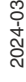

T1: Datenträger A tritt in die Erfassungszone ein; "Lesen erfolgreich" wird auf TRUE gesetzt und die eingelesenen Daten befinden sich im Eingangsfeld der Prozessdaten

T2: Datenträger A verlässt die Erfassungszone; "Lesen erfolgreich" wird auf FALSE zurückgesetzt; der Bereich mit den zuvor eingelesenen Daten wird mit 0x00 aufgefüllt

T3: Datenträger B tritt in die Erfassungszone ein; identisches Verhalten zu T1

T4: Datenträger B verlässt die Erfassungszone; identisches Verhalten zu T2

#### **Schreibauftrag**

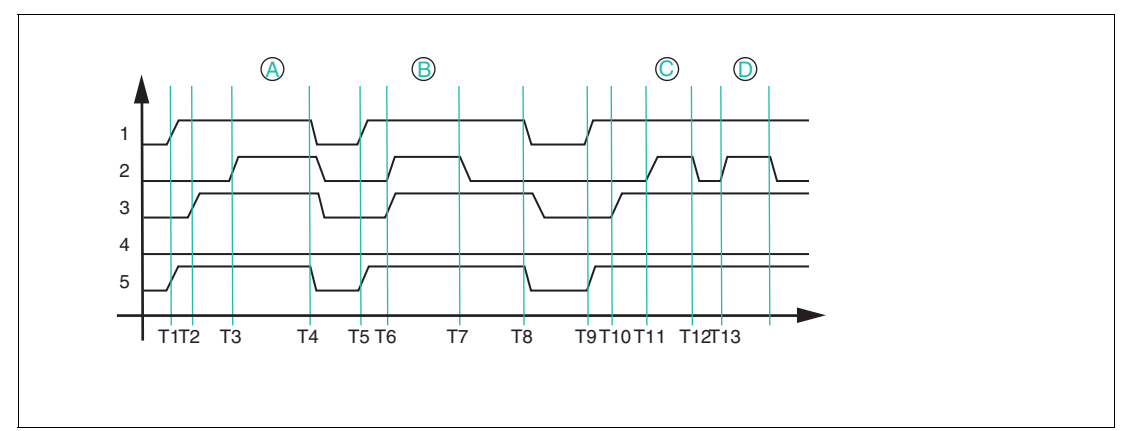

- **1** Schreiben
- **2** Schreiben erfolgreich
- **3** Auftrag aktiv
- **4** Fehler
- **5** Daten (Ausgang)

Die Ausführung eines Schreibauftrages kann nicht über die Autostart-Funktion erfolgen. Um einen Schreibauftrag zu starten, setzen Sie das Bit "Schreiben" auf TRUE.

T1: Starten des Schreibauftrags durch Setzen des Bits "Schreiben" auf TRUE; gleichzeitig sind die auf den Datenträger zu schreibenden Nutzdaten in das Ausgangsfeld der Prozessdaten zu übergeben

T2: Schreibauftrag ist aktiv ("Auftrag aktiv" = TRUE) und es befindet sich kein Datenträger in der Erfassungszone ("Schreiben erfolgreich" = FALSE)

T3: Datenträger A tritt in die Erfassungszone ein und die Daten werden erfolgreich geschrieben ("Schreiben erfolgreich" = TRUE)

T4: Abbruch des Schreibauftrags durch Rücksetzen des Bits "Schreiben" auf FALSE; das Bit "Auftrag aktiv" wird auf FALSE zurückgesetzt und die Nutzdaten werden vom Anwender auf den Wert 0x00 zurückgesetzt

T5: Starten des Schreibauftrags durch Setzen des Bits "Schreiben" auf TRUE bei gleichzeitiger Übergabe der zu schreibenden Daten in das Ausgangsfeld der Prozessdaten; zum Zeitpunkt des Starts befindet sich Datenträger B in der Erfassungszone

T6: Der Schreibauftrag ist aktiv ("Auftrag aktiv" = TRUE) und der Datenträger B wird erfolgreich beschrieben ("Schreiben erfolgreich" = TRUE)

T7: Datenträger B verlässt die Erfassungszone ("Schreiben erfolgreich" = FALSE); Schreibauftrag bleibt weiterhin aktiv ("Auftrag aktiv" = TRUE)

T8: Abbruch des Schreibauftrags durch Rücksetzen des Bits "Schreiben" auf FALSE; das Bit "Auftrag aktiv" wird auf FALSE zurückgesetzt und die Nutzdaten werden vom Anwender auf den Wert 0x00 zurückgesetzt

T9: Starten des Schreibauftrags durch Setzen des Bits "Schreiben" auf TRUE; gleichzeitig werden die auf den Datenträger zu schreibenden Nutzdaten in das Ausgangsfeld der Prozessdaten übergeben

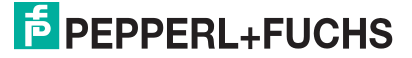

T10: Schreibauftrag ist aktiv ("Auftrag aktiv" = TRUE) und es befindet sich kein Datenträger in der Erfassungszone ("Schreiben erfolgreich" = FALSE)

T11: Datenträger C tritt in die Erfassungszone ein und die Daten werden erfolgreich geschrieben ("Schreiben erfolgreich" = TRUE); Schreibauftrag weiterhin aktiv ("Auftrag aktiv" =TRUE)

T12: Datenträger C verlässt die Erfassungszone ("Schreiben erfolgreich" = FALSE); Schreibauftrag weiterhin aktiv ("Auftrag aktiv" = TRUE)

T13: Datenträger D tritt in die Erfassungszone ein und die Daten werden erfolgreich geschrieben ("Schreiben erfolgreich" =TRUE); Schreibauftrag weiterhin aktiv ("Auftrag aktiv" = TRUE)

### **Fehlerzustand**

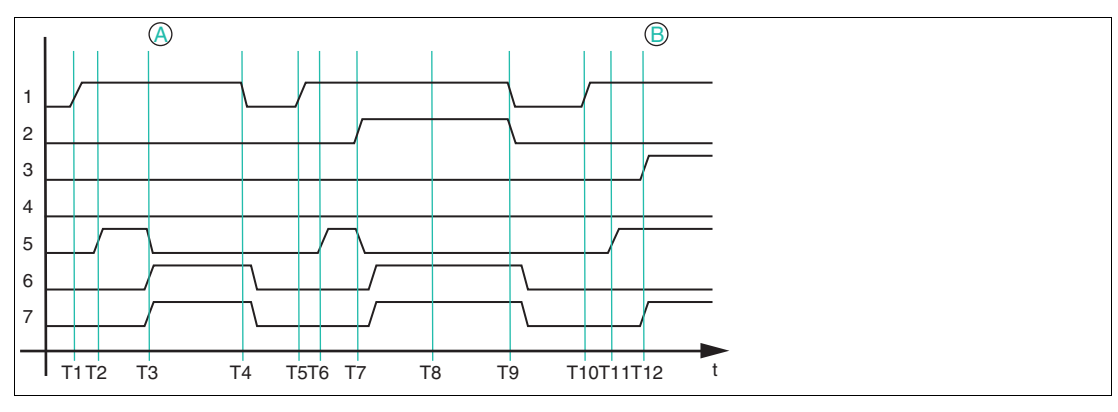

- **1** Lesen
- **2** Schreiben
- **3** Lesen erfolgreich
- **4** Schreiben erfolgreich
- **5** Auftrag aktiv
- **6** Fehler
- **7** Daten (Eingang)

Wenn bei der Ausführung eines Lese- oder Schreibauftrags ein Fehler auftritt, wird dieser Zustand über das Bit "Fehler" signalisiert. Im Bereich der Eingangsprozessdaten wird gleichzeitig eine Fehlermeldung übertragen.

T1: Starten des Leseauftrags auf 8 Byte User Memory durch Setzen des "Lesen" Bits auf **TRUE** 

T2: Leseauftrag ist aktiv und wird ausgeführt ("Auftrag aktiv" = TRUE)

T3: Ein Datenträger IUC78 tritt in die Erfassungszone ein und das Bit "Fehler" wird auf TRUE gesetzt. Ebenso wird das Bit "Auftrag aktiv" auf FALSE zurückgesetzt und gleichzeitig in das Eingangsfeld der Prozessdaten der Fehlercode 0x04 und der Text "invalid command" eingetragen. Dadurch wird angezeigt, dass der durch die GSDML-Datei bzw. EDS-Datei eingestellte Leseauftrag nicht zu den Eigenschaften des IUC78-Datenträgers passt. Ursache dabei ist die Anzahl der einzulesenden Bytes. Für den Zugriff auf den IUC78 können maximal 4 Byte eingelesen werden. In diesem Beispiel ist der Wert 8 eingestellt. Um den Fehler zu beheben, korrigieren Sie den Wert innerhalb der GSDML-Datei bzw. EDS-Datei.

T4: Abbruch des Leseauftrages durch Rücksetzen des Bits "Lesen" auf FALSE; das Bit "Fehler" der Fehlermeldung in den Prozessdaten bleibt unverändert

T5: Start eines neuen Leseauftrages durch Setzen von Bit "Lesen" auf TRUE; gleichzeitig wird das Bit "Fehler" auf FALSE zurückgesetzt und die Fehlermeldung in den Eingangsdaten wird gelöscht

T6: Leseauftrag ist aktiv und wird ausgeführt ("Auftrag aktiv" = TRUE)

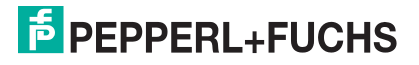

T7: Es wird zusätzlich noch ein Schreibauftrag durch Setzen des Bits "Schreiben" auf TRUE gestartet. Das Bit "Fehler" wird gesetzt und "Auftrag aktiv" wieder zurückgesetzt auf FALSE. In das Eingangsfeld der Prozessdaten wird eine Fehlermeldung mit dem Fehlercode 0x04 und dem Text "read AND write" übertragen. Dadurch wird angezeigt, dass ein Lese- und ein Schreibauftrag gleichzeitig angesteuert wurden. Dies ist für das Gerät nicht zulässig.

T8: Der Fehlerzustand ist weiterhin aktiv ("Fehler" = TRUE), da die Bits "Lesen" und "Schreiben" gesetzt sind

T9: Die Bits "Lesen" und "Schreiben" werden auf FALSE zurückgesetzt

T10: Starten des Leseauftrages durch Setzen des Bits "Lesen" auf TRUE; gleichzeitig wird das Bit "Fehler" auf FALSE zurückgesetzt und die Fehlermeldung in den Eingangsdaten gelöscht

T11: Leseauftrag ist aktiv und wird ausgeführt ("Auftrag aktiv" = TRUE)

T12: Ein Datenträger tritt in die Erfassungszone ein und wird erfolgreich gelesen ("Lesen erfolgreich" = TRUE)

### **7.2.4 Timing**

Für die Datenübertragung des Geräts wird im Easy-Mode auf die Verwendung eines komplexen Handshake-Verfahrens verzichtet. Die Telegramme werden vielmehr in das Eingangsfeld der Prozessdaten (Gerät -> SPS) eingestellt und bleiben dort für eine definierte Haltezeit bestehen. Innerhalb dieser Haltezeit kann seitens des Geräts keine Änderung des Eingangsdatenfelds vorgenommen werden.

Die Haltezeit beträgt mindestens 50 ms.

Wenn innerhalb der Haltezeit ein neues Telegramm seitens des Geräts generiert (z. B. neuer Datenträger gelesen oder Datenträger verlässt Erfassungsbereich) wird, wird dieses Telegramm erst nach Ablauf der 50 ms in das Eingangsfeld der Prozessdaten eingestellt. Wenn innerhalb der Haltezeit kein neues Telegramm auftritt, bleiben die Daten in dem Eingangsfeld der Prozessdaten unverändert.

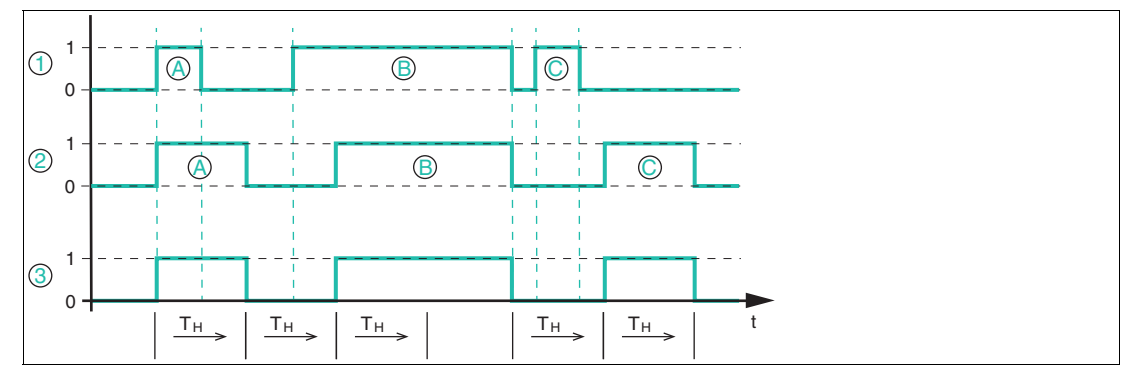

- **1** Datenträger im Feld
- **2** Daten
- **3** Lesen erfolgreich

Das obige Bild zeigt den prinzipiellen zeitlichen Ablauf der Datenübertragung in Abhängigkeit der Anwesenheit eines Datenträgers im Erfassungsbereich des Geräts.

"T<sub>H</sub>" entspricht der Haltezeit des Geräts von mindestens 50 ms.

Das Gerät wird dabei über die Autostart-Funktion oder durch das Bit "Lesen" angesteuert. Dadurch wird ein Leseauftrag dauerhaft an das Gerät ausgeführt.

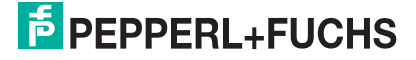

Zu Anfang tritt Datenträger A in den Erfassungsbereich des Geräts ein und das Bit "Lesen erfolgreich" im Eingangsfeld der Prozessdaten wechselt den Signalzustand von 0 auf 1. Der Datenträger hat eine Verweildauer von weniger als 50 ms im Erfassungsbereich und verlässt diesen kurz nach Eintritt wieder. Das Eingangsfeld der Prozessdaten mit den Informationen zu Datenträger A bleibt für die Zeit "T<sub>H</sub>" (= 50 ms) erhalten. Erst nach Ablauf dieser Zeitspanne wird das Eingangsfeld der Prozessdaten wieder aktualisiert und enthält nun die Information "Lesen erfolgreich" = FALSE (kein Datenträger) und signalisiert, dass der Datenträger den Erfassungsbereich verlassen hat. Auch dieses Telegramm bleibt für die Haltezeit von "T<sub>H</sub>" im Eingangsfeld der Prozessdaten bestehen.

Datenträger B tritt noch vor Ablauf der Haltezeit des vorhergehenden Telegramms in den Erfassungsbereich. Das Eingangsfeld der Prozessdaten wird erst nach Ablauf der Haltezeit von 50 ms aktualisiert und das Bit "Lesen erfolgreich" wechselt den Signalzustand von 0 auf 1. Gleichzeitig werden die eingelesenen Daten in das Eingangsfeld der Prozessdaten eingestellt. Datenträger B hat eine Verweildauer von mehr als 50 ms ( $\frac{1}{2}$  "T<sub>H</sub>") im Erfassungsbereich des Geräts. Für diese Zeitspanne bleibt das Eingangsfeld der Prozessdaten unverändert und das Bit "Lesen erfolgreich" hat weiterhin den Signalzustand 1.

Datenträger B verlässt den Erfassungsbereich und in dem Eingangsfeld der Prozessdaten ändert sich der Signalzustand des Bits "Lesen erfolgreich" von 1 auf 0. Vor Ablauf der Haltezeit "T<sub>H</sub>" tritt Datenträger C in den Erfassungsbereich ein. Das Eingangsfeld der Prozessdaten bleibt für die Zeitspanne der Haltezeit unverändert und wechselt nach Ablauf von "TH" den Signalzustand von "Lesen erfolgreich" von 0 auf 1. Dadurch wird die Anwesenheit des Datenträgers C signalisiert und die eingelesenen Daten dieses Datenträgers werden übertragen.

Datenträger C verlässt den Erfassungsbereich vor Ablauf der Haltezeit "TH". Nach Ablauf der Haltezeit der vorhergehenden Information (Datenträger B hat Erfassungsbereich verlassen) wird das Prozessabbild entsprechend geändert. Der Signalzustand von "Lesen erfolgreich" wechselt von 0 auf 1.

# **8 ExpertMode**

# **8.1 Grundlegender Befehlsablauf**

<span id="page-53-0"></span>Die Telegrammlänge wir analog zum Easy-Mode in der GSDML-Datei bzw. EDS-Datei eingestellt (siehe Kapitel [7\)](#page-42-0). Die Daten werden zunächst zu einem Telegramm zusammengefügt. Dieses Telegramm kann eine deutlich größere als die eingestellte Länge haben. Die Übertragung des Telegramms wird schrittweise über einzelne Fragmente durchgeführt. Die Größe eines Fragments beträgt maximal 512 Byte. Die Steuerung der Datenübertragung wird über ein Handshake-Verfahren realisiert.

# **8.1.1 Telegrammaufbau**

### **Legende**

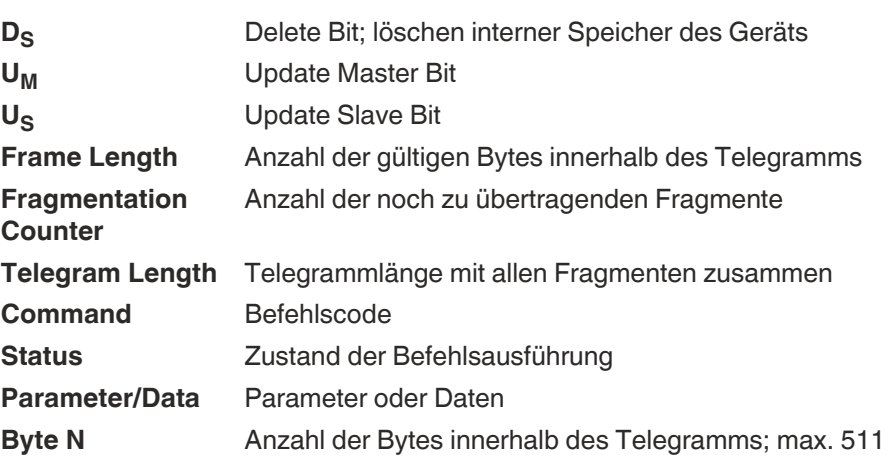

## <span id="page-53-1"></span>**OUTPUT-Telegramm**

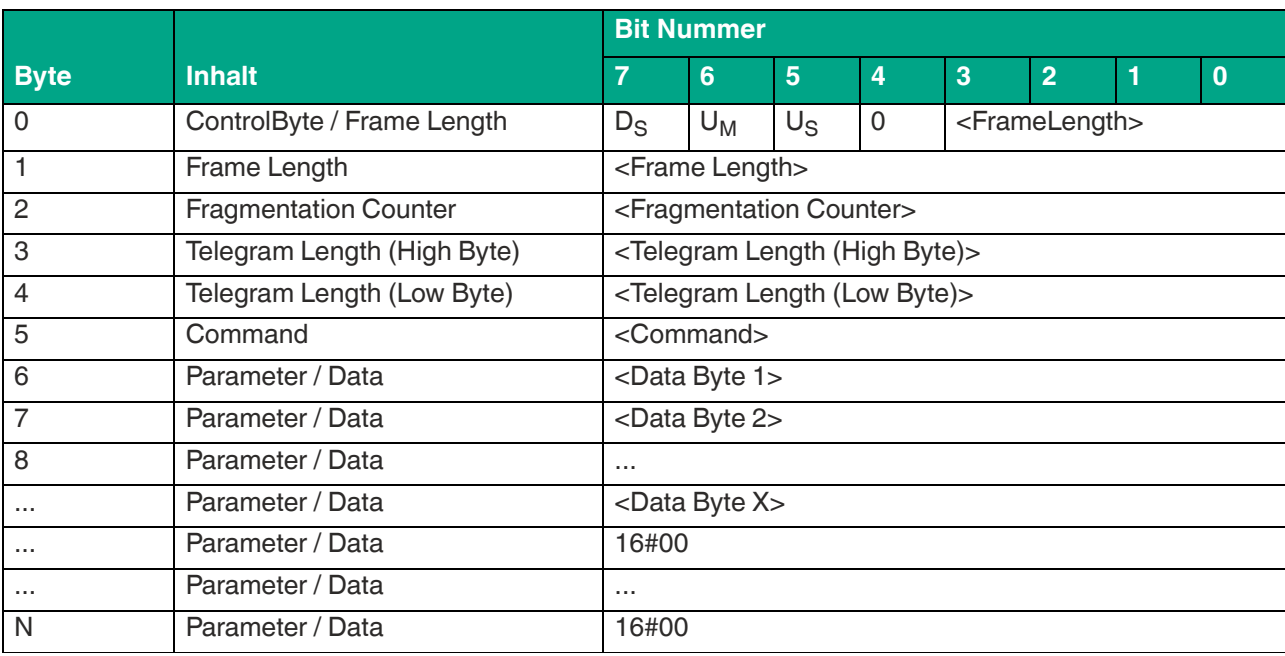

Tabelle 8.1

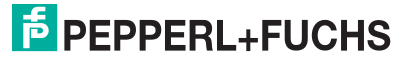

**ExpertMode** 

Der Wert von <Frame Length> ist abhängig davon, wie viele Datenwerte <Data Byte> für die Ausführung eines Befehls mit übertragen werden müssen. Es wird hierdurch die Länge des Fragments bis einschließlich <Data Byte X> festgelegt. Wenn für die Ausführung des Befehls keine zusätzlichen Befehlsparameter erforderlich sind, erstreckt sich die Länge des Fragments bis <Command> und hat den Wert 16#06.

Der <Fragmentation Counter> hat den Wert 0x00, da der Befehl über ein Fragment von der Steuerung übertragen werden kann.

Die <Telegram Length> spezifiziert die Länge des Telegramms beginnend ab der Telegrammlänge selbst und einschließlich des <Data Byte X> Bytes. Wenn keine weiteren Befehlsparameter mit übertragen werden, endet das Telegramm bei <Command> und <Telegram Length> hat den Wert 16#03.

Das Byte <Command> legt den auszuführenden Befehl fest. In Abhängigkeit des Werts in <Command> werden unterschiedliche Befehle ausgeführt. Es gibt folgende Klassen von Befehlen:

- **Schreib-/Lesebefehle:** Zugriff auf einen oder mehrere Datenträger in der Erfassungszone
- **Systembefehle:** Durchführung von Geräteeinstellungen; kein Zugriff auf Datenträger
- **Filterbefehle:** Einstellung von Filtern für den Zugriff auf Datenträger
- **UHF-Konfigurationsbefehle:** Einstellung der UHF-Eigenschaften des Geräts

Über <Data Byte> werden für die Ausführung eines Befehls erforderliche Daten mit übertragen. Dabei kann es sich um zusätzliche Befehlsparameter (z. B. Startadresse) handeln oder Anwenderdaten die auf einen Datenträger geschrieben werden sollen.

Die innerhalb des Telegrammrahmens ungenutzten Bereiche werden auf den Wert 16#00 gesetzt.

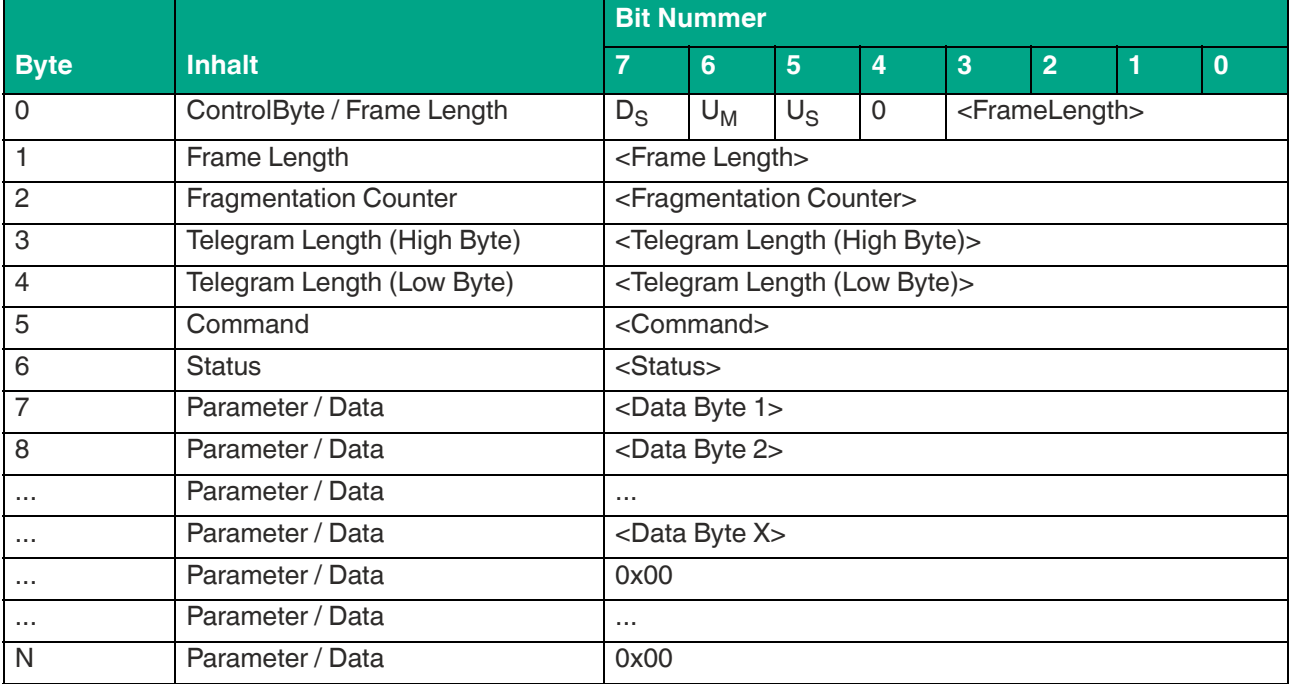

#### <span id="page-54-0"></span>**INPUT-Telegramm**

Tabelle 8.2

Der Wert von <Frame Length> ist abhängig davon, wie viele Datenwerte <Data Byte> von dem Gerät innerhalb der Befehlsantwort mit zurückgesendet werden. Es wird hierdurch die Länge des Fragments bis einschließlich <Data Byte X> angegeben. Wenn innerhalb der Befehlsantwort keine zusätzlichen Datenwerte enthalten sind, erstreckt sich die Länge des Fragments bis <Status> und hat den Wert 16#07.

Da die Befehlsantwort über ein Fragment von der Steuerung übertragen werden kann, hat der <Fragmentation Counter> den Wert 0x00.

Die <Telegram Length> spezifiziert die Länge des Telegramms beginnend ab der Telegrammlänge selbst und einschließlich des <Data Byte X> Bytes. Wenn keine weiteren Antwortparameter mit übertragen werden, endet das Telegramm bei <Status> und <Telegram Length> hat den Wert 16#04.

Das Byte <Command> ist die Spiegelung des Befehlscodes aus dem Befehl innerhalb der Rückantwort.

Über den Wert innerhalb von <Status> lässt sich der Zustand der Befehlsausführung erkennen. Es werden Fehlerzustände durch entsprechende Statuswerte signalisiert.

In den Bytes <Data Byte> werden die vom Gerät auf Grund der Befehlsansteuerung zu übertragenden Daten zurückgesendet. Es kann sich dabei beispielsweise um von einen Datenträger eingelesene Daten handeln oder Parameterwerte der UHF-Einstellungen.

Die innerhalb des Antworttelegramms ungenutzten Bereiche werden auf den Wert 16#00 gesetzt.

### **8.1.2 Handshake-Verfahren**

Um eine kontinuierliche Datenübermittlung ohne Verluste zu gewährleisten, muss der Datenfluss zwischen einer SPS und der Auswerteeinheit synchronisiert werden. Die Eingangs- und Ausgangsdaten werden zyklisch übertragen. Die Steuerung des Datenflusses über die Software wird auch als "Handshaking" bezeichnet. Die hierfür notwendigen Steuerbits sind im Steuerbyte enthalten (siehe Tabelle "[INPUT-Telegramm](#page-54-0)" auf Seite [55](#page-54-0) und siehe Tabelle ["OUT](#page-53-1)-[PUT-Telegramm](#page-53-1)" auf Seite [54](#page-53-1)).

Um Telegramme sicher und schnell zwischen SPS und Gerät zu übermitteln, wird folgendes Handshake-Verfahren eingesetzt:

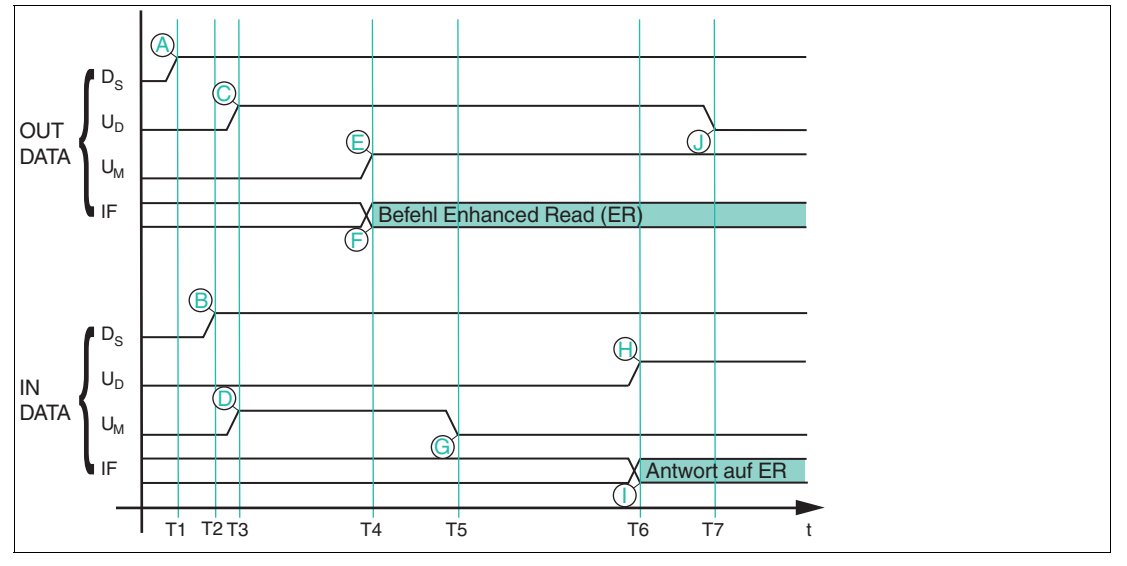

D<sub>S</sub> Delete Bit; löscht internen Speicher des Geräts

- **UM** Update Master-Bit
- U<sub>D</sub> Update Device-Bit
- **T1** Die SPS wechselt das Deletebit D<sub>S</sub> in den Ausgangsprozessdaten auf High (A) und veranlasst damit das Löschen des FIFO-Speichers im Gerät
- **T2** Das Schreib-/Lesegerät wechselt als Antwort das Deletebit in den Eingangsprozessdaten (**B**) und löscht den gesamten Inhalt des FIFO-Speichers.

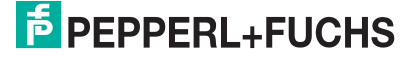

- **T3** Die SPS spiegelt den invertierten Zustand von U<sub>D</sub>-INPUT aus den Eingangs- in die Ausgangsprozessdaten (**C**). In gleicher Weise spiegelt das Gerät den invertierten Zustand von U<sub>M</sub>-OUTPUT in die Eingangsprozessdaten (D). Damit signalisieren beide Kommunikationspartner die Bereitschaft, ein Telegramm zu empfangen.
- **T4** Die SPS trägt einen Enhanced Read Befehl (ER) in IF-OUT (**I**dent **F**rame) ein (F). Gleichzeitig übernimmt die SPS U<sub>M</sub>-INPUT in U<sub>M</sub>-OUTPUT (E) und signalisiert damit die Gültigkeit eines neuen Telegramms.
- **T5** Das Gerät spiegelt den invertierten Zustand aus U<sub>M</sub>–OUTPUT in U<sub>M</sub>–INTPUT (G). Damit wird die Steuerung über den Empfang des Telegramms informiert.
- **T6** Das Gerät hat den Befehl ER bearbeitet und trägt die Antwort auf den Befehl in die Eingangsprozessdaten ein (**I**). Im selben Telegramm wird U<sub>D</sub>-OUTPUT in U<sub>D</sub>–INTPUT gespiegelt (**H**).
- **T7** Die SPS hat das geänderte U<sub>D</sub>-INPUT empfangen und spiegelt den invertierten Zustand in U<sub>D</sub>-OUTPUT (J). Erst jetzt kann das Gerät ein weiteres Telegramm senden.

### **Beispielimplementierung in der Steuerung**

#### **Deletebit Slave Ds:**

Nachdem das Gerät betriebsbereit ist (PROFINET bzw. EtherNet/IP Kommunikation = OK), ist diese Anweisung einmalig durchzuführen. Es wird hierdurch der interne Telegrammspeicher gelöscht. Wenn ein interner Gerätefehler aufgetreten ist, sollte der interne Telegrammspeicher ebenfalls gelöscht werden.

 $D_S$ \_OUTPUT := NOT  $D_S$ \_INPUT

#### **Updatebit Slave US:**

Wenn U<sub>S</sub>-Bits im Eingangs- und Ausgangsfeld den gleichen Wert haben, liegen im Eingangsdatenfeld neue gültige Daten. Erst wenn die Steuerung die Eingangsdaten gelesen hat, d. h. das U<sub>S</sub>-Bit im Eingangs- und Ausgangsfeld einen invertierten Signalzustand vorweist, schreibt das Gerät neue Lesedaten ins Eingangsdatenfeld.

Um die Übertragung der Lesedaten nicht zu blockieren, muss in jedem Zyklus der invertierte Zustand des  $U_S$ -Bit von dem Eingangsdatenfeld an das  $U_S$ -Bit des Ausgangsdatenfelds übertragen werden.

 $U_{\rm S}$  OUTPUT := NOT  $U_{\rm S}$  INPUT (\* kopiere das invertierte Updatebit aus dem INPUT-Telegramm in das OUTPUT-Telegramm \*)

#### **Updatebit Master U<sub>M</sub>:**

Bevor ein Befehl gesendet wird, muss geprüft werden, ob das Gerät (Slave) für neue Telegramme empfangsbereit ist. Dies ist der Fall, wenn das Bit  $U_M$  im Eingangs- und im Ausgangsdatenfeld einen invertierten Signalzustand vorweist.

Anschließend sind die Befehlsparameter an die zugehörigen Positionen innerhalb des Ausgangsdatenfelds zu übertragen.

Sobald das Bit  $U_M$  im Ausgangsdatenfeld auf den gleichen Signalzustand wie das Bit  $U_M$  im Eingangsdatenfeld gesetzt wird, überträgt die Steuerung den neuen Befehl an das Gerät.

OUTPUT[1..x] := Neues Telegramm

IF (U<sub>M</sub> OUTPUT  $\langle$  U<sub>M</sub> INPUT) then (\* Prüfe, ob Slave neue Daten empfangen kann \*)  $U_{M}$  OUTPUT :=  $U_{M}$  INPUT (\* Slave ist empfangsbereit, übernehme Updatebit \*) End\_IF

# **8.2 Befehlsübersicht**

Die in der Liste aufgeführten Befehle sind auf den folgenden Seiten ausführlich beschrieben.

## **Schreib-/Lesebefehle**

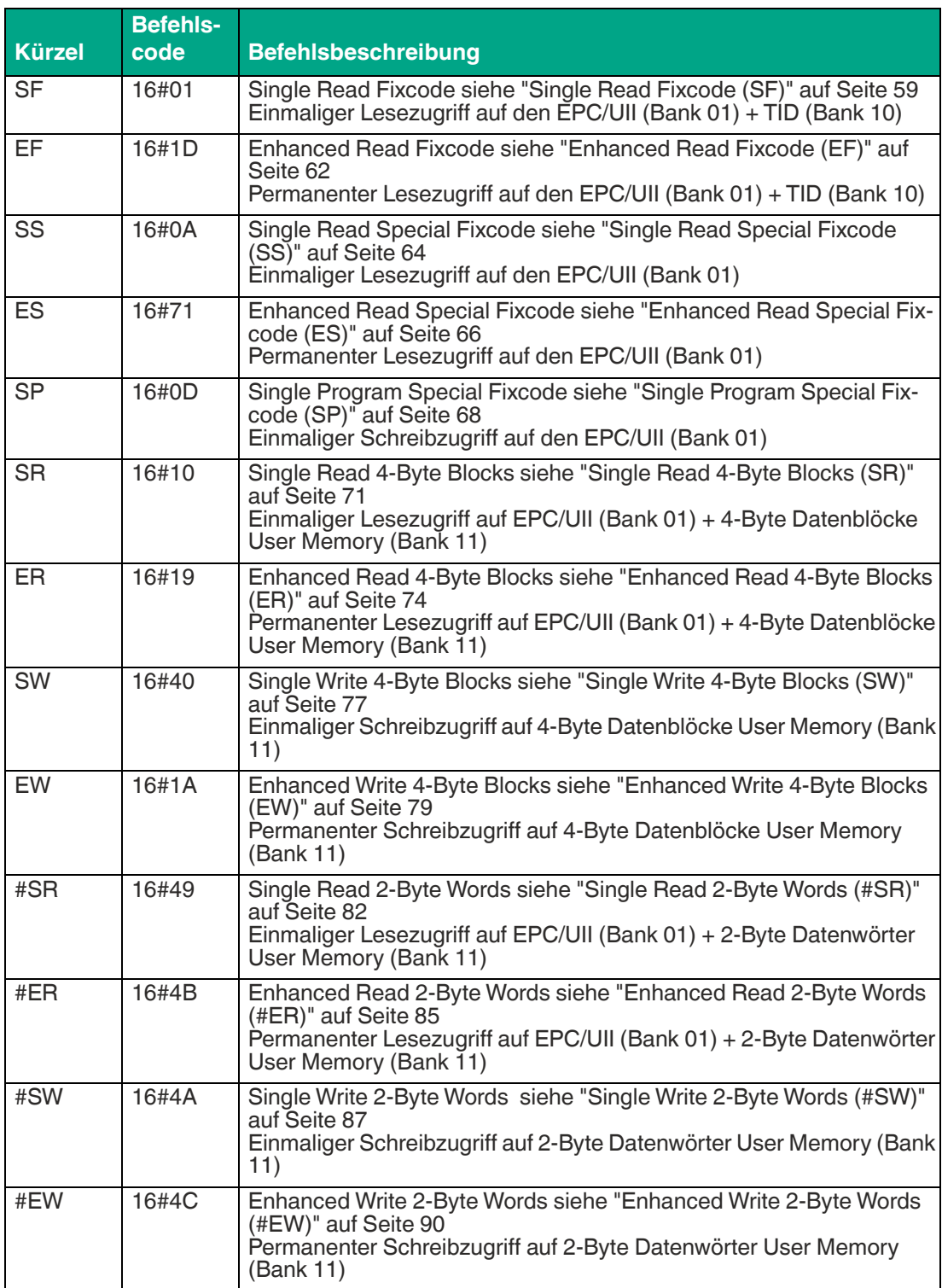

### **Systembefehle**

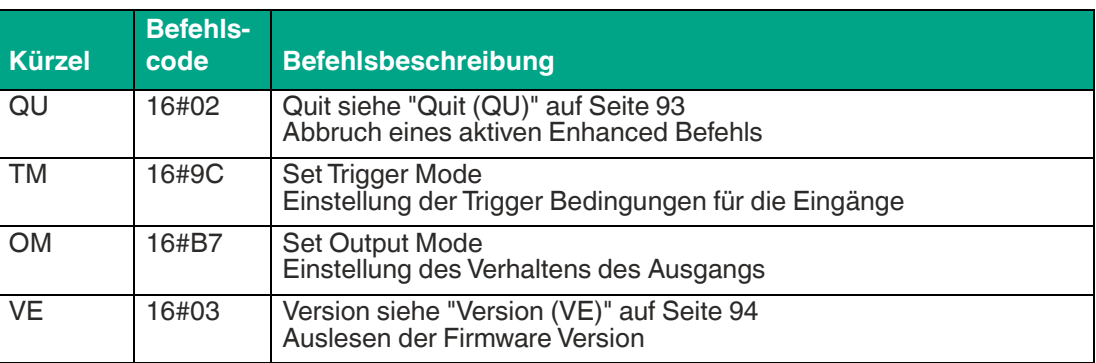

### **Filterbefehle**

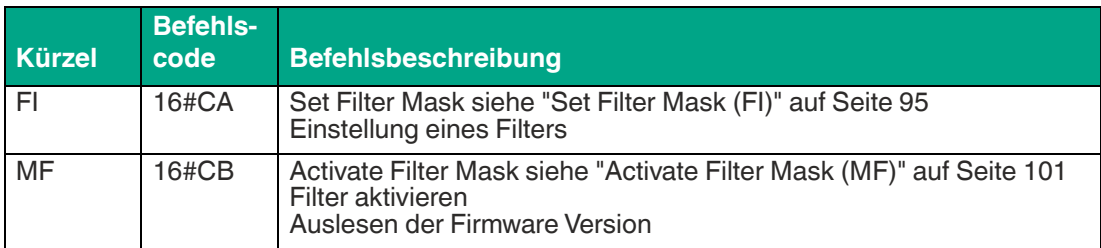

# **Konfigurationsbefehle**

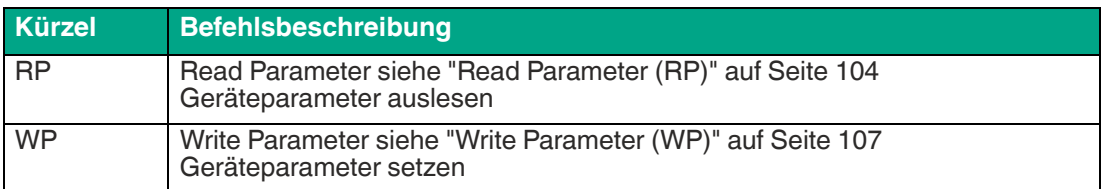

## **8.2.1 Schreib-/Lesebefehle**

Den folgenden Schreib-/Lesebefehlen liegt die Speicherstruktur des Transponders nach EPC Gen 2 (ISO/IEC 18000-63) zu Grunde.

## <span id="page-58-0"></span>**Single Read Fixcode (SF)**

Der Befehl "Single Read Fixcode" hat den Befehlscode 16#01 und führt einen einmaligen Lesevorgang auf den EPC/UII (Bank 01) und Fixcode (TID; Bank 10) eines oder mehrerer Transponder innerhalb der Erfassungszone durch. Die eingelesenen Informationen werden für jeden gelesenen Transponder in einem separaten Datentelegramm mit den Statuswert 16#00 übertragen. Das Ende der Befehlsausführung wird über ein Abschlusstelegramm signalisiert. Dieses Telegramm hat den Statuswert 16#0F und enthält die Anzahl der während der Befehlsausführung identifizierten Transponder.

#### **Befehl:**

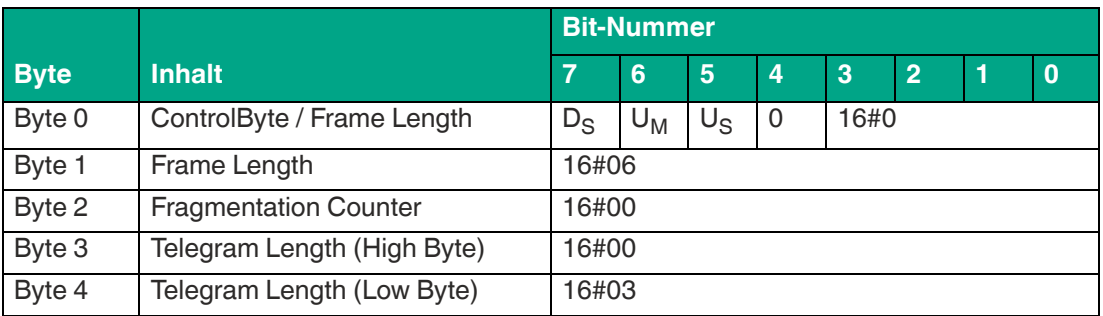

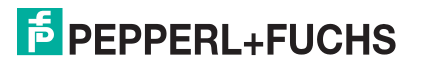

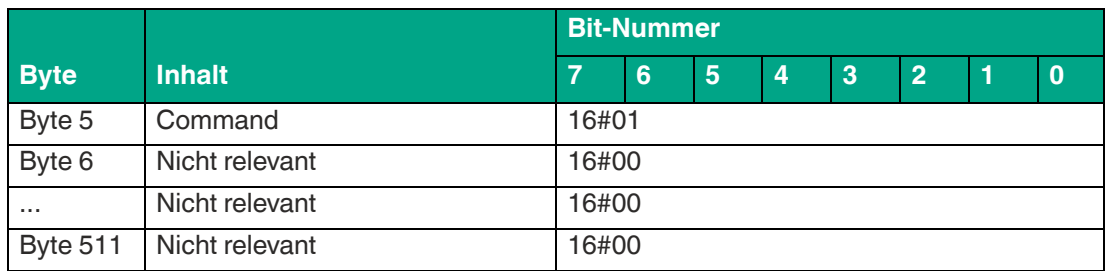

Die <FrameLength> hat den Wert 16#06, da keine weiteren Befehlsparameter übertragen werden müssen und das Fragment nach <Command> endet. Der <FragmentationCounter> hat den Wert 16#00, da keine zusätzlichen Fragmente für die Übertragung des Befehlstelegramms erforderlich sind. Das Befehlstelegramm hat eine Länge (<TelegramLength>) von 16#03, da der Befehl mit dem Byte <Command> endet.

Der Befehlscode <Command> für den Befehl Single Read Fixcode ist 16#01.

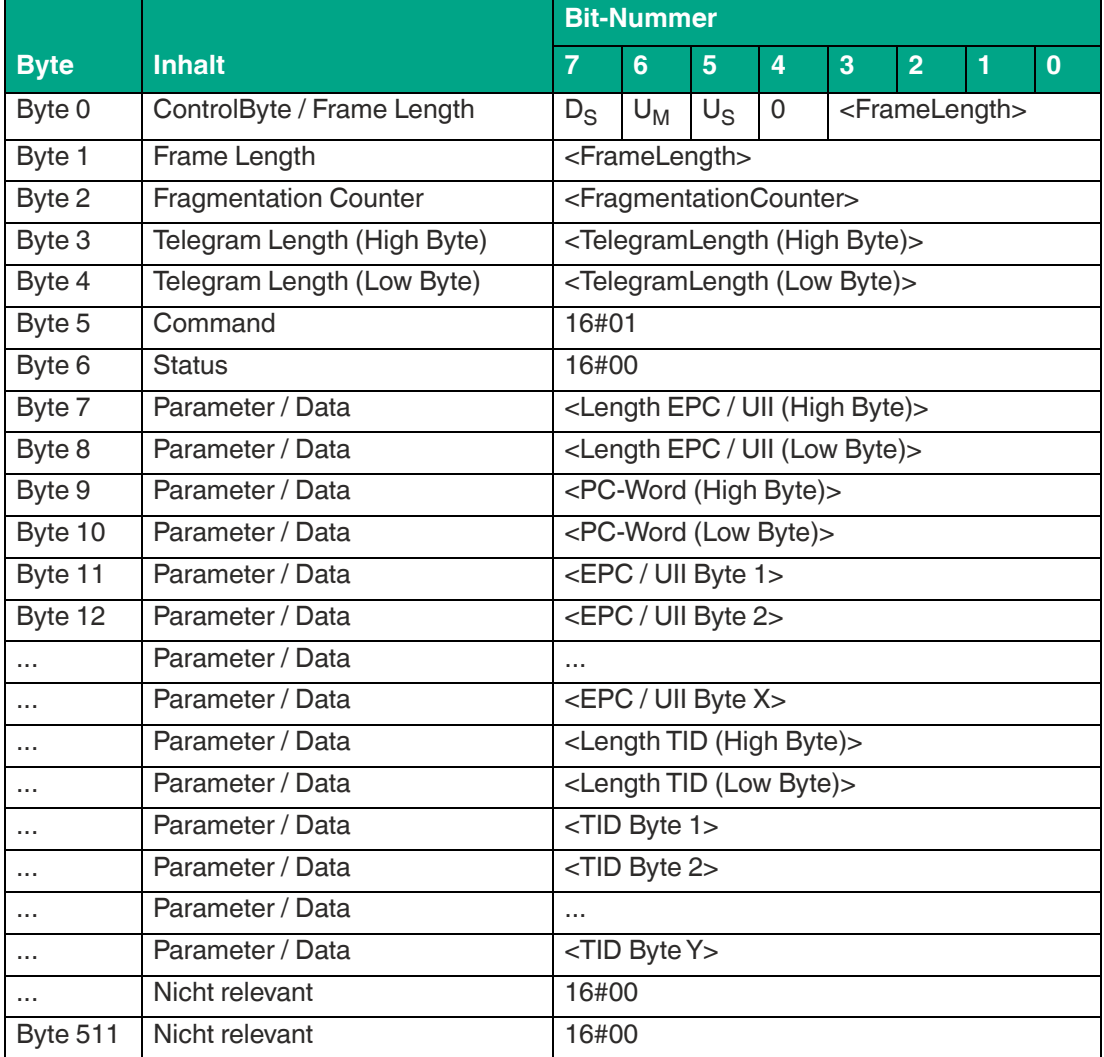

#### **Antwort Datentelegramm:**

Tabelle 8.4

Die Länge des Fragmentes <FrameLength> ist abhängig von der Größe des EPC/UII und der TID des eingelesenen Datenträgers. Die <FrameLength> beinhaltet alle Bytes bis einschließlich <TID Byte Y>. Der <FragmentationCounter> hat den Wert 16#00, da alle Antwortdaten innerhalb eines Fragments übertragen werden können. Der Wert von <TelegramLength> ist abhängig von der Länge des EPC/UII und der TID des eingelesenen Datenträgers. Die Größe des Telegrams erstreckt sich bis einschließlich <TID Byte Y>.

Der Parameter <Command> hat den Wert 16#01 und wird innerhalb des Datentelegramms zurückgespiegelt. Der Parameter <Status> hat den Wert 16#00.

Hieran schließt sich eine Längenangabe über die EPC/UII-Information an. Diese hat immer eine Größe von 2 Byte. Die Längenangabe bezieht sich auf die Größe des PC-Worts und des EPC/UII. Danach folgt der EPC/UII zur eindeutigen Identifizierung des gelesenen Transponders.

Nach dem EPC/UII folgt eine Längenangabe für die TID. Diese hat immer eine Größe von 2 Byte. Abschließend folgt die TID des identifizierten Transponders bis einschließlich <TID Byte Y>. Alle nachfolgenden Bytes innerhalb des Datentelegramms haben den Wert 16#00.

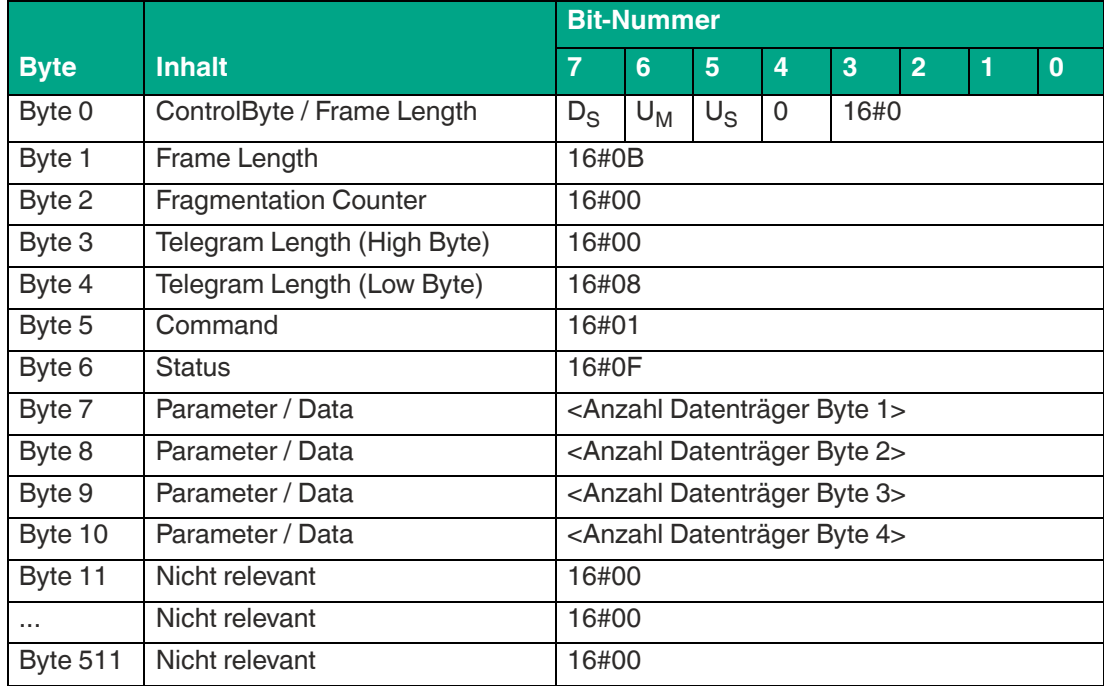

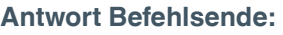

Tabelle 8.5

Die <FrameLength> ist in der Rückantwort für das Befehlsende des Single Read Fixcode konstant bei den Wert 16#0B. Das Fragment erstreckt sich dabei bis einschließlich <Anzahl Datenträger Byte 4>. Der <FragmentationCounter> hat den Wert 16#00, da alle Antwortdaten innerhalb eines Fragments übertragen werden können. Die Telegrammlänge <Telegram-Length> hat den Wert 16#08. Das Byte <Command> wird zurückgespiegelt und hat denselben Wert im Vergleich zum Befehlstelegramm 16#01.

Der <Status> für das Telegramm zur Signalisierung des Befehlsendes ist 16#0F.

Die Anzahl der identifizierten Datenträger wird innerhalb von 4 Byte übertragen. Dabei wird die Anzahl in ASCII kodierter Darstellung wiedergegeben.

Bei der Identifikation von einem Transponder hat die <Anzahl Datenträger> den Wert "0001" (ASCII) bzw. 16#30303031.

Wenn während der Befehlsausführung kein Datenträger erkannt wurde, entfallen die Datentelegramme und es wird nur das Telegramm zur Signalisierung des Befehlsendes gesendet. Die <Anzahl Datenträger> hat dabei den Wert "0000" (ASCII) bzw. 16#30303030.

## <span id="page-61-0"></span>**Enhanced Read Fixcode (EF)**

Der Befehl "Enhanced Read Fixcode" hat den Befehlscode 16#1D und führt einen permanenten Lesevorgang auf den EPC/UII (Bank 01) und den Fixcode (TID; Bank 10) eines oder mehrerer Transponder innerhalb der Erfassungszone durch. Die eingelesenen Informationen werden für jeden gelesenen Transponder in einem separaten Datentelegramm mit den Statuswert 16#00 übertragen. Wenn ein Transponder die Erfassungszone verlässt, wird dies über ein Telegramm mit dem EPC/UII des Transponders gemeldet. Dieses Telegramm hat den Statuswert 16#05. Die Befehlsausführung wird über ein Quit-Befehl gestoppt.

#### **Befehl:**

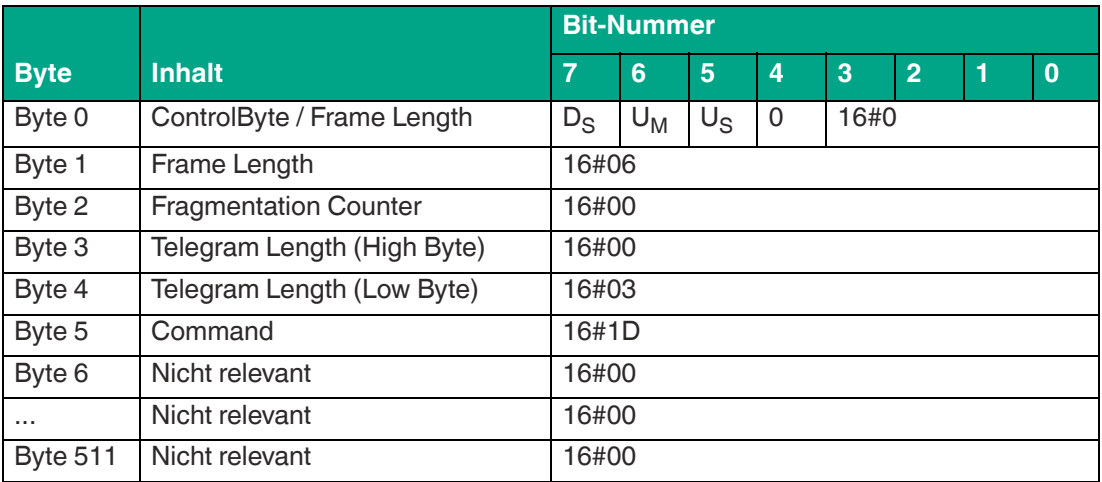

Tabelle 8.6

Die <FrameLength> hat den Wert 16#06, da keine weiteren Befehlsparameter übertragen werden müssen und das Fragment nach <Command> endet. Der <FragmentationCounter> hat den Wert 16#00, da keine zusätzlichen Fragmente für die Übertragung des Befehlstelegramms erforderlich sind. Das Befehlstelegramm hat eine Länge (<TelegramLength>) von 16#03, da der Befehl mit dem Byte <Command> endet.

Der Befehlscode <Command> für den Befehl Enhanced Read Fixcode ist 16#1D.

#### **Antwort Datentelegramm:**

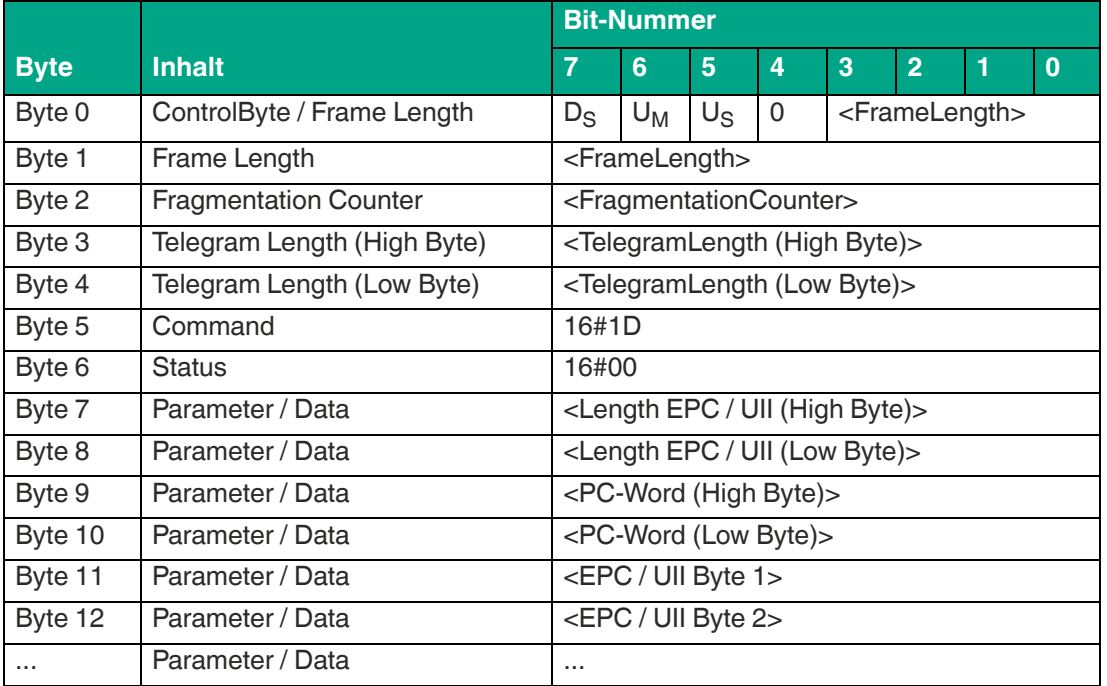

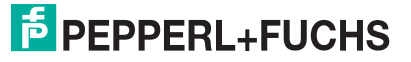

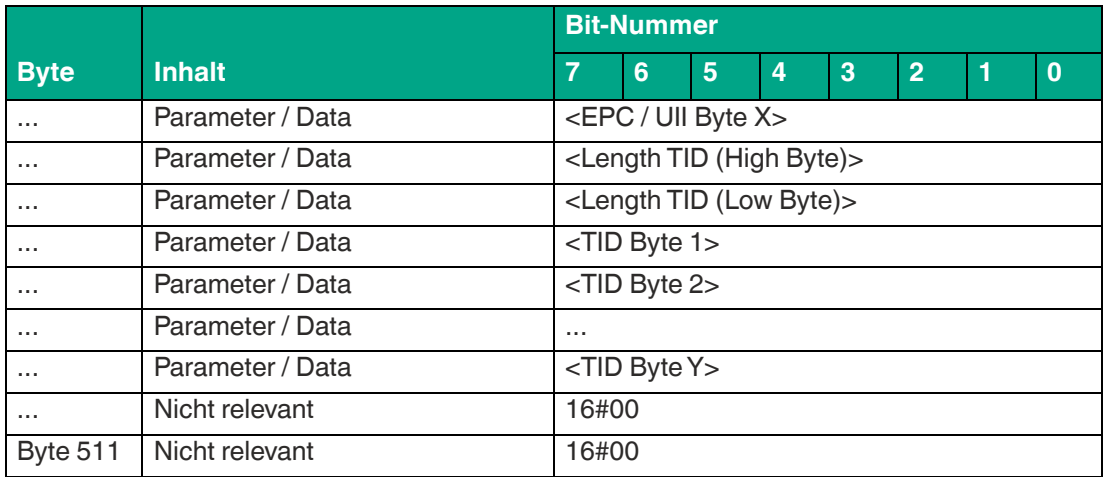

Die Länge des Fragments <FrameLength> ist abhängig von der Größe des EPC/UII und der TID des eingelesenen Datenträgers. Die <FrameLength> beinhaltet alle Bytes bis einschließlich <TID Byte Y>. Der <FragmentationCounter> hat den Wert 16#00, da alle Antwortdaten innerhalb eines Fragments übertragen werden können. Der Wert von <TelegramLength> ist abhängig von der Länge des EPC/UII und der TID des eingelesenen Datenträgers. Die Größe des Telegrams erstreckt sich bis einschließlich <TID Byte Y>.

Der Parameter <Command> hat den Wert 16#1D und wird innerhalb des Datentelegramms zurückgespiegelt. Der <Status> Parameter hat den Wert 16#00.

Hieran schließt sich eine Längenangabe über die EPC/UII-Information an. Diese hat immer eine Größe von 2 Byte. Die Längenangabe bezieht sich auf die Größe des PC-Worts und des EPC/UII. Danach folgt der EPC/UII zur eindeutigen Identifizierung des gelesenen Transponders.

Nach dem EPC/UII folgt eine Längenangabe für die TID. Diese hat immer eine Größe von 2 Byte. Abschließend folgt die TID des identifizierten Transponders bis einschließlich <TID Byte Y>. Alle nachfolgenden Bytes innerhalb des Datentelegramms haben den Wert 16#00.

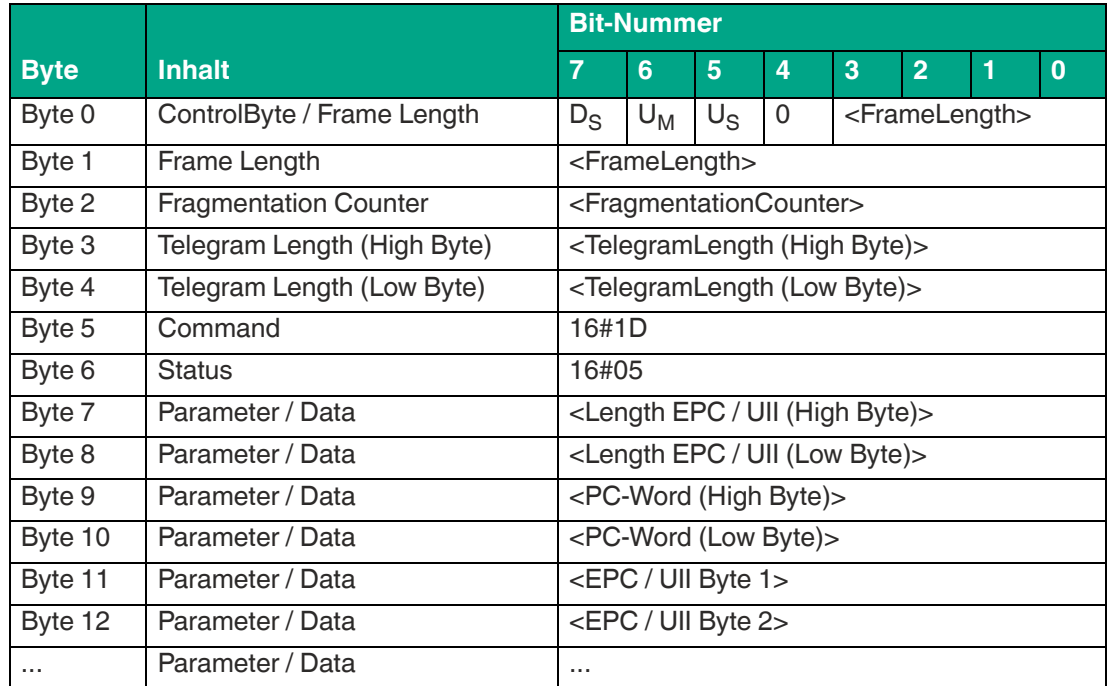

#### **Antwort Transponder hat Erfassungszone verlassen:**

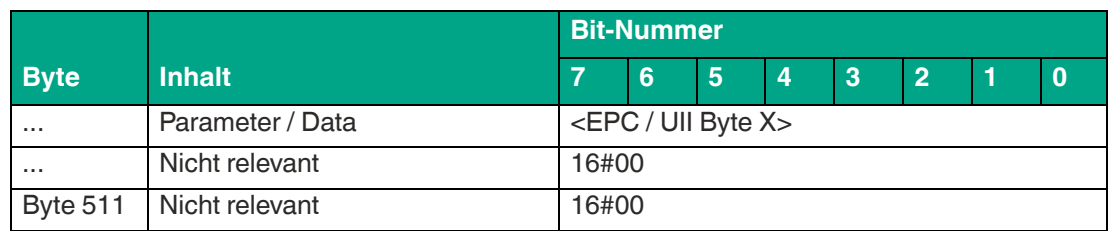

Die Länge des Fragments <FrameLength> ist abhängig von der Größe des EPC/UII des Datenträgers, der den Erfassungsbereich verlässt. Die <FrameLength> beinhaltet alle Bytes bis einschließlich <EPC/UII Byte X>. Der <FragmentationCounter> hat den Wert 16#00, da alle Antwortdaten innerhalb eines Fragments übertragen werden können. Der Wert von <Telegram-Length> ist abhängig von der Länge des EPC/UII des Datenträgers. Die Größe des Telegrams erstreckt sich bis einschließlich <EPC/UII Byte X>.

Der Parameter <Command> hat den Wert 16#1D und wird innerhalb des Telegramms zurückgespiegelt. Der Parameter <Status> hat den Wert 16#05.

Hieran schließt sich eine Längenangabe über die EPC/UII-Information an. Diese hat immer eine Größe von 2 Byte. Die Längenangabe bezieht sich auf die Größe des PC-Worts und des EPC/UII. Danach folgt der EPC/UII zur eindeutigen Identifizierung des Transponders, der den Erfassungsbereich verlassen hat. Alle nachfolgenden Bytes innerhalb des Telegramms haben den Wert 16#00.

### <span id="page-63-0"></span>**Single Read Special Fixcode (SS)**

Der Befehl "Single Read Special Fixcode" hat den Befehlscode 16#0A und führt einen einmaligen Lesevorgang auf den EPC/UII (Bank 01) eines oder mehrerer Transponder innerhalb der Erfassungszone durch. Die eingelesenen Informationen werden für jeden gelesenen Transponder in einem separaten Datentelegramm mit den Statuswert 16#00 übertragen. Das Ende der Befehlsausführung wird über ein Abschlusstelegramm signalisiert. Dieses Telegramm hat den Statuswert 16#0F und enthält die Anzahl der Transponder, die während der Befehlsausführung identifiziert wurden.

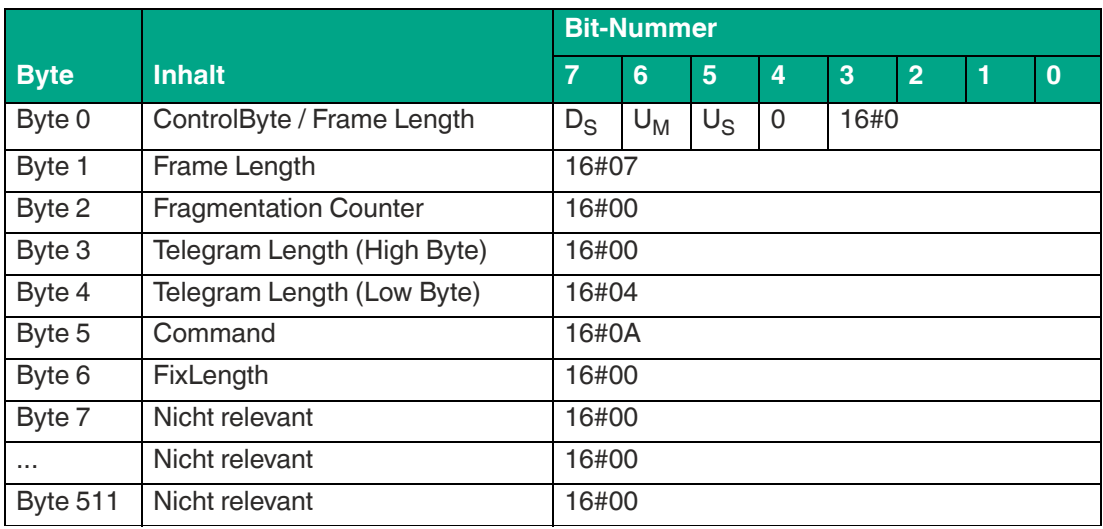

#### **Befehl:**

Tabelle 8.9

Die <FrameLength> hat den Wert 16#07, da die <FixLength> als zusätzlicher Befehlsparameter übertragen werden muss. Das Fragment endet nach <FixLength>. Der <FragmentationCounter> hat den Wert 16#00, da keine zusätzlichen Fragmente für die Übertragung des Befehlstelegramms erforderlich sind. Das Befehlstelegramm hat eine Länge (<Telegram-Length>) von 16#04, da der Befehl mit dem Byte <FixLength> endet. Der Befehlscode <Command> für den Befehl Single Read Special Fixcode ist 16#0A.

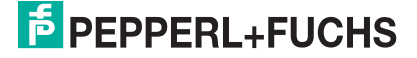

#### **Antwort Datentelegramm:**

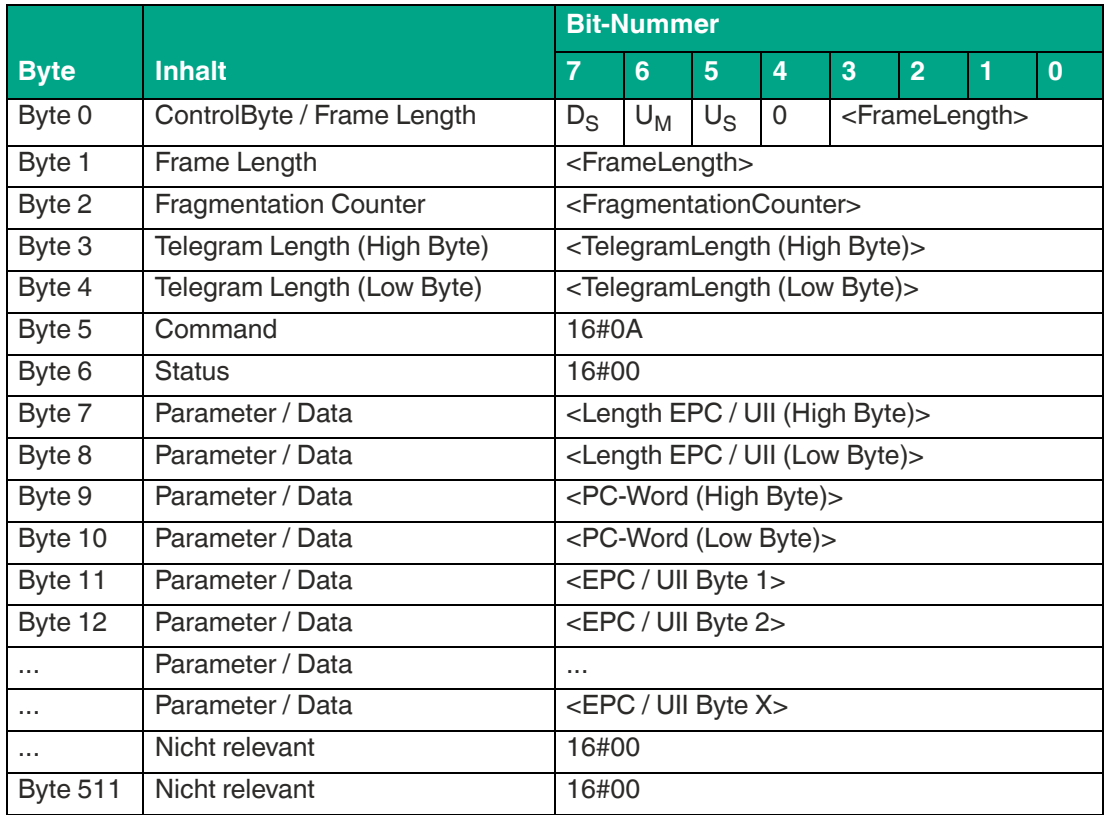

Tabelle 8.10

Die Länge des Fragmentes <FrameLength> ist abhängig von der Größe des EPC/UII des eingelesenen Datenträgers. Die <FrameLength> beinhaltet alle Bytes bis einschließlich <EPC/UII Byte X>. Der <FragmentationCounter> hat den Wert 16#00, da alle Antwortdaten innerhalb eines Fragments übertragen werden können. Der Wert von <TelegramLength> ist abhängig von der Länge des EPC/UII des eingelesenen Datenträgers. Die Größe des Telegrams erstreckt sich bis einschließlich <EPC/UII Byte X>.

Der Parameter <Command> hat den Wert 16#0A und wird innerhalb des Datentelegramms zurückgespiegelt. Der Paramter <Status> hat den Wert 16#00.

Hieran schließt sich eine Längenangabe über die EPC/UII-Information an. Diese hat immer eine Größe von 2 Byte. Die Längenangabe bezieht sich auf die Größe des PC-Worts und des EPC/UII. Danach folgt der EPC/UII zur eindeutigen Identifizierung des gelesenen Transponders. Alle nachfolgenden Bytes innerhalb des Datentelegramms haben den Wert 16#00.

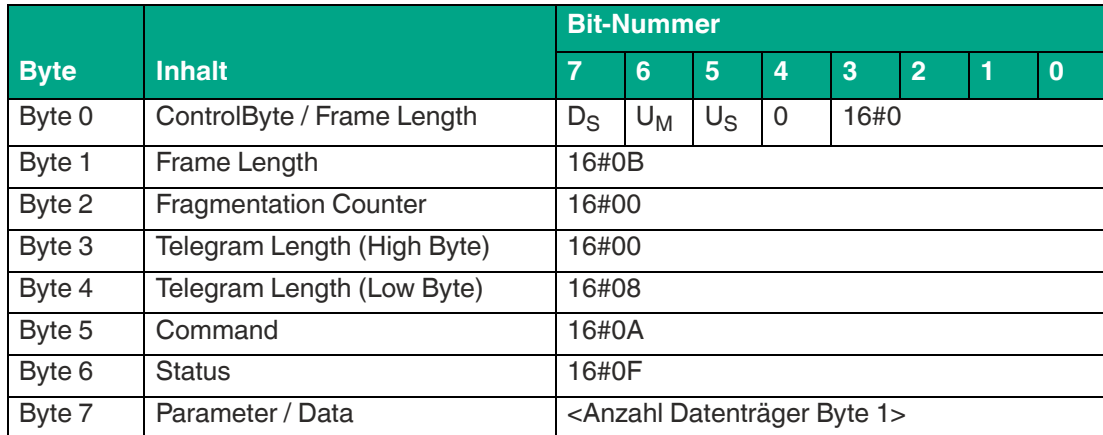

#### **Antwort Befehlsende:**

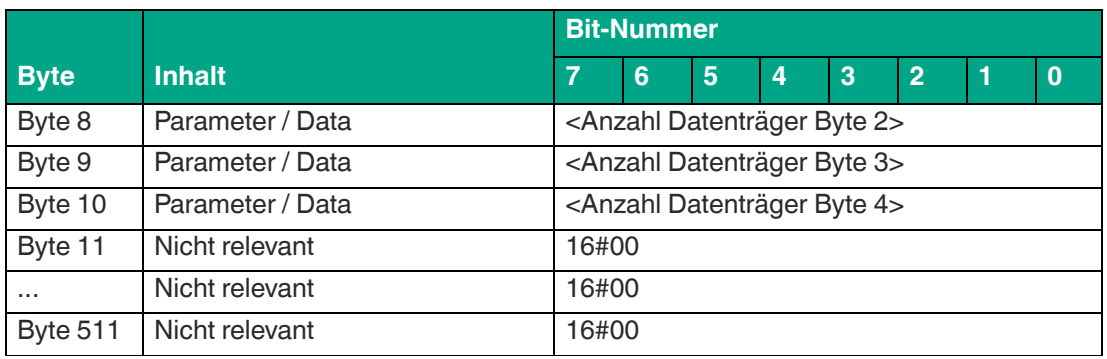

Die <FrameLength> ist in der Rückantwort für das Befehlsende des Single Read Special Fixcode konstant bei den Wert 16#0B. Das Fragment erstreckt sich dabei bis einschließlich <Anzahl Datenträger Byte 4>. Der <FragmentationCounter> hat den Wert 16#00, da alle Antwortdaten innerhalb eines Fragments übertragen werden können. Die Telegrammlänge <TelegramLength> hat den Wert 16#08. Das Byte <Command> wird zurückgespiegelt und hat denselben Wert im Vergleich zum Befehlstelegramm 16#0A. Der <Status> für das Telegramm zur Signalisierung des Befehlsendes ist 16#0F.

Die Anzahl der identifizierten Datenträger wird innerhalb von 4 Byte übertragen. Dabei wird die Anzahl in ASCII kodierter Darstellung wiedergegeben. Bei der Identifikation von einem Transponder hat die <Anzahl Datenträger> den Wert "0001" (ASCII) bzw. 16#30303031. Wenn während der Befehlsausführung kein Datenträger erkannt wurde, entfallen die Datentelegramme und es wird nur das Telegramm zur Signalisierung des Befehlsendes gesendet. Die <Anzahl Datenträger> hat dabei den Wert "0000" (ASCII) bzw. 16#30303030.

## <span id="page-65-0"></span>**Enhanced Read Special Fixcode (ES)**

Der Befehl "Enhanced Read Special Fixcode" hat den Befehlscode 16#71 und führt einen permanenten Lesevorgang auf den EPC/UII (Bank 01) eines oder mehrerer Transponder innerhalb der Erfassungszone durch. Die eingelesenen Informationen werden für jeden gelesenen Transponder in einem separaten Datentelegramm übertragen. Wenn ein Transponder die Erfassungszone verlässt, wird dies über ein Telegramm mit dem EPC/UII des Transponders gemeldet. Die Befehlsausführung wird über ein Quit-Befehl gestoppt.

#### **Befehl:**

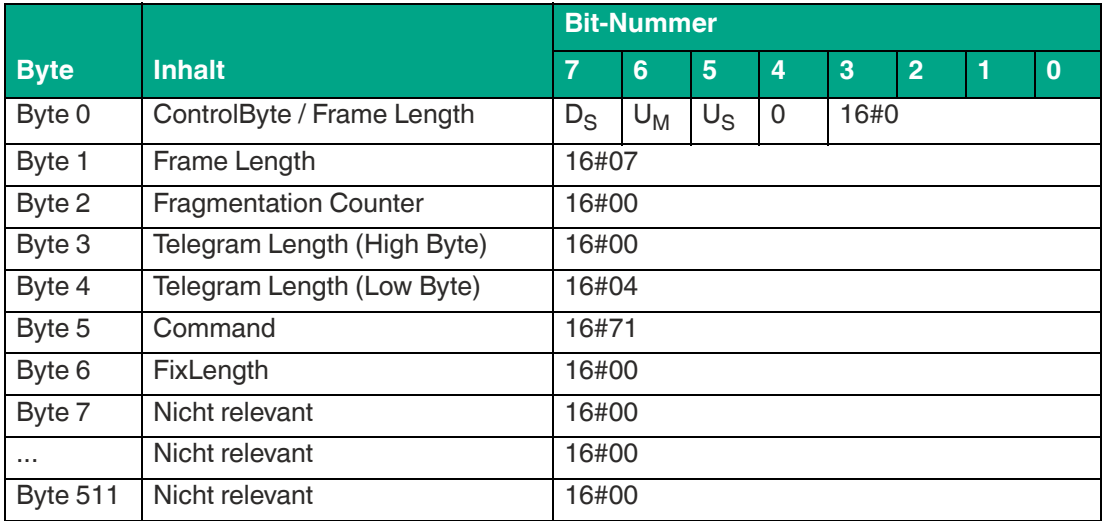

Tabelle 8.12

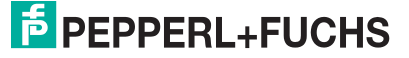

Die <FrameLength> hat den Wert 16#07, da die <FixLength> als zusätzlicher Befehlsparameter übertragen werden muss. Das Fragment endet nach <FixLength>. Der <FragmentationCounter> hat den Wert 16#00, da keine zusätzlichen Fragmente für die Übertragung des Befehlstelegramms erforderlich sind. Das Befehlstelegramm hat eine Länge (<Telegram-Length>) von 16#04, da der Befehl mit dem Byte <FixLength> endet. Der Befehlscode <Command> für den Befehl Enhanced Read Special Fixcode ist 16#71.

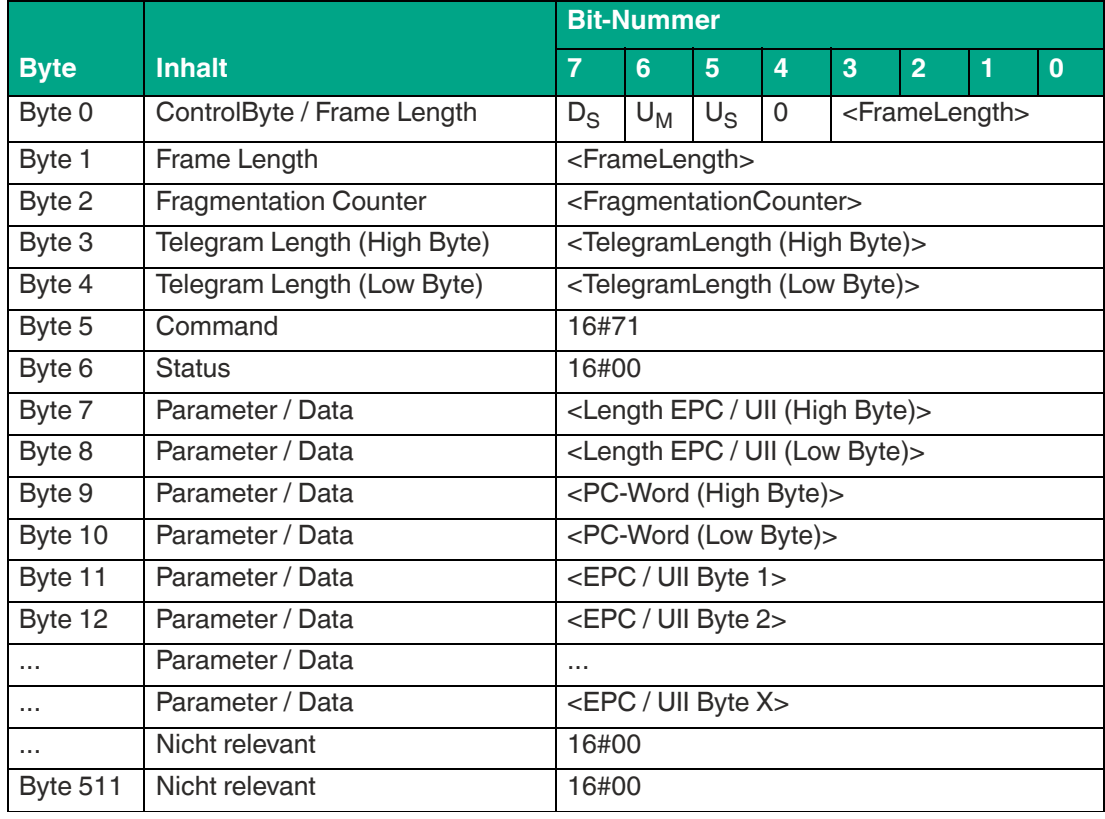

#### **Antwort Datentelegramm:**

Tabelle 8.13

Die Länge des Fragments <FrameLength> ist abhängig von der Größe des EPC/UII des eingelesenen Datenträgers. Die <FrameLength> beinhaltet alle Bytes bis einschließlich <EPC/UII Byte X>. Der <FragmentationCounter> hat den Wert 16#00, da alle Antwortdaten innerhalb eines Fragments übertragen werden können. Der Wert von <TelegramLength> ist abhängig von der Länge des EPC/UII des eingelesenen Datenträgers. Die Größe des Telegramms erstreckt sich bis einschließlich <EPC/UII Byte X>.

Der Parameter <Command> hat den Wert 16#71 und wird innerhalb des Datentelegramms zurückgespiegelt. Der Parameter <Status> hat den Wert 16#00.

Hieran schließt sich eine Längenangabe über die EPC/UII-Information an. Diese hat immer eine Größe von 2 Byte. Die Längenangabe bezieht sich auf die Größe des PC-Worts und des EPC/UII. Danach folgt der EPC/UII zur eindeutigen Identifizierung des gelesenen Transponders. Alle nachfolgenden Bytes innerhalb des Datentelegramms haben den Wert 16#00.

#### **Antwort Transponder hat Erfassungszone verlassen:**

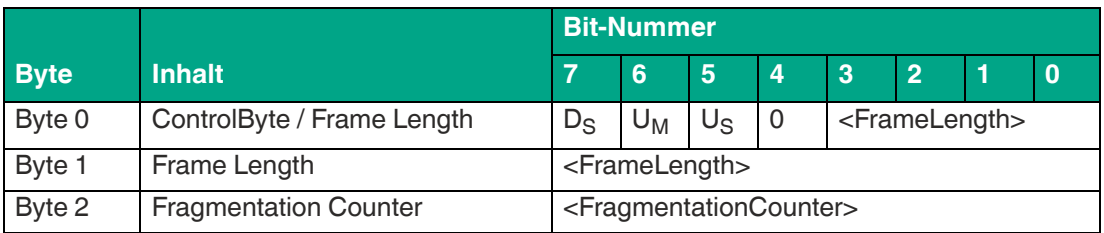

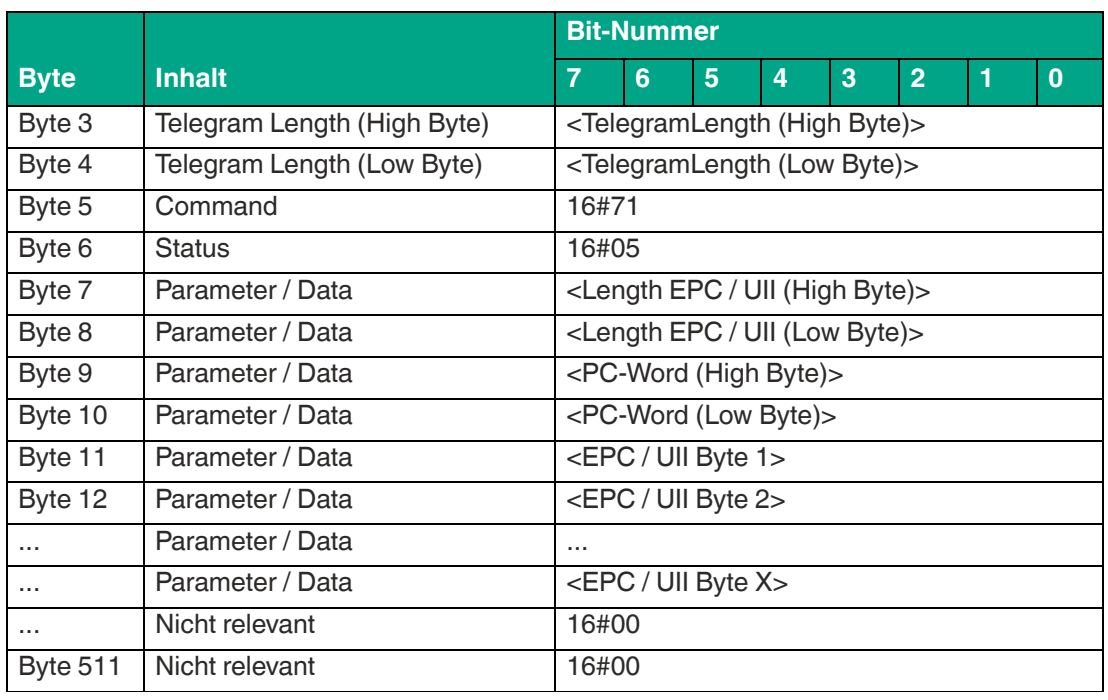

Die Länge des Fragments <FrameLength> ist abhängig von der Größe des EPC/UII des Datenträgers, der den Erfassungsbereich verlässt. Die <FrameLength> beinhaltet alle Bytes bis einschließlich <EPC/UII Byte X>. Der <FragmentationCounter> hat den Wert 16#00, da alle Antwortdaten innerhalb eines Fragments übertragen werden können. Der Wert von <Telegram-Length> ist abhängig von der Länge des EPC/UII des Datenträgers. Die Größe des Telegrams erstreckt sich bis einschließlich <EPC/UII Byte X>.

Der Parameter <Command> hat den Wert 16#71 und wird innerhalb des Telegramms zurückgespiegelt. Der Parameter <Status> hat den Wert 16#05.

Hieran schließt sich eine Längenangabe über die EPC/UII-Information an. Diese hat immer eine Größe von 2 Byte. Die Längenangabe bezieht sich auf die Größe des PC-Worts und des EPC/UII. Danach folgt der EPC/UII zur eindeutigen Identifizierung des Transponders, der den Erfassungsbereich verlassen hat. Alle nachfolgenden Bytes innerhalb des Telegramms haben den Wert 16#00.

### <span id="page-67-0"></span>**Single Program Special Fixcode (SP)**

Der Befehl "Single Program Special Fixcode" hat den Befehlscode 16#0D und führt einen einmaligen Schreibvorgang auf den EPC/UII (Bank 01) eines Transponder innerhalb der Erfassungszone durch. Es darf sich während der Befehlsausführung immer nur ein Transponder innerhalb des Erfassungsbereichs befinden. Die erfolgreiche Programmierung des EPC/UII wird über ein Datentelegramm signalisiert. Das Datentelegramm enthält den neu programmierten EPC/UII des Transponders. Das Ende der Befehlsausführung wird über ein Abschlusstelegramm signalisiert. Das Abschlusstelegramm enthält die Anzahl der Transponder, die während der Befehlsausführung identifiziert wurden.

Durch den Befehl "Single Program Special Fixcode" lässt sich ein EPC/UII mit einer Länge von maximal 12 Byte auf einen Datenträger schreiben. Das PC-Wort wird über diesen Befehl ebenfalls übertragen und wird den eigentlichen EPC/UII in dem Datenfeld vorangestellt. Der korrekte Wert des PC-Worts muss zuvor durch den Anwender selbst berechnet werden.

Zur Unterscheidung zwischen einem EPC-Code und einem UII-Code wird innerhalb des PC-Worts das Bit <Toggle> verwendet. Bei der Programmierung eines EPC-Codes muss dieses Bit auf 0 gesetzt sein. Bei der Programmierung eines UII-Codes ist dieses Bit hingegen auf 1 gesetzt.

Für das PC-Wort gelten folgende Werte in Abhängigkeit der Länge des EPC/UII:

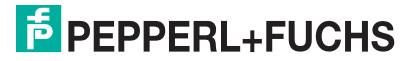

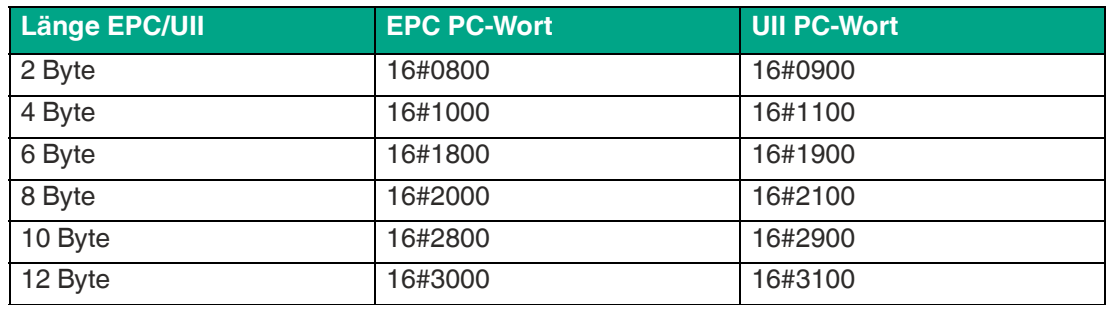

Der Parameter <FixLength> legt die Länge der EPC/UII-Information fest. Die EPC/UII-Information besteht aus dem PC-Wort mit der Länge von 2 Byte zuzüglich des EPC/UII. Die Länge des EPC/UII ist variabel.

Für <FixLength> gelten folgende Werte in Abhängigkeit der Länge des EPC/UII:

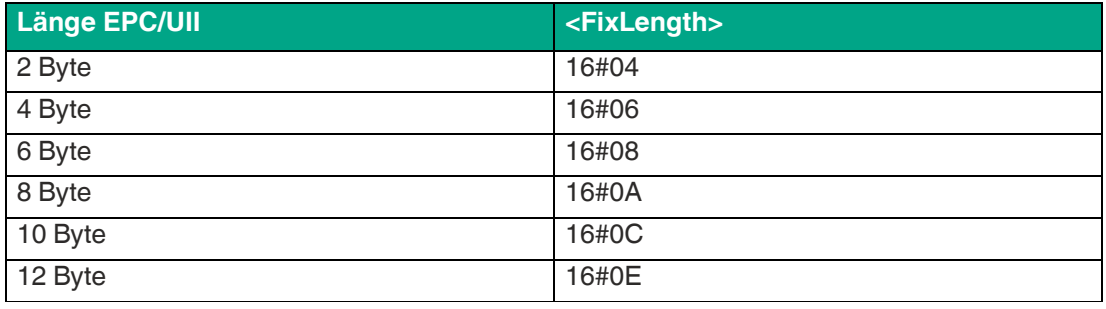

Tabelle 8.16

Sobald ein Datenträger erkannt und mit dem neuen EPC/UII beschrieben wurde, bricht die Befehlsausführung ab. Es werden keine zusätzlichen Inventury-Durchläufe ausgeführt.

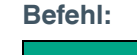

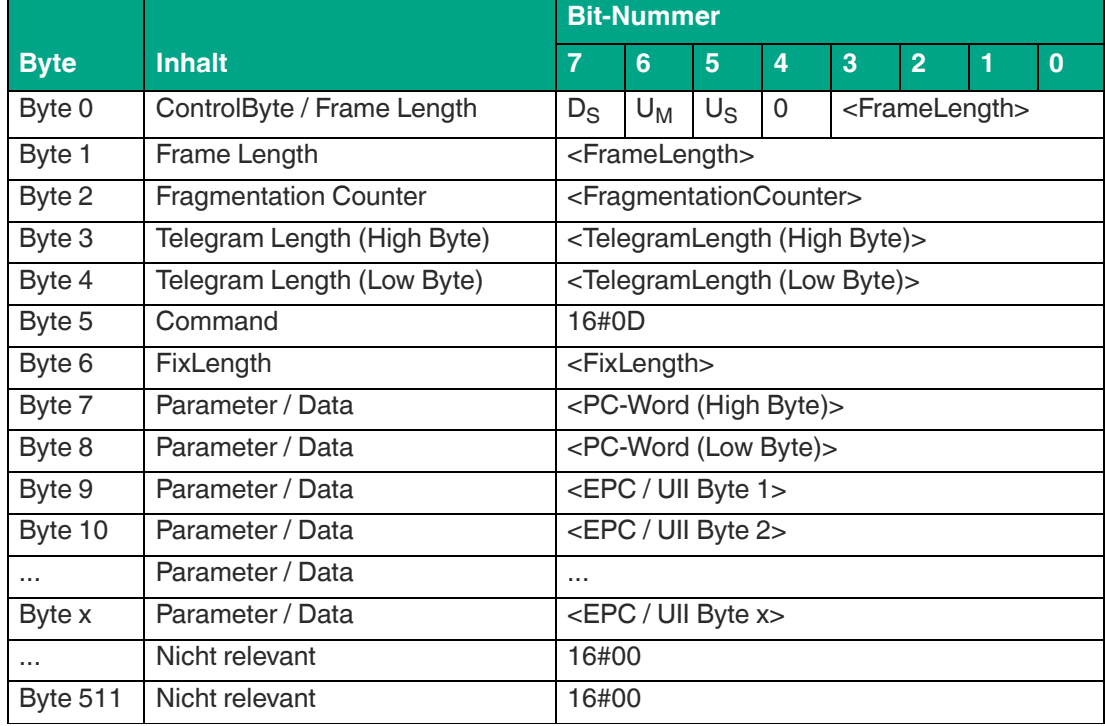

Tabelle 8.17

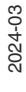

Der Wert von <FrameLength> ist abhängig von der Länge des zu programmierenden EPC/UII-Codes. Das Fragment endet mit den Byte <EPC/UII Byte X>. Der <FragmentationCounter> hat den Wert 16#00, da keine zusätzlichen Fragmente für die Übertragung des Befehlstelegramms erforderlich sind. Die Länge des Befehlstelegramms (<TelegramLength>) ist abhängig von der Länge des zu programmierenden EPC/UII-Codes. Das Telegramm endet mit den Byte <EPC/UII Byte X>. Der Befehlscode <Command> für den Befehl Single Program Special Fixcode ist 16#0D. Danach kommt die Parametrierung von <FixLength>. Der einzustellende Wert ist abhängig von der Länge des EPC/UII. Hieran schließt das <PC-Word> an. Der Wert des PC-Worts ist abhängig vom Typ des Codes (EPC oder UII) und der Codelänge. Anschließend folgt der auf den Datenträger zu programmierende EPC/UII-Code. Es kann durch diesen Befehl ein Code mit einer maximalen Länge von 12 Byte programmiert werden.

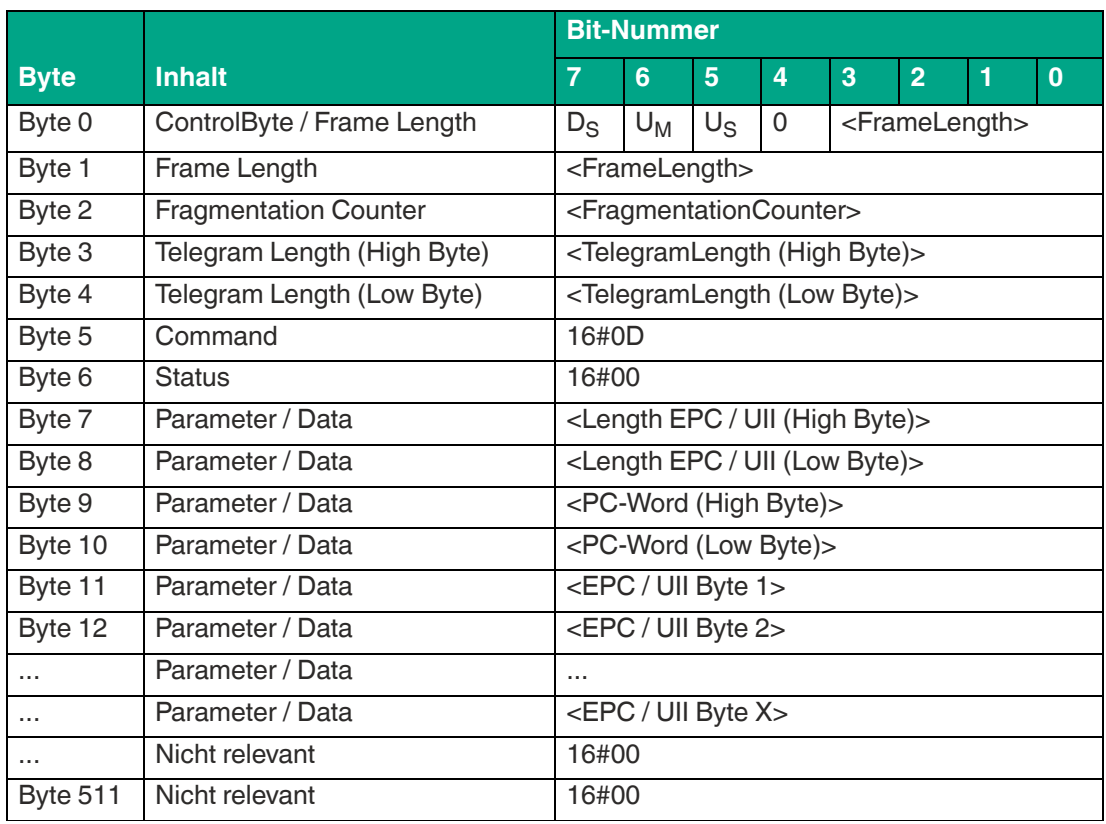

#### **Antwort Datentelegramm:**

Tabelle 8.18

Die Länge des Fragments <FrameLength> ist abhängig von der Größe des EPC/UII des neu programmierten Datenträgers. Die <FrameLength> beinhaltet alle Bytes bis einschließlich <EPC/UII Byte X>. Der <FragmentationCounter> hat den Wert 16#00, da alle Antwortdaten innerhalb eines Fragments übertragen werden können. Der Wert von <TelegramLength> ist abhängig von der Länge des EPC/UII des Datenträgers. Die Größe des Telegrams erstreckt sich bis einschließlich <EPC/UII Byte X>.

Der Parameter <Command> hat den Wert 16#0D und wird innerhalb des Datentelegramms zurückgespiegelt. Der Parameter <Status> hat den Wert 16#00.

Hieran schließt sich eine Längenangabe über die EPC/UII-Information an. Diese hat immer eine Größe von 2 Byte. Die Längenangabe bezieht sich auf die Größe des PC-Worts und des EPC/UII. Danach folgt der neu in den Datenträger programmierte EPC/UII zur eindeutigen Identifizierung des gelesenen Transponders.

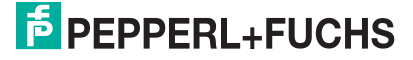

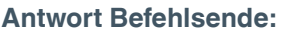

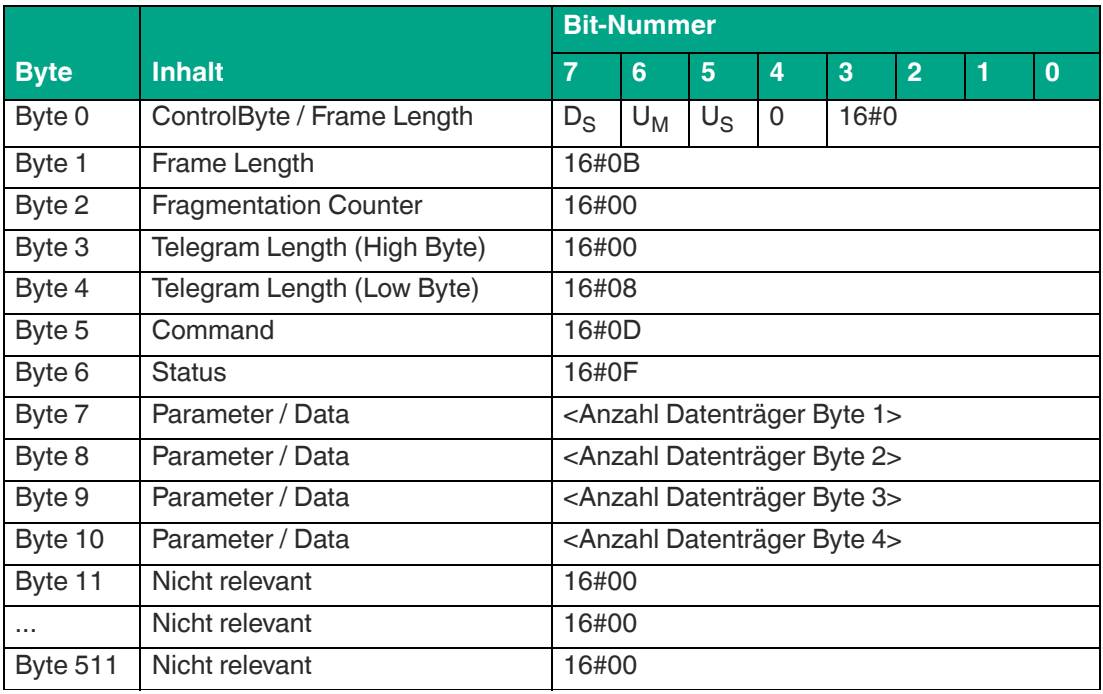

Die <FrameLength> ist in der Rückantwort für das Befehlsende des Single Program Special Fixcode konstant bei dem Wert 16#0B. Das Fragment erstreckt sich dabei bis einschließlich <Anzahl Datenträger Byte 0>. Der <FragmentationCounter> hat den Wert 16#00, da alle Antwortdaten innerhalb eines Fragments übertragen werden können. Die Telegrammlänge <TelegramLength> hat den Wert 16#08. Das Byte <Command> wird zurückgespiegelt und hat denselben Wert im Vergleich zum Befehlstelegramm 16#0D. Der <Status> für das Telegramm zur Signalisierung des Befehlsendes ist 16#0F.

Die Anzahl der identifizierten Datenträger wird innerhalb von 4 Byte übertragen. Dabei wird die Anzahl in ASCII kodierter Darstellung wiedergegeben.

Bei der Identifikation von einem Transponder hat die <Anzahl Datenträger> den Wert "0001" (ASCII) bzw. 16#30303031.

Wenn während der Befehlsausführung kein Datenträger erkannt wurde, entfallen die Datentelegramme und es wird nur das Telegramm zur Signalisierung des Befehlsendes gesendet. Die <Anzahl Datenträger> hat dabei den Wert "0000" (ASCII) bzw. 16#30303030.

### <span id="page-70-0"></span>**Single Read 4-Byte Blocks (SR)**

Der Befehl "Single Read 4-Byte Blocks" hat den Befehlscode 16#10 und führt einen einmaligen Lesevorgang auf den EPC/UII (Bank 01) und 4-Byte große Datenblöcke des User Memory (Bank 11) eines oder mehrerer Transponder innerhalb der Erfassungszone durch. Die eingelesenen Informationen werden für jeden gelesenen Transponder in einem separaten Datentelegramm mit den Statuswert 16#00 übertragen. Das Ende der Befehlsausführung wird über ein Abschlusstelegramm signalisiert. Das Abschlusstelegramm hat den Statuswert 16#0F und enthält die Anzahl der Transponder, die während der Befehlsausführung identifiziert wurden.

In der Werkseinstellung des Geräts greift der Befehl auf 4-Byte große Datenblöcke des User Memorys (Bank 11) zu. Über den Parameter "Memory Bank" (MB) kann die Speicherbank umgestellt werden. Hierdurch kann dieser Befehl ebenso Datenbereiche aus den Speicherbänken EPC/UII (Bank 01) und TID (Bank 10) auslesen.

Der Parameter <ByteAddress> legt die Startadresse innerhalb der Speicherbank fest, ab der die 4-Byte Blöcke eingelesen werden. Der Wert von <ByteAddress> ist bytebezogen. Somit können nur Vielfache von 4 parametriert werden. Über <Number of Bytes> wird die Anzahl der einzulesenden Bytes festgelegt. Die Byteanzahl muss ebenfalls ein Vielfaches von 4 sein.

**Befehl:**

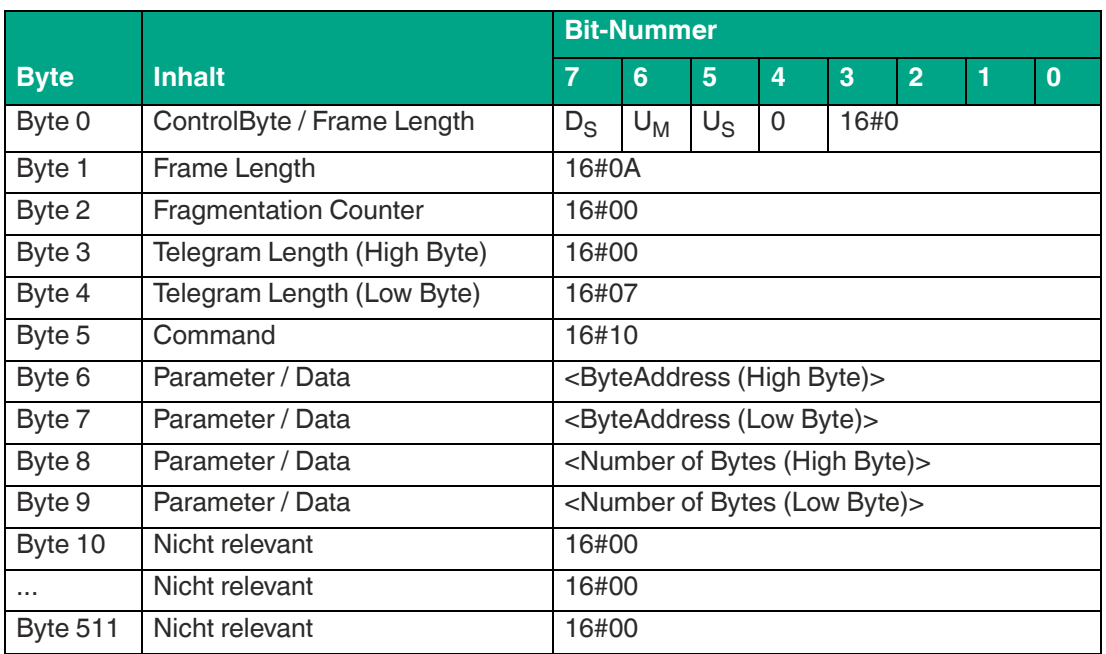

Tabelle 8.20

Die <FrameLength> hat den Wert 16#0A und erstreckt sich bis einschließlich <Number of Bytes (Low Byte)>. Der <FragmentationCounter> hat den Wert 16#00, da keine zusätzlichen Fragmente für die Übertragung des Befehlstelegramms erforderlich sind. Das Befehlstelegramm hat eine Länge (<TelegramLength>) von 16#07 und endet mit <Number of Bytes (Low Byte)>. Der Befehlscode <Command> für den Befehl Single Read 4-Byte Blocks ist 16#10.

Der Parameter <ByteAddress> gibt die Startadresse innerhalb der Speicherbank an, ab der die 4-Byte Blöcke eingelesen werden. Über den Parameter <Number of Bytes> wird die Anzahl der einzulesenden Bytes festgelegt. Alle anderen Bytes des Befehlsfragments sind nicht für den Befehl relevant. Sie sind alle auf den Wert 16#00 zu setzen.

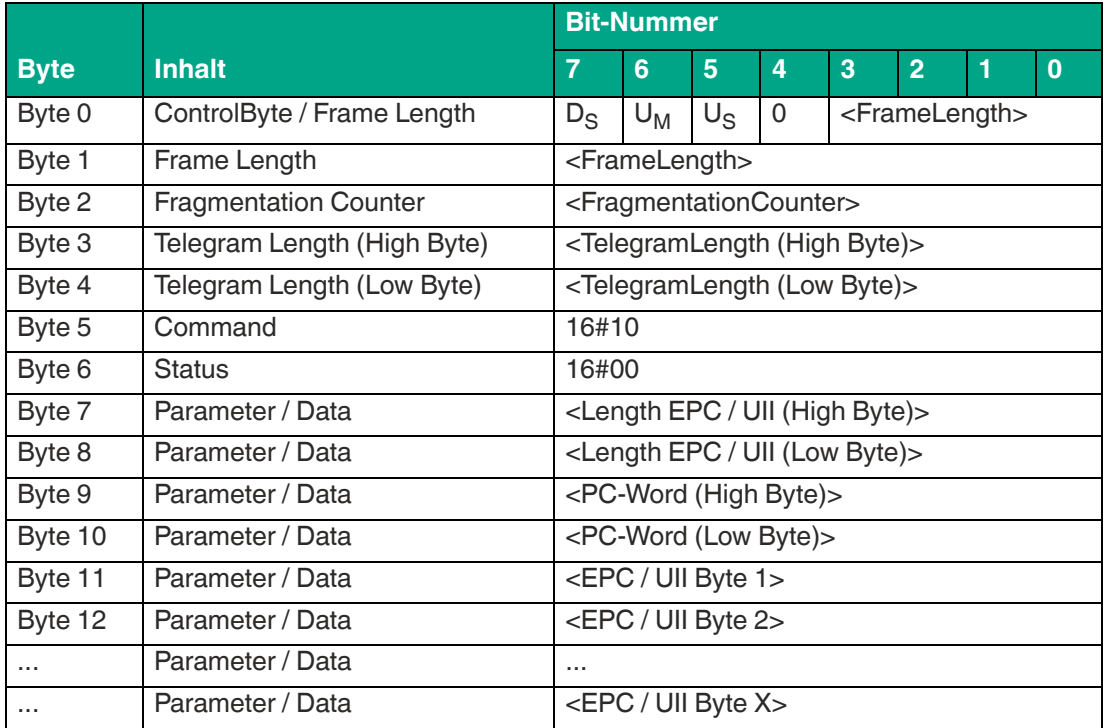

#### **Antwort Datentelegramm:**

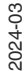

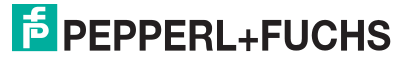
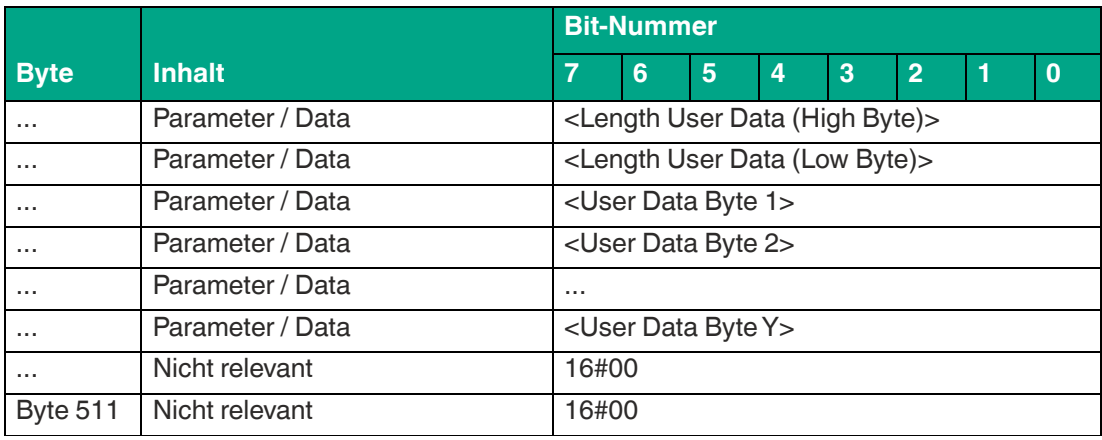

Die Länge des Fragments <FrameLength> ist abhängig von der Größe des EPC/UII sowie der Anzahl der eingelesenen Bytes des identifizierten Datenträgers. Die <FrameLength> beinhaltet alle Bytes bis einschließlich <User Data Byte Y>. Der <FragmentationCounter> hat den Wert 16#00, da alle Antwortdaten innerhalb eines Fragments übertragen werden können. Der Wert von <TelegramLength> ist abhängig von der Länge des EPC/UII und der Anzahl der eingelesenen Bytes des Datenträgers. Die Größe des Telegrams erstreckt sich bis einschließlich <User Data Byte Y>.

Der Parameter <Command> hat den Wert 16#10 und wird innerhalb des Datentelegramms zurückgespiegelt. Der Parameter <Status> hat den Wert 16#00.

Hieran schließt sich eine Längenangabe über die EPC/UII-Information an. Die EPC/UII-Information hat immer eine Größe von 2 Byte. Die Längenangabe bezieht sich auf die Größe des PC-Worts und des EPC/UII. Danach folgt der EPC/UII zur eindeutigen Identifizierung des gelesenen Transponders.

Nach dem EPC/UII folgt eine Längenangabe für die eingelesenen User Data. Diese hat immer eine Größe von 2 Byte. Abschließend folgen die eingelesenen User Data des identifizierten Transponders bis einschließlich <User Data Byte Y>. Alle nachfolgenden Bytes innerhalb des Datentelegramms haben den Wert 16#00.

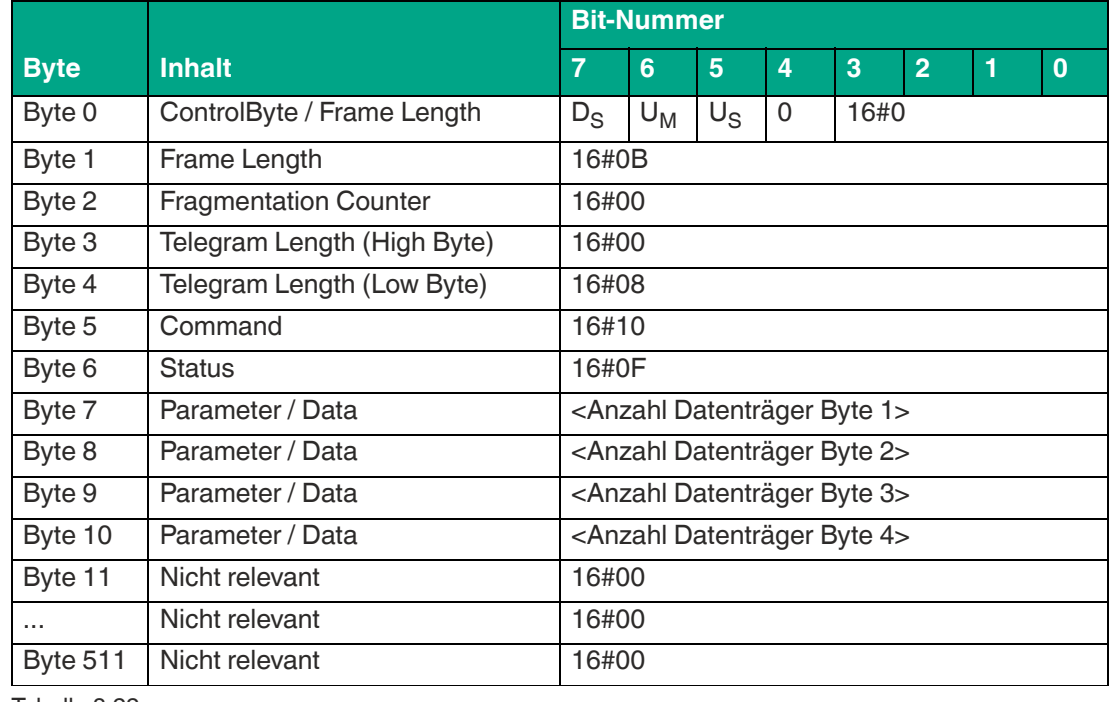

### **Antwort Befehlsende:**

Tabelle 8.22

Die <FrameLength> ist in der Rückantwort für das Befehlsende des Single Read 4-Byte Blocks konstant bei dem Wert 16#0B. Das Fragment erstreckt sich dabei bis einschließlich <Anzahl Datenträger Byte 4>. Der <FragmentationCounter> hat den Wert 16#00, da alle Antwortdaten innerhalb eines Fragments übertragen werden können. Die Telegrammlänge <Telegram-Length> hat den Wert 16#08. Das Byte <Command> wird zurückgespiegelt und hat denselben Wert im Vergleich zum Befehlstelegramm 16#10. Der <Status> für das Telegramm zur Signalisierung des Befehlsendes ist 16#0F.

Die Anzahl der identifizierten Datenträger wird innerhalb von 4 Byte übertragen. Dabei wird die Anzahl in ASCII kodierter Darstellung wiedergegeben.

Bei der Identifikation von einem Transponder hat die <Anzahl Datenträger> den Wert "0001" (ASCII) bzw. 16#30303031.

Wenn während der Befehlsausführung kein Datenträger erkannt wurde, entfallen die Datentelegramme und es wird nur das Telegramm zur Signalisierung des Befehlsendes gesendet. Die <Anzahl Datenträger> hat dabei den Wert "0000" (ASCII) bzw. 16#30303030.

# **Enhanced Read 4-Byte Blocks (ER)**

Der Befehl "Enhanced Read 4-Byte Blocks" hat den Befehlscode 16#19 und führt einen permanenten Lesevorgang auf den EPC/UII (Bank 01) und 4-Byte große Datenblöcke des User Memory (Bank 11) eines oder mehrerer Transponder innerhalb der Erfassungszone durch. Die eingelesenen Informationen werden für jeden gelesenen Transponder in einem separaten Datentelegramm mit den Statuswert 16#00 übertragen. Wenn ein Transponder die Erfassungszone verlässt, wird dies über ein Telegramm mit dem EPC/UII des Transponders gemeldet. Dieses Telegramm hat den Statuswert 16#05. Die Befehlsausführung wird über ein Quit-Befehl gestoppt.

In der Werkseinstellung des Geräts greift der Befehl auf 4-Byte große Datenblöcke des User Memorys (Bank 11) zu. Über den Parameter "Memory Bank" (MB) kann die Speicherbank umgestellt werden. Hierdurch kann dieser Befehl ebenso Datenbereiche aus den Speicherbänken EPC/UII (Bank 01) und TID (Bank 10) auslesen.

Der Parameter <ByteAddress> legt die Startadresse innerhalb der Speicherbank fest, ab der die 4-Byte Blöcke eingelesen werden. Der Wert von <ByteAddress> ist bytebezogen. Somit können nur Vielfache von 4 parametriert werden. Über <Number of Bytes> wird die Anzahl der einzulesenden Bytes festgelegt. Die Byteanzahl muss ebenfalls ein Vielfaches von 4 sein.

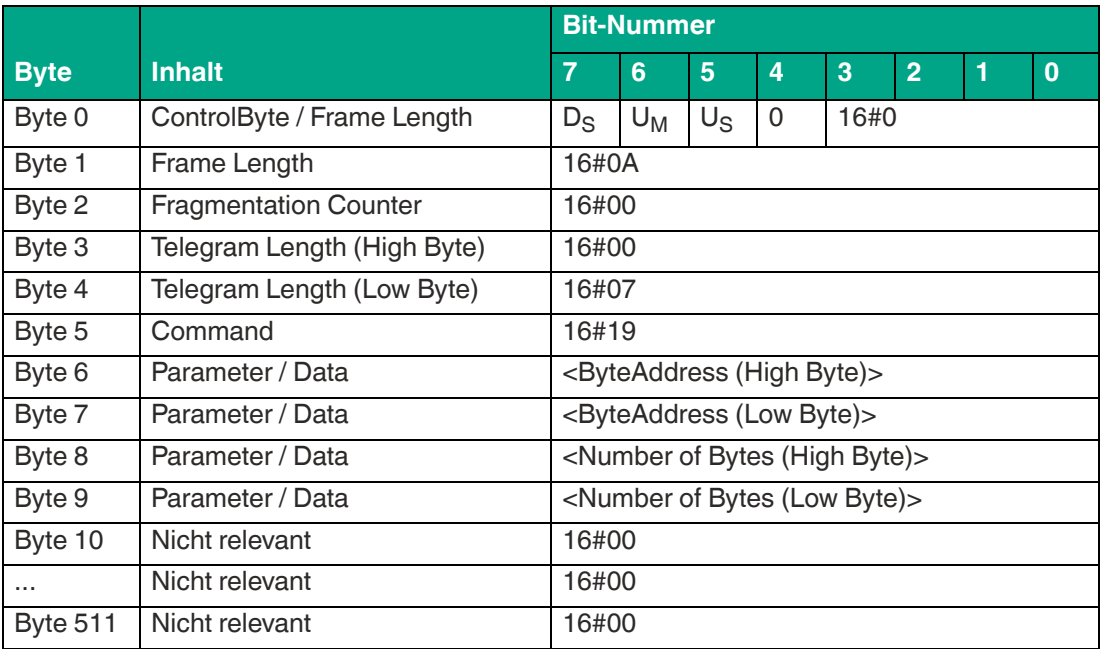

### **Befehl:**

Tabelle 8.23

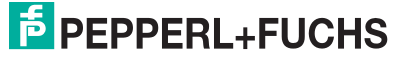

Die <FrameLength> hat den Wert 16#0A und erstreckt sich bis einschließlich <Number of Bytes (Low Byte)>. Der <FragmentationCounter> hat den Wert 16#00, da keine zusätzlichen Fragmente für die Übertragung des Befehlstelegramms erforderlich sind. Das Befehlstelegramm hat eine Länge (<TelegramLength>) von 16#07 und endet mit <Number of Bytes (Low Byte)>. Der Befehlscode <Command> für den Befehl Enhanced Read 4-Byte Blocks ist 16#19.

Der Parameter <ByteAddress> gibt die Startadresse innerhalb der Speicherbank an, ab der die 4-Byte Blöcke eingelesen werden. Über den Parameter <Number of Bytes> wird die Anzahl der einzulesenden Bytes festgelegt. Alle anderen Bytes des Befehlsfragments sind nicht für den Befehl relevant und sind alle auf den Wert 16#00 zusetzen.

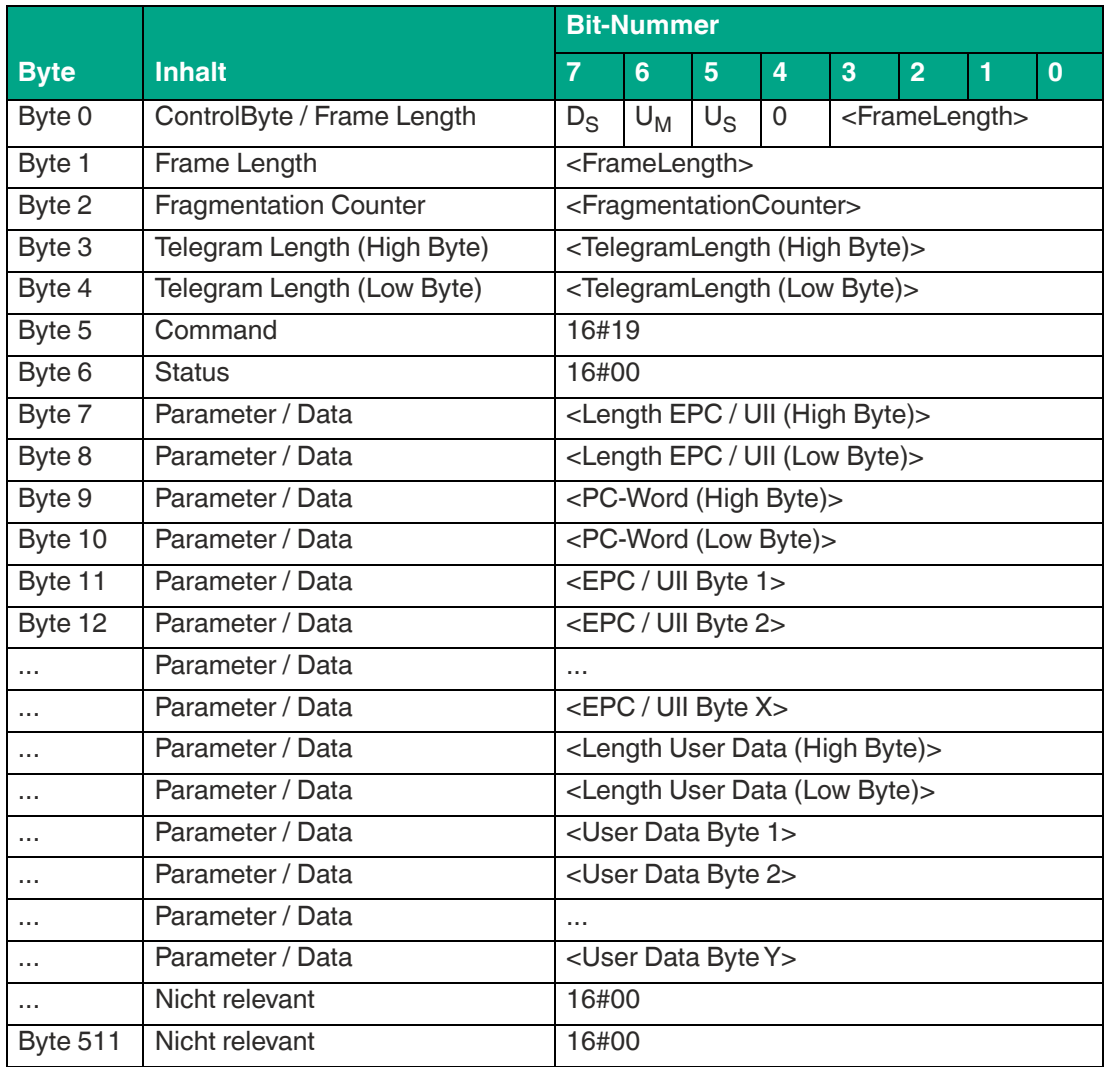

#### **Antwort Datentelegramm:**

Tabelle 8.24

Die Länge des Fragmentes <FrameLength> ist abhängig von der Größe des EPC/UII sowie der Anzahl der eingelesenen Bytes des identifizierten Datenträgers. Die <FrameLength> beinhaltet alle Bytes bis einschließlich <User Data Byte Y>. Der <FragmentationCounter> hat den Wert 16#00, da alle Antwortdaten innerhalb eines Fragments übertragen werden können. Der Wert von <TelegramLength> ist abhängig von der Länge des EPC/UII und der Anzahl der eingelesenen Bytes des Datenträgers. Die Größe des Telegramms erstreckt sich bis einschließlich <User Data Byte Y>.

Der Parameter <Command> hat den Wert 16#19 und wird innerhalb des Datentelegramms zurückgespiegelt. Der Parameter <Status> Parameter hat den Wert 16#00.

Hieran schließt sich eine Längenangabe über die EPC/UII-Information an. Diese hat immer eine Größe von 2 Byte. Die Längenangabe bezieht sich auf die Größe des PC-Worts und des EPC/UII. Danach folgt der EPC/UII zur eindeutigen Identifizierung des gelesenen Transponders.

Nach dem EPC/UII folgt eine Längenangabe für die eingelesenen User Data. Diese hat immer eine Größe von 2 Byte. Abschließend folgen die eingelesenen User Data des identifizierten Transponders bis einschließlich <User Data Byte Y>. Alle nachfolgenden Bytes innerhalb des Datentelegramms haben den Wert 16#00.

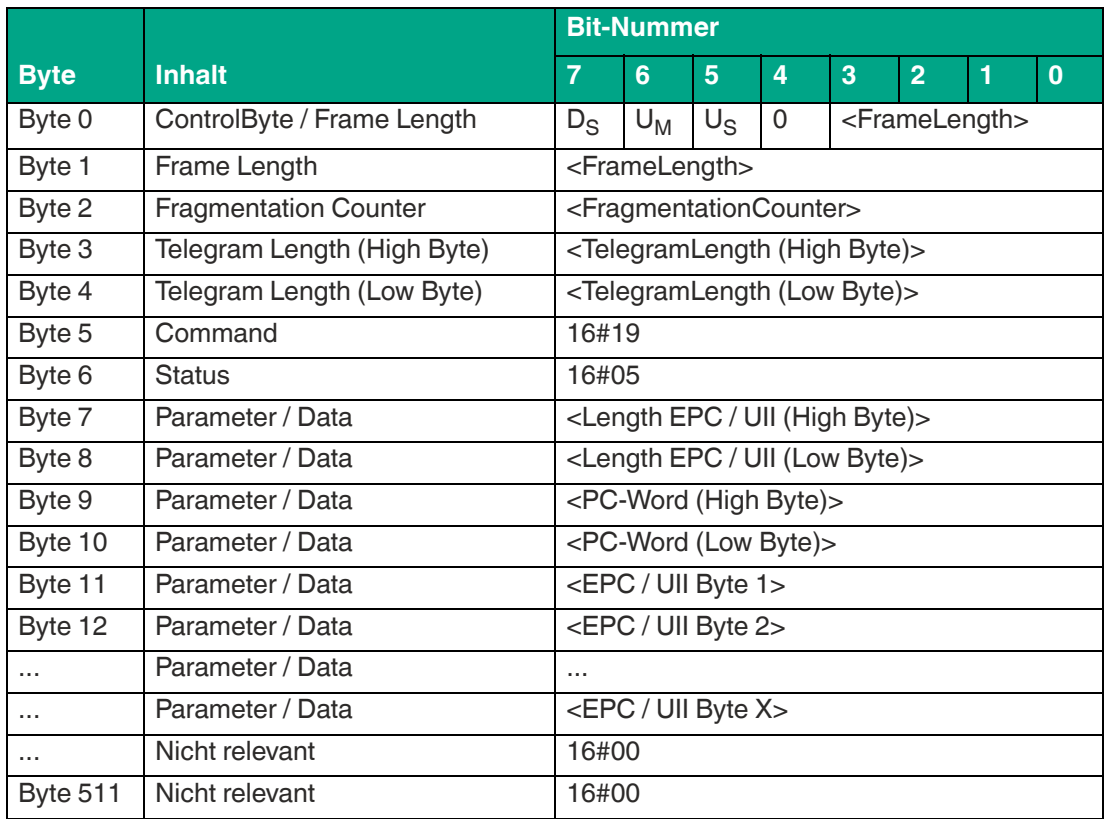

### **Antwort Transponder hat Erfassungszone verlassen:**

Tabelle 8.25

Die Länge des Fragmentes <FrameLength> ist abhängig von der Größe des EPC/UII des Datenträgers, der den Erfassungsbereich verlässt. Die <FrameLength> beinhaltet alle Bytes bis einschließlich <EPC/UII Byte X>. Der <FragmentationCounter> hat den Wert 16#00, da alle Antwortdaten innerhalb eines Fragments übertragen werden können. Der Wert von <Telegram-Length> ist abhängig von der Länge des EPC/UII des Datenträgers. Die Größe des Telegrams erstreckt sich bis einschließlich <EPC/UII Byte X>.

Der Parameter <Command> hat den Wert 16#19 und wird innerhalb des Telegramms zurückgespiegelt. Der Parameter <Status> hat den Wert 16#05.

Hieran schließt sich eine Längenangabe über die EPC/UII-Information an. Diese hat immer eine Größe von 2 Byte. Die Längenangabe bezieht sich auf die Größe des PC-Worts und des EPC/UII. Danach folgt der EPC/UII zur eindeutigen Identifizierung des Transponders, der den Erfassungsbereich verlassen hat. Alle nachfolgenden Bytes innerhalb des Telegramms haben den Wert 16#00.

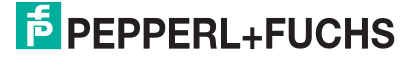

# **Single Write 4-Byte Blocks (SW)**

Der Befehl "Single Write 4-Byte Blocks" hat den Befehlscode 16#40 und führt einen einmaligen Schreibvorgang auf 4-Byte große Datenblöcke des User Memory (Bank 11) eines oder mehrerer Transponder innerhalb der Erfassungszone durch. Der erfolgreiche Schreibvorgang auf den User Memory wird für jeden beschriebenen Transponder über ein Datentelegramm mit den Statuswert 16#00 signalisiert. Das Datentelegramm enthält den EPC/UII des Transponders, auf dem der User Memory beschrieben wurde. Das Ende der Befehlsausführung wird über ein Abschlusstelegramm signalisiert. Das Abschlussdiagramm hat den Statuswert 16#0F und enthält die Anzahl der Transponder, die während der Befehlsausführung beschrieben wurden.

In der Werkseinstellung des Geräts greift der Befehl auf 4-Byte große Datenblöcke des User Memorys (Bank 11) zu. Über den Parameter "Memory Bank" (MB) kann die Speicherbank umgestellt werden. Hierdurch kann dieser Befehl ebenso Datenbereiche aus den Speicherbänken EPC/UII (Bank 01) und TID (Bank 10) beschreiben.

Der Parameter <ByteAddress> legt die Startadresse innerhalb der Speicherbank fest, ab der die 4-Byte Blöcke geschrieben werden. Der Wert von <ByteAddress> ist bytebezogen. Somit können nur Vielfache von 4 parametriert werden. Über <Number of Bytes> wird die Anzahl der zu schreibenden Bytes festgelegt. Die Byteanzahl muss ebenfalls ein Vielfaches von 4 sein.

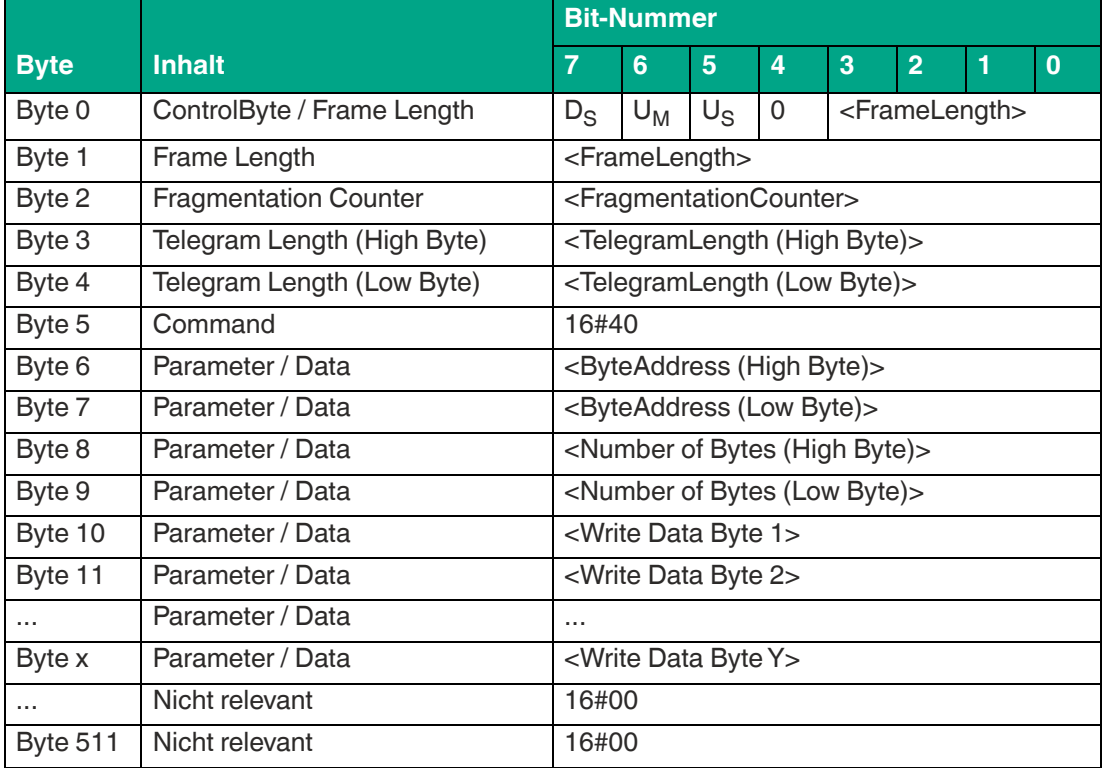

#### **Befehl:**

Tabelle 8.26

Der Wert von <FrameLength> ist abhängig von der Anzahl der zuschreibenden Bytes. Das Fragment endet mit den Byte <Write Data Byte Y>. Der <FragmentationCounter> hat den Wert 16#00, da keine zusätzlichen Fragmente für die Übertragung des Befehlstelegramms erforderlich sind. Die Länge des Befehlstelegramms (<TelegramLength>) ist abhängig von der Anzahl der zuschreibenden Bytes. Das Telegramm endet mit den Byte <Write Data Byte Y>. Der Befehlscode <Command> für den Befehl Single Write 4-Byte Blocks ist 16#40.

Der Parameter <ByteAddress> gibt die Startadresse innerhalb der Speicherbank an, ab der die 4-Byte Blöcke geschrieben werden. Über den Parameter <Number of Bytes> wird die Anzahl der zuschreibenden Bytes festgelegt. Anschließend folgen die auf den Datenträger zuschreibenden Informationen <Write Data Byte>. Alle anderen Bytes des Befehlsfragments sind nicht für den Befehl relevant und sind alle auf den Wert 16#00 zusetzen.

### **Antwort Datentelegramm:**

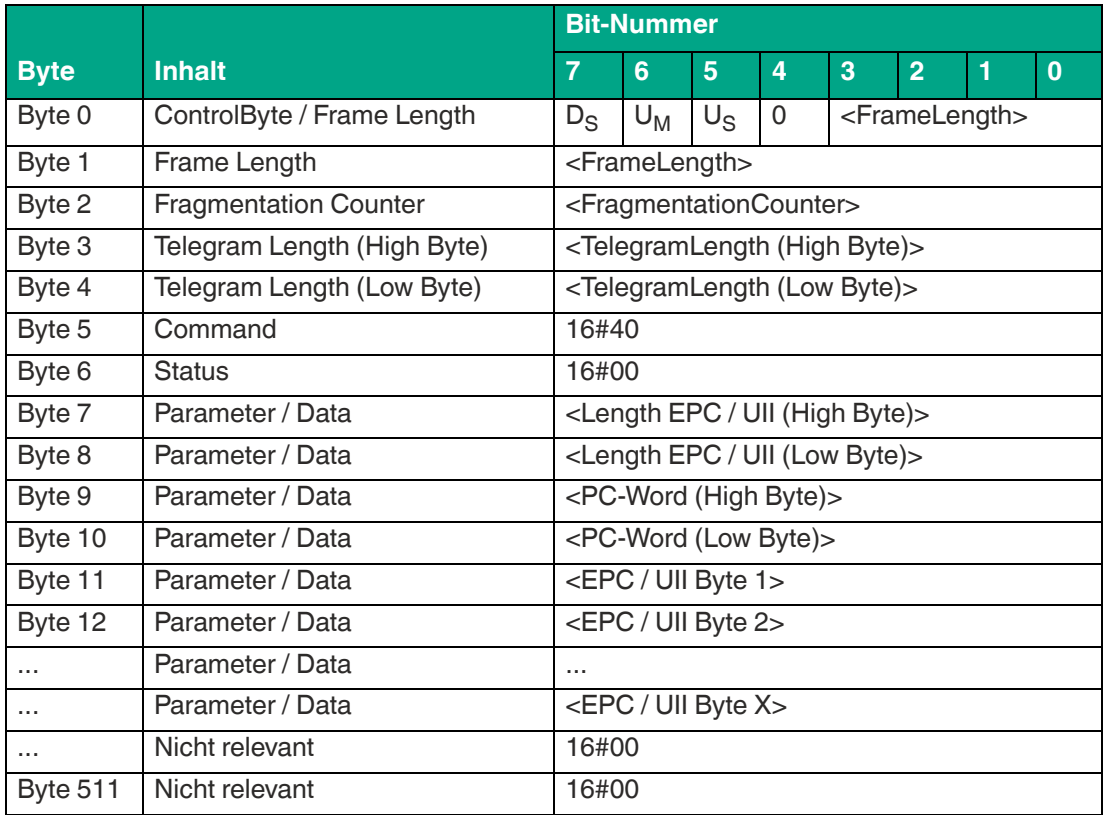

Tabelle 8.27

Die Länge des Fragments <FrameLength> ist abhängig von der Größe des EPC/UII des beschriebenen Datenträgers. Die <FrameLength> beinhaltet alle Bytes bis einschließlich <EPC/UII Byte X>. Der <FragmentationCounter> hat den Wert 16#00, da alle Antwortdaten innerhalb eines Fragments übertragen werden können. Der Wert von <TelegramLength> ist abhängig von der Länge des EPC/UII des Datenträgers. Die Größe des Telegramms erstreckt sich bis einschließlich <EPC/UII Byte X>.

Der Parameter <Command> hat den Wert 16#40 und wird innerhalb des Datentelegramms zurückgespiegelt. Der Parameter <Status> hat den Wert 16#00.

Hieran schließt sich eine Längenangabe über die EPC/UII-Information an. Die EPC/UII-Information hat immer eine Größe von 2 Byte. Die Längenangabe bezieht sich auf die Größe des PC-Worts und des EPC/UII. Danach folgt der EPC/UII des Datenträgers zur eindeutigen Identifizierung beschriebenen Transponders.

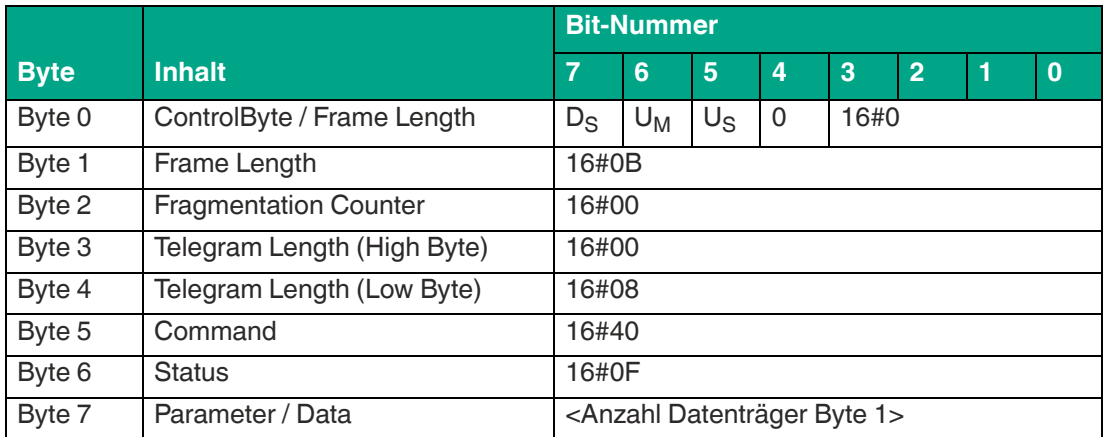

#### **Antwort Befehlsende:**

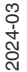

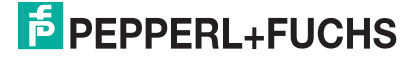

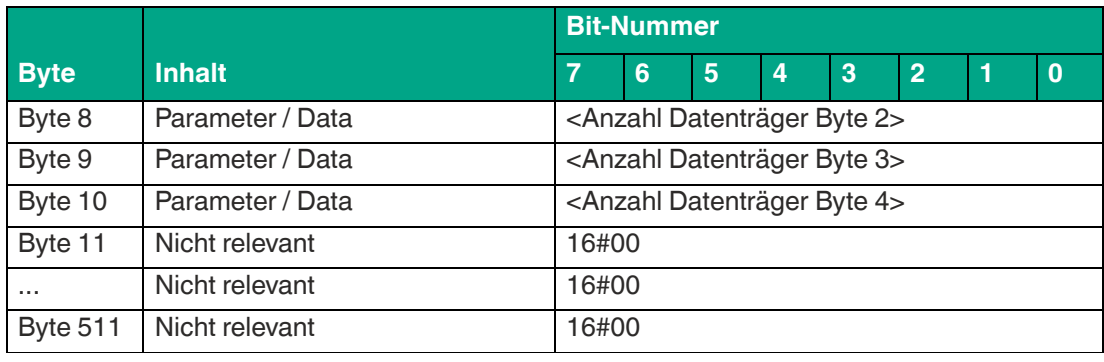

Die <FrameLength> ist in der Rückantwort für das Befehlsende des Single Write 4-Byte Blocks konstant bei dem Wert 16#0B. Das Fragment erstreckt sich dabei bis einschließlich <Anzahl Datenträger Byte 4>. Der <FragmentationCounter> hat den Wert 16#00, da alle Antwortdaten innerhalb eines Fragments übertragen werden können. Die Telegrammlänge <Telegram-Length> hat den Wert 16#08. Das Byte <Command> wird zurückgespiegelt und hat denselben Wert im Vergleich zum Befehlstelegramm 16#40. Der <Status> für das Telegramm zur Signalisierung des Befehlsendes ist 16#0F.

Die Anzahl der beschriebenen Datenträger wird innerhalb von 4 Byte übertragen. Dabei wird die Anzahl in ASCII kodierter Darstellung wiedergegeben.

Bei einen erfolgreichen Schreibvorgang auf einen Transponder hat die <Anzahl Datenträger> den Wert "0001" (ASCII) bzw. 16#30303031.

Wenn während der Befehlsausführung kein Datenträger erkannt bzw. beschrieben wurde, entfallen die Datentelegramme und es wird nur das Telegramm zur Signalisierung des Befehlsendes gesendet. Die <Anzahl Datenträger> hat dabei den Wert "0000" (ASCII) bzw. 16#30303030.

# **Enhanced Write 4-Byte Blocks (EW)**

Der Befehl "Enhanced Write 4-Byte Blocks" hat den Befehlscode 16#1A und führt einen permanenten Schreibvorgang auf 4-Byte große Datenblöcke des User Memory (Bank 11) eines oder mehrerer Transponder innerhalb der Erfassungszone durch. Der erfolgreiche Schreibvorgang auf den User Memory wird für jeden beschriebenen Transponder über ein Datentelegramm mit den Statuswert 16#00 signalisiert. Das Datentelegramm enthält den EPC/UII des Transponders auf dem der User Memory beschrieben wurde. Wenn ein Transponder die Erfassungszone verlässt, wird dies über ein Telegramm mit dem EPC/UII des Transponders gemeldet. Dieses Telegramm hat den Statuswert 16#05. Die Befehlsausführung wird über ein Quit-Befehl gestoppt.

In der Werkseinstellung des Geräts greift der Befehl auf 4-Byte große Datenblöcke des User Memorys (Bank 11) zu. Über den Parameter "Memory Bank" (MB) kann die Speicherbank umgestellt werden. Hierdurch kann dieser Befehl ebenso Datenbereiche aus den Speicherbänken EPC/UII (Bank 01) und TID (Bank 10) beschreiben.

Der Parameter <ByteAddress> legt die Startadresse innerhalb der Speicherbank fest, ab der die 4-Byte Blöcke geschrieben werden. Der Wert von <ByteAddress> ist bytebezogen. Somit können nur Vielfache von 4 parametriert werden. Über <Number of Bytes> wird die Anzahl der zuschreibenden Bytes festgelegt. Die Byteanzahl muss ebenfalls ein Vielfaches von 4 sein.

### **Befehl:**

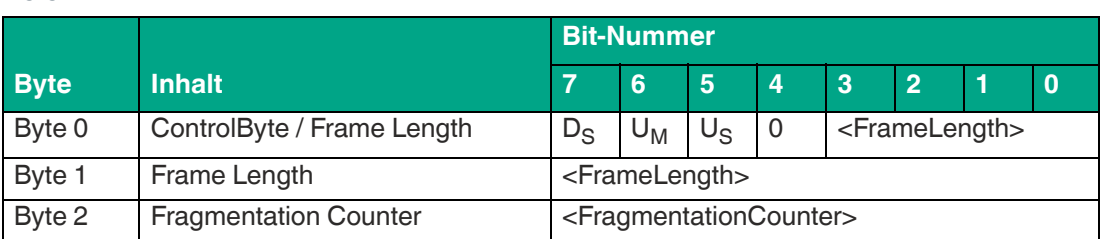

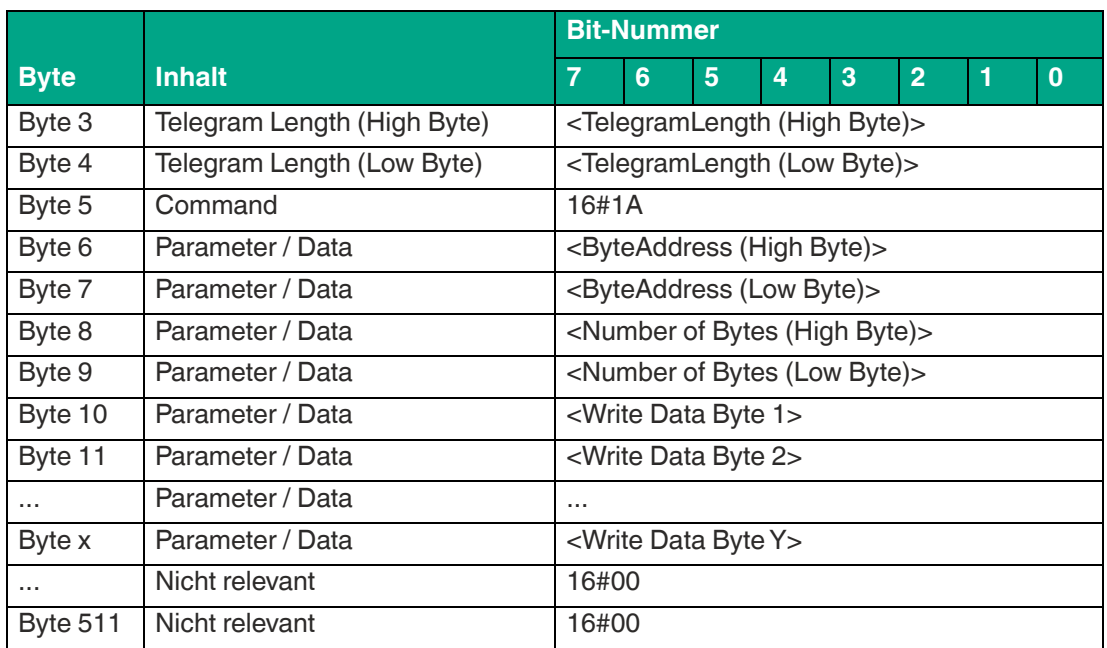

Der Wert von <FrameLength> ist abhängig von der Anzahl der zuschreibenden Bytes. Das Fragment endet mit den Byte <Write Data Byte Y>. Der <FragmentationCounter> hat den Wert 16#00, da keine zusätzlichen Fragmente für die Übertragung des Befehlstelegramms erforderlich sind. Die Länge des Befehlstelegramms (<TelegramLength>) ist abhängig von der Anzahl der zuschreibenden Bytes. Das Telegramm endet mit den Byte <Write Data Byte Y>. Der Befehlscode <Command> für den Befehl Enhanced Write 4-Byte Blocks ist 16#1A.

Der Parameter <ByteAddress> gibt die Startadresse innerhalb der Speicherbank an, ab der die 4-Byte Blöcke geschrieben werden. Über den Parameter <Number of Bytes> wird die Anzahl der zuschreibenden Bytes festgelegt. Anschließend folgen die auf den Datenträger zuschreibenden Informationen <Write Data Byte>. Alle anderen Bytes des Befehlsfragments sind nicht für den Befehl relevant und sind alle auf den Wert 16#00 zusetzen.

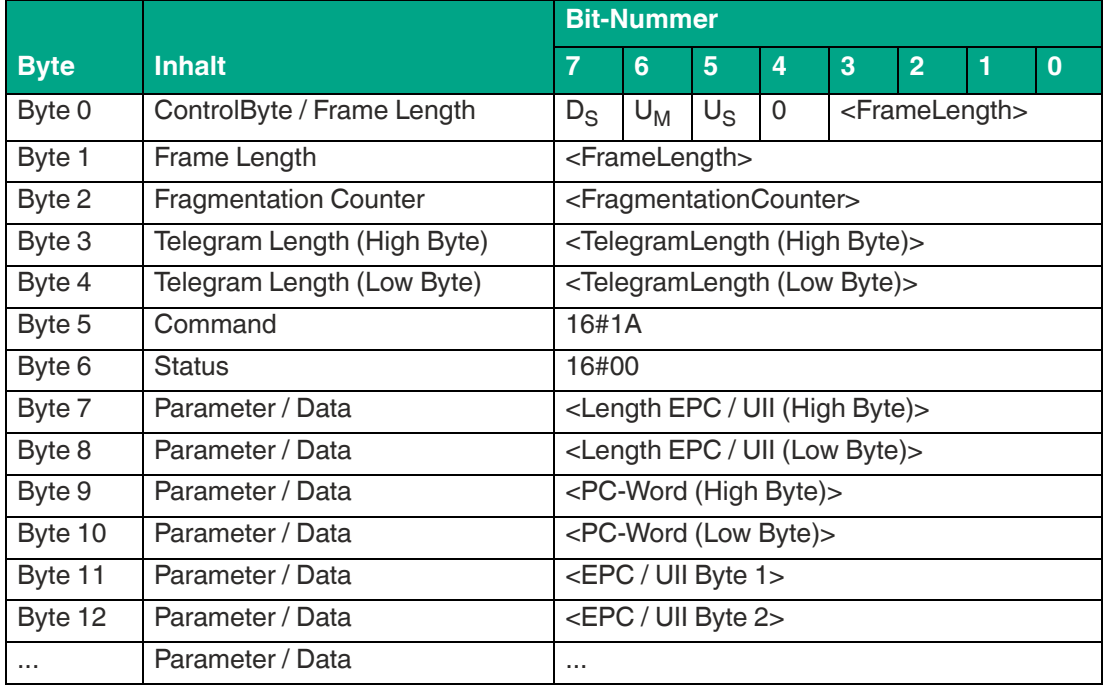

#### **Antwort Datentelegramm:**

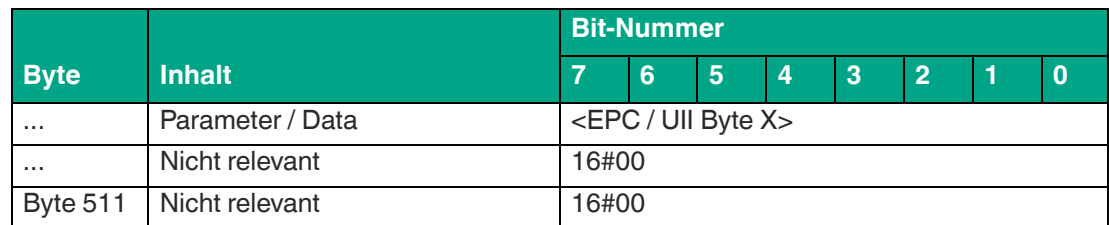

Die Länge des Fragments <FrameLength> ist abhängig von der Größe des EPC/UII des beschriebenen Datenträgers. Die <FrameLength> beinhaltet alle Bytes bis einschließlich <EPC/UII Byte X>. Der <FragmentationCounter> hat den Wert 16#00, da alle Antwortdaten innerhalb eines Fragments übertragen werden können. Der Wert von <TelegramLength> ist abhängig von der Länge des EPC/UII des beschriebenen Datenträgers. Die Größe des Telegramms erstreckt sich bis einschließlich <EPC/UII Byte X>.

Der Parameter <Command> hat den Wert 16#1A und wird innerhalb des Datentelegramms zurückgespiegelt. Der Parameter <Status> hat den Wert 16#00.

Hieran schließt sich eine Längenangabe über die EPC/UII-Information an. Die EPC/UII-Information hat immer eine Größe von 2 Byte. Die Längenangabe bezieht sich auf die Größe des PC-Worts und des EPC/UII. Danach folgt der EPC/UII zur eindeutigen Identifizierung des beschriebenen Transponders. Alle nachfolgenden Bytes innerhalb des Datentelegramms haben den Wert 16#00.

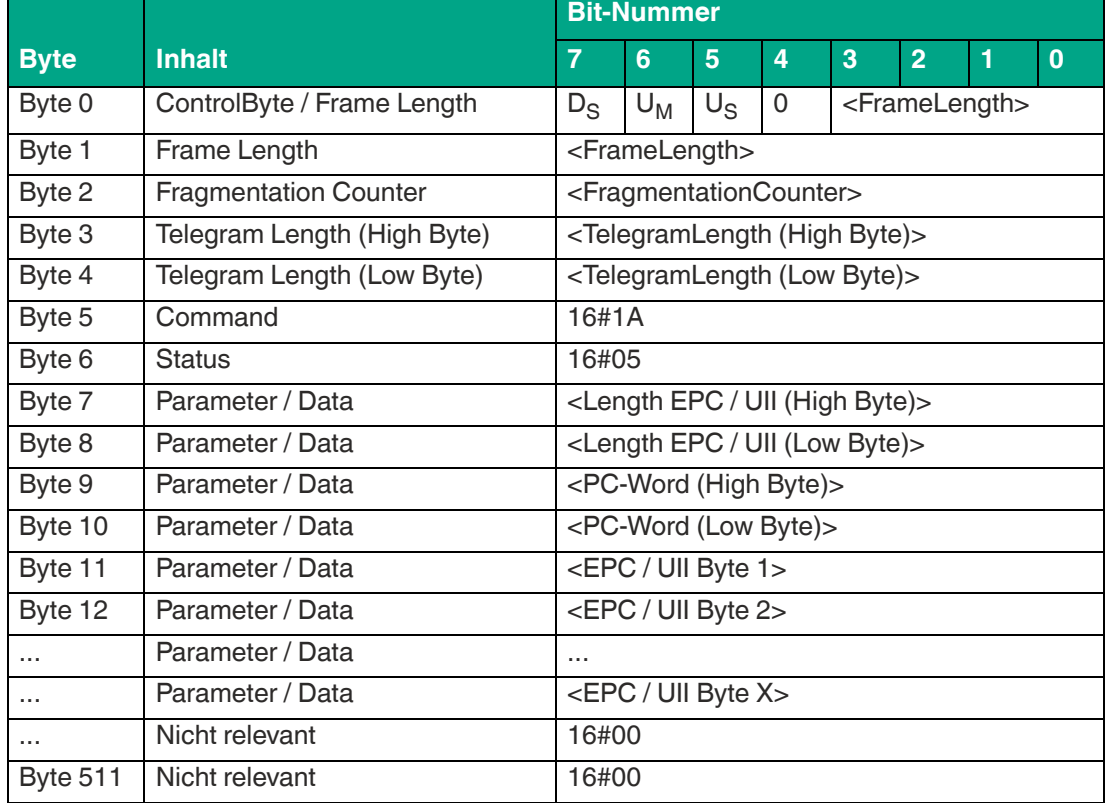

**Antwort Transponder hat Erfassungszone verlassen:**

Tabelle 8.31

Die Länge des Fragments <FrameLength> ist abhängig von der Größe des EPC/UII des Datenträgers, der den Erfassungsbereich verlässt. Die <FrameLength> beinhaltet alle Bytes bis einschließlich <EPC/UII Byte X>. Der <FragmentationCounter> hat den Wert 16#00, da alle Antwortdaten innerhalb eines Fragments übertragen werden können. Der Wert von <Telegram-Length> ist abhängig von der Länge des EPC/UII des Datenträgers. Die Größe des Telegramms erstreckt sich bis einschließlich <EPC/UII Byte X>.

Der Parameter <Command> hat den Wert 16#1A und wird innerhalb des Telegramms zurückgespiegelt. Der Parameter <Status> hat den Wert 16#05.

Hieran schließt sich eine Längenangabe über die EPC/UII-Information an. Die EPC/UII-Information hat immer eine Größe von 2 Byte. Die Längenangabe bezieht sich auf die Größe des PC-Worts und des EPC/UII. Danach folgt der EPC/UII zur eindeutigen Identifizierung des Transponders, der den Erfassungsbereich verlassen hat. Alle nachfolgenden Bytes innerhalb des Telegramms haben den Wert 16#00.

# **Single Read 2-Byte Words (#SR)**

Der Befehl "Single Read 2-Byte Words" hat den Befehlscode 16#49 und führt einen einmaligen Lesevorgang auf den EPC/UII (Bank 01) und 2-Byte große Datenwörter des User Memory (Bank 11) eines oder mehrerer Transponder innerhalb der Erfassungszone durch. Die eingelesenen Informationen werden für jeden gelesenen Transponder in einem separaten Datentelegramm mit den Statuswert 16#00 übertragen. Das Ende der Befehlsausführung wird über ein Abschlusstelegramm signalisiert. Das Abschlusstelegramm hat den Statuswert 16#0F und enthält die Anzahl der Transponder, die während der Befehlsausführung identifiziert wurden.

In der Werkseinstellung des Geräts greift der Befehl auf 2-Byte große Datenwörter des User Memorys (Bank 11) zu. Über den Parameter "Memory Bank" (MB) kann die Speicherbank umgestellt werden. Hierdurch kann dieser Befehl ebenso Datenbereiche aus den Speicherbänken EPC/UII (Bank 01) und TID (Bank 10) auslesen.

Der Parameter <ByteAddress> legt die Startadresse innerhalb der Speicherbank fest, ab der die 2-Byte Wörter eingelesen werden. Der Wert von <ByteAddress> ist bytebezogen. Somit können nur Vielfache von 2 parametriert werden. Über <Number of Bytes> wird die Anzahl der einzulesenden Bytes festgelegt. Die Byteanzahl muss ebenfalls ein Vielfaches von 2 sein.

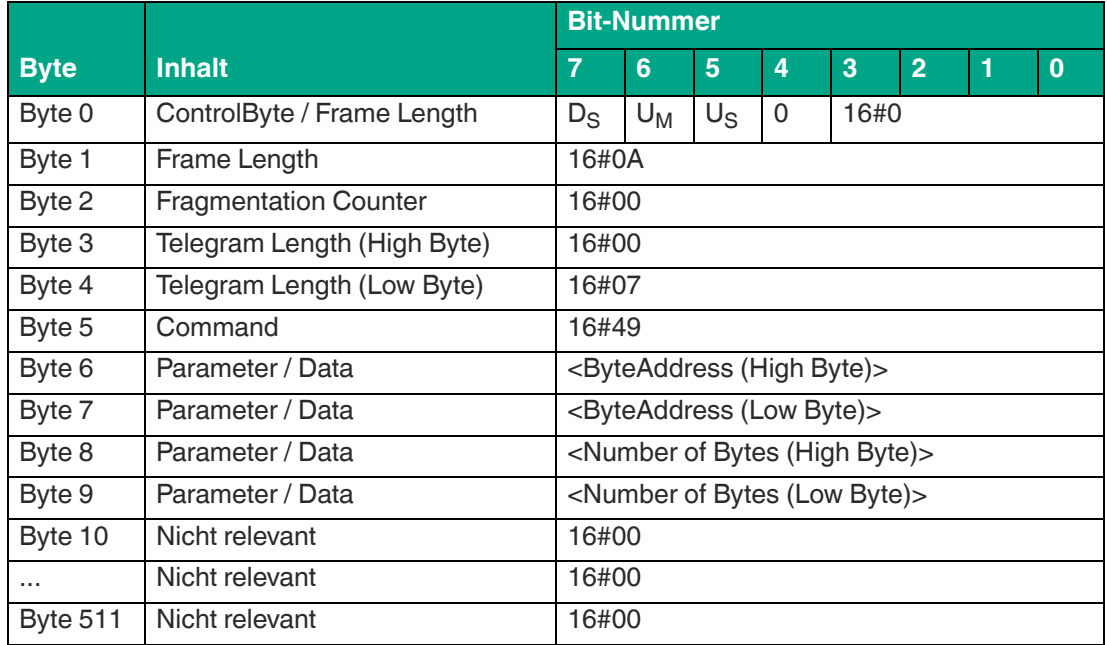

### **Befehl:**

Tabelle 8.32

Die <FrameLength> hat den Wert 16#0A und erstreckt sich bis einschließlich <Number of Bytes (Low Byte)>. Der <FragmentationCounter> hat den Wert 16#00, da keine zusätzlichen Fragmente für die Übertragung des Befehlstelegramms erforderlich sind. Das Befehlstelegramm hat eine Länge (<TelegramLength>) von 16#07 und endet mit <Number of Bytes (Low Byte)>. Der Befehlscode <Command> für den Befehl Single Read 2-Byte Words ist 16#49.

Der Parameter <ByteAddress> gibt die Startadresse innerhalb der Speicherbank an, ab der die 2-Byte Wörter eingelesen werden. Über den Parameter <Number of Bytes> wird die Anzahl der einzulesenden Bytes festgelegt. Alle anderen Bytes des Befehlsfragments sind nicht für den Befehl relevant. Sie sind alle auf den Wert 16#00 zu setzen.

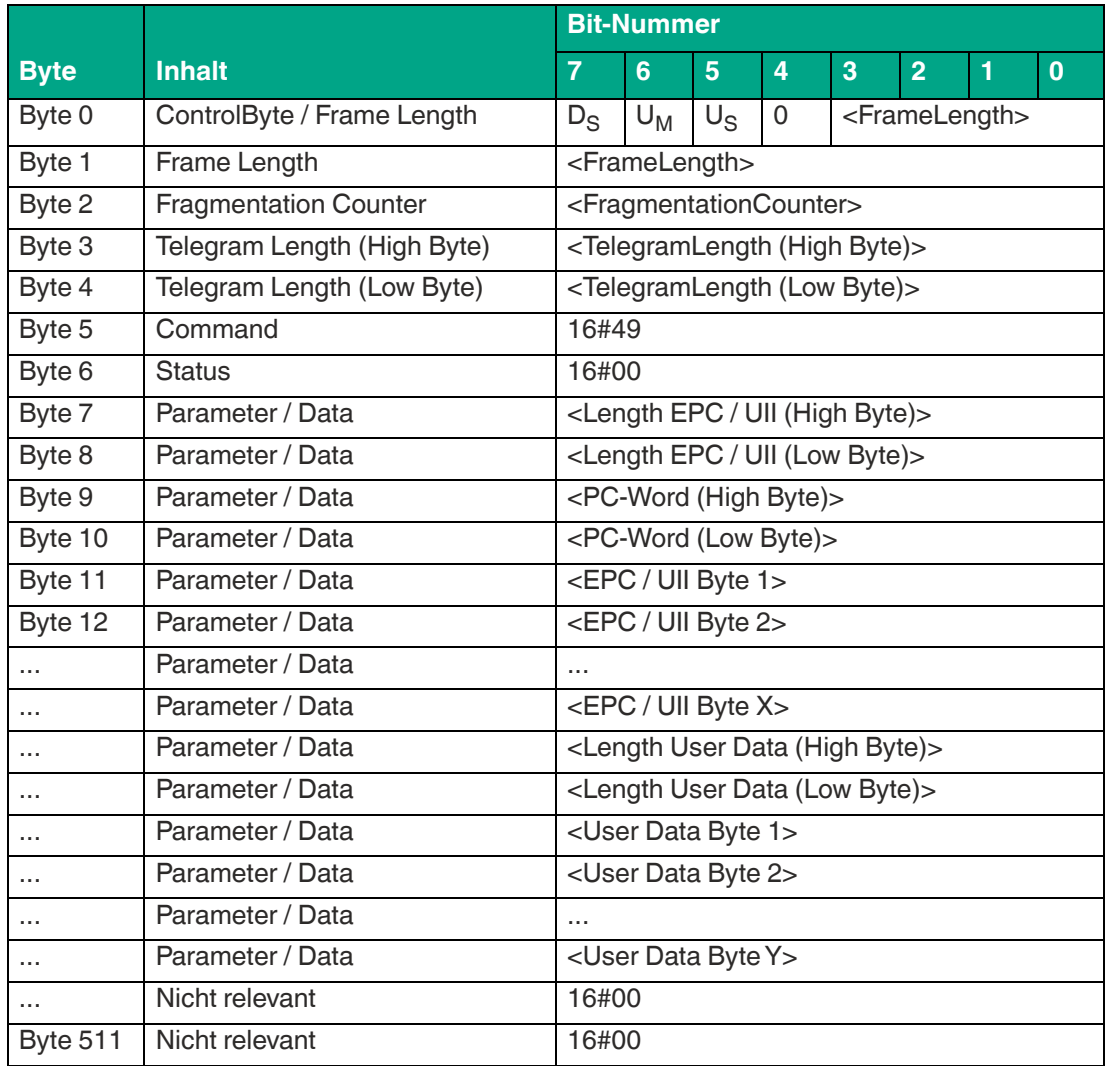

#### **Antwort Datentelegramm:**

Tabelle 8.33

Die Länge des Fragments <FrameLength> ist abhängig von der Größe des EPC/UII sowie der Anzahl der eingelesenen Bytes des identifizierten Datenträgers. Die <FrameLength> beinhaltet alle Bytes bis einschließlich <User Data Byte Y>. Der <FragmentationCounter> hat den Wert 16#00, da alle Antwortdaten innerhalb eines Fragments übertragen werden können. Der Wert von <TelegramLength> ist abhängig von der Länge des EPC/UII und der Anzahl der eingelesenen Bytes des Datenträgers. Die Größe des Telegrams erstreckt sich bis einschließlich <User Data Byte Y>.

Der Parameter <Command> hat den Wert 16#49 und wird innerhalb des Datentelegramms zurückgespiegelt. Der Parameter <Status> hat den Wert 16#00.

Hieran schließt sich eine Längenangabe über die EPC/UII-Information an. Die EPC/UII-Information hat immer eine Größe von 2 Byte. Die Längenangabe bezieht sich auf die Größe des PC-Worts und des EPC/UII. Danach folgt der EPC/UII zur eindeutigen Identifizierung des gelesenen Transponders.

Nach dem EPC/UII folgt eine Längenangabe für die eingelesenen User Data. Diese hat immer eine Größe von 2 Byte. Abschließend folgen die eingelesenen User Data des identifizierten Transponders bis einschließlich <User Data Byte Y>. Alle nachfolgenden Bytes innerhalb des Datentelegramms haben den Wert 16#00.

### **Antwort Befehlsende:**

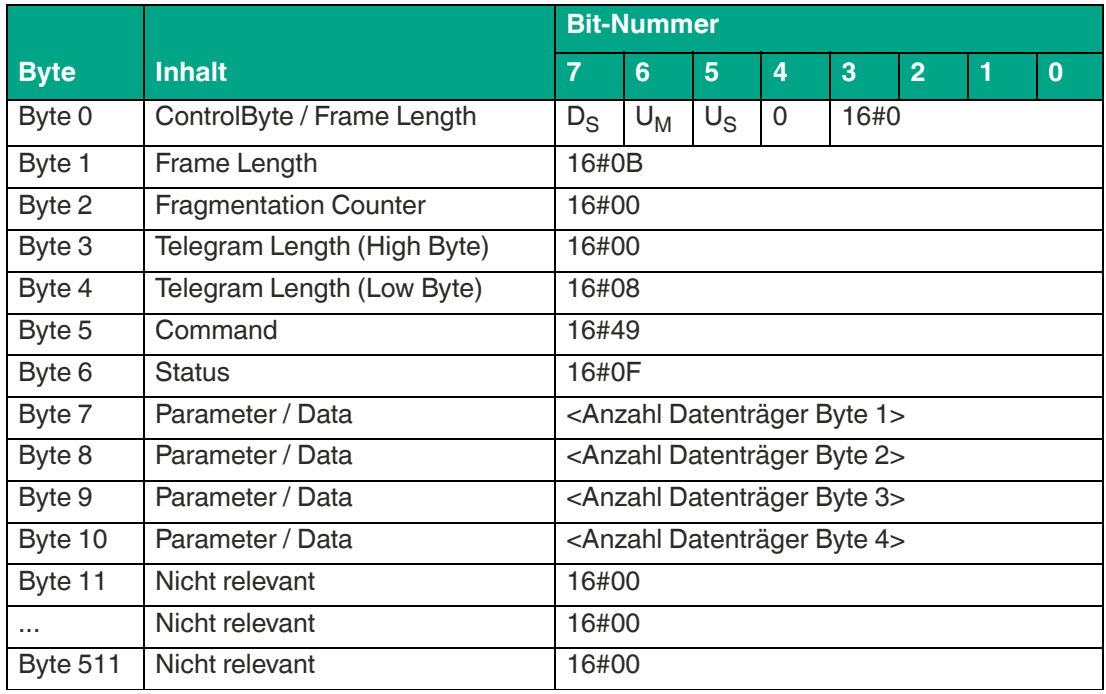

Tabelle 8.34

Die <FrameLength> ist in der Rückantwort für das Befehlsende des Single Read 2-Byte Words konstant bei dem Wert 16#0B. Das Fragment erstreckt sich dabei bis einschließlich <Anzahl Datenträger Byte 4>. Der <FragmentationCounter> hat den Wert 16#00, da alle Antwortdaten innerhalb eines Fragments übertragen werden können. Die Telegrammlänge <Telegram-Length> hat den Wert 16#08. Das Byte <Command> wird zurückgespiegelt und hat denselben Wert im Vergleich zum Befehlstelegramm 16#49. Der <Status> für das Telegramm zur Signalisierung des Befehlsendes ist 16#0F.

Die Anzahl der identifizierten Datenträger wird innerhalb von 4 Byte übertragen. Dabei wird die Anzahl in ASCII kodierter Darstellung wiedergegeben.

Bei der Identifikation von einem Transponder hat die <Anzahl Datenträger> den Wert "0001" (ASCII) bzw. 16#30303031.

Wenn während der Befehlsausführung kein Datenträger erkannt wurde, entfallen die Datentelegramme und es wird nur das Telegramm zur Signalisierung des Befehlsendes gesendet. Die <Anzahl Datenträger> hat dabei den Wert "0000" (ASCII) bzw. 16#30303030.

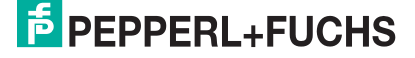

# **Enhanced Read 2-Byte Words (#ER)**

Der Befehl "Enhanced Read 2-Byte Words" hat den Befehlscode 16#4B und führt einen permanenten Lesevorgang auf den EPC/UII (Bank 01) und 2-Byte große Datenwörter des User Memory (Bank 11) eines oder mehrerer Transponder innerhalb der Erfassungszone durch. Die eingelesenen Informationen werden für jeden gelesenen Transponder in einem separaten Datentelegramm mit den Statuswert 16#00 übertragen. Wenn ein Transponder die Erfassungszone verlässt, wird dies über ein Telegramm mit dem EPC/UII des Transponders gemeldet. Dieses Telegramm hat den Statuswert 16#05. Die Befehlsausführung wird über ein Quit-Befehl gestoppt.

In der Werkseinstellung des Geräts greift der Befehl auf 2-Byte große Datenwörter des User Memorys (Bank 11) zu. Über den Parameter "Memory Bank" (MB) kann die Speicherbank umgestellt werden. Hierdurch kann dieser Befehl ebenso Datenbereiche aus den Speicherbänken EPC/UII (Bank 01) und TID (Bank 10) auslesen.

Der Parameter <ByteAddress> legt die Startadresse innerhalb der Speicherbank fest, ab der die 2-Byte Wörter eingelesen werden. Der Wert von <ByteAddress> ist bytebezogen. Somit können nur Vielfache von 2 parametriert werden. Über <Number of Bytes> wird die Anzahl der einzulesenden Bytes festgelegt. Die Byteanzahl muss ebenfalls ein Vielfaches von 2 sein.

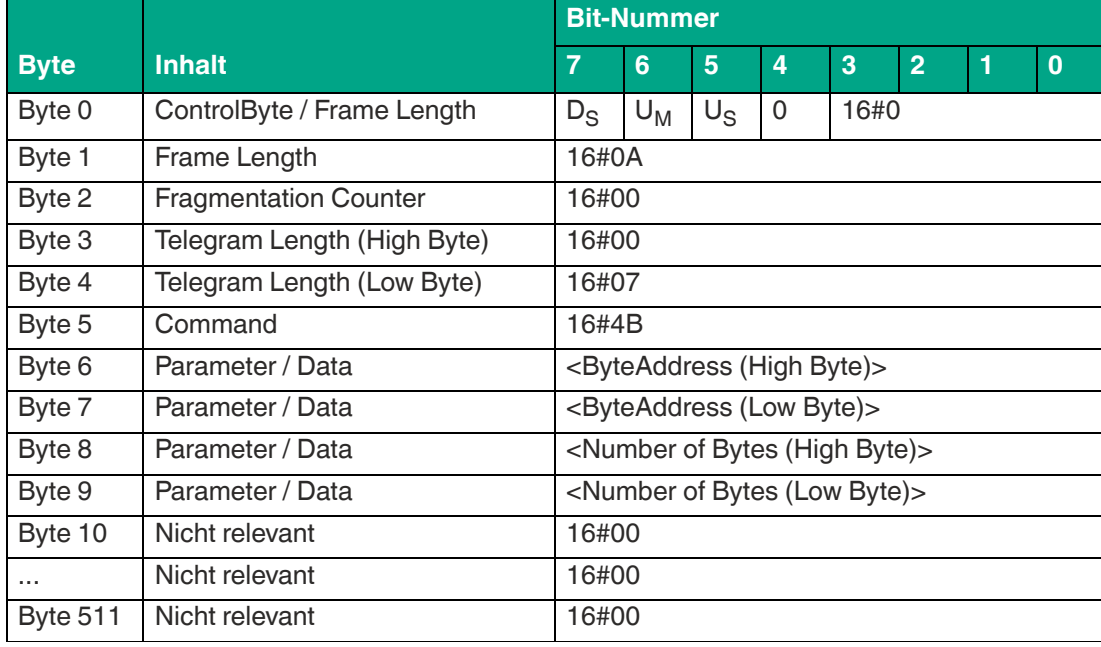

#### **Befehl:**

Tabelle 8.35

Die <FrameLength> hat den Wert 16#0A und erstreckt sich bis einschließlich <Number of Bytes (Low Byte)>. Der <FragmentationCounter> hat den Wert 16#00, da keine zusätzlichen Fragmente für die Übertragung des Befehlstelegramms erforderlich sind. Das Befehlstelegramm hat eine Länge (<TelegramLength>) von 16#07 und endet mit <Number of Bytes (Low Byte)>. Der Befehlscode <Command> für den Befehl Enhanced Read 2-Byte Words ist 16#4B.

Der Parameter <ByteAddress> gibt die Startadresse innerhalb der Speicherbank an, ab der die 2-Byte Wörter eingelesen werden. Über den Parameter <Number of Bytes> wird die Anzahl der einzulesenden Bytes festgelegt. Alle anderen Bytes des Befehlsfragments sind nicht für den Befehl relevant und sind alle auf den Wert 16#00 zusetzen.

### **Antwort Datentelegramm:**

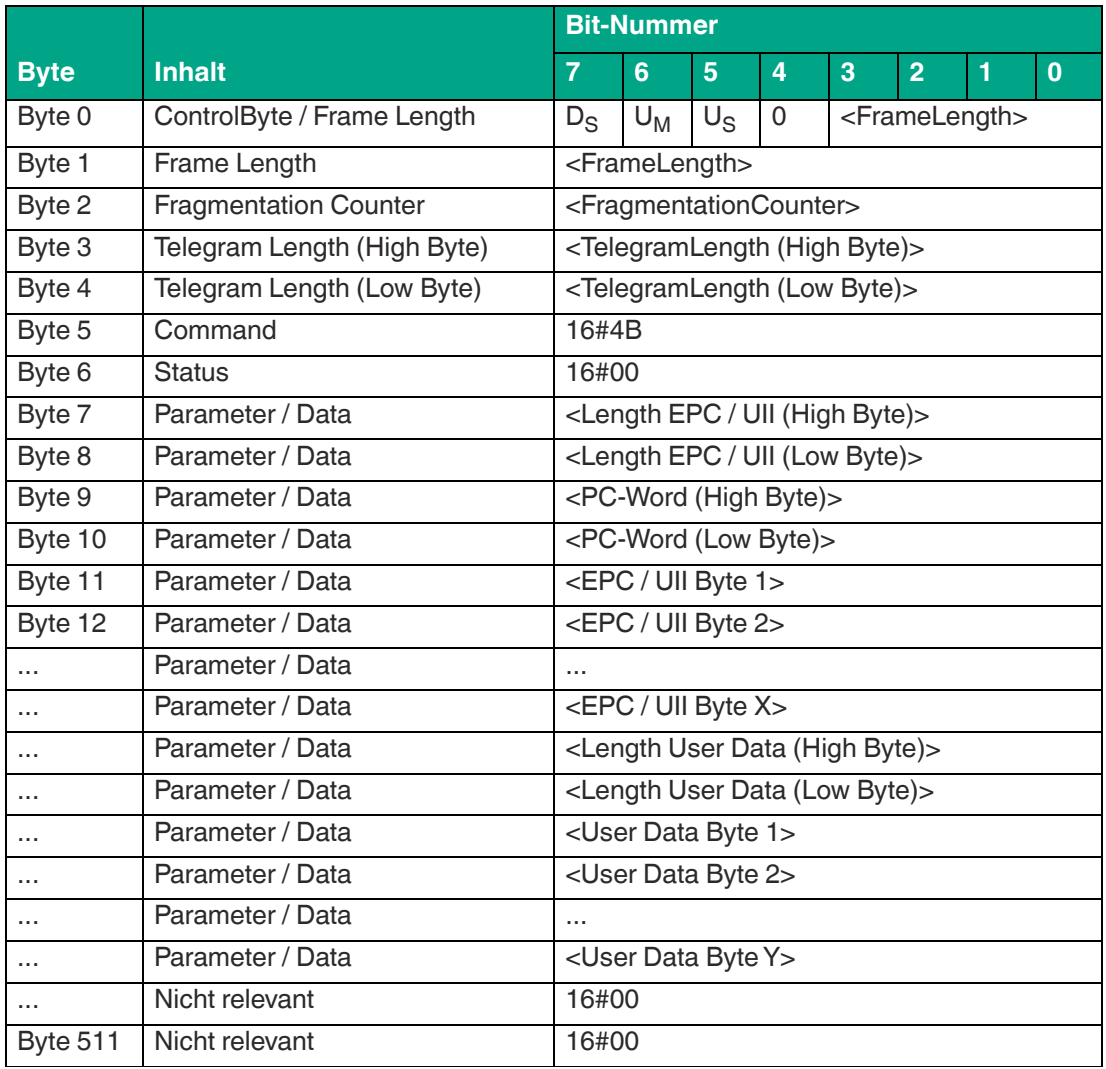

Tabelle 8.36

Die Länge des Fragmentes <FrameLength> ist abhängig von der Größe des EPC/UII sowie der Anzahl der eingelesenen Bytes des identifizierten Datenträgers. Die <FrameLength> beinhaltet alle Bytes bis einschließlich <User Data Byte Y>. Der <FragmentationCounter> hat den Wert 16#00, da alle Antwortdaten innerhalb eines Fragments übertragen werden können. Der Wert von <TelegramLength> ist abhängig von der Länge des EPC/UII und der Anzahl der eingelesenen Bytes des Datenträgers. Die Größe des Telegramms erstreckt sich bis einschließlich <User Data Byte Y>.

Der Parameter <Command> hat den Wert 16#4B und wird innerhalb des Datentelegramms zurückgespiegelt. Der Parameter <Status> Parameter hat den Wert 16#00.

Hieran schließt sich eine Längenangabe über die EPC/UII-Information an. Diese hat immer eine Größe von 2 Byte. Die Längenangabe bezieht sich auf die Größe des PC-Worts und des EPC/UII. Danach folgt der EPC/UII zur eindeutigen Identifizierung des gelesenen Transponders.

Nach dem EPC/UII folgt eine Längenangabe für die eingelesenen User Data. Diese hat immer eine Größe von 2 Byte. Abschließend folgen die eingelesenen User Data des identifizierten Transponders bis einschließlich <User Data Byte Y>. Alle nachfolgenden Bytes innerhalb des Datentelegramms haben den Wert 16#00.

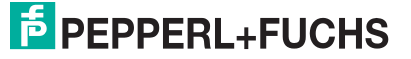

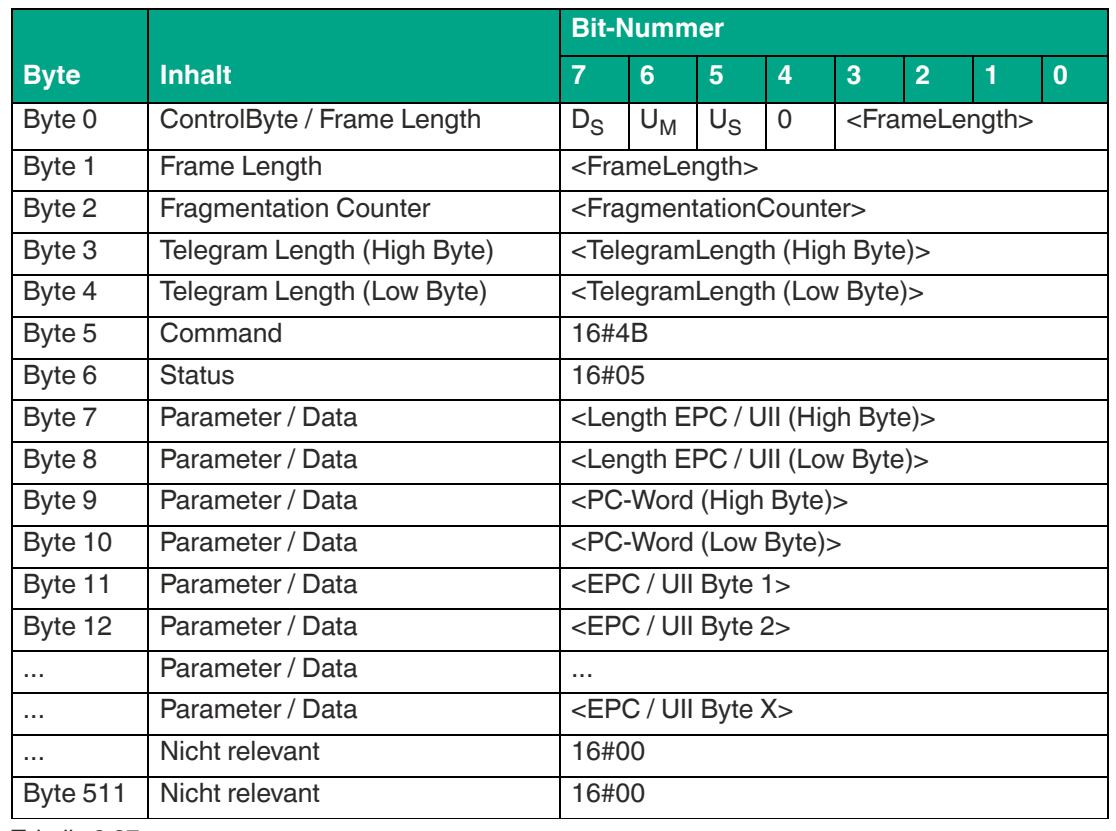

**Antwort Transponder hat Erfassungszone verlassen:**

Tabelle 8.37

Die Länge des Fragmentes <FrameLength> ist abhängig von der Größe des EPC/UII des Datenträgers, der den Erfassungsbereich verlässt. Die <FrameLength> beinhaltet alle Bytes bis einschließlich <EPC/UII Byte X>. Der <FragmentationCounter> hat den Wert 16#00, da alle Antwortdaten innerhalb eines Fragments übertragen werden können. Der Wert von <Telegram-Length> ist abhängig von der Länge des EPC/UII des Datenträgers. Die Größe des Telegrams erstreckt sich bis einschließlich <EPC/UII Byte X>.

Der Parameter <Command> hat den Wert 16#4B und wird innerhalb des Telegramms zurückgespiegelt. Der Parameter <Status> hat den Wert 16#05.

Hieran schließt sich eine Längenangabe über die EPC/UII-Information an. Diese hat immer eine Größe von 2 Byte. Die Längenangabe bezieht sich auf die Größe des PC-Worts und des EPC/UII. Danach folgt der EPC/UII zur eindeutigen Identifizierung des Transponders, der den Erfassungsbereich verlassen hat. Alle nachfolgenden Bytes innerhalb des Telegramms haben den Wert 16#00.

## **Single Write 2-Byte Words (#SW)**

Der Befehl "Single Write 2-Byte Words" hat den Befehlscode 16#4A und führt einen einmaligen Schreibvorgang auf 2-Byte große Datenwörter des User Memory (Bank 11) eines oder mehrerer Transponder innerhalb der Erfassungszone durch. Der erfolgreiche Schreibvorgang auf den User Memory wird für jeden beschriebenen Transponder über ein Datentelegramm mit den Statuswert 16#00 signalisiert. Das Datentelegramm enthält den EPC/UII des Transponders, auf dem der User Memory beschrieben wurde. Das Ende der Befehlsausführung wird über ein Abschlusstelegramm signalisiert. Das Abschlussdiagramm hat den Statuswert 16#0F und enthält die Anzahl der Transponder, die während der Befehlsausführung beschrieben wurden.

In der Werkseinstellung des Geräts greift der Befehl auf 2-Byte große Datenwörter des User Memorys (Bank 11) zu. Über den Parameter "Memory Bank" (MB) kann die Speicherbank umgestellt werden. Hierdurch kann dieser Befehl ebenso Datenbereiche aus den Speicherbänken EPC/UII (Bank 01) und TID (Bank 10) beschreiben.

Der Parameter <ByteAddress> legt die Startadresse innerhalb der Speicherbank fest, ab der die 2-Byte Wörter geschrieben werden. Der Wert von <ByteAddress> ist bytebezogen. Somit können nur Vielfache von 2 parametriert werden. Über <Number of Bytes> wird die Anzahl der zu schreibenden Bytes festgelegt. Die Byteanzahl muss ebenfalls ein Vielfaches von 2 sein.

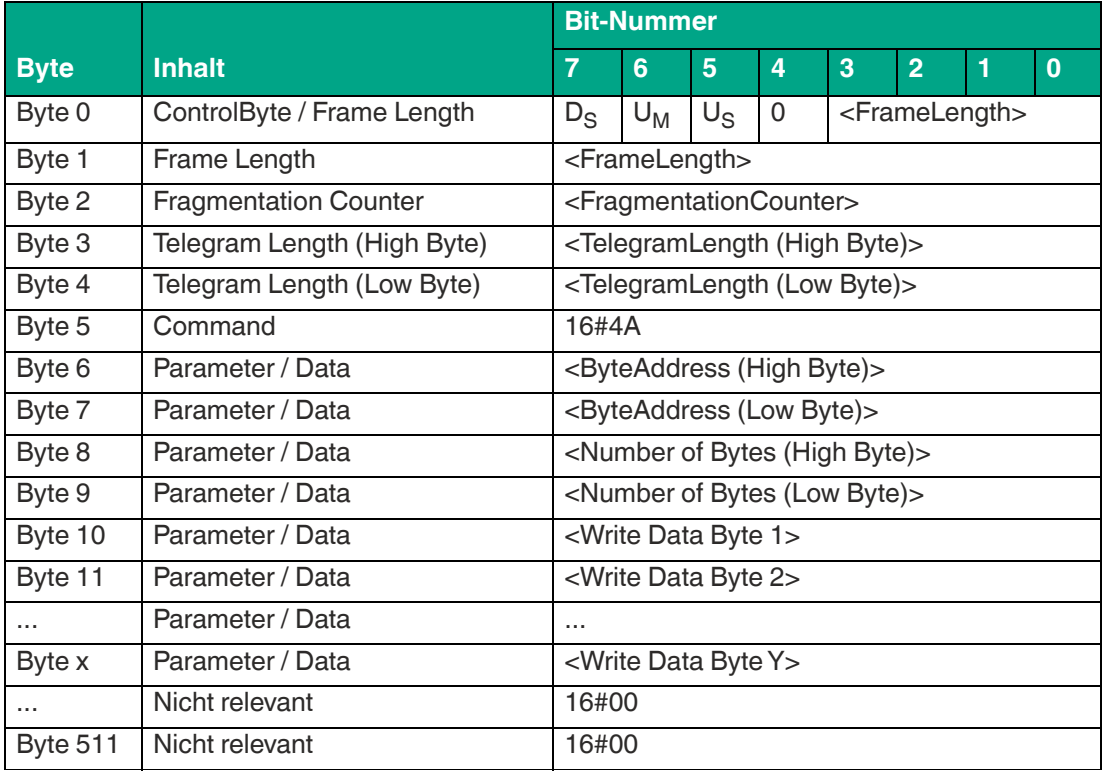

### **Befehl:**

Tabelle 8.38

Der Wert von <FrameLength> ist abhängig von der Anzahl der zuschreibenden Bytes. Das Fragment endet mit den Byte <Write Data Byte Y>. Der <FragmentationCounter> hat den Wert 16#00, da keine zusätzlichen Fragmente für die Übertragung des Befehlstelegramms erforderlich sind. Die Länge des Befehlstelegramms (<TelegramLength>) ist abhängig von der Anzahl der zuschreibenden Bytes. Das Telegramm endet mit den Byte <Write Data Byte Y>. Der Befehlscode <Command> für den Befehl Single Write 2-Byte Words ist 16#4A.

Der Parameter <ByteAddress> gibt die Startadresse innerhalb der Speicherbank an, ab der die 2-Byte Wörter geschrieben werden. Über den Parameter <Number of Bytes> wird die Anzahl der zuschreibenden Bytes festgelegt. Anschließend folgen die auf den Datenträger zuschreibenden Informationen <Write Data Byte>. Alle anderen Bytes des Befehlsfragments sind nicht für den Befehl relevant und sind alle auf den Wert 16#00 zusetzen.

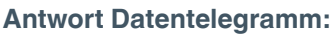

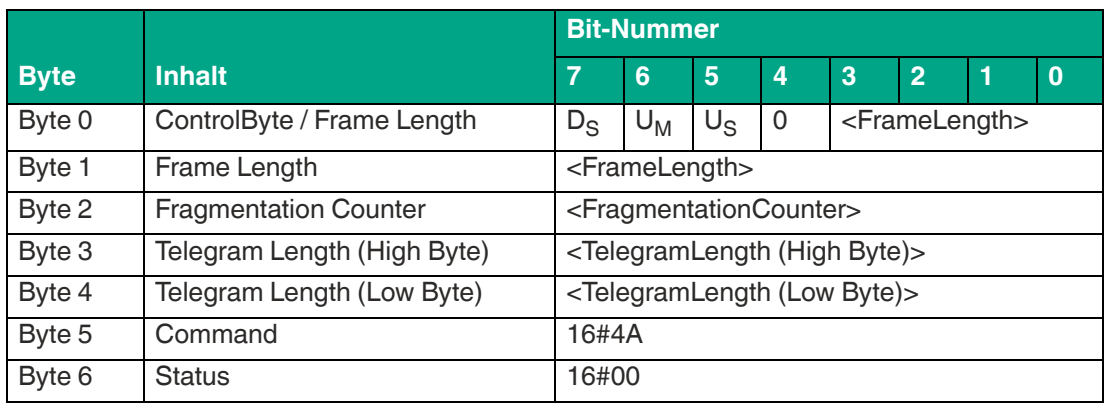

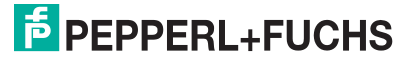

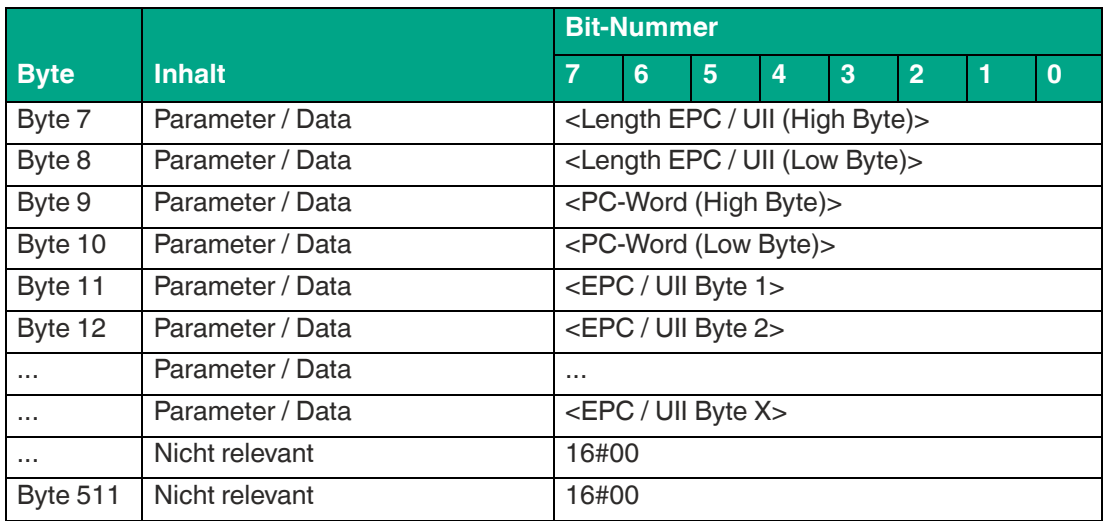

Die Länge des Fragments <FrameLength> ist abhängig von der Größe des EPC/UII des beschriebenen Datenträgers. Die <FrameLength> beinhaltet alle Bytes bis einschließlich <EPC/UII Byte X>. Der <FragmentationCounter> hat den Wert 16#00, da alle Antwortdaten innerhalb eines Fragments übertragen werden können. Der Wert von <TelegramLength> ist abhängig von der Länge des EPC/UII des Datenträgers. Die Größe des Telegramms erstreckt sich bis einschließlich <EPC/UII Byte X>.

Der Parameter <Command> hat den Wert 16#4A und wird innerhalb des Datentelegramms zurückgespiegelt. Der Parameter <Status> hat den Wert 16#00.

Hieran schließt sich eine Längenangabe über die EPC/UII-Information an. Die EPC/UII-Information hat immer eine Größe von 2 Byte. Die Längenangabe bezieht sich auf die Größe des PC-Worts und des EPC/UII. Danach folgt der EPC/UII des Datenträgers zur eindeutigen Identifizierung beschriebenen Transponders.

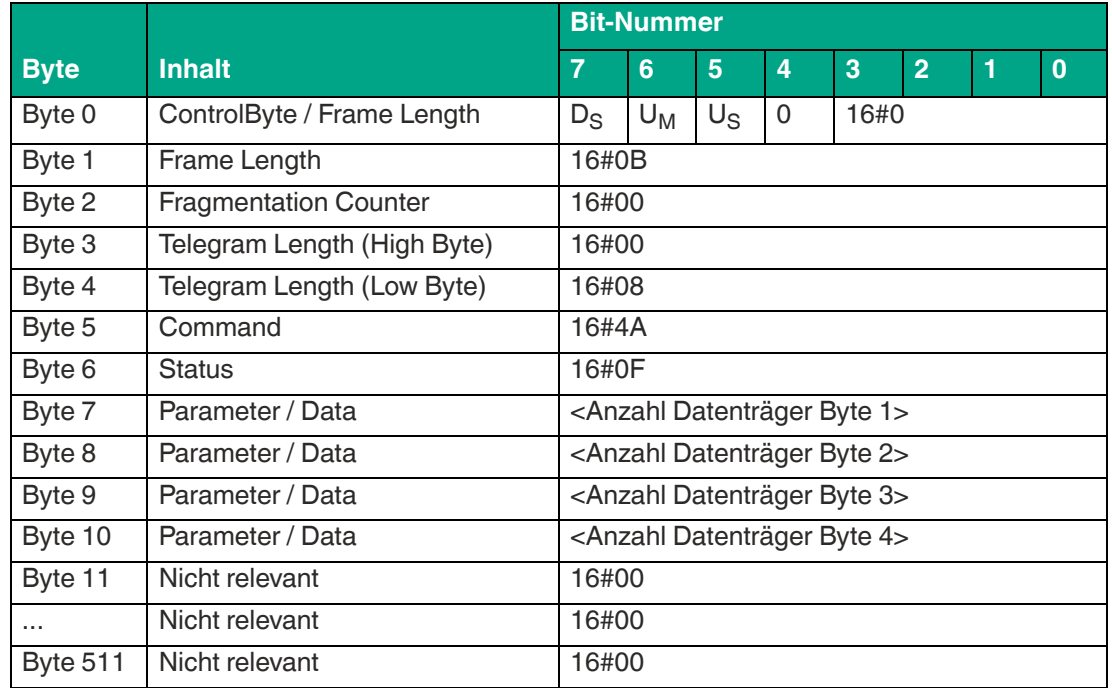

#### **Antwort Befehlsende:**

Tabelle 8.40

Die <FrameLength> ist in der Rückantwort für das Befehlsende des Single Write 2-Byte Words konstant bei dem Wert 16#0B. Das Fragment erstreckt sich dabei bis einschließlich <Anzahl Datenträger Byte 4>. Der <FragmentationCounter> hat den Wert 16#00, da alle Antwortdaten innerhalb eines Fragments übertragen werden können. Die Telegrammlänge <Telegram-Length> hat den Wert 16#08. Das Byte <Command> wird zurückgespiegelt und hat denselben Wert im Vergleich zum Befehlstelegramm 16#4A. Der <Status> für das Telegramm zur Signalisierung des Befehlsendes ist 16#0F.

Die Anzahl der beschriebenen Datenträger wird innerhalb von 4 Byte übertragen. Dabei wird die Anzahl in ASCII kodierter Darstellung wiedergegeben.

Bei einen erfolgreichen Schreibvorgang auf einen Transponder hat die <Anzahl Datenträger> den Wert "0001" (ASCII) bzw. 16#30303031.

Wenn während der Befehlsausführung kein Datenträger erkannt bzw. beschrieben wurde, entfallen die Datentelegramme und es wird nur das Telegramm zur Signalisierung des Befehlsendes gesendet. Die <Anzahl Datenträger> hat dabei den Wert "0000" (ASCII) bzw. 16#30303030.

## **Enhanced Write 2-Byte Words (#EW)**

Der Befehl "Enhanced Write 2-Byte Words" hat den Befehlscode 16#4C und führt einen permanenten Schreibvorgang auf 2-Byte große Datenblöcke des User Memory (Bank 11) eines oder mehrerer Transponder innerhalb der Erfassungszone durch. Der erfolgreiche Schreibvorgang auf den User Memory wird für jeden beschriebenen Transponder über ein Datentelegramm mit den Statuswert 16#00 signalisiert. Das Datentelegramm enthält den EPC/UII des Transponders auf dem der User Memory beschrieben wurde. Wenn ein Transponder die Erfassungszone verlässt, wird dies über ein Telegramm mit dem EPC/UII des Transponders gemeldet. Dieses Telegramm hat den Statuswert 16#05. Die Befehlsausführung wird über ein Quit-Befehl gestoppt.

In der Werkseinstellung des Geräts greift der Befehl auf 2-Byte große Datenwörter des User Memorys (Bank 11) zu. Über den Parameter "Memory Bank" (MB) kann die Speicherbank umgestellt werden. Hierdurch kann dieser Befehl ebenso Datenbereiche aus den Speicherbänken EPC/UII (Bank 01) und TID (Bank 10) beschreiben.

Der Parameter <ByteAddress> legt die Startadresse innerhalb der Speicherbank fest, ab der die 2-Byte Wörter geschrieben werden. Der Wert von <ByteAddress> ist bytebezogen. Somit können nur Vielfache von 2 parametriert werden. Über <Number of Bytes> wird die Anzahl der zuschreibenden Bytes festgelegt. Die Byteanzahl muss ebenfalls ein Vielfaches von 2 sein.

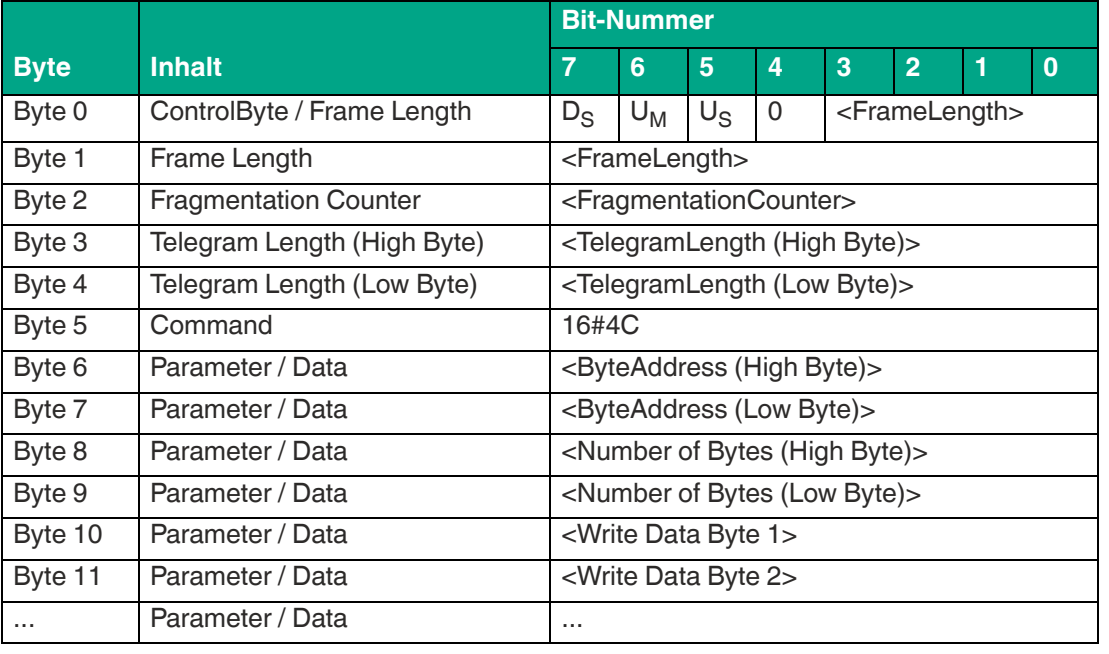

### **Befehl:**

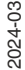

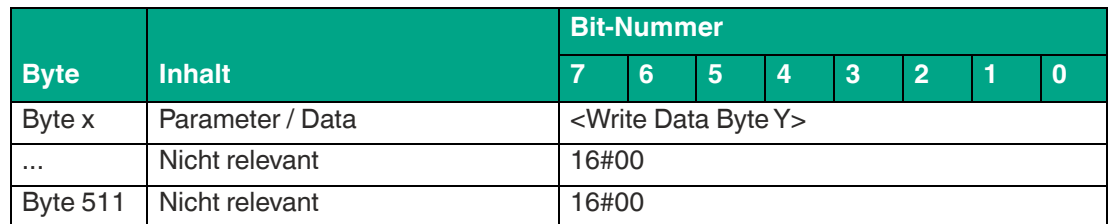

Der Wert von <FrameLength> ist abhängig von der Anzahl der zuschreibenden Bytes. Das Fragment endet mit den Byte <Write Data Byte Y>. Der <FragmentationCounter> hat den Wert 16#00, da keine zusätzlichen Fragmente für die Übertragung des Befehlstelegramms erforderlich sind. Die Länge des Befehlstelegramms (<TelegramLength>) ist abhängig von der Anzahl der zuschreibenden Bytes. Das Telegramm endet mit den Byte <Write Data Byte Y>. Der Befehlscode <Command> für den Befehl Enhanced Write 2-Byte Words ist 16#4C.

Der Parameter <ByteAddress> gibt die Startadresse innerhalb der Speicherbank an, ab der die 2-Byte Wörter geschrieben werden. Über den Parameter <Number of Bytes> wird die Anzahl der zuschreibenden Bytes festgelegt. Anschließend folgen die auf den Datenträger zuschreibenden Informationen <Write Data Byte>. Alle anderen Bytes des Befehlsfragments sind nicht für den Befehl relevant und sind alle auf den Wert 16#00 zusetzen.

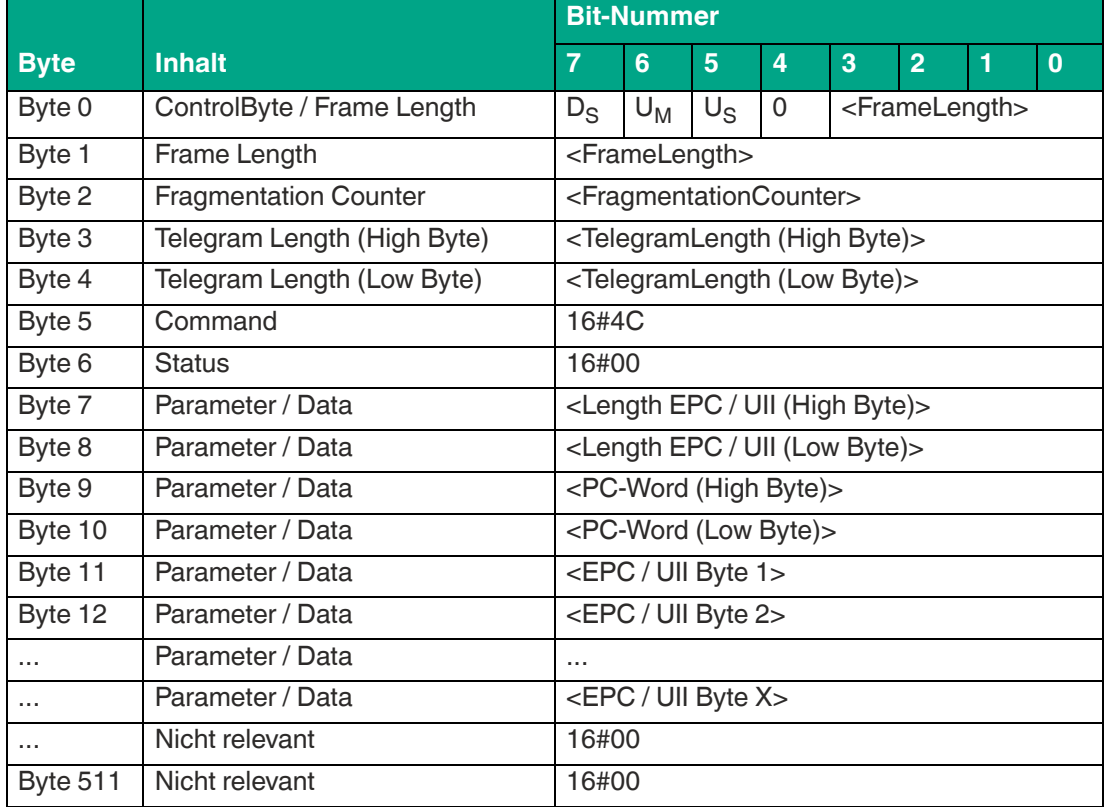

#### **Antwort Datentelegramm:**

Tabelle 8.42

Die Länge des Fragments <FrameLength> ist abhängig von der Größe des EPC/UII des beschriebenen Datenträgers. Die <FrameLength> beinhaltet alle Bytes bis einschließlich <EPC/UII Byte X>. Der <FragmentationCounter> hat den Wert 16#00, da alle Antwortdaten innerhalb eines Fragments übertragen werden können. Der Wert von <TelegramLength> ist abhängig von der Länge des EPC/UII des beschriebenen Datenträgers. Die Größe des Telegramms erstreckt sich bis einschließlich <EPC/UII Byte X>.

Der Parameter <Command> hat den Wert 16#4C und wird innerhalb des Datentelegramms zurückgespiegelt. Der Parameter <Status> hat den Wert 16#00.

Hieran schließt sich eine Längenangabe über die EPC/UII-Information an. Die EPC/UII-Information hat immer eine Größe von 2 Byte. Die Längenangabe bezieht sich auf die Größe des PC-Worts und des EPC/UII. Danach folgt der EPC/UII zur eindeutigen Identifizierung des beschriebenen Transponders. Alle nachfolgenden Bytes innerhalb des Datentelegramms haben den Wert 16#00.

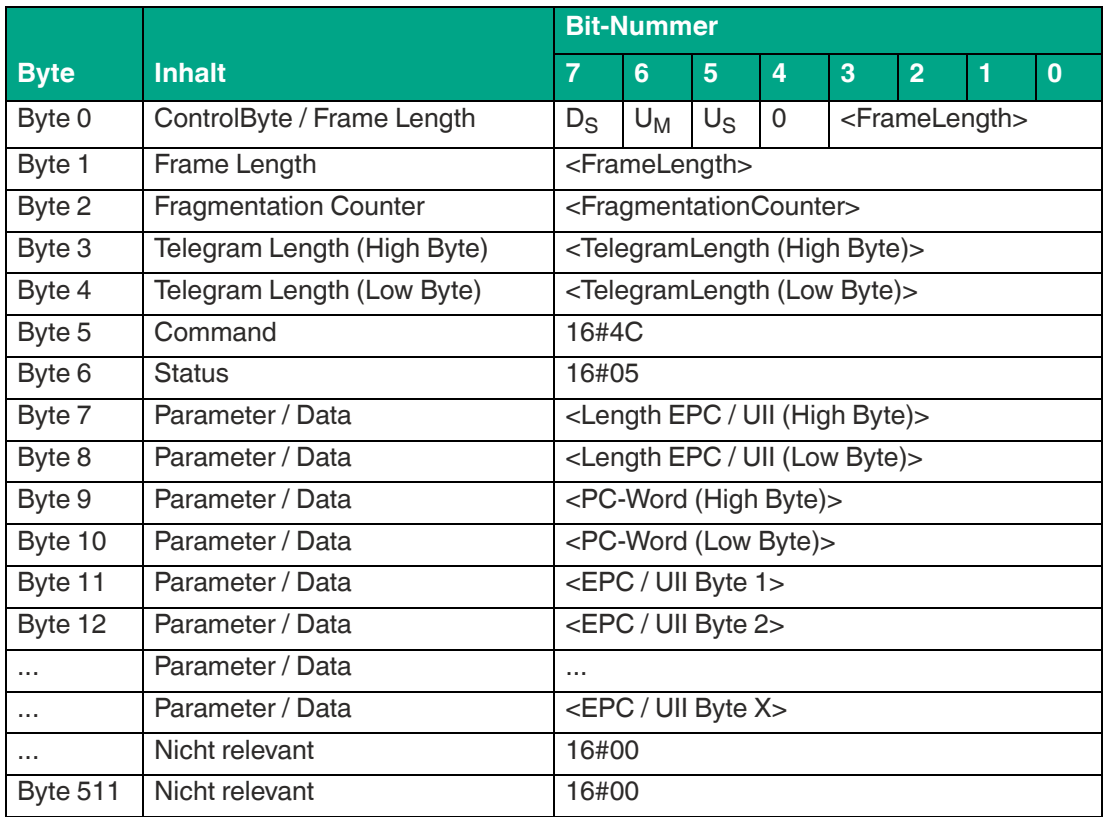

**Antwort Transponder hat Erfassungszone verlassen:**

Tabelle 8.43

Die Länge des Fragments <FrameLength> ist abhängig von der Größe des EPC/UII des Datenträgers, der den Erfassungsbereich verlässt. Die <FrameLength> beinhaltet alle Bytes bis einschließlich <EPC/UII Byte X>. Der <FragmentationCounter> hat den Wert 16#00, da alle Antwortdaten innerhalb eines Fragments übertragen werden können. Der Wert von <Telegram-Length> ist abhängig von der Länge des EPC/UII des Datenträgers. Die Größe des Telegramms erstreckt sich bis einschließlich <EPC/UII Byte X>.

Der Parameter <Command> hat den Wert 16#4C und wird innerhalb des Telegramms zurückgespiegelt. Der Parameter <Status> hat den Wert 16#05.

Hieran schließt sich eine Längenangabe über die EPC/UII-Information an. Die EPC/UII-Information hat immer eine Größe von 2 Byte. Die Längenangabe bezieht sich auf die Größe des PC-Worts und des EPC/UII. Danach folgt der EPC/UII zur eindeutigen Identifizierung des Transponders, der den Erfassungsbereich verlassen hat. Alle nachfolgenden Bytes innerhalb des Telegramms haben den Wert 16#00.

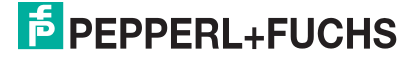

# **8.2.2 Systembefehle**

Über die Systembefehle lässt sich die Konfiguration des Geräts verändern. Es erfolgt weder ein Zugriff auf einen Transponder noch werden hierdurch die UHF-Eigenschaften beeinflusst.

## **Quit (QU)**

Der Befehl "Quit" hat den Befehlscode 16#02 und stoppt die Ausführung eines aktiven Befehls am Gerät. Dadurch werden die Enhanced Read bzw. Enhanced Write-Befehle beendet. Die erfolgreiche Befehlsausführung wird über ein Telegramm mit den Statuswert 16#00 signalisiert.

### **Befehl:**

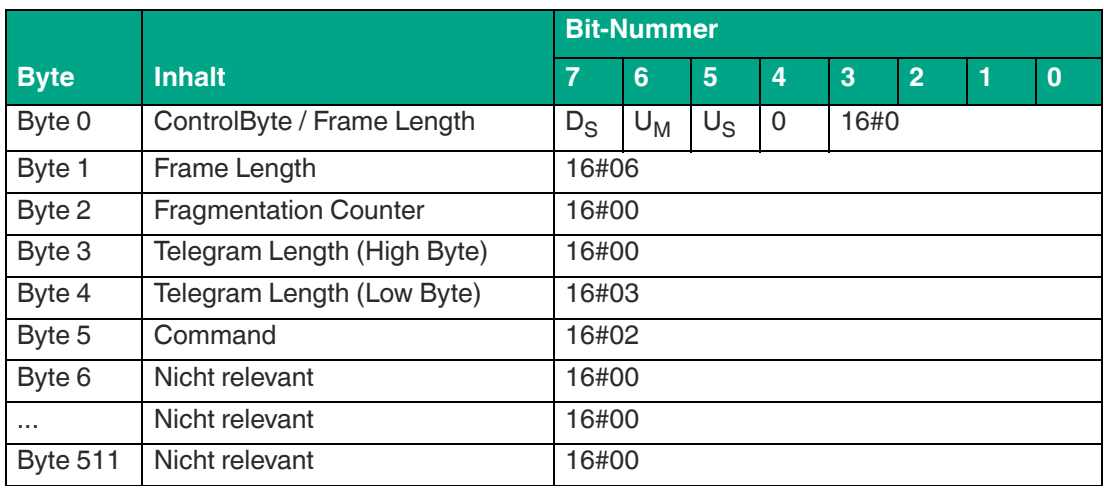

Tabelle 8.44

Die <FrameLength> hat den Wert 16#06, da keine weiteren Befehlsparameter übertragen werden müssen und das Fragment nach <Command> endet. Der <FragmentationCounter> hat den Wert 16#00, da keine zusätzlichen Fragmente für die Übertragung des Befehlstelegramms erforderlich sind. Das Befehlstelegramm hat eine Länge (<TelegramLength>) von 16#03, da der Befehl mit dem Byte <Command> endet. Der Befehlscode <Command> für den Befehl Quit ist 16#02.

### **Antwort Befehlsende:**

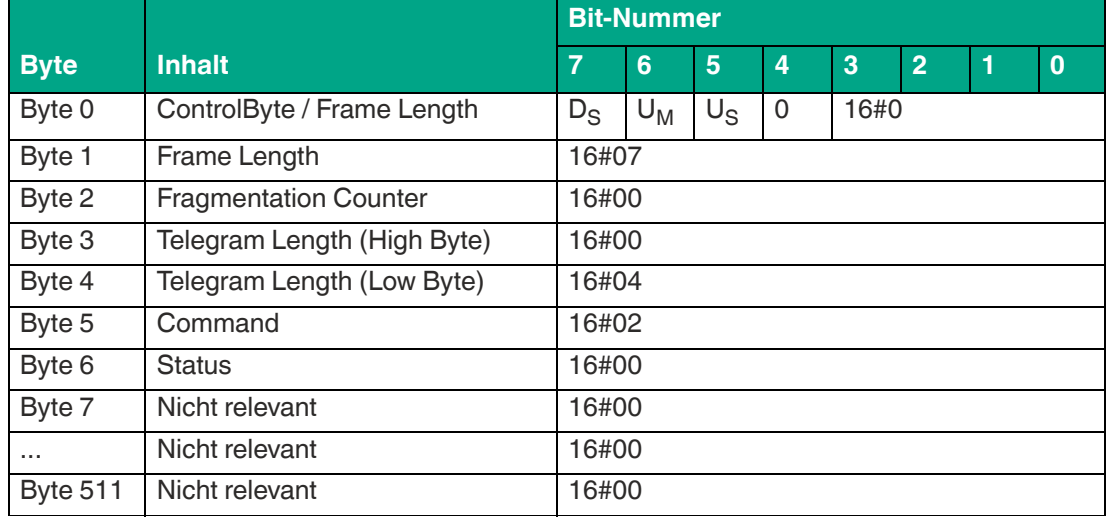

Tabelle 8.45

Die Länge des Fragments <FrameLength> ist konstant bei den Wert 17#07, da keine weiteren Parameter innerhalb der Antwort übertragen werden. Die <FrameLength> beinhaltet alle Bytes bis einschließlich <Status>. Der <FragmentationCounter> hat den Wert 16#00, da alle Antwortdaten innerhalb eines Fragments übertragen werden können. Der Wert von <TelegramLength> ist 16#04 und die Größe des Telegramms erstreckt sich bis einschließlich <Status>.

Der Parameter <Command> hat den Wert 16#02 und wird innerhalb des Datentelegramms zurückgespiegelt. Der Parameter <Status> hat den Wert 16#00.

Alle nachfolgenden Bytes innerhalb des Datentelegramms haben den Wert 16#00.

# **Version (VE)**

Der Befehl "VE" hat den Befehlscode 16#03 und liest die Version der Firmware des Geräts aus.

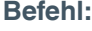

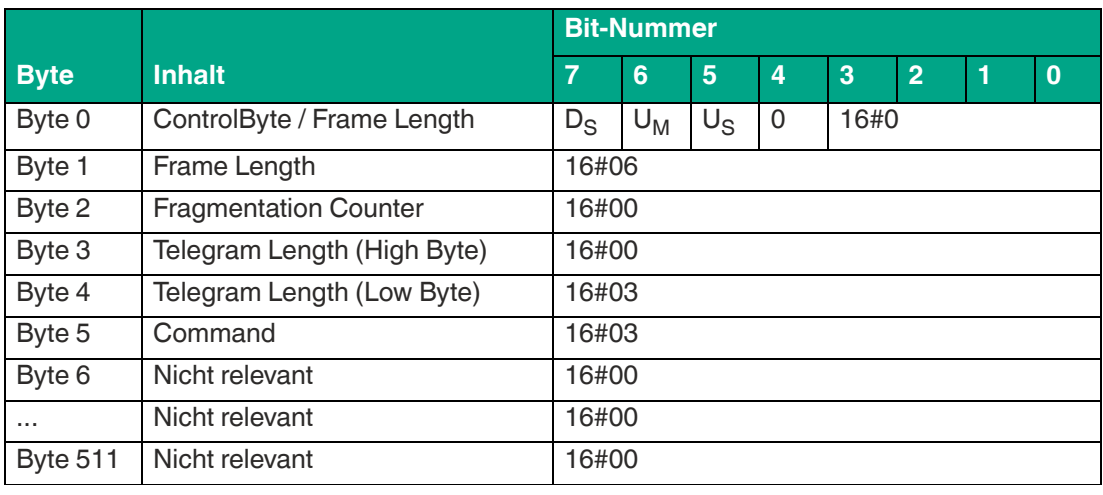

Tabelle 8.46

### **Antwort Befehlsende:**

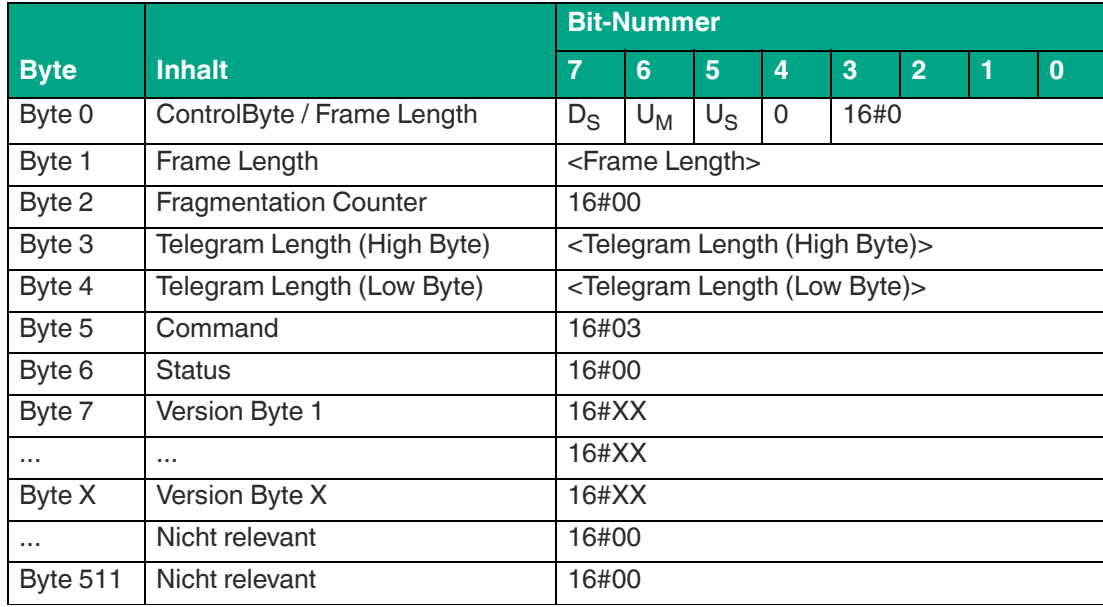

Tabelle 8.47

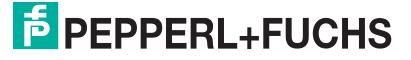

# **8.2.3 Filterbefehle**

In der Werkseinstellung greift jeder Schreib-/Lesebefehl auf alle erkannten Datenträger in der Erfassungszone zu. Mit Hilfe der Filter kann eine Selektierung durchgeführt werden. Hierdurch kann festgelegt werden, dass Schreib-/Lesebefehle nur noch auf einen einzelnen oder auf mehrere Datenträger zugreift.

Für die Parametrierung des Zugriffs auf bestimmte Transponder ist die Nutzung der Befehle "Set Filter Mask" (FI) und "Activate Filter" (MF) erforderlich. Der Befehl "Set Filter Mask" (FI) stellt Filtermasken bzw. Filterbedingung im Gerät ein. Die Filterung wird durch den Befehl "Activate Filter" (MF) aktiviert.

Die eingestellten Filtermasken können über den Befehl "Read Parameter" (RP) über den Parameter FL ausgelesen werden.

## **Set Filter Mask (FI)**

Mit Hilfe des Befehls "Set Filter Mask" (FI) lässt sich eine Filtermaske im Gerät parametrieren. Der Befehlscode ist 16#CA. Es lassen sich bis zu 3 unterschiedliche Filtermasken einstellen.

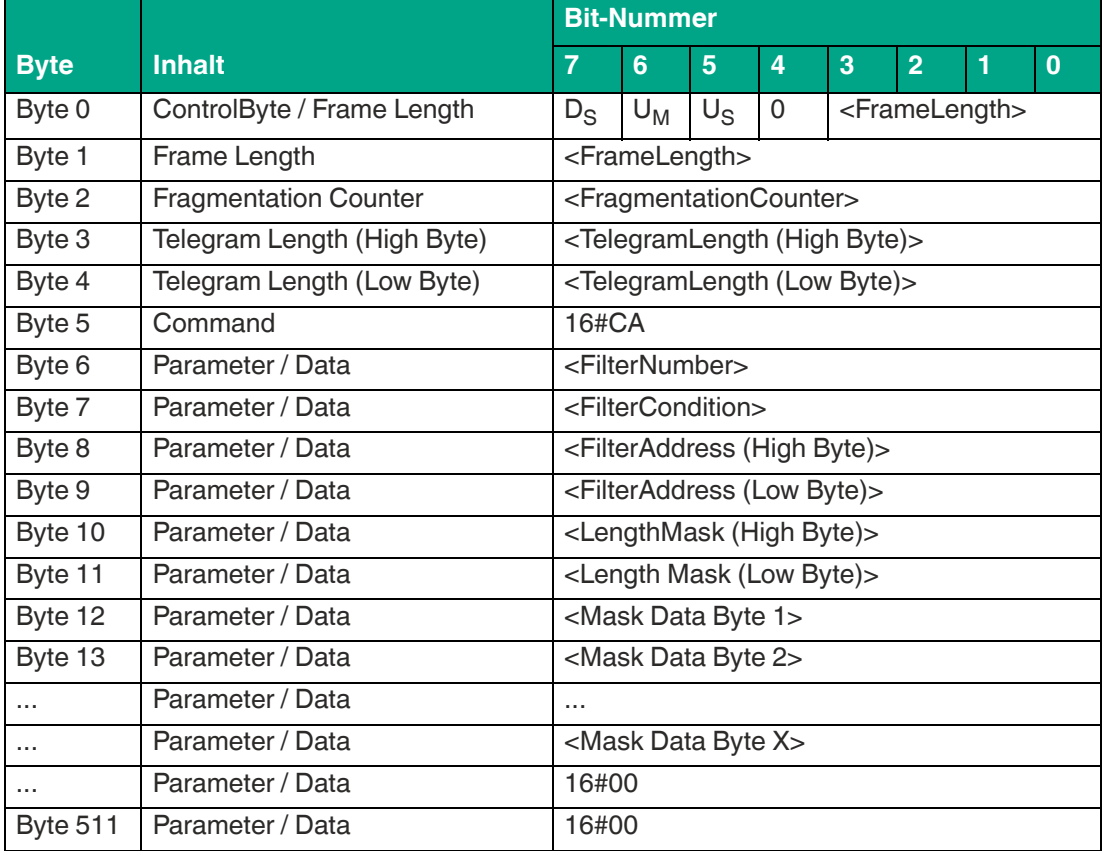

#### **Befehl:**

Tabelle 8.48

### **Antwort Filtermaske eingestellt:**

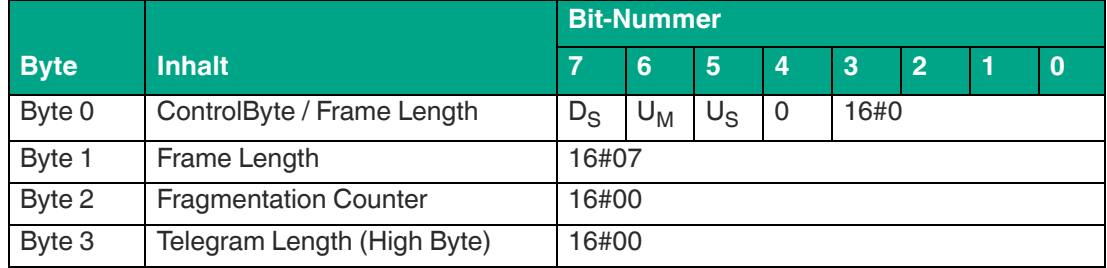

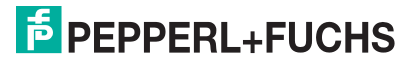

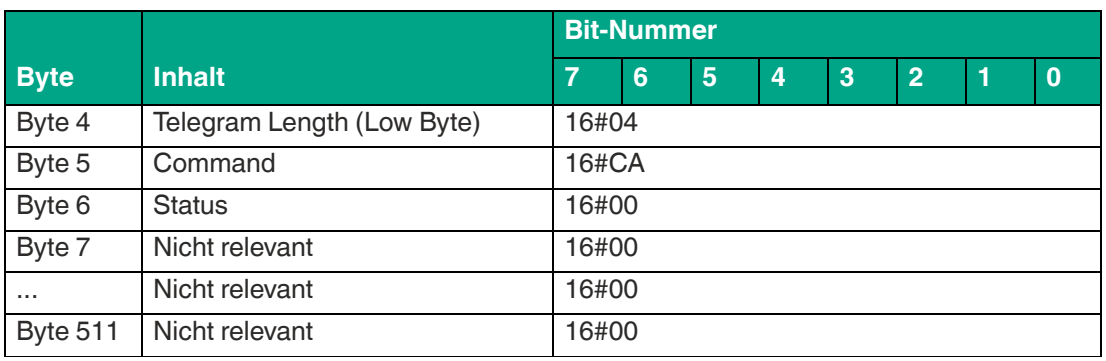

Der Wert von <FrameLength> ist abhängig davon, wie groß die einzustellende Filtermaske ist. Es wird hierdurch die Länge des Fragments bis einschließlich <Mask Data Byte X> festgelegt.

Der <FragmentationCounter> hat den Wert 16#00, da der Befehl über ein Fragment von der Steuerung übertragen werden kann.

Die <TelegramLength> spezifiziert die Länge des Telegramms beginnend ab der Telegrammlänge selbst und einschließlich des Bytes <Mask Data Byte X>. Die Telegrammlänge ist somit ebenfalls abhängig von der Länge der Filtermaske.

Das Byte <Command> legt den auszuführenden Befehl fest. Für die Ausführung des Befehls "Set Filter Mask" hat das Byte <Command> den Wert 16#CA.

Über den Parameter <FilterNumber> wird die Nummer des einzustellenden Filters festgelegt. Das Gerät kann bis zu 3 Filter abspeichern.

- Filter 1: <FilterNumber> := 16#00
- Filter 2: <FilterNumber> := 16#01
- Filter 3: <FilterNumber> := 16#02

Der Parameter <FilterCondition> definiert verschiedene Bedingungen, die bei der Filterung der Daten berücksichtigt werden. Das Byte <FilterCondition> ist dabei in Bereiche unterteilt, die die jeweiligen Filterbedingungen repräsentieren.

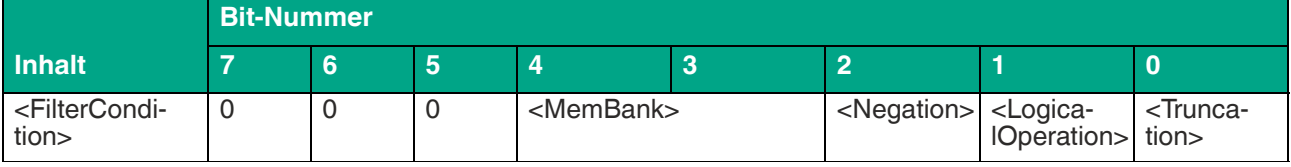

Tabelle 8.50

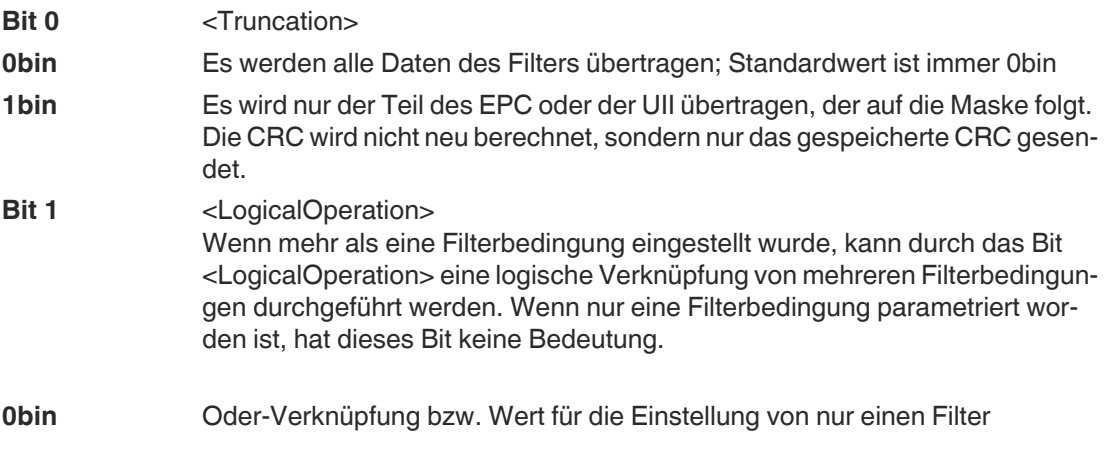

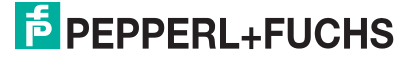

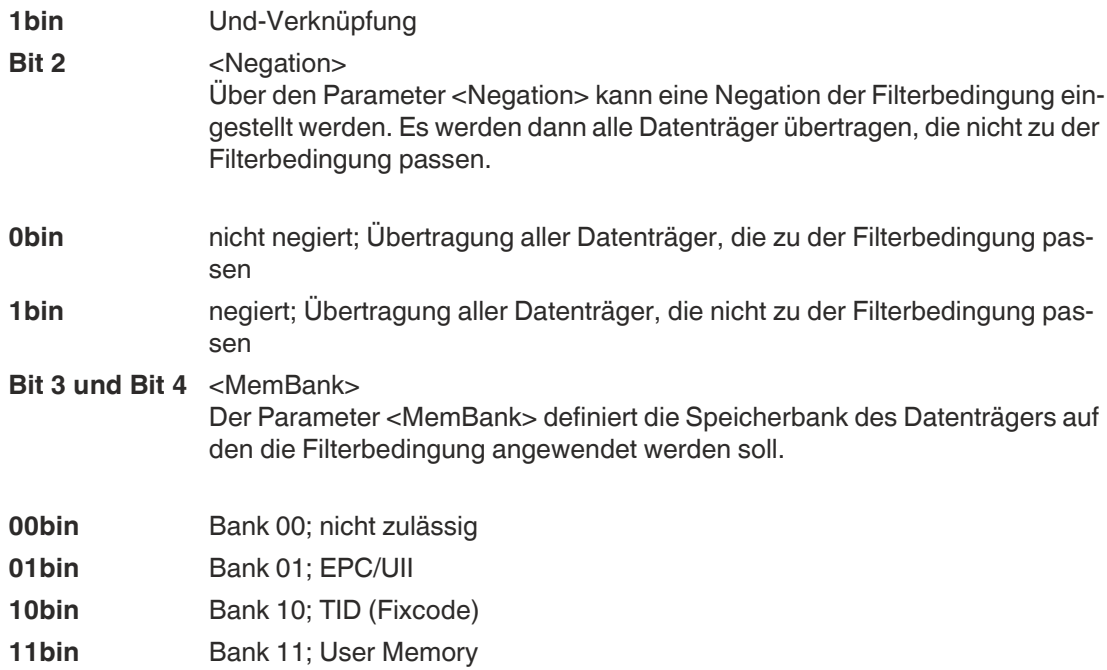

Die Startadresse des Speicherbereichs auf den die Filterbedingung angewendet werden soll, wird durch den Parameter <FilterAddress> festgelegt. Die Adresse ist dabei bezogen auf einzelne Bits des Speichers. In den folgenden Tabellen ist der Aufbau der verschiedenen Speicherbänke mit den zugehörigen Werten für <FilterAddress> ersichtlich. Die Tabellen umfassen nicht den kompletten Aufbau der Speicherbänke.

Die Länge der Filtermaske wird über den Parameter <LengthMask> angegeben. Die Länge wird dabei bezogen auf Bit angegeben.

Die Filterdaten befinden sich in den Parametern <Mask Data Byte>. Die Länge ist variabel und wird durch <LengthMask> vorgegeben.

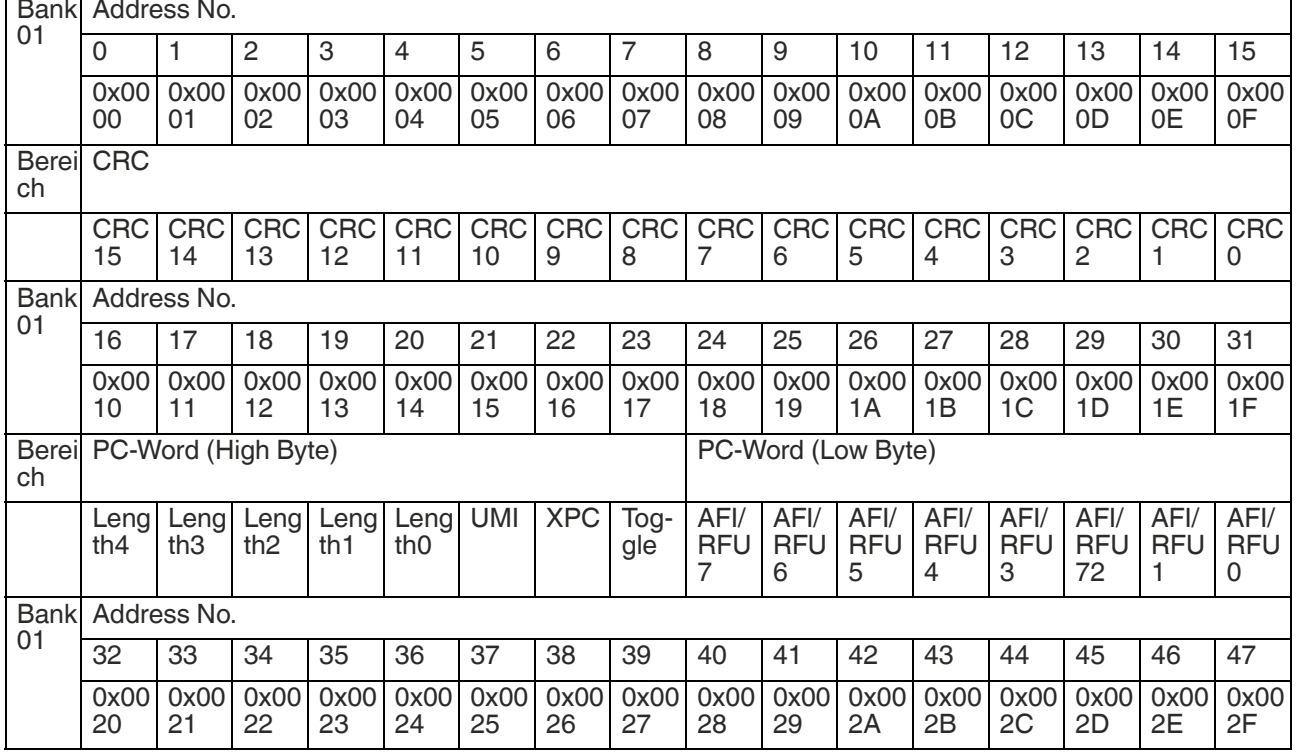

### **Speicheraufbau Bank 01 (EPC/UII):**

# IUT-F190-B40-2V1D-\*

# ExpertMode

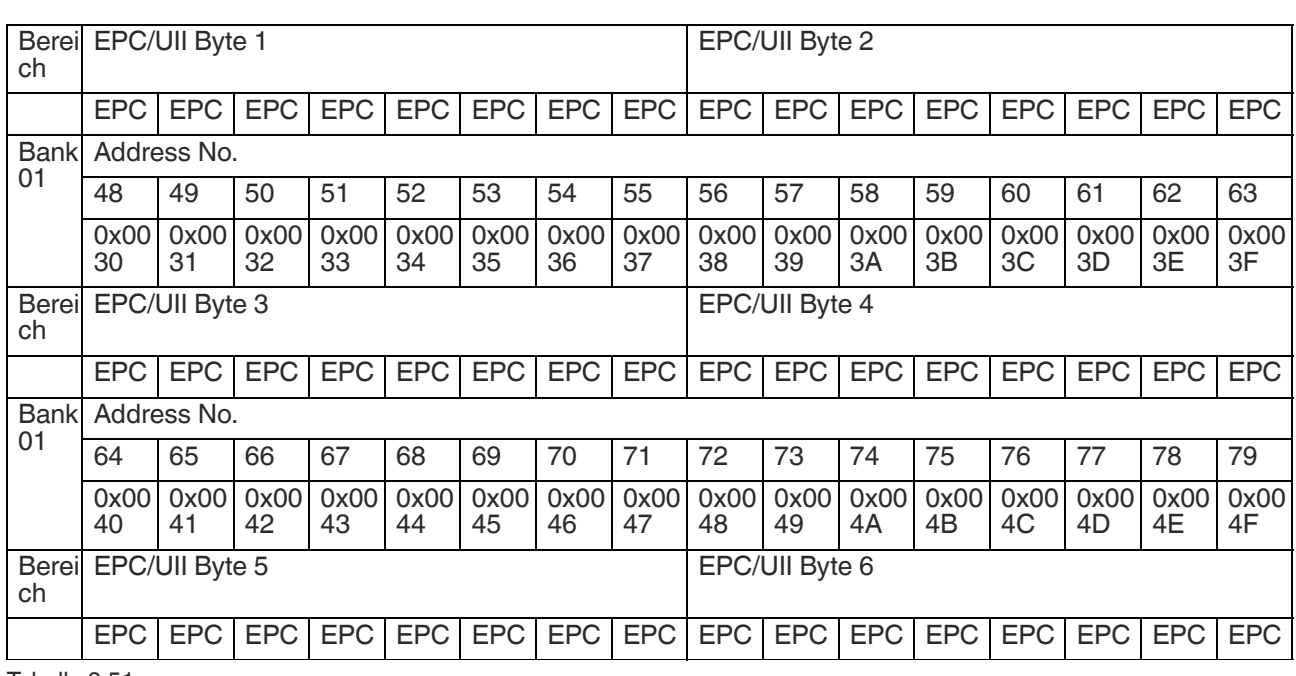

Tabelle 8.51

- CRC0 ... CRC15: 16-Bit Checksumme für die Speicherbank 01; automatische Berechnung der Checksu- mme durch das Gerät
- Length0 ... Length4: Längenangabe des EPC bezogen auf 2-Byte Wörter
- UMI: User Memory Indicator
- XPC: XPC Indicator
- Toggle: 0 (False)  $\rightarrow$  Bank 01 enthält einen EPC; 1 (True)  $\rightarrow$  Bank 01 enthält einen UII
- AFI/RFU0 ... AFI/RFU7: Attribut Bits
- EPC/UII: Speicherbereich für den EPC bzw. UII; Startadresse für den EPC/UII ist 16#0020; Länge EPC/UII in Length0 ... Length4 kodiert

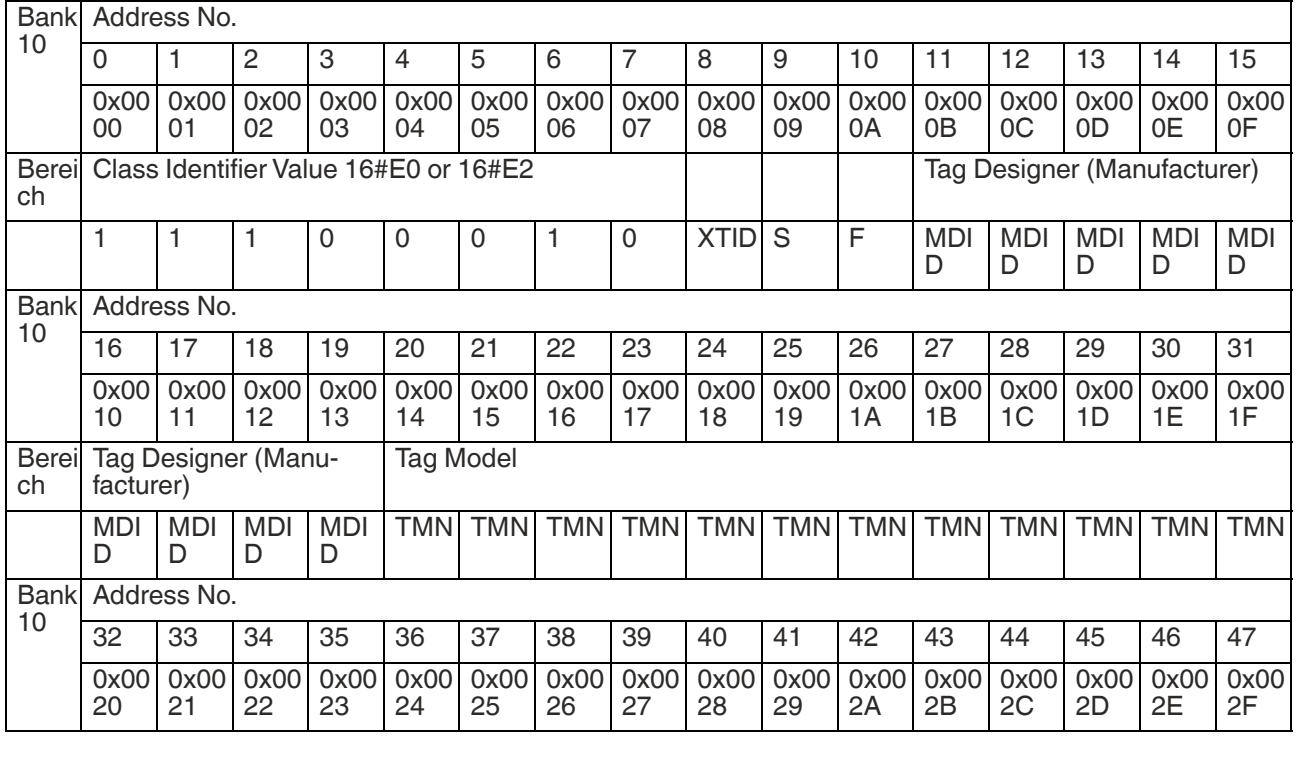

## **Speicheraufbau Bank 10 (TID):**

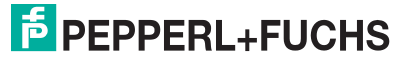

## IUT-F190-B40-2V1D-\*

**ExpertMode** 

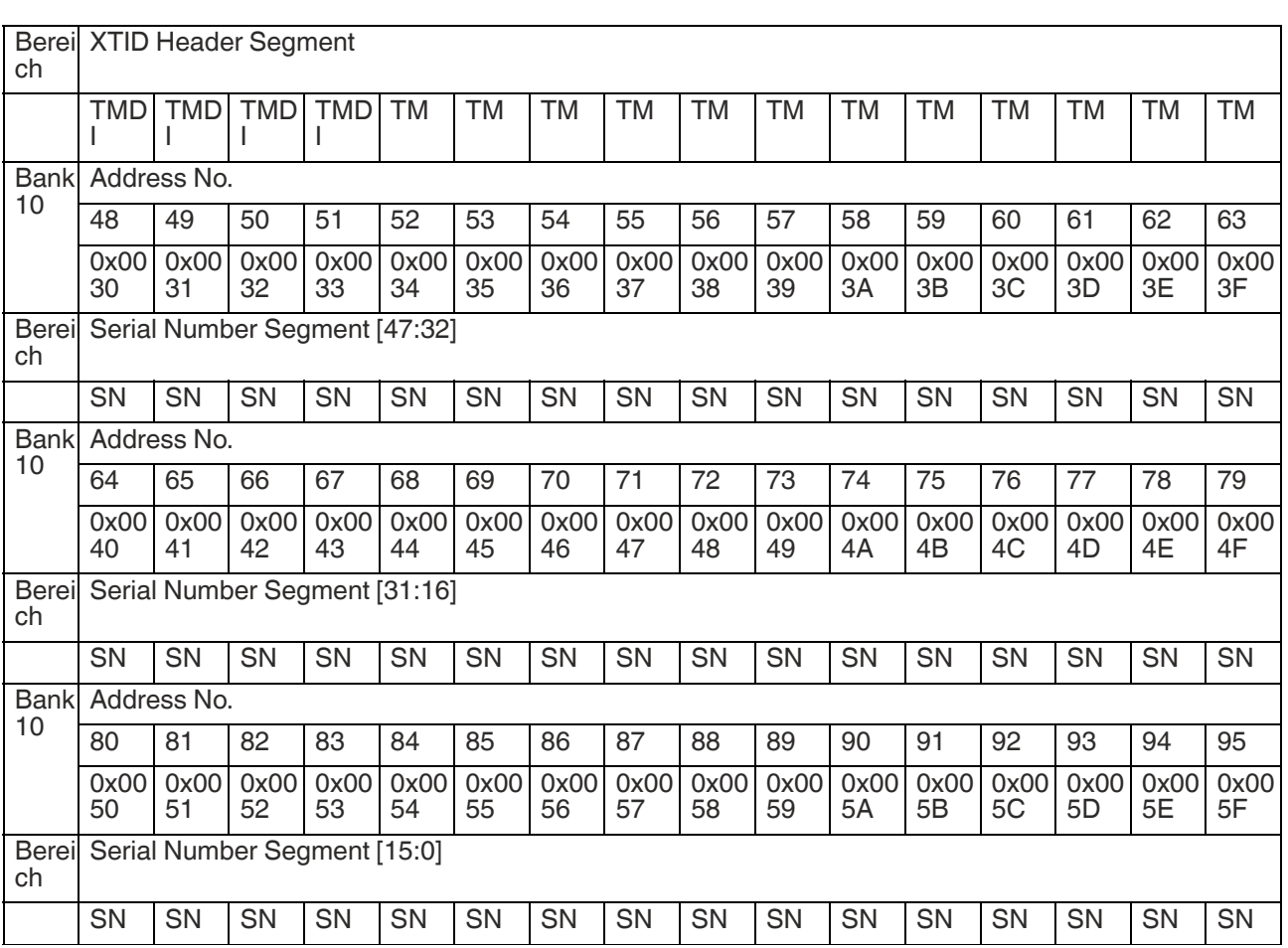

Tabelle 8.52

• Class Identifier: enthält den Wert 16#E0 oder 16#E2 auf Basis der ISO/IEC 15963

• XTID: Extended Tag Identification;  $0 \rightarrow$  kein Extended Tag Identification; 1  $\rightarrow$  Datenträger hat Extended Tag Identification

• S: Security Indikator; Datenträger unterstützt zusätzliche sicherheitsrelevante Befehle

• XPC: XPC Indicator

- F: File Indikator; Datenträger unterstützt den Befehl "FileOpen"
- MDID: Mask-Designer Identifier; Chiphersteller
- TMN: Tag Model Number; Chiptyp
- SN: Seriennummer Datenträger

**F** PEPPERL+FUCHS

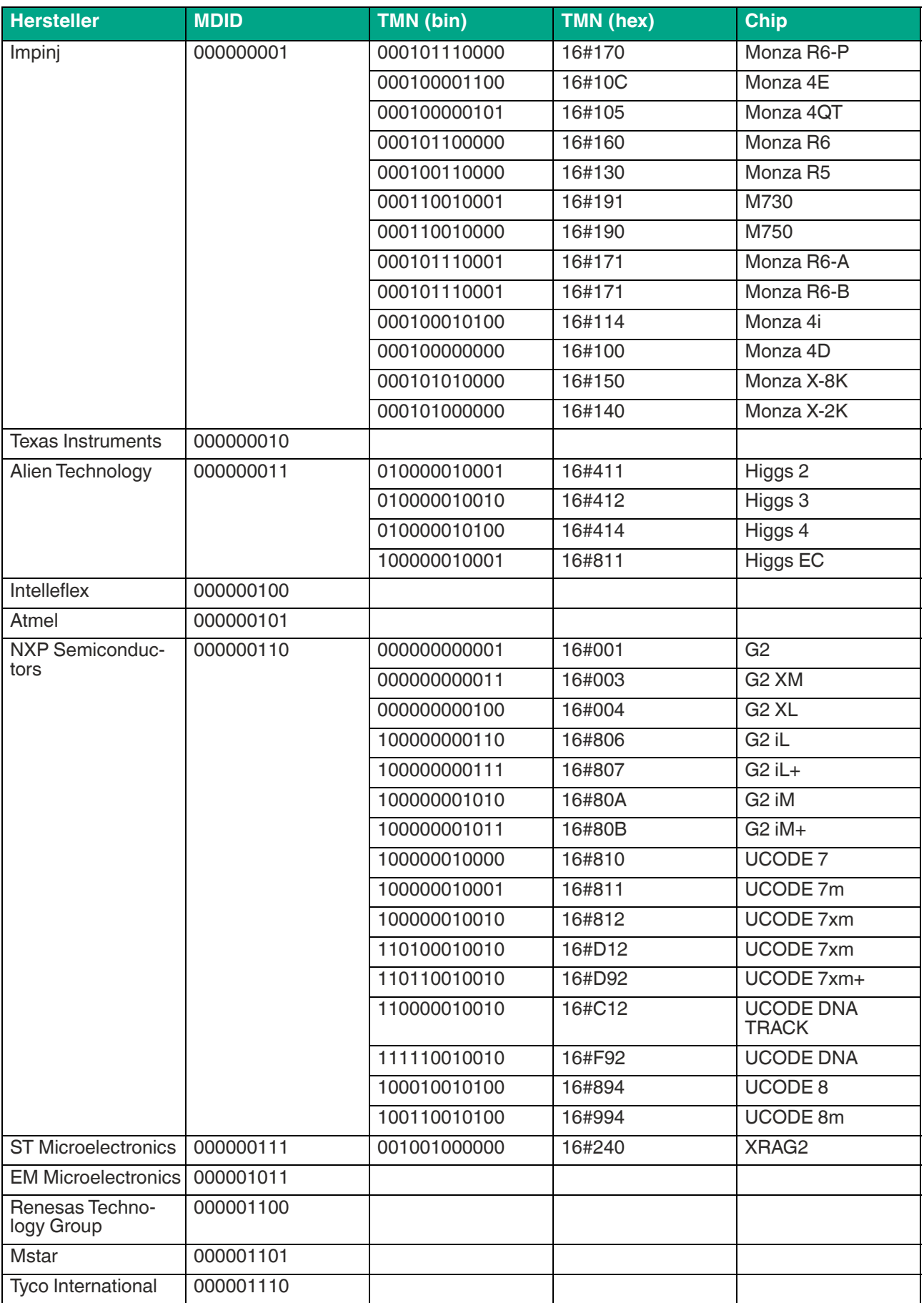

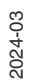

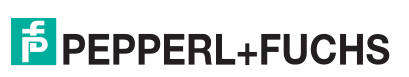

# IUT-F190-B40-2V1D-\*

**ExpertMode** 

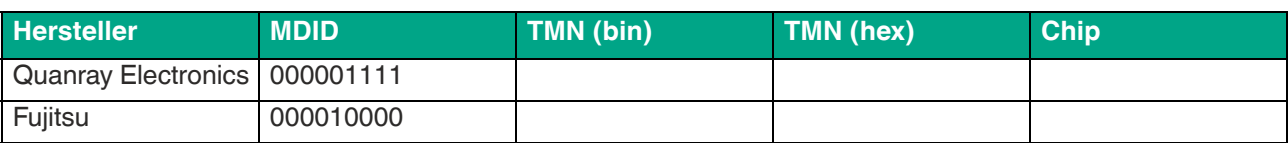

Tabelle 8.53

## **Speicheraufbau Bank 11 (User Memory):**

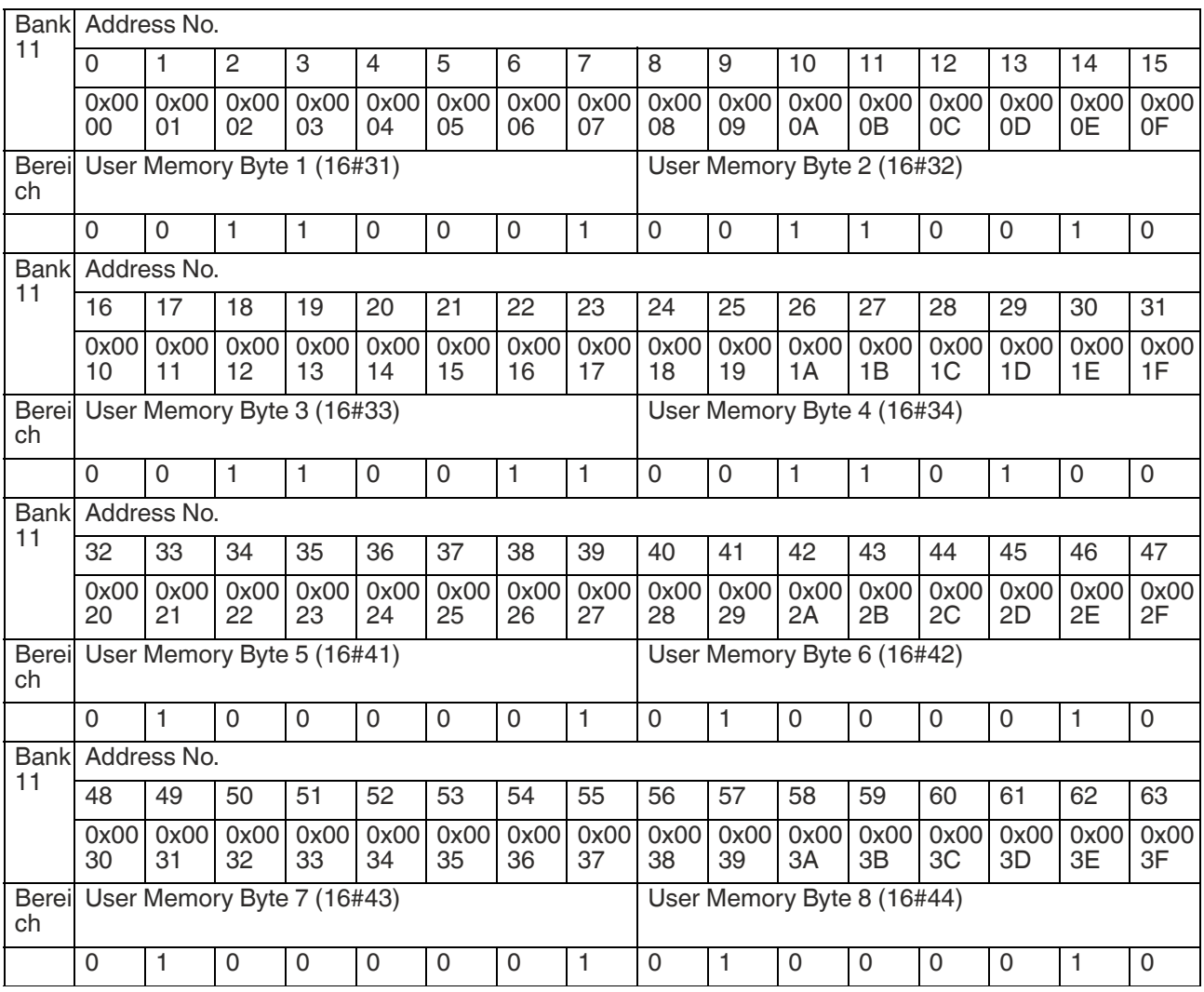

Tabelle 8.54

# **Activate Filter Mask (MF)**

Der Befehl "Activate Filter Mask" (MF) aktiviert die Filterfunktion des Geräts. Der Befehlscode ist 16#CB. Dabei können 2 unterschiedliche Filtermoden aktiviert werden.

### **Befehl:**

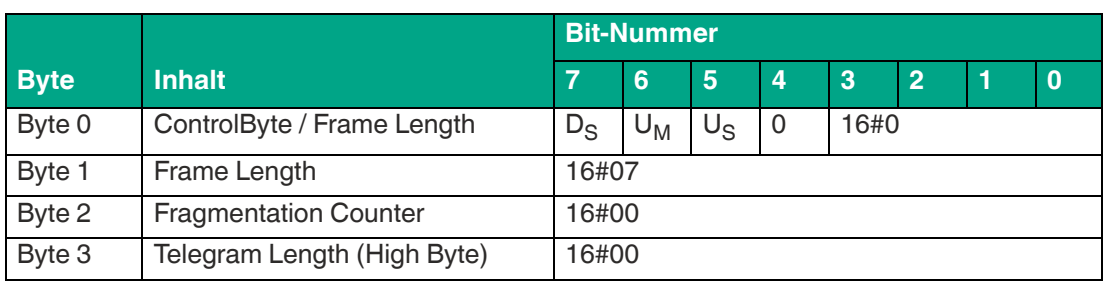

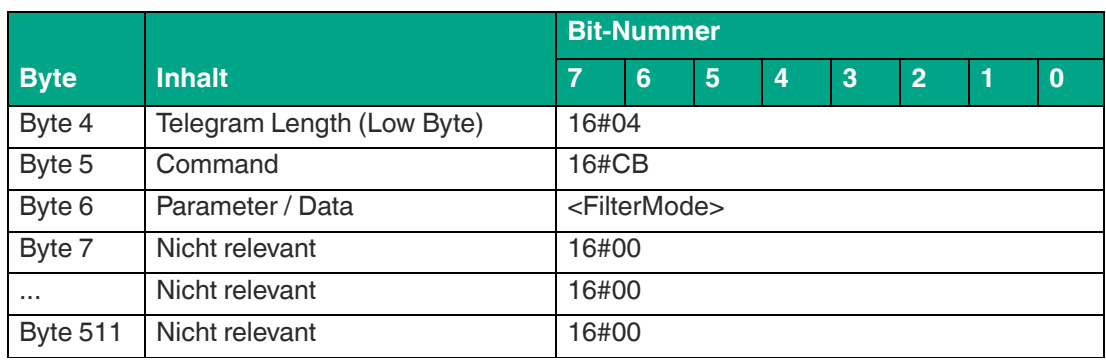

### **Antwort Filter aktiviert:**

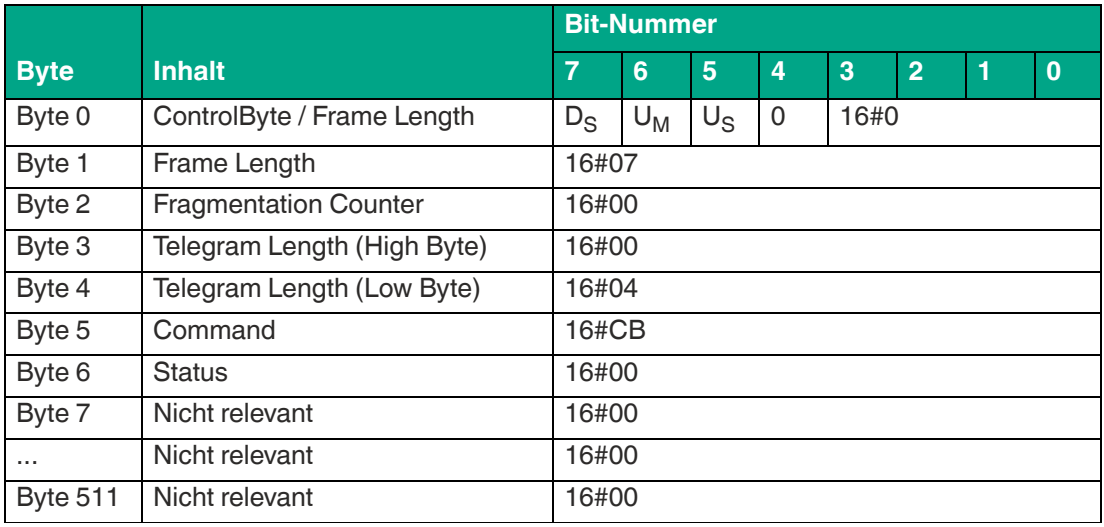

Tabelle 8.56

Durch den Parameter <FilterMode> wird der Modus der Filterung eingestellt. Folgende Einstellungen sind möglich:

- 16#00: Filter ausgeschaltet
- 16#01: Filtermodus 1
- 16#02: Filtermodus 2

### **Filtermodus 1**

Im Erfassungsbereich des Geräts befinden sich insgesamt 15 Transponder, je 5 davon sind durch A, B und C charakterisiert. Der Filter wird nun durch den Befehl FI auf "B" gesetzt.

Wenn Sie den Befehl MF11 (Filter aktivieren - Modus 1) ausführen, hat dies Auswirkungen auf alle folgenden Schreib- und Lesebefehle.

Wenn als nächstes ein Schreibbefehl ausgeführt wird, werden alle Transponder "B" im Erfassungsbereich selektiert und erhalten ein Selektiert-Flag. Der Schreibbefehl wird nur für Transponder ausgeführt, die ein Selektiert-Flag gesetzt haben.

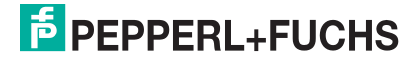

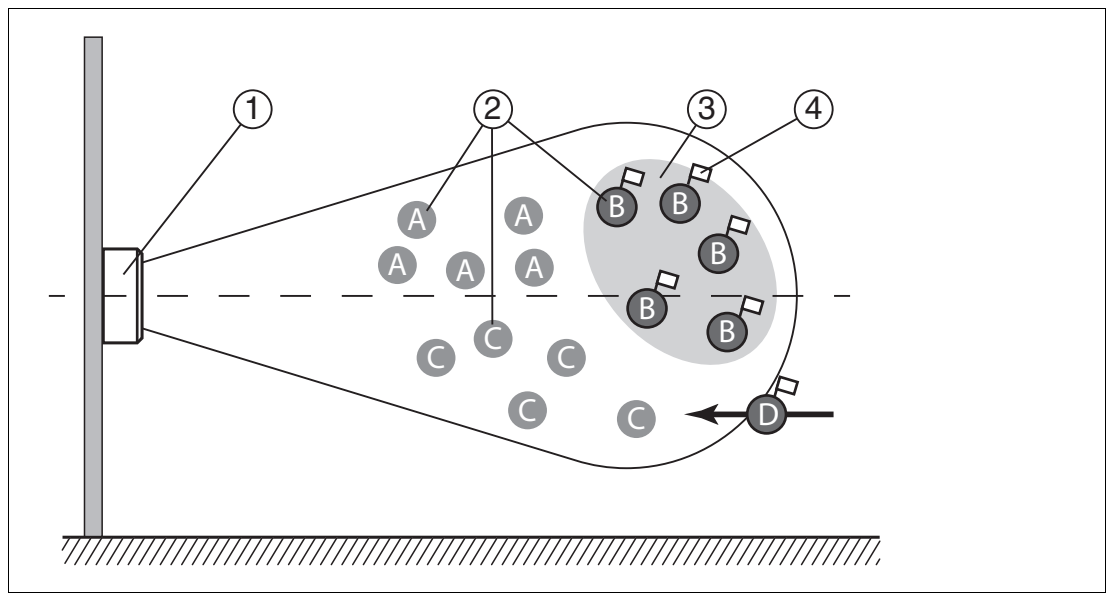

### Abbildung 8.1

Filter auf "B" gesetzt, Befehl MF11 (Filter aktiviert - Modus 1) selektiert alle Transponder "B", nachfolgende Befehle sprechen die selektierten Transponder "B" an.

- **1** Gerät
- **2** Transponder "A", "B", "C"
- **3** Filtermaske
- **4** Selektiert-Flag

## **Filtermodus 2**

Im Erfassungsbereich des Geräts befinden sich insgesamt 15 Transponder, je 5 davon sind durch A, B und C charakterisiert. Der Filter wird durch den Befehl FI auf "B" gesetzt.

Wenn Sie den Befehl MF12 (Filter aktivieren - Modus 2) ausführen, hat die Auswirkungen auf alle folgenden Schreib- und Lesebefehle.

Wenn als nächstes ein Schreibbefehl ausgeführt wird, werden alle Transponder im Erfassungsbereich selektiert, die nicht "B" sind. Diese Transponder erhalten ein Selektiert-Flag. Der Schreibbefehl wird nur für die Transponder ausgeführt, die kein Selektiert-Flag gesetzt haben.

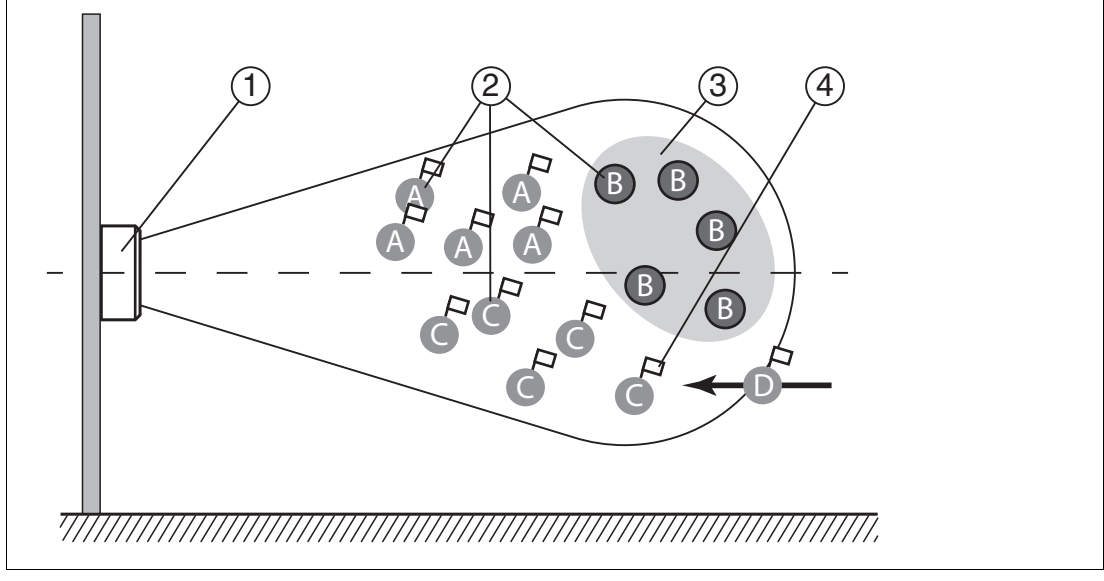

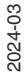

Abbildung 8.2

Filter auf "B" gesetzt, Befehl MF12 (Filter aktiviert - Modus 2) selektiert alle Transponder "A" und "C", nachfolgende Befehle sprechen die **nicht** selektierten Transponder "B" an.

- **1** Gerät
- **2** Transponder "A", "B", "C"
- **3** Filtermaske invertiert
- **4** Selektiert-Flag

## **Unterschied zwischen Filtermodus 1 und Filtermodus 2**

In beiden Fällen werden die nachfolgenden Befehle nur auf Transponder "B" angewendet, die sich im Erfassungsbereich befinden.

Bei Filtermodus 1 erhalten die Transponder "B" ein Selektiert-Flag. Bei Filtermodus 2 erhalten die Transponder "B" kein Selektiert-Flag.

Wenn ein Transponder "D" mit einem gesetzten Selektiert-Flag aus dem Bereich eines benachbarten Geräts neu in die Erfassungszone gelangt, wird dieser Transponder "D" bei Modus 1 die nachfolgenden Befehle ausführen. Bei Modus 2 hingegen wird dieser Transponder "D" die nachfolgenden Befehle nicht ausführen.

# **8.2.4 UHF-Konfigurationbefehle**

Über die Konfigurationsbefehle "Read Parameter" und "Write Parameter" lassen sich die Parameter für die UHF-Schnittstelle auslesen bzw. verändern. Hierdurch kann das Verhalten des Geräts auf Seiten der Luftschnittstelle angepasst werden.

Im Auslieferungszustand sind für die UHF-Schnittstelle Parameterwerte voreingestellt. Dabei variiert die Werkseinstellung in Abhängigkeit der Geräteversion.

Alle Parameterwerte werden nicht-flüchtig gespeichert und bleiben nach einer Spannungsunterbrechung unverändert bestehen.

Für den Zugriff auf die UHF-Parameter am Gerät ist die Angabe eines Systemcodes erforderlich. Hierdurch wird zwischen anderen Systemen unterschieden, bei denen ebenfalls Parametersätze verändert werden können. Bei diesem Gerät lautet der Systemcode "U" (16#55).

## **8.2.4.1 Grundlegende Befehlsstruktur**

## **Read Parameter (RP)**

Der Befehl "Read Parameter" (RP) hat den Befehlscode 16#BE und es wird dadurch ein Parameter der UHF-Einstellung ausgelesen.

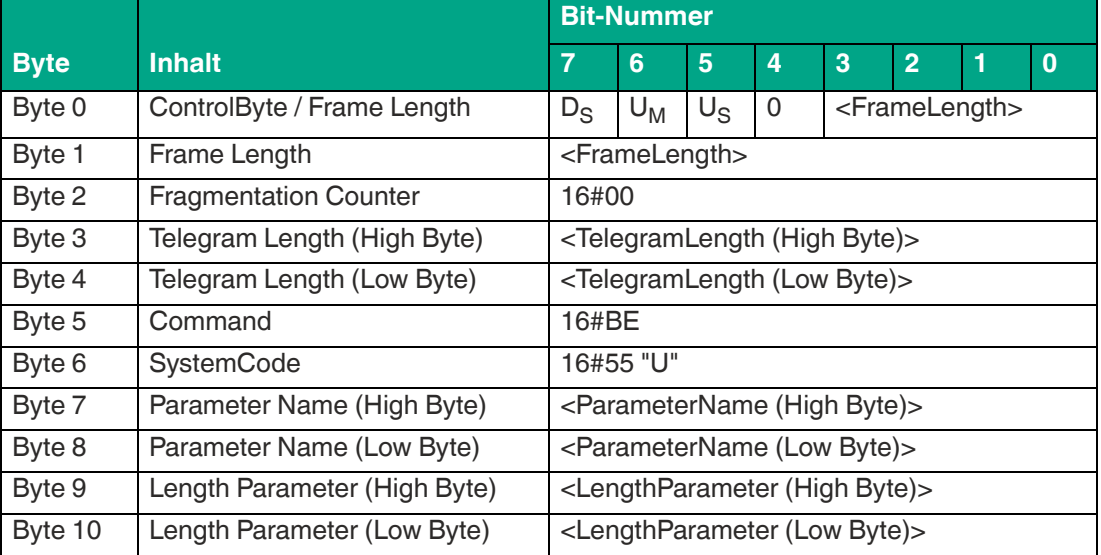

#### **Befehl:**

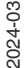

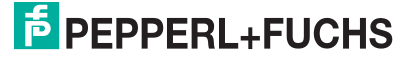

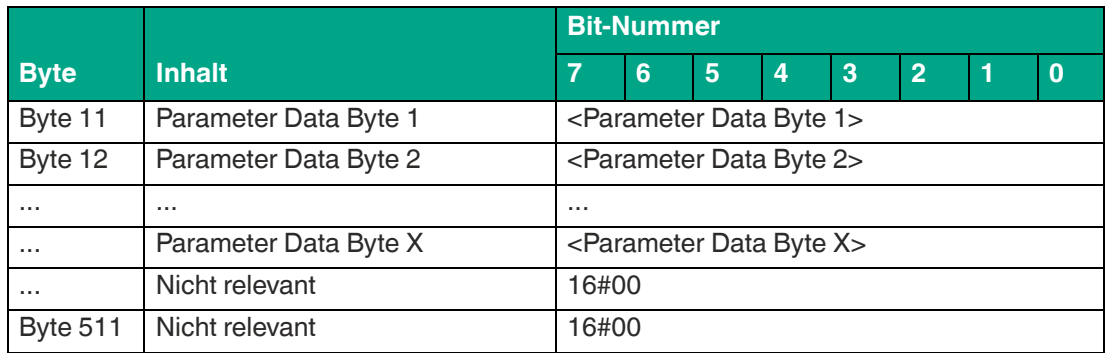

Der Wert von <FrameLength> ist abhängig davon, ob bei dem Befehl "Read Parameter" noch Parameterwerte mit übertragen werden sollen. Es wird hierdurch die Länge des Fragments bis einschließlich <Parameter Data Byte X> festgelegt. Bei der überwiegenden Mehrzahl der Parameter sind bei der Ausführung des Lesezugriffs keine zusätzlichen Parameterwerte erforderlich. In diesen Fällen endet das Fragment bei <LengthParameter (Low Byte)> und der Wert ist 16#0B.

Der <FragmentationCounter> hat den Wert 16#00, da der Befehl über ein Fragment von der Steuerung übertragen werden kann.

Die <TelegramLength> spezifiziert die Länge des Telegramms beginnend ab der Telegrammlänge selbst und einschließlich des Bytes <Parameter Data Byte X>. Wenn der Befehl keine zusätzlichen Parameterwerte besitzt, endet das Telegramm bei <LengthParameter (Low Byte)> und die <TelegramLength> für diesen Befehl ist 16#08.

Das Byte <Command> legt den auszuführenden Befehl fest. Für die Ausführung des Befehls "Read Parameter" hat das Byte <Command> den Wert 16#BE.

Der <SystemCode> für das Gerät ist 16#55 ("U").

Der Parameter <ParameterName> legt den Parameter fest, der eingelesen werden soll. Der Wert von <ParameterName> entspricht den 2 Zeichen der Parameterkurzbezeichnung.

Über <LengthParameter> wird eine Längenangabe für einen Parametersatz innerhalb des Befehls "Read Parameter" vorgenommen.

Bei einigen Parametern beinhaltet der Befehl "Read Parameter" noch einen Parametersatz <ParameterData>. Die Länge ist abhängig vom zugehörigen Parameter.

Alle anderen Bytes des Befehlsfragments sind nicht für den Befehl relevant. Sie sind alle auf den Wert 16#00 zusetzen.

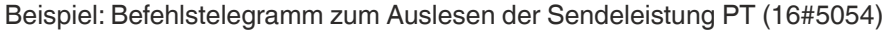

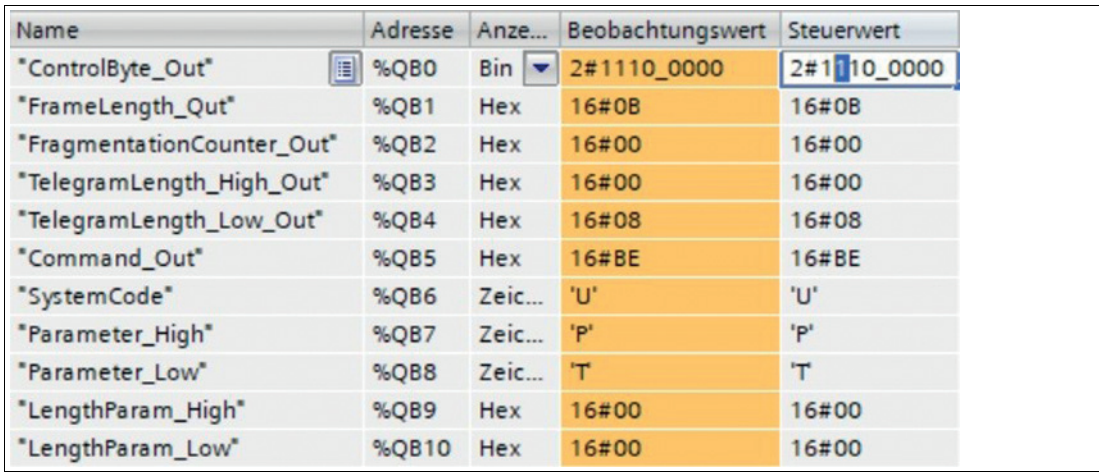

Abbildung 8.3

#### **Antwort:**

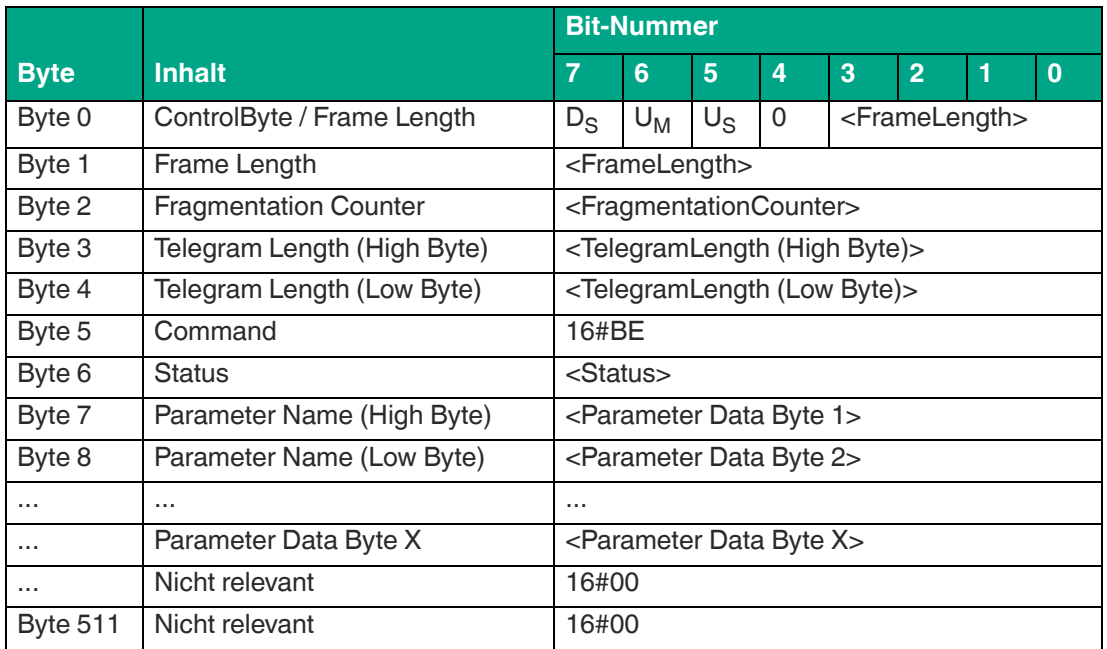

Tabelle 8.58

Der Wert der <FrameLength> ist abhängig von der Größe des eingelesenen Parameters. Durch die <FrameLength> wird die Länge des Fragments bis einschließlich <Parameter Data Byte X> angegeben.

Der <FragmentationCounter> hat den Wert 16#00, da die Befehlsantwort über ein Fragment vom Gerät übertragen werden kann.

Die <TelegramLength> spezifiziert die Länge des Antworttelegramms beginnend ab der Telegrammlänge selbst und einschließlich des Bytes <Parameter Data Byte X>. Der Wert der Telegrammlänge für diese Befehlsantwort ist abhängig von der Länge des eingelesenen Parameters.

Das Byte <Command> enthält den gespiegelten Befehlscode. Bei der Ausführung eines "Read Parameter"-Befehls hat das Byte <Command> den Wert 16#BE in der Rückantwort.

Das Byte <Status> hat den Wert 16#00 und signalisiert dadurch, dass der Befehl korrekt ausgeführt wurde und dieses Telegramm den eingelesenen Parameterwert enthält. Wenn sich bei <Status> ein anderer Wert befindet, ist ein Fehler aufgetreten.

Hieran schließen sich die eingelesenen Parameterwerte <ParameterByte> an. Die Anzahl der Parameterwerte ist variabel.

Alle anderen Bytes des Antwortfragments sind nicht relevant und haben den Wert 16#00.

Beispiel: Antworttelegramm zum Auslesen der Sendeleistung PT (16#5054)

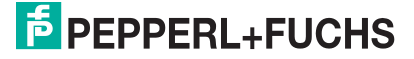

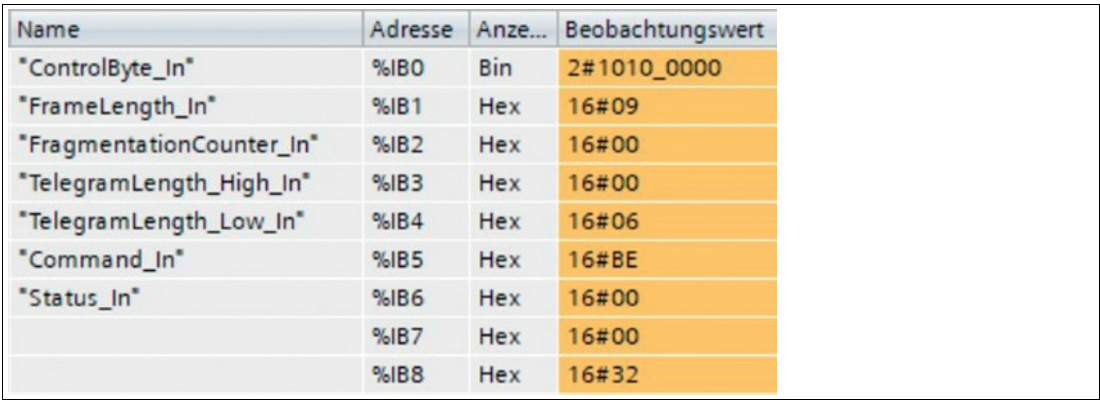

Abbildung 8.4

# **Write Parameter (WP)**

Der Befehl "Write Parameter" (WP) hat den Befehlscode 16#BF und es wird dadurch ein Parameter der UHF-Einstellung verändert.

#### **Befehl:**

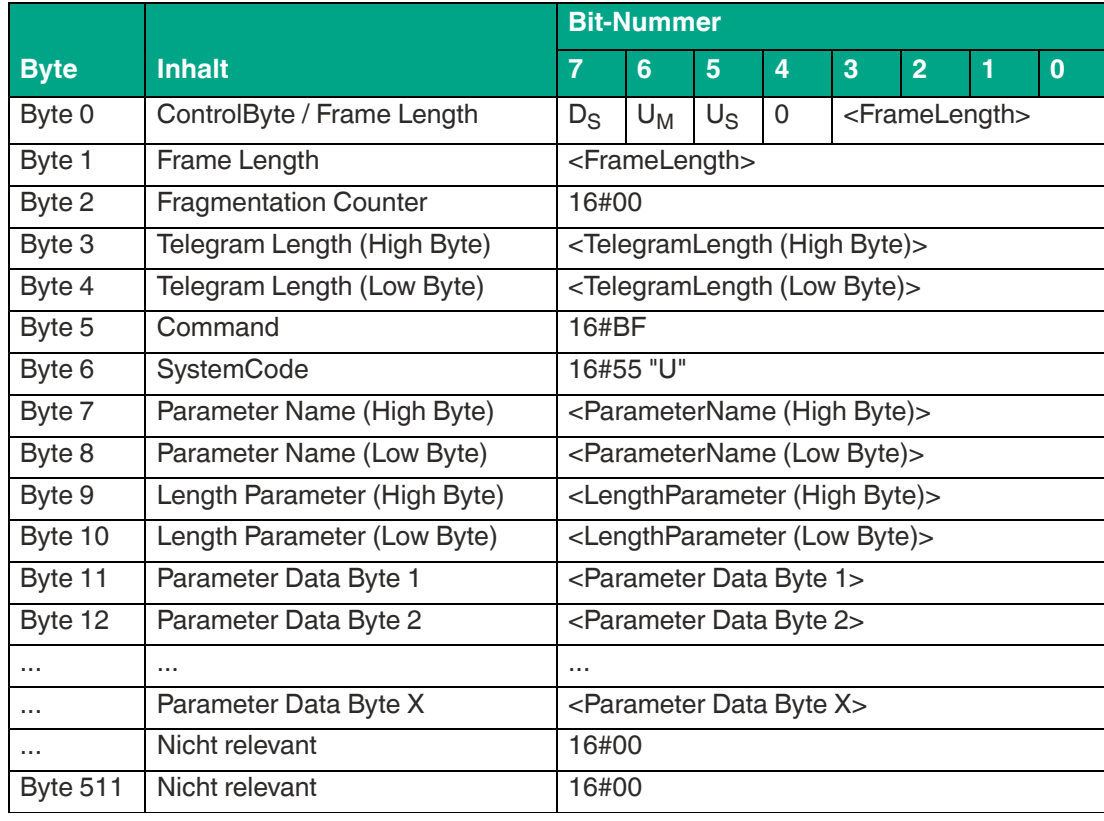

Tabelle 8.59

Der Wert von <FrameLength> ist abhängig davon, wie viele Parameterwerte <Parameter Data Byte> bei dem Befehl "Write Parameter" übertragen werden sollen. Es wird hierdurch die Länge des Fragments bis einschließlich <Parameter Data Byte X> festgelegt.

Der <FragmentationCounter> hat den Wert 16#00, da der Befehl über ein Fragment von der Steuerung übertragen werden kann.

Die <TelegramLength> spezifiziert die Länge des Telegramms beginnend ab der Telegrammlänge selbst und einschließlich des Bytes <Parameter Data Byte X>.

Das Byte <Command> legt den auszuführenden Befehl fest. Für die Ausführung des Befehls "Write Parameter" hat das Byte <Command> den Wert 16#BF.

Der <SystemCode> für das Gerät ist 16#55 ("U").

Der Parameter <ParameterName> legt den Parameter fest der eingelesen werden soll. Der Wert von <ParameterName> entspricht den 2 Zeichen der Parameterkurzbezeichnung.

Über <LengthParameter> wird eine Längenangabe für einen Parametersatz innerhalb des Befehls "Write Parameter" vorgenommen.

Die Länge des Parametersatzes <Parameter Data Byte> ist variabel und parameterabhängig.

Alle anderen Bytes des Befehlsfragments sind nicht für den Befehl relevant. Sie sind alle auf den Wert 16#00 zusetzen.

Beispiel: Befehlstelegramm zum Ändern der Sendeleistung PT (16#5054) auf den Wert 50 mW (16#0032)

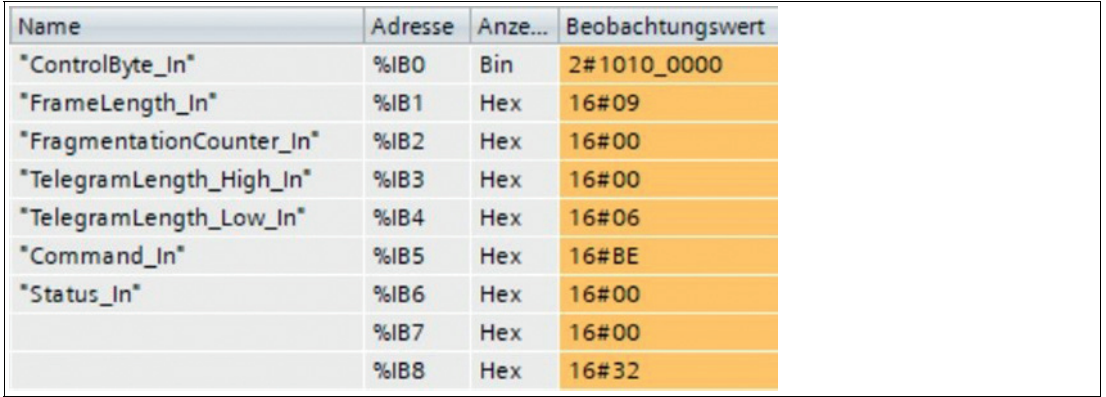

Abbildung 8.5

#### **Antwort:**

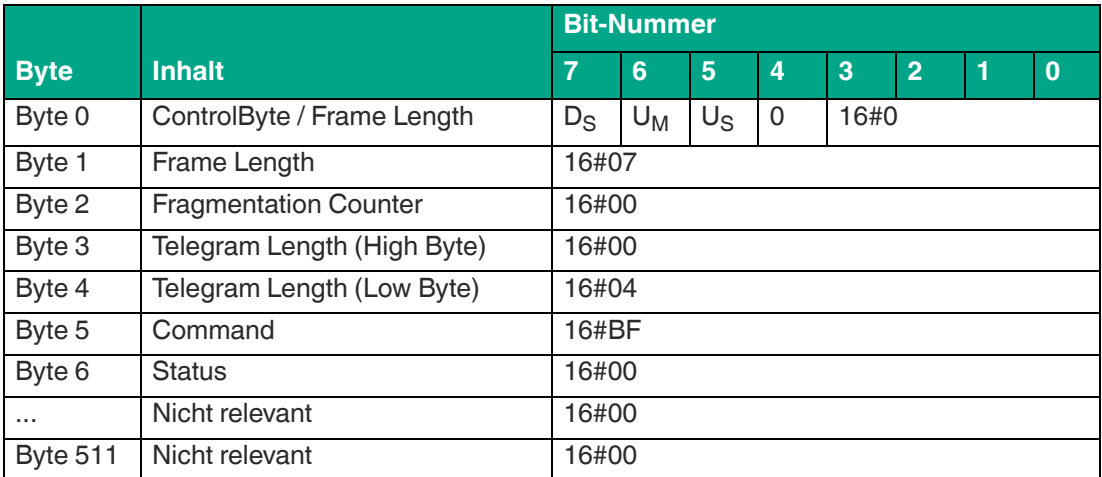

Tabelle 8.60

Der Wert der <FrameLength> beträgt 16#07. Durch die <FrameLength> wird die Länge des Fragments bis einschließlich des Bytes <Status> angegeben.

Der <FragmentationCounter> hat den Wert 16#00, da die Befehlsantwort über ein Fragment vom Gerät übertragen werden kann.

Die <TelegramLength> spezifiziert die Länge des Antworttelegramms beginnend ab der Telegrammlänge selbst und einschließlich des Bytes <Status>. Der Wert der Telegrammlänge für diese Befehlsantwort ist 16#04.

Das Byte <Command> enthält den gespiegelten Befehlscode. Bei der Ausführung eines "Write Parameter"-Befehls hat das Byte <Command> den Wert 16#BF in der Rückantwort.

Wenn der <Status> den Wert 16#00 hat, wurde der Befehl "Write Parameter" erfolgreich ausgeführt. Ein abweichender Wert bei <Status> signalisiert einen Fehler.

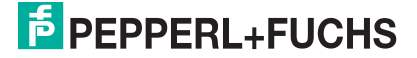
Alle anderen Bytes des Antwortfragments sind nicht relevant und haben den Wert 16#00. Beispiel: Antworttelegramm zum Ändern der Sendeleistung PT (16#5054)

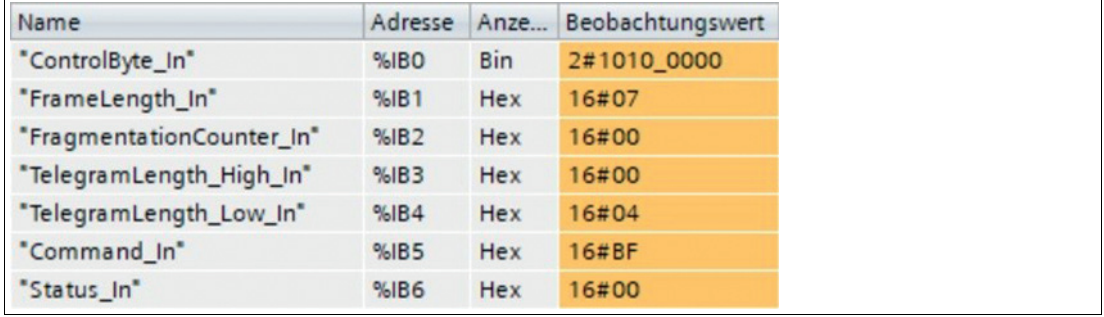

Abbildung 8.6

# **8.2.4.2 Übersicht UHF-Parameter**

Mit den Konfigurationsbefehlen Read Parameter (RP) und Write Parameter (WP) können Sie die folgenden Parameter lesen bzw. schreiben:

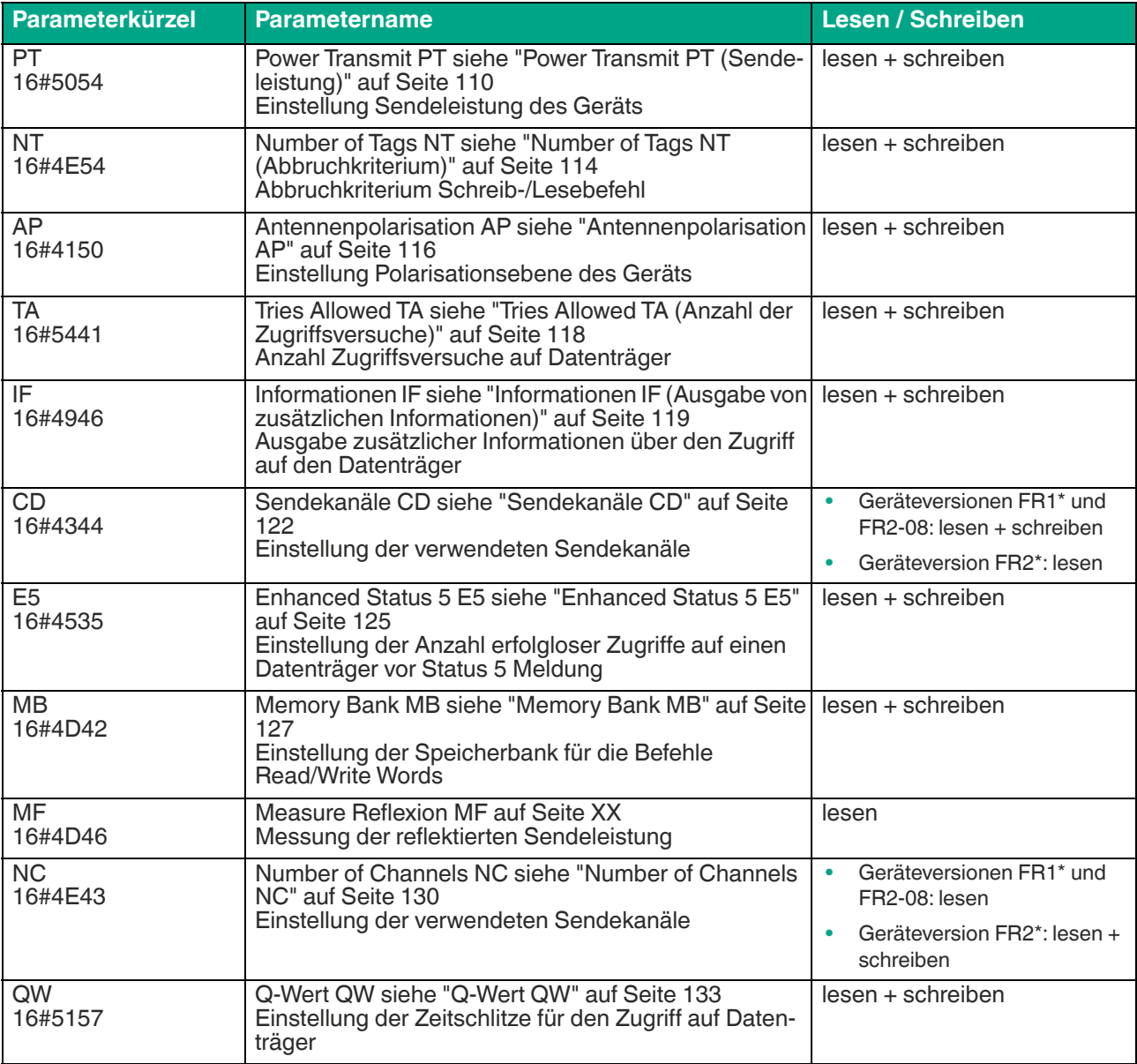

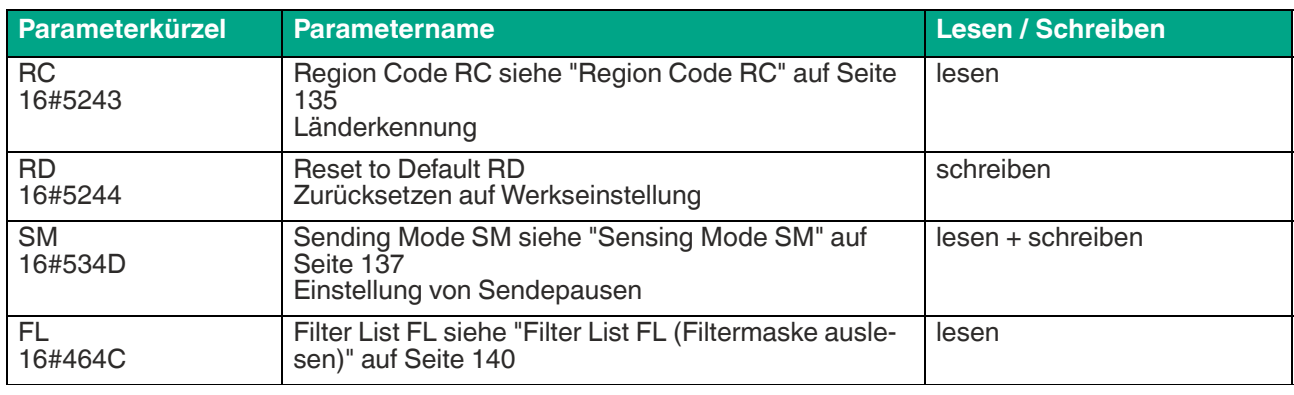

Die Parameter werden nicht flüchtig im Gerät gespeichert.

# <span id="page-109-0"></span>**Power Transmit PT (Sendeleistung)**

Durch den Parameter PT (Power Transmit) kann die Sendeleistung des Geräts verändert werden. Die Angabe der Sendeleistung erfolgt dabei in mW. Die Sendeleistung hat dabei einen Einfluss auf die Reichweite der Erfassungszone eines Transponders. Mit einer Vergrößerung der Sendeleistung wird bis zu einem gewissen Grad die Reichweite für den Lese- und Schreibzugriff auf einen Transponder vergrößert.

In der werksseitigen Einstellung ist eine Sendeleistungsstufe PT1 voreingestellt. Es ist möglich, bis zu 10 Leistungsstufen (PT1 ... PT10) im Gerät einzustellen. Hierdurch lässt sich eine Rampe für eine kontinuierliche Steigerung der Sendeleistung generieren. In Verbindung mit der Nutzung eines "Single Read"- bzw. "Single Write"-Befehls und der Definition des Abbruchkriteriums (Parameter NT, Number of Tags) wird der Lese- bzw. Schreibvorgang abgebrochen, sobald die eingestellte Anzahl an Datenträger erkannt wurde.

Bei der Einstellung von mehreren Sendeleistungsstufen verlängert sich die Ausführungszeit eines Lese- bzw. Schreibvorgangs. Ursache hierfür sind die Inventury Durchläufe, die für jede Leistungsstufe ausgeführt werden. Über die Einstellung des Abbruchkriteriums NT lässt sich die Ausführungszeit verringern.

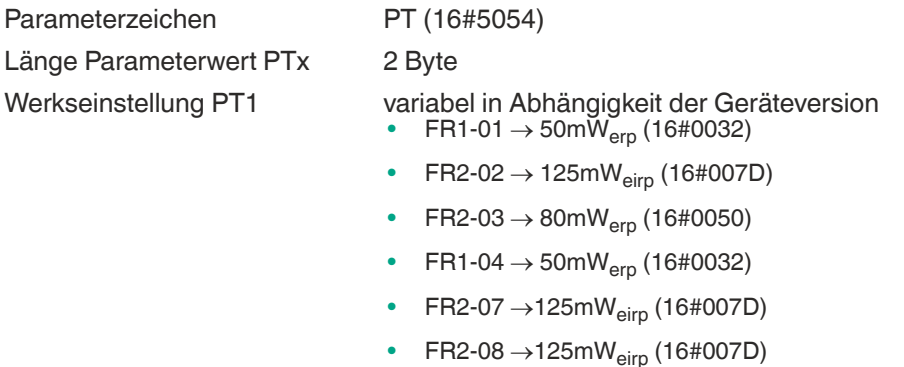

- $\mathsf{FR2{\text{-}09}} \to \mathsf{125mW}_{\mathsf{eirp}}(\mathsf{16{\text{#007D}}})$
- $FR2-10 \rightarrow 125mW_{eirp}$  (16#007D)
- $FR2-13 \rightarrow 80mW_{\text{erp}} (16\#0050)$
- $FR2-17 \to 80mW_{exp}$  (16#0050)

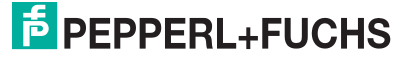

# IUT-F190-B40-2V1D-\*

### **ExpertMode**

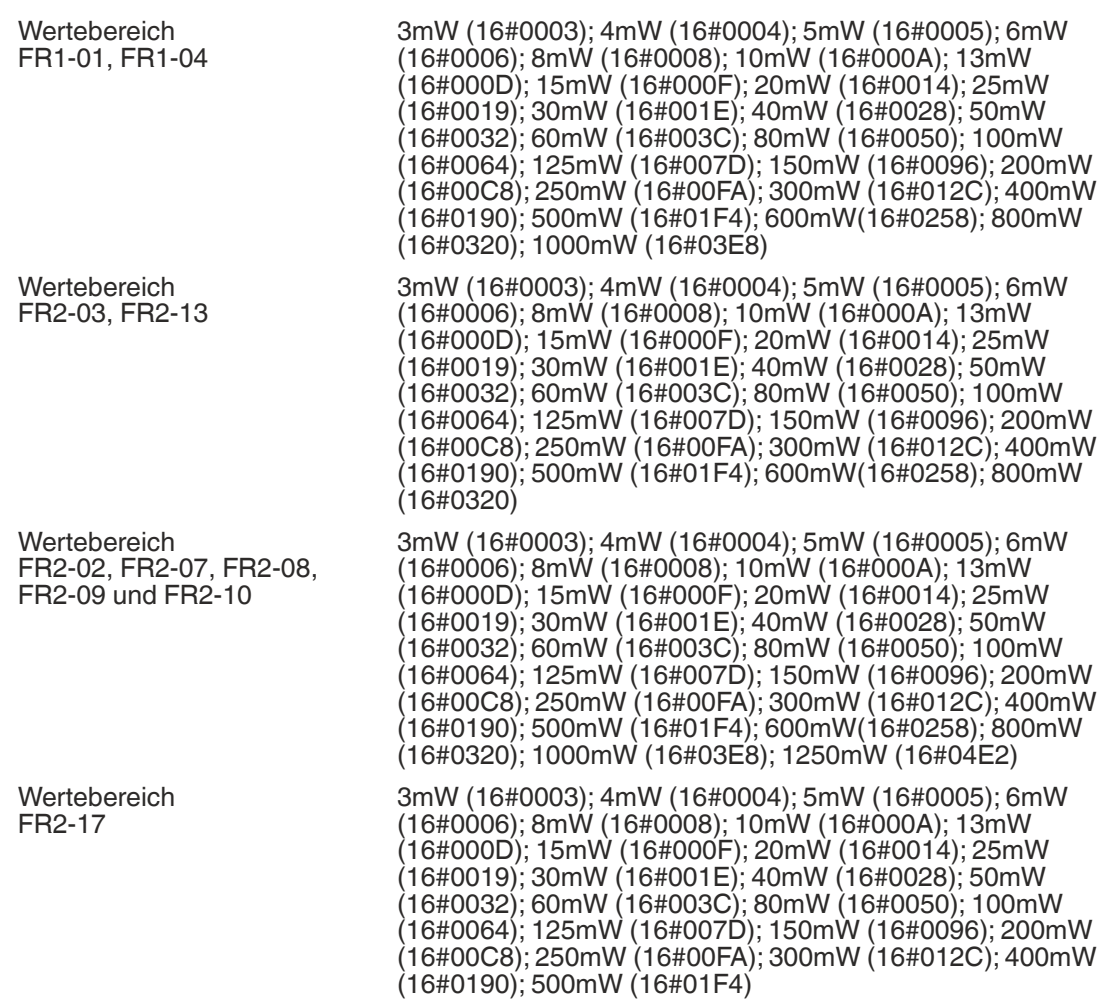

Tabelle 8.62

Höhere Reichweite, wenn Sie die Sendeleistung erhöhen.

Evtl. Überreichweiten, wenn Sie die Sendeleistung erhöhen.

Durch erhöhte Reichweite evtl. Beeinflussung benachbarter Geräte.

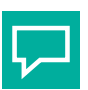

# **Tipp**

Die höchste Sendeleistung muss nicht zur größten Lesereichweite führen. Variieren Sie die Sendeleistung, um das optimale Leseergebnis zu erzielen.

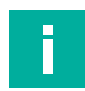

#### **Hinweis!**

Sie können das Gerät nur mit intern vorgegebenen Sendeleistungsstufen betreiben. Softwareseitig können Sie mit dem Befehl WP eine oder mehrere beliebige Sendeleistungsstufen innerhalb des vorgegebenen Wertebereichs eingeben. Das Gerät stellt die Sendeleistung automatisch auf den nächsttieferen zur Verfügung stehenden Wert ein.

Eingaben außerhalb des vorgegebenen Wertebereiches werden als Fehler mit den Statuswert 16#04 zurückgemeldet.

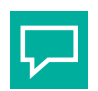

# **Tipp**

Sie haben die Möglichkeit, das Gerät mit mehreren Sendeleistungsstufen zu parametrieren:

Über den Befehl WP können die Leistungsstufen PT1, PT2 und PT3 auf die Werte 50 mW, 100 mW und 500 mW eingestellt werden.

- Abbruchkriterium NT auf 16#FF (Werkseinstellung): Jeder Schreib- und Lesebefehl wird für alle 3 Sendeleistungswerte nacheinander ausgeführt. Wenn bei der ersten Sendeleistung ein oder mehrere Transponder gefunden und erfolgreich gelesen/beschrieben werden, wird der Befehl trotzdem mit allen weiteren Sendeleistungen durchgeführt, um evtl. weitere Transponder zu erreichen.
- Abbruchkriterium NT auf 16#01 (Abbruch nach einen Datenträger): Wenn innerhalb der Inventury Durchläufe kein Datenträger erkannt wurde, wird die Sendeleistung auf den eingestellten nächst größeren Wert gestellt. Sobald mindestens ein Datenträger in einer Inventury Runde erkannt wurde, bricht der Schreib-/Lesebefehl ab. Sie haben die Möglichkeit, maximal 10 Sendeleistungswerte anzugeben. Wenn zusätzlich mehrere Sendekanäle ausgewählt sind (siehe "Sendekanäle CD" auf Seite 50), werden für jeden Schreib- oder Lesebefehl alle eingestellten Leistungen bei jedem Sendekanal durchgeführt.

#### **Beispiel: Befehlstelegramm für die Änderung der Sendeleistung auf PT1 = 500 mW (16#01F4)**

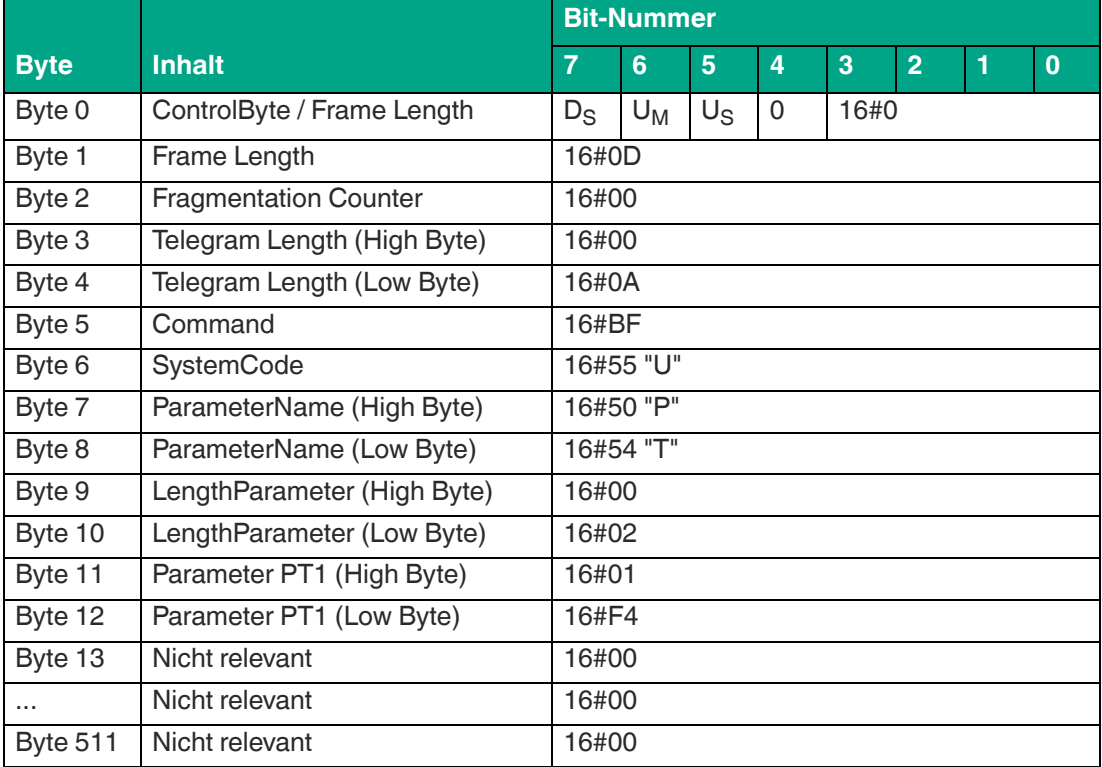

Tabelle 8.63

#### **Beispiel: Befehlstelegramm für die Änderung der Sendeleistung auf PT1 = 50 mW, PT2 = 100 mW und PT3 = 500 mW**

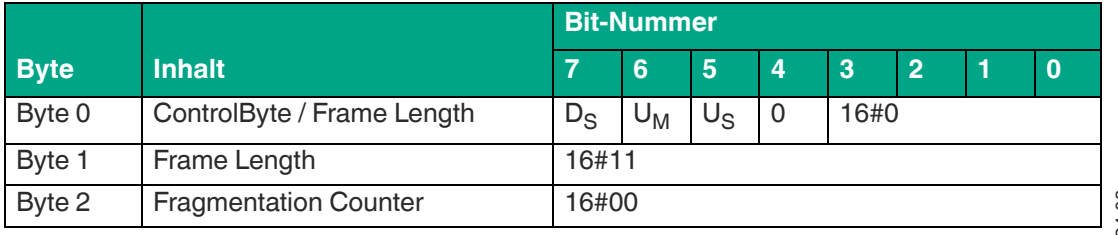

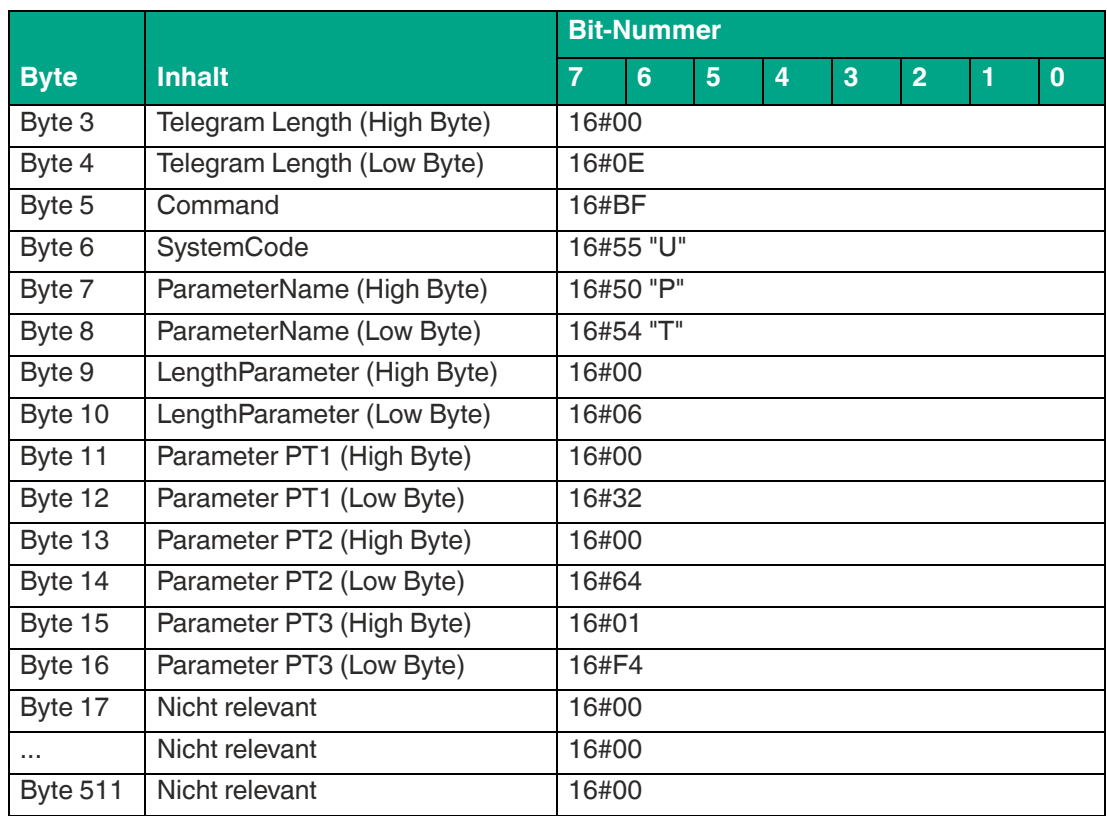

# **Beispiel: Befehlstelegramm zum Auslesen der Sendeleistung**

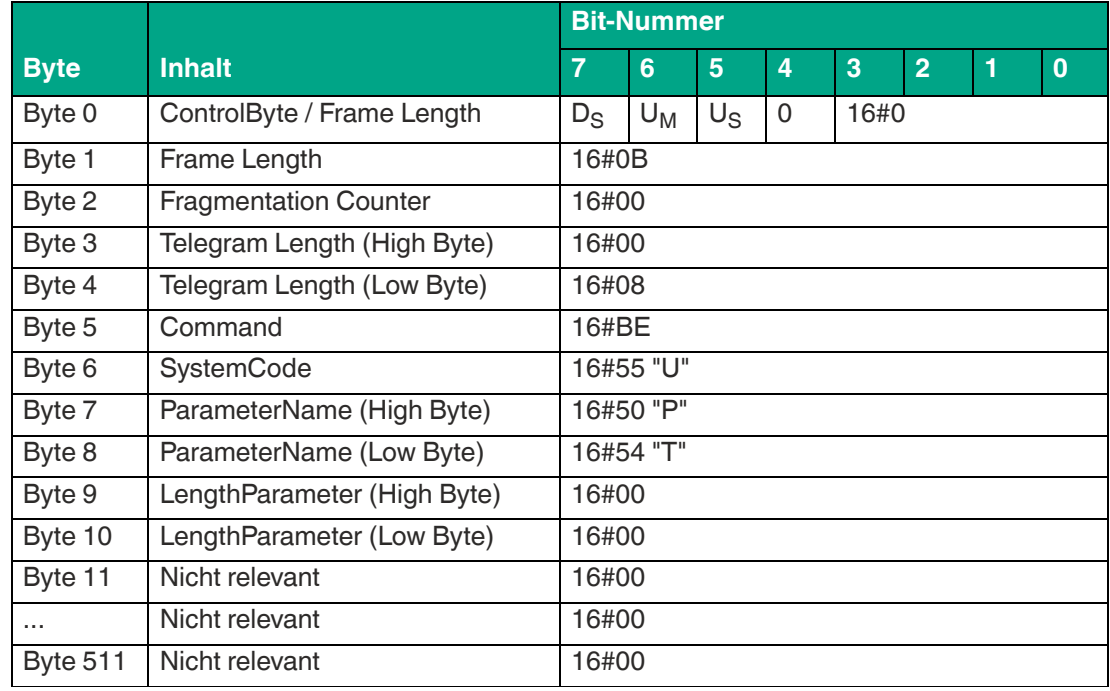

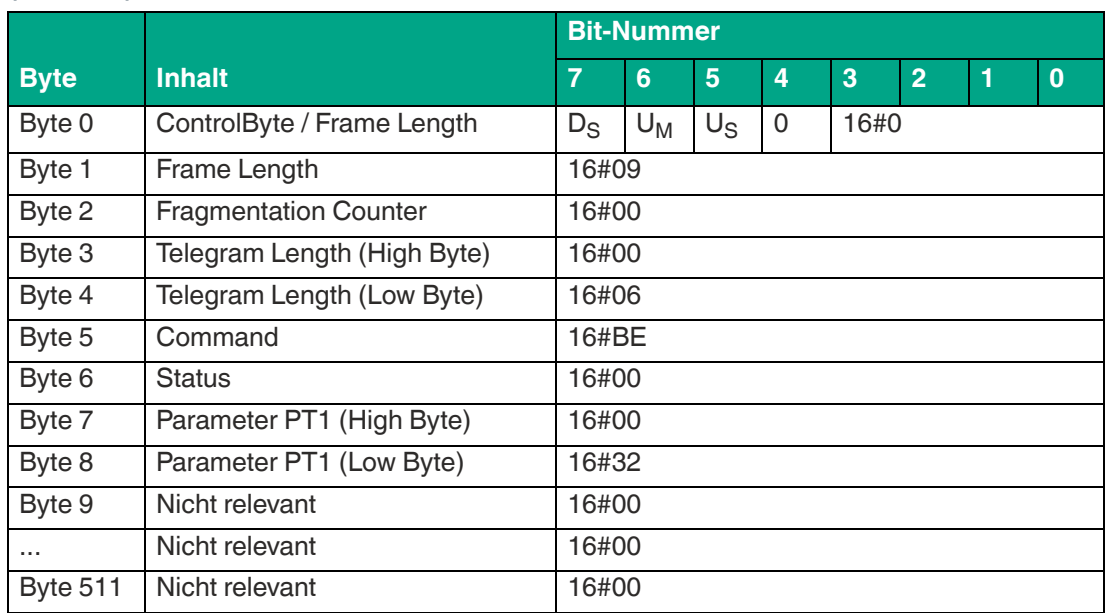

#### **Beispiel: Antworttelegramm mit der eingestellten Sendeleistung von PT1 = 50 mW (16#0032)**

Tabelle 8.66

# <span id="page-113-0"></span>**Number of Tags NT (Abbruchkriterium)**

Der Parameter NT gibt die Anzahl an Transpondern im Erfassungsbereich an, die das Gerät sucht. Jeder Befehl wird entsprechend der Parameter Sendeleistung (PT), Sendekanal (CD) bzw. Anzahl Kanäle (NC) und Anzahl Versuche (TA) wiederholt. Falls die Anzahl der gefundenen Transponder während der Wiederholungen den Wert NT erreicht oder überschreitet, werden alle weiteren Durchläufe abgebrochen. Der Befehl wird beendet und die Daten werden ausgegeben.

Wenn die Anzahl der Transponder auf 255 (=16#FF) gesetzt wird, ist die Funktion ausgeschaltet. Dieser Parameter hat keine Auswirkung auf "Enhanced"-Befehle, sondern nur auf "Single"- Befehle.

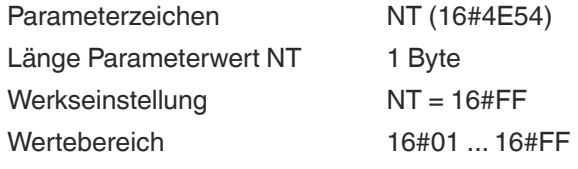

Tabelle 8.67

#### **Beispiel: Befehlstelegramm für die Änderung von "Number of Tags" auf den Wert 16#01**

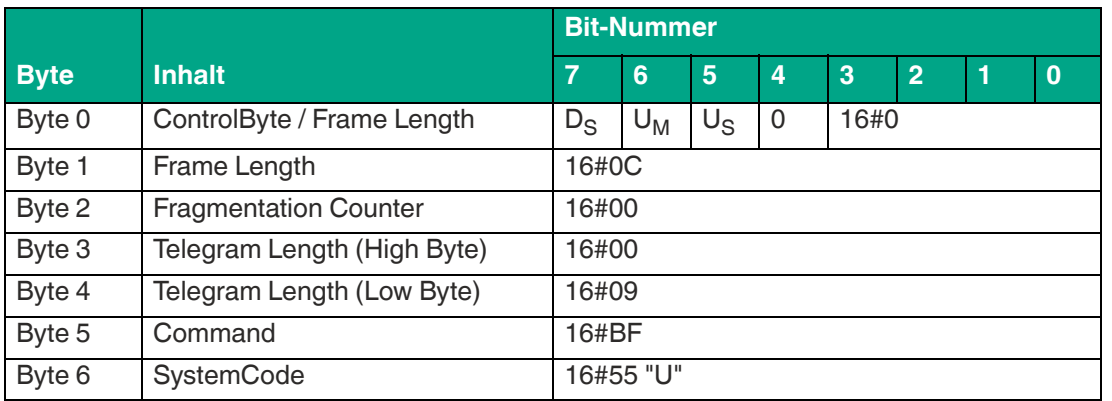

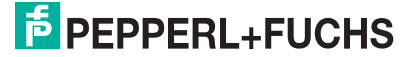

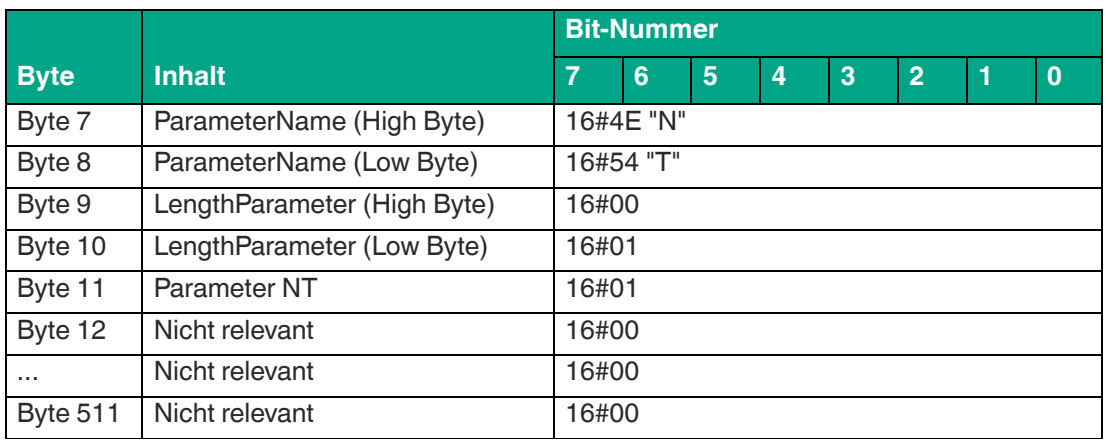

#### **Beispiel: Befehlstelegramm zum Auslesen von "Number of Tags"**

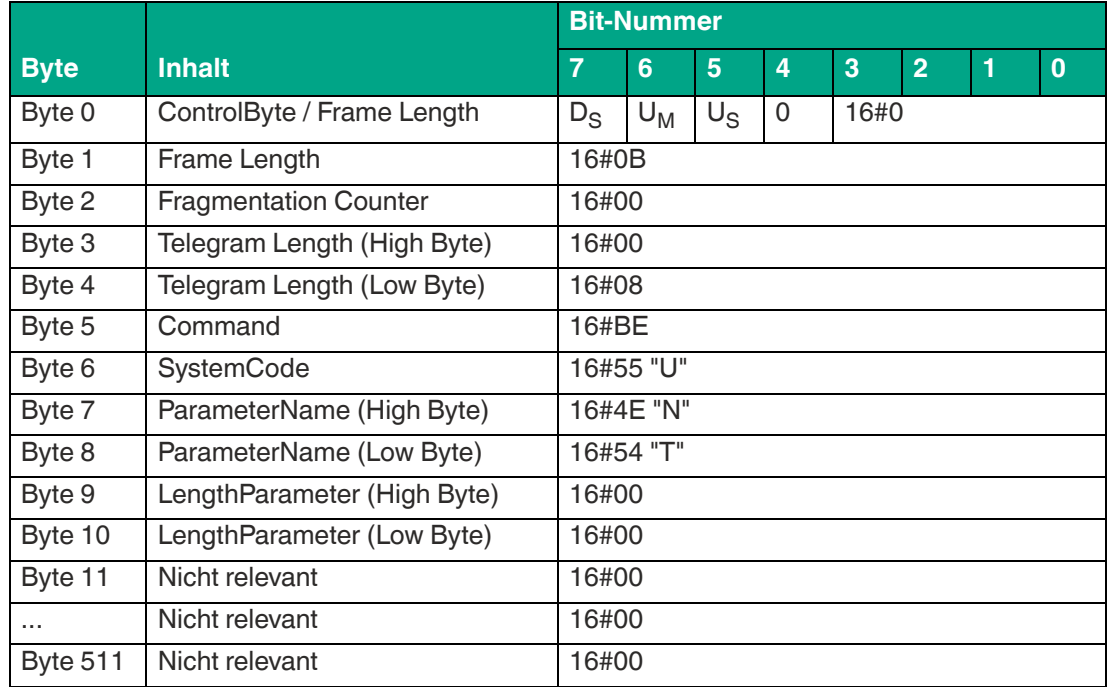

Tabelle 8.69

# **Beispiel: Antworttelegramm mit den eingestellten Wert von "Number of Tags" = 255**

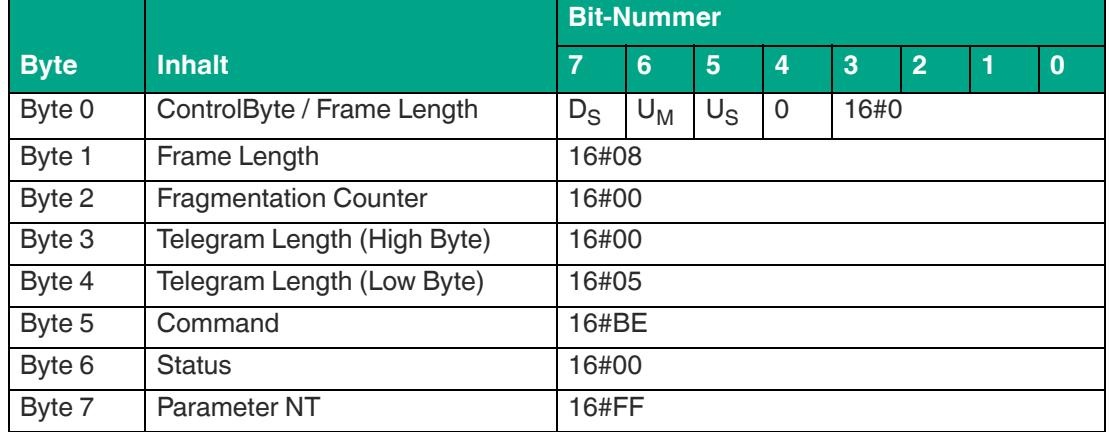

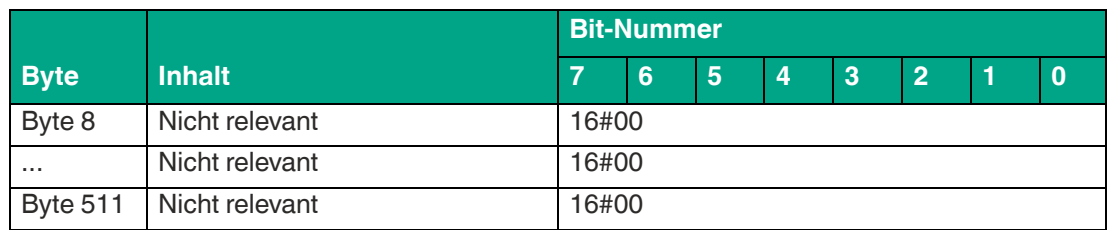

# <span id="page-115-0"></span>**Antennenpolarisation AP**

Über den Parameter Antennenpolarisation (AP) lässt sich der Polarisationsmodus des Geräts einstellen. Die integrierte Antenne unterstützt eine horizontale und einer vertikale Polarisationsebene. In der werksseitigen Einstellung ist der Combined Mode aktiviert. Dabei wird dynamisch zwischen horizontaler und vertikaler Polarisationsebene umgeschaltet. Jeder Schreib- /Leseversuch wird dabei in beiden Polarisationsebenen durchgeführt.

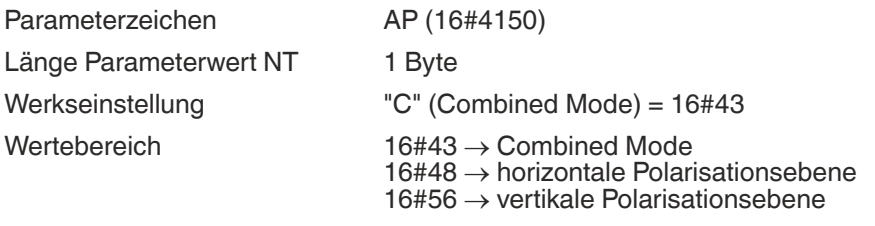

Tabelle 8.71

Die Antenne eines UHF-Datenträgers besitzt ebenfalls eine Polarisationsrichtung. Diese ist dem Datenblatt des Transponders zu entnehmen. Die Ausrichtung der Polarisationsebenen von Datenträger und Gerät müssen gleich sein, um eine optimale Reichweite zu erzielen.

Wenn die Ausrichtung des Datenträgers bzw. dessen Polarisation nicht bekannt ist, ist die Einstellung Combined Mode als Antennenpolarisation zu verwenden.

Bei der Verwendung des Combined Mode wird ein Schreib-/Leseversuch in beiden Polarisationsebenen unternommen. Wenn statt einer Polarisationsebene beide Polarisationsebene verwendet werden, nimmt die Ausführung eines Schreib-/Leseversuch mehr Zeit in Anspruch. Für eine Reduzierung der Ausführungszeit kann auf die horizontale oder vertikale Polarisationsebene umgestellt werden.

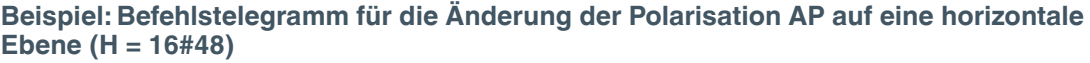

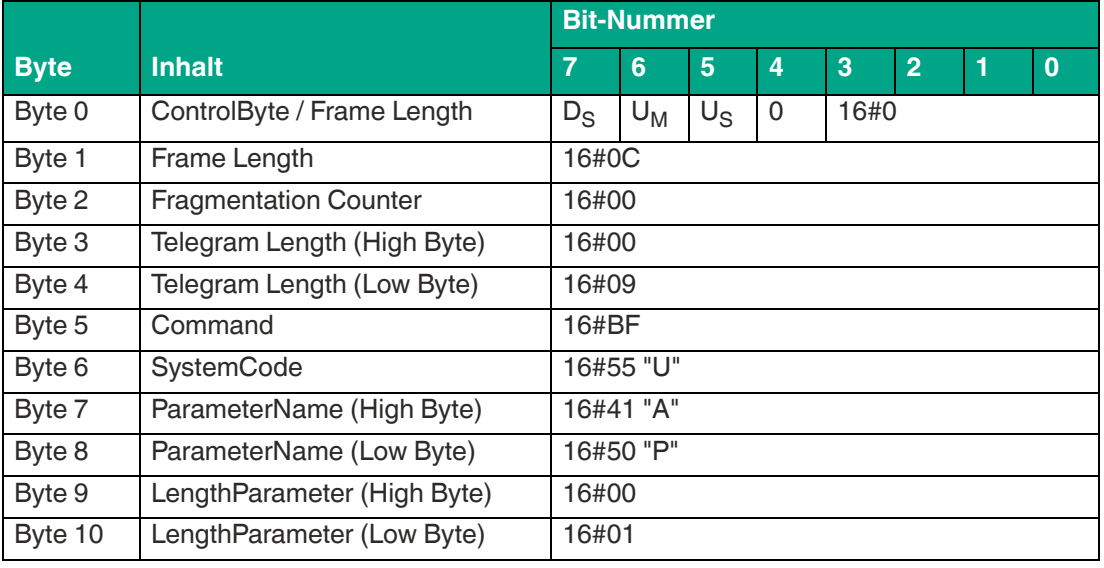

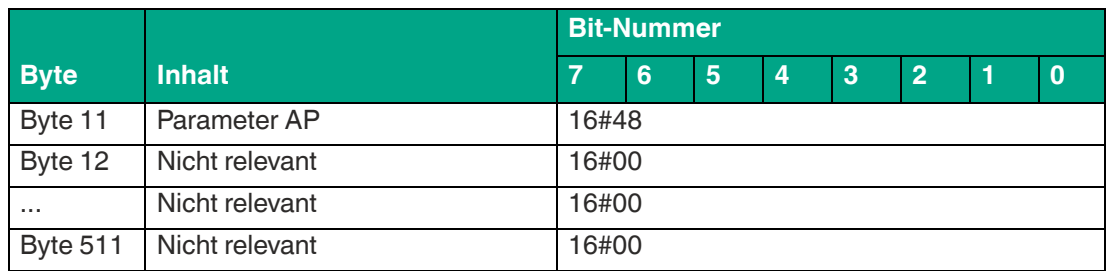

#### **Beispiel: Befehlstelegramm zum Auslesen der Antennenpolarisation**

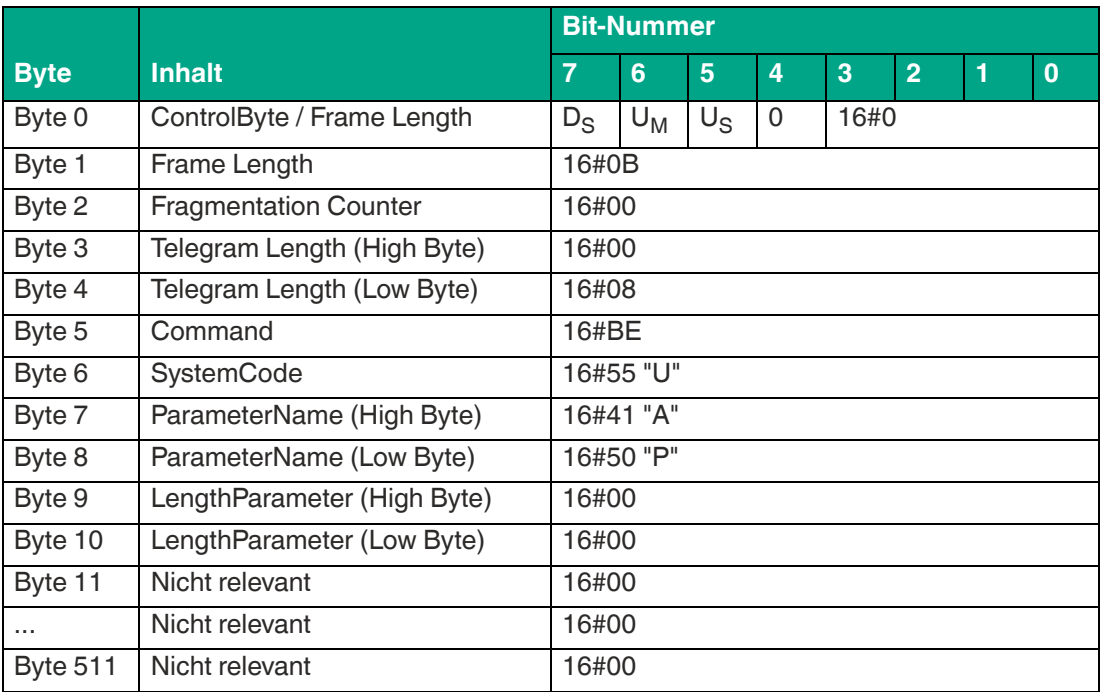

Tabelle 8.73

**Beispiel: Antworttelegramm mit den eingestellten Wert der Antennenpolarisation "C" (Combined Mode)**

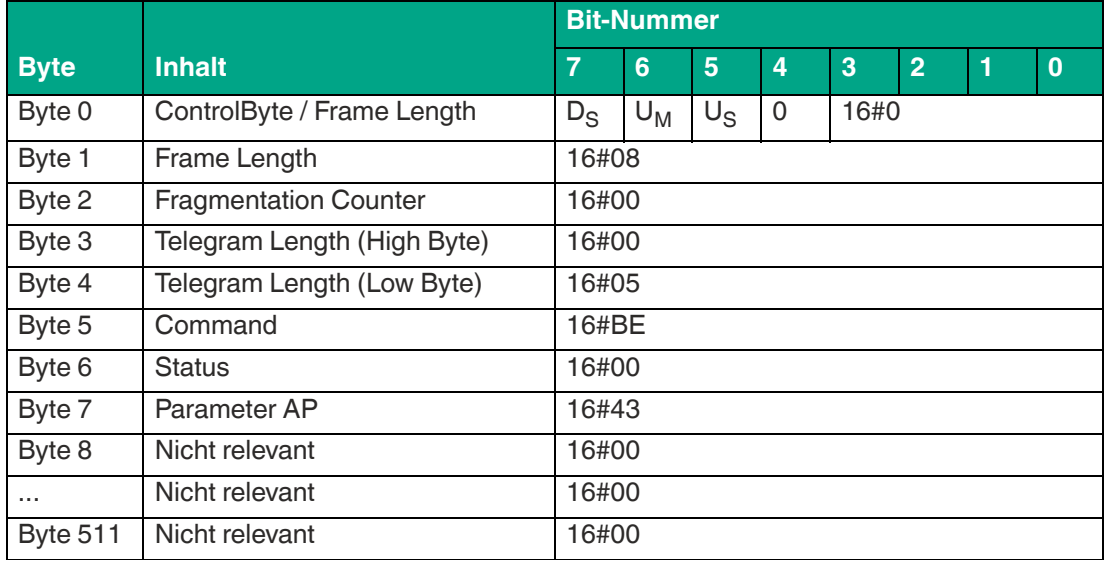

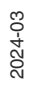

# <span id="page-117-0"></span>**Tries Allowed TA (Anzahl der Zugriffsversuche)**

Durch den Parameter Tries Allowed (TA) lässt sich die Anzahl der Zugriffsversuche während der Ausführung einer Schreib-/Leseoperation auf einen Datenträger einstellen.

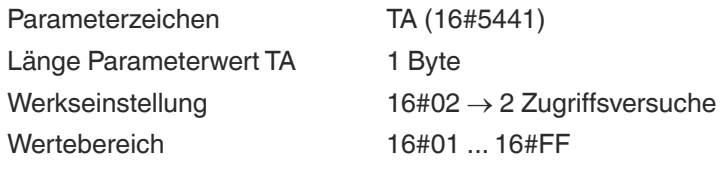

Tabelle 8.75

Dieser Parameter hat einen Einfluss auf die Ausführung eines "Single Read"- bzw. "Single Write"-Befehls. Wenn der Parameterwert von Tries Allowed vergrößert wird, steigt die Ausführungszeit für einen Single Befehl, da mehr Zugriffsversuche durchgeführt werden.

Durch eine Vergrößerung des Parameterwerts kann bei einer instabilen Kommunikation zwischen Gerät und Datenträger die Zuverlässigkeit für das Schreiben und Lesen der Transponderdaten erhöht werden.

Wenn während der Durchführung einer Schreib- bzw. Leseoperation kein Datenträger erkannt wurde, wird dies durch eine Rückmeldung der Station signalisiert. Hierbei handelt es sich um ein Status 16#0F Telegramm, das die Anzahl der identifizierten Datenträger enthält. In diesem Fall beträgt die Anzahl (Parameter <Number of Tags>) 16#30303030 ("0000"). Der Wert von Tries Allowed sollte vergrößert werden.

Um die Steigerung der Ausführungszeit durch die Erhöhung von Tries Allowed zu begrenzen, empfiehlt sich die Parametrierung des Abbruchkriteriums NT. Dadurch stoppt die Befehlsausführung, sobald die eingestellte Anzahl an Datenträger identifiziert wurde.

Die Einstellung von Tries Allowed hat keinen Einfluss auf die Ausführung von "Enhanced Read"- bzw. "Write"-Befehlen, da diese Befehle dauerhaft aktiviert sind.

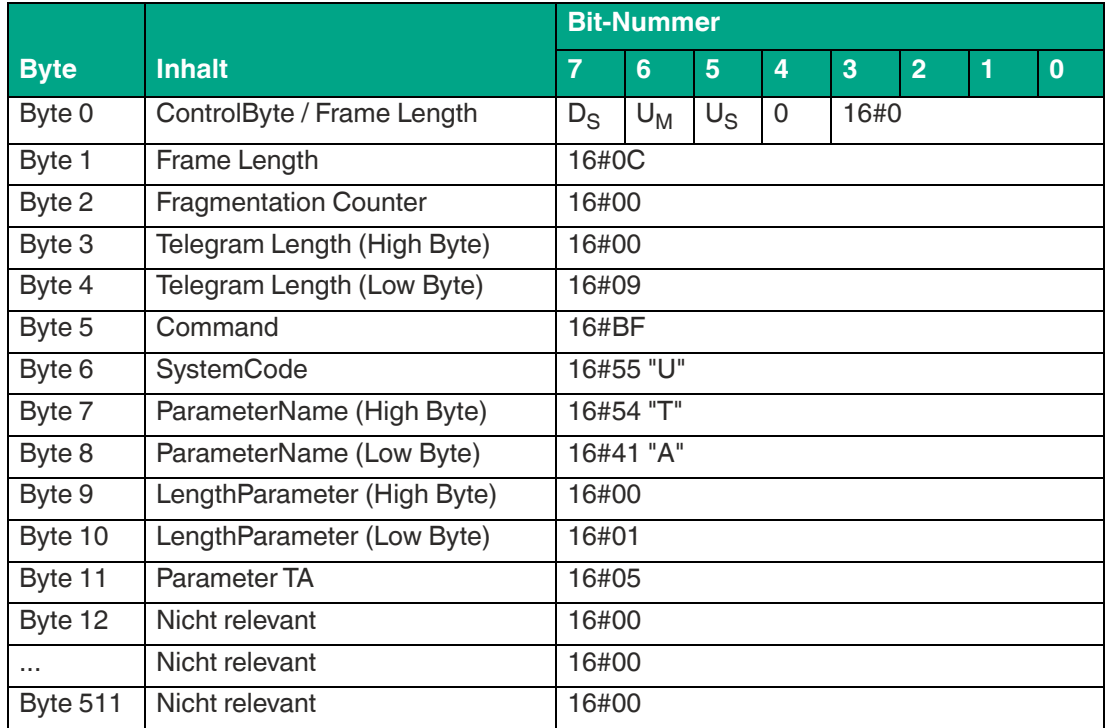

#### **Beispiel: Befehlstelegramm für die Änderung von TA auf einen Wert 5**

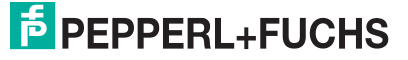

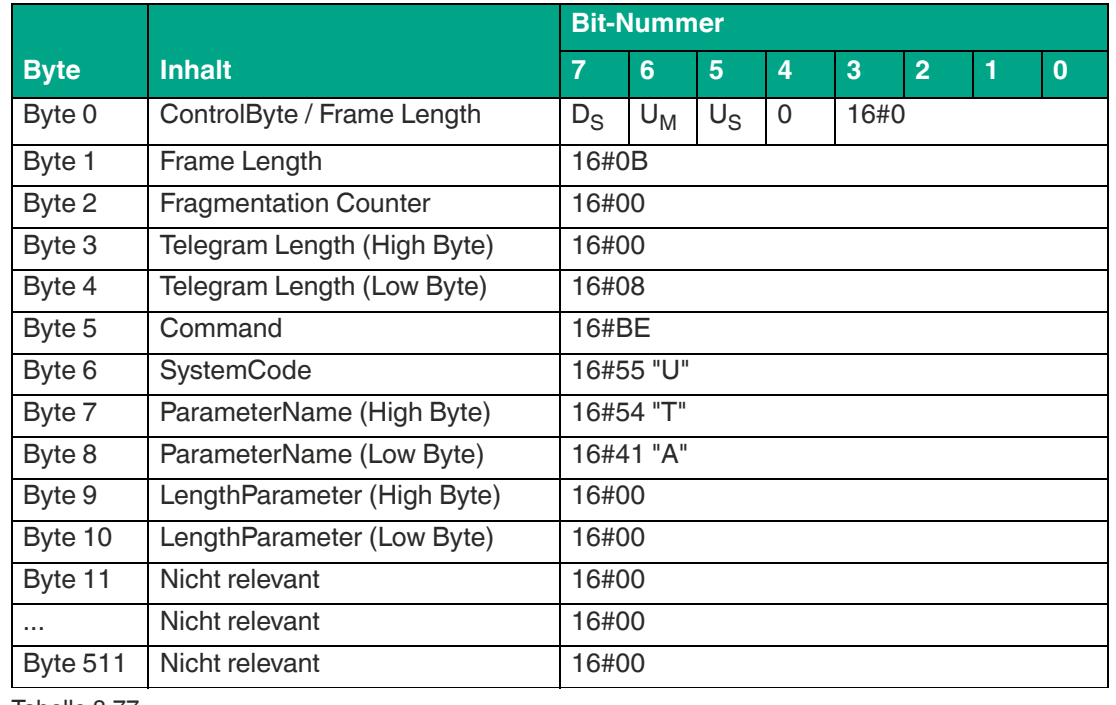

#### **Beispiel: Befehlstelegramm zum Auslesen von TA**

Tabelle 8.77

#### **Beispiel: Antworttelegramm mit den eingestellten Wert 16#02 von TA**

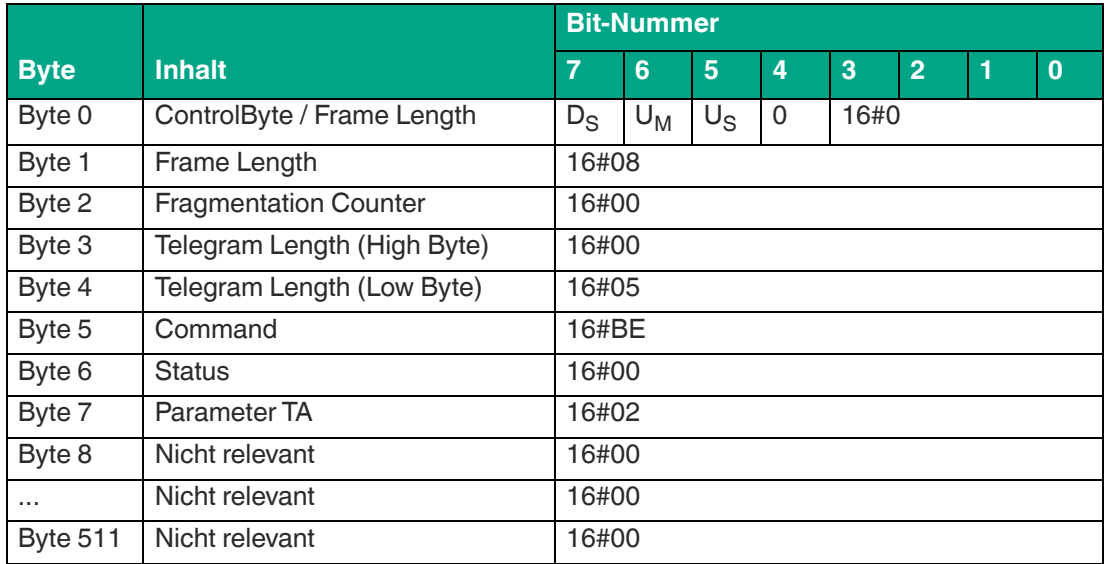

Tabelle 8.78

# <span id="page-118-0"></span>**Informationen IF (Ausgabe von zusätzlichen Informationen)**

Über den Parameter Informationen IF kann die Übertragung von zusätzlichen Informationen über den Datenträgerzugriff aktiviert werden. Die Übertragung der Zusatzinformationen wird dann durchgeführt, wenn der Schreib-/Lesezugriff auf einen Datenträger erfolgreich war.

Die Zusatzinformationen werden in einem separaten Telegramm mit dem Statuswert (<Status>) 16#0F übertragen. Dieses Telegramm folgt direkt im Anschluss an das Status 16#00 Telegramm mit den eingelesenen Datenträgerinformationen.

Das Telegramm mit den Zusatzinformationen enthält folgende Parameter:

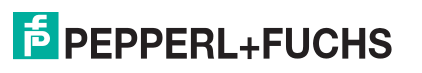

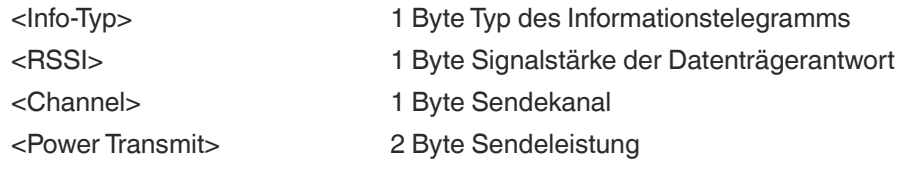

Durch den Parameter <Info-Typ> wird spezifiziert, welcher Datensatz über das Status 16#0B Telegramm übertragen wird. Der Wert von <lnfo-Typ> ist 16#01. Dieser Datensatz beinhaltet den RSSI-Wert der Datenträgerantwort.

Der Parameter <RSSI> gibt den RSSI-Wert der Datenträgerantwort zurück. Unter einen RSSI-Wert versteht man eine Signalstärke der Rückantwort des Datenträgers. Der Wertebereich für <RSSI> liegt zwischen 16#00 ... 16#64 (0 dez. ... 100 dez). Der RSSI-Wert ist ein Anhaltspunkt über die Signalqualität der Kommunikation zwischen Gerät und Transponder. Ausgehend von 2 unterschiedlichen RSSI-Werten bedeutet ein niedrigerer RSSI-Wert eine schlechtere Signalqualität und gegebenenfalls eine größere Entfernung zwischen Gerät und Transponder. Ein größerer RSSI-Wert bedeutet eine kleinere Distanz zwischen Transponder und Gerät und dadurch eine bessere Signalqualität. Der RSSI-Wert ist kein Maß für die Entfernung eines Datenträgers. Es ist vielmehr ein Richtwert darüber, ob ein Transponder weiter entfernt ist (kleiner Wert) oder ob der Transponder sich näher am Gerät befindet (größerer Wert).

Bei der Kommunikation mit einen Datenträger werden auf der Luftschnittstelle Frequenzkanäle verwendet. Der Parameter <Channel> gibt die Nummer des Frequenzkanals wieder, auf den der Datenträger erkannt wurde. Die verwendeten Frequenzkanäle sind abhängig von der Geräteversion.

Über den Parameter <Power Transmit> wird die Sendeleistungsstufe angegeben, auf der der Transponder identifiziert wurde. Beim Gerät ist es möglich mehrere Sendeleistungsstufen (PT1 ... PT10) zu parametrieren. Diese Leistungsstufen werden bei der Ausführung eines Geräts automatisch durchlaufen. Durch <Power Transmit> wird signalisiert, auf welcher der Leistungsstufen der Datenträger erkannt wurde. Es ist davon auszugehen, dass ein Transponder in größerer Entfernung auf einer höheren Leistungsstufe identifiziert wird.

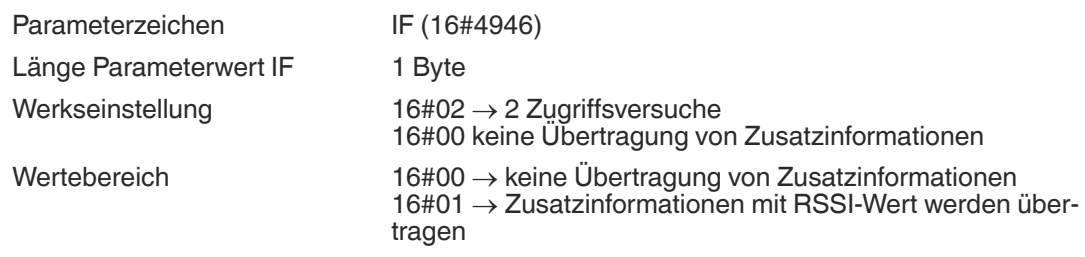

Tabelle 8.80

#### **Beispiel: Befehlstelegramm für die Aktivierung der Übertragung von Zusatzinformationen**

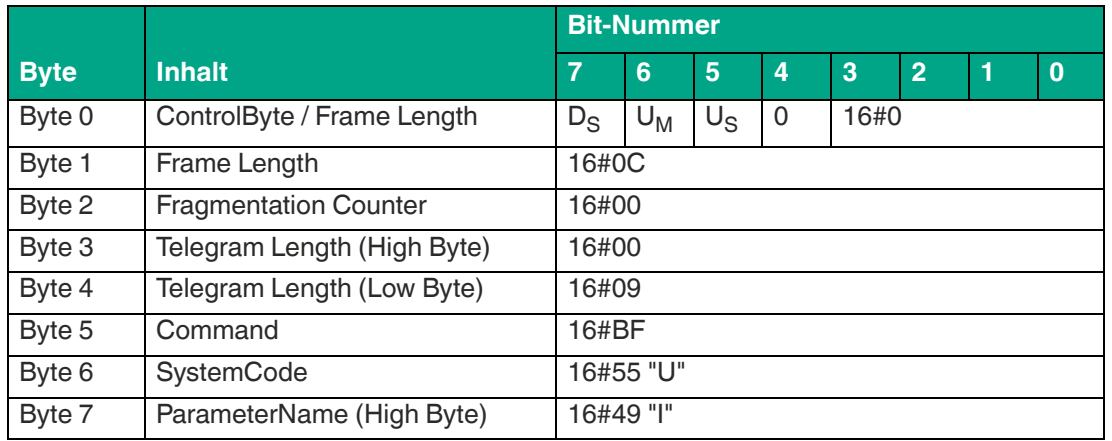

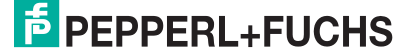

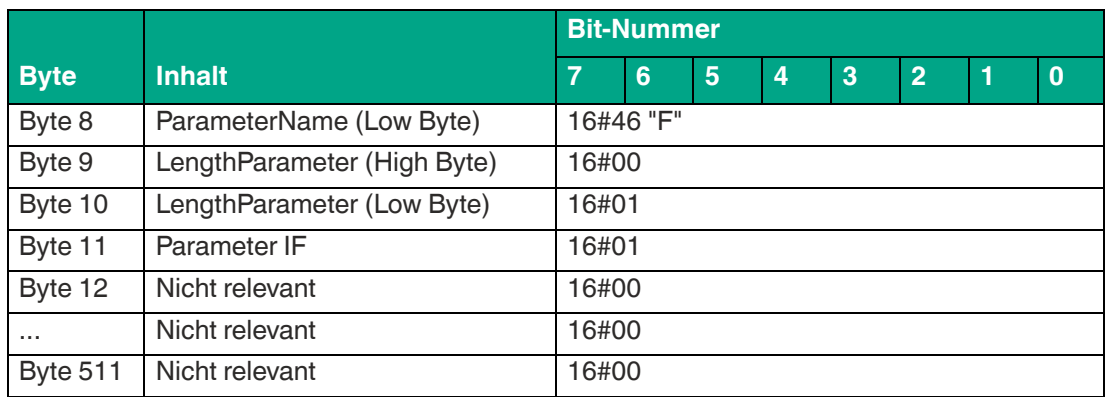

#### **Beispiel: Befehlstelegramm zum Auslesen der Einstellung von IF**

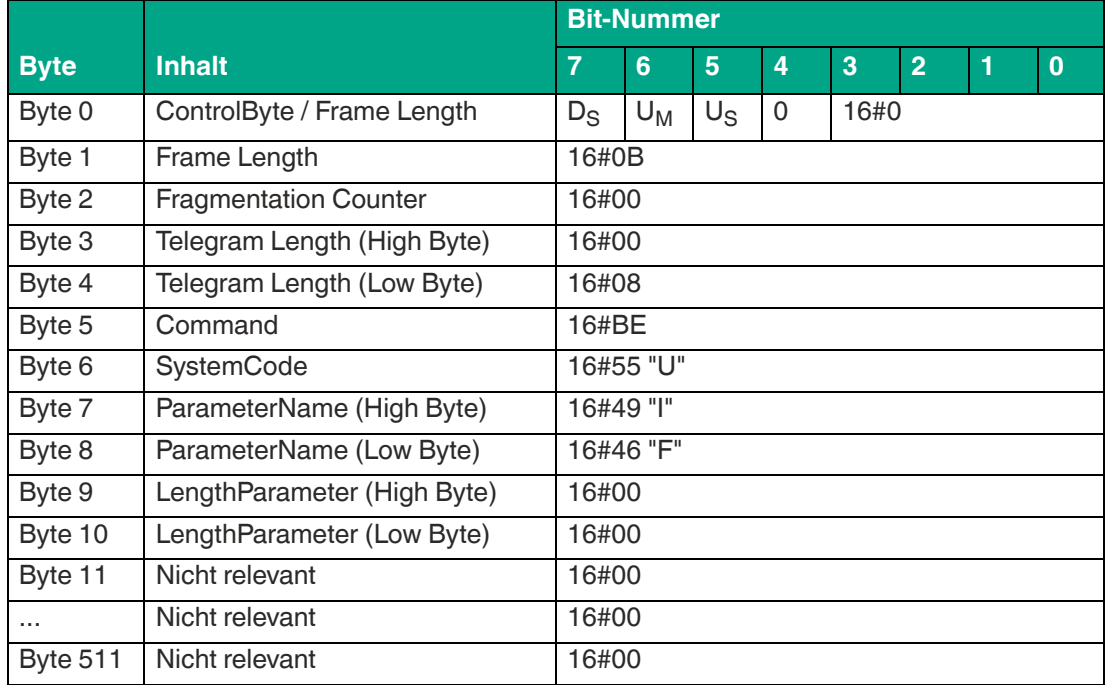

Tabelle 8.82

## **Beispiel: Antworttelegramm bei aktivierter Übertragung von Zusatzinformationen (16#01)**

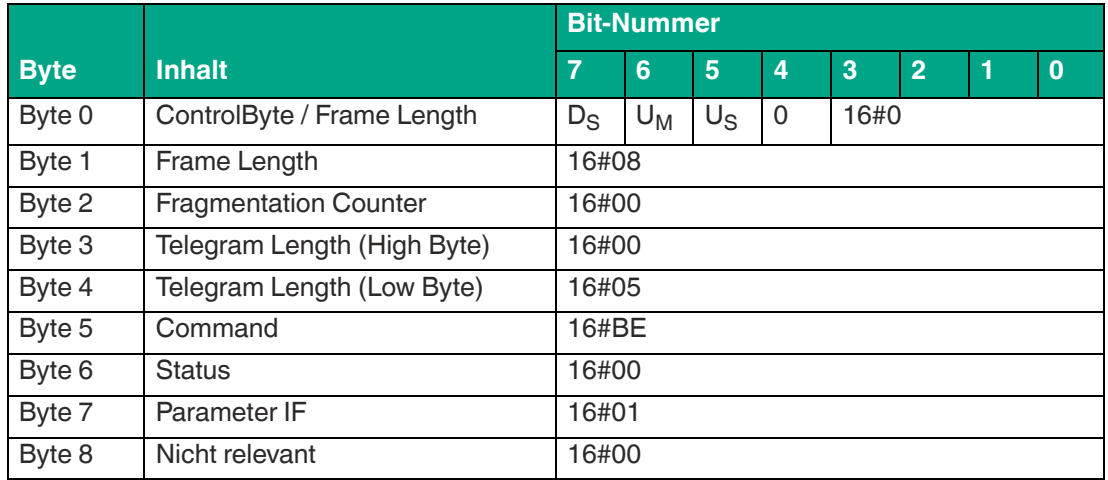

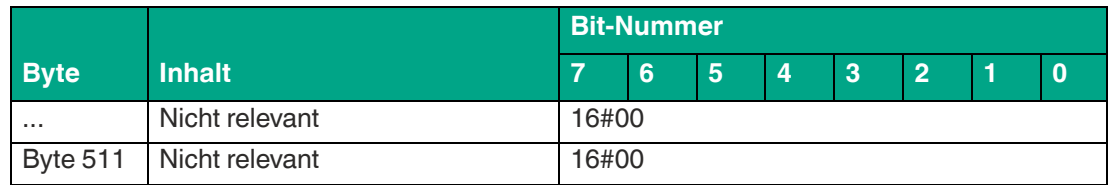

# <span id="page-121-0"></span>**Sendekanäle CD**

Über den Parameter Sendekanäle CD wird auf die Sendekanäle zugegriffen, die das Gerät verwendet.

• Geräteversionen FR1\* und FR2-08:

Diese Geräte nutzen eine parametrierbare Frequenzliste. Hierdurch kann der Anwender durch den Parameter CD die Anzahl der Sendekanäle und deren Reihenfolge selbst festlegen.

• Geräteversion FR2\*:

Diese Gerätevarianten nutzen ein Frequenzsprungverfahren. Eine Änderung der Anzahl und der Reihenfolge ist durch den Parameter CD nicht möglich. In diesem Fall kann die Einstellung nur ausgelesen werden.

#### Parameterzeichen CD (16#4344)

Länge Parameterwert CD variabel in Abhängigkeit der Geräteversion • FR1-01  $\rightarrow$  max. 4 Bytes; max. 4 Kanäle einstellbar

- $FR2-02 \rightarrow 50$  Bytes; 50 Kanäle unveränderbar
- FR2-03 16 Bytes; 16 Kanäle unveränderbar
- FR1-04 max. 4 Bytes; max. 4 Kanäle einstellbar
- $FR2-07 \rightarrow 52$  Bytes: 52 Kanäle unveränderbar
- FR2-08 max. 4 Bytes; max. 4 Kanäle einstellbar
- $FR2-09 \rightarrow 6$  Bytes; 6 Kanäle unveränderbar
- $FR2-10 \rightarrow 12$  Bytes; 12 Kanäle unveränderbar
- $FR2-13 \rightarrow 8$  Bytes; 8 Kanäle unveränderbar
- $FR2-17 \rightarrow 14$  Bytes; 14 Kanäle unveränderbar

## Werkseinstellung in Abhängigkeit der Geräteversion

- $FR1-01 \rightarrow 4$ , 10, 7, 13 (alle 4 Kanäle; Länge 4 Bytes)
- $FR2-02 \rightarrow 31, 20, 49, 4, 33, ...$  (Länge 50 Bytes)
- $FR2-03 \rightarrow 3, 16, 13, 10, 7, ...$  (Länge 16 Bytes)
- $FR1-04 \rightarrow 1, 7, 4, 10$  (alle 4 Kanäle; Länge 4 Bytes)
- $FR2-07 \rightarrow 38, 20, 42, 9, 27, ...$  (Länge 52 Bytes)
- $FR2-08 \to 5, 17, 11, 23$  (Länge 4 Bytes)
- $FR2-09 \rightarrow 1, 7, 13, 4, 10, 16$  (Länge 6 Bytes)
- $FR2-10 \rightarrow 5, 10, 3, 8, 1, ...$  (Länge 12 Bytes)
- $FR2-13 \rightarrow 1, 6, 3, 8, 5, ...$  (Länge 8 Bytes)
- $FR2-17 \rightarrow 3, 8, 14, 4, 7, ...$  (Länge 14 Bytes)

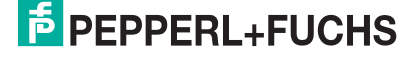

**ExpertMode** 

- Wertebereich in Abhängigkeit der Geräteversion
	- $FR1-01 \rightarrow e$ s können bis zu 4 Kanäle eingestellt werden; die Anzahl und die Reihenfolge der Kanäle ist frei einstellbar  $16#04 \rightarrow$  Kanal 4  $16#07 \rightarrow$  Kanal 7  $16#0A \rightarrow$  Kanal 10  $16\#0D \rightarrow$  Kanal 13
	- $FR2-02 \rightarrow$  die Parameterwerte sind fest eingestellt; eine Änderung ist nicht möglich; der Wertebereich entspricht der Werkseinstellung
	- $FR2-03 \rightarrow$  die Parameterwerte sind fest eingestellt; eine Änderung ist nicht möglich; der Wertebereich entspricht der Werkseinstellung
	- $FR1-04 \rightarrow es$  können bis zu 4 Kanäle eingestellt werden; die Anzahl und die Reihenfolge der Kanäle ist frei einstellbar  $16#01 \rightarrow$  Kanal 1  $16#04 \rightarrow$  Kanal 4  $16#07 \rightarrow$  Kanal 7  $16#0A \rightarrow$  Kanal 10
	- $FR2-07 \rightarrow$  die Parameterwerte sind fest eingestellt; eine Änderung ist nicht möglich; der Wertebereich entspricht der Werkseinstellung
	- FR2-08 es können bis zu 4 Kanäle eingestellt werden; die Anzahl und die Reihenfolge der Kanäle ist frei einstellbar  $16#05 \rightarrow$  Kanal 5  $16#0B \rightarrow$  Kanal 11  $16#11 \rightarrow$  Kanal 17  $16#17 \rightarrow$  Kanal 23
	- $FR2-09 \rightarrow$  die Parameterwerte sind fest eingestellt; eine Änderung ist nicht möglich; der Wertebereich entspricht der Werkseinstellung
	- $FR2-10 \rightarrow$  die Parameterwerte sind fest eingestellt; eine Änderung ist nicht möglich; der Wertebereich entspricht der Werkseinstellung
	- $FR2-13 \rightarrow$  die Parameterwerte sind fest eingestellt; eine Änderung ist nicht möglich; der Wertebereich entspricht der Werkseinstellung
	- $FR2-17 \rightarrow$  die Parameterwerte sind fest eingestellt; eine Änderung ist nicht möglich; der Wertebereich entspricht der Werkseinstellung

Tabelle 8.84

Wenn Sie mit dem Parameter CD mehrere Sendekanäle parametriert haben, führt das Gerät jeden Schreib- oder Lesebefehl sequentiell entsprechend der festgelegten Reihenfolge auf allen festgelegten Sendekanälen durch. Wenn zusätzlich mehrere Sendeleistungswerte parametriert sind, werden für jeden Schreib- oder Lesebefehl alle eingestellten Sendeleistungen bei jedem Senderkanal durchgeführt.siehe "[Power Transmit PT \(Sendeleistung\)"](#page-109-0) auf Seite [110](#page-109-0)

Die Anzahl der parametrierten Sendekanäle hat einen Einfluss auf die Ausführungszeit von Schreib-/Lesebefehlen. Bei der Geräteversion FR1-01 kann die Ausführungszeit durch eine Reduktion der Sendekanäle verringert werden. Wenn nur noch ein Sendekanal verwendet werden soll, empfehlen wir, einer der beiden im Frequenzbereich mittig liegenden Kanäle einzustellen, Kanal 7 oder Kanal 10. Bei der Parametrierung von 2 Sendekanälen sind die beiden im Frequenzbereich außen liegenden Kanäle einzustellen, Kanal 4 und Kanal 13.

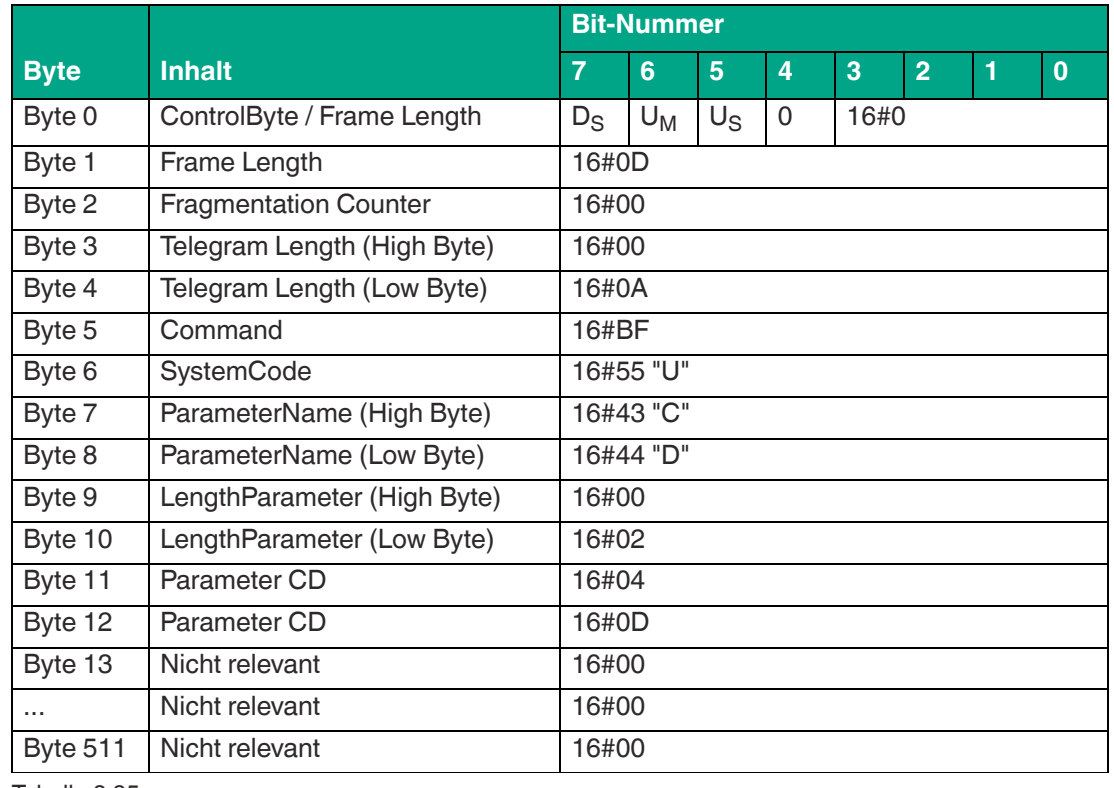

### **Beispiel: Befehlstelegramm für die Änderung des Parameters CD auf Kanal 4 und Kanal 13**

Tabelle 8.85

#### **Beispiel: Befehlstelegramm zum Auslesen von CD**

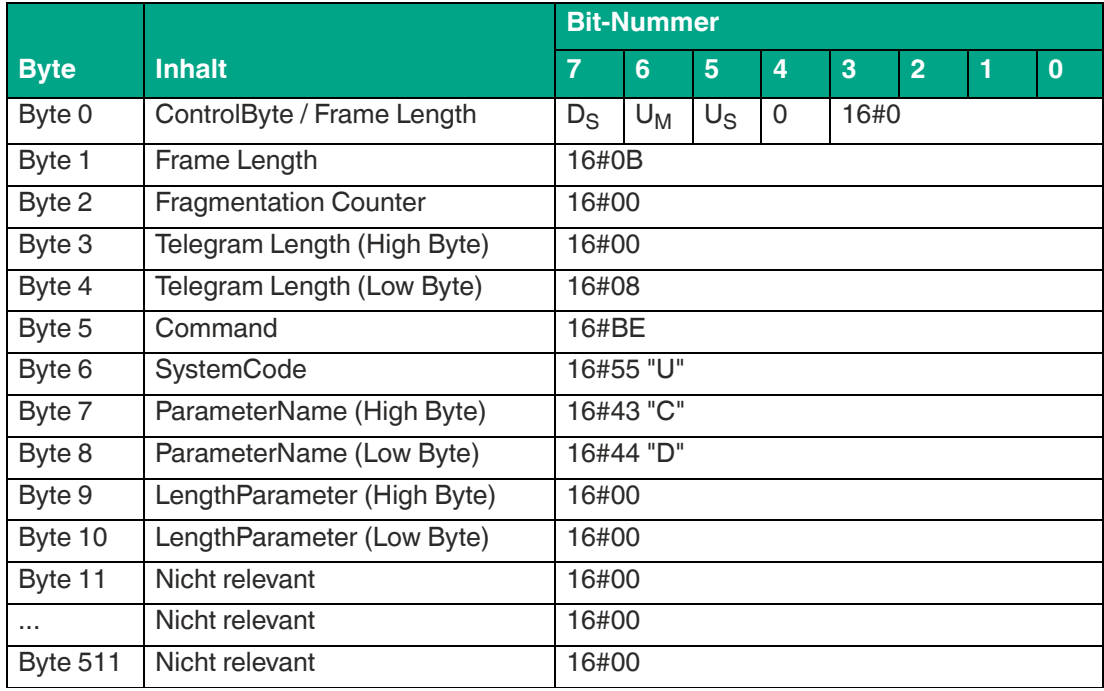

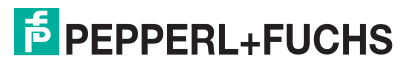

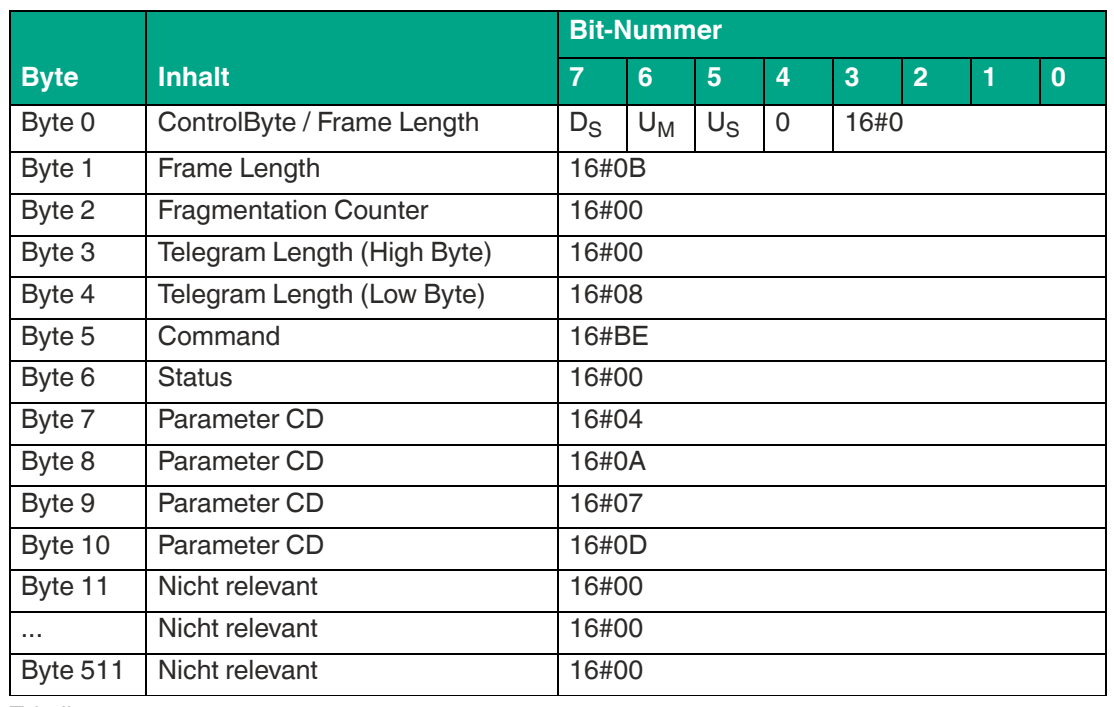

**Beispiel: Antworttelegramm mit der eingestellten Reihenfolge der Kanäle 4, 10, 7 und 13**

Tabelle 8.87

# <span id="page-124-0"></span>**Enhanced Status 5 E5**

Durch den Parameter Enhanced Status 5 (E5) kann bei der Ausführung eines Enhanced-Befehls die Anzahl der erfolglosen Schreib-/Leseversuche eingestellt werden, bevor das Gerät das Telegramm mit den Statuswert 16#05 ausgibt. Über das Status 16#05 Telegramm signalisiert das Gerät, dass ein Transponder den Erfassungsbereich verlassen hat bzw. nicht mehr identifiziert werden konnte.

Dieser Parameter wird nur bei der Durchführung von Enhanced-Befehlen berücksichtigt. Bei der Ausführung von Single-Befehlen hat der Parameter keine Bedeutung.

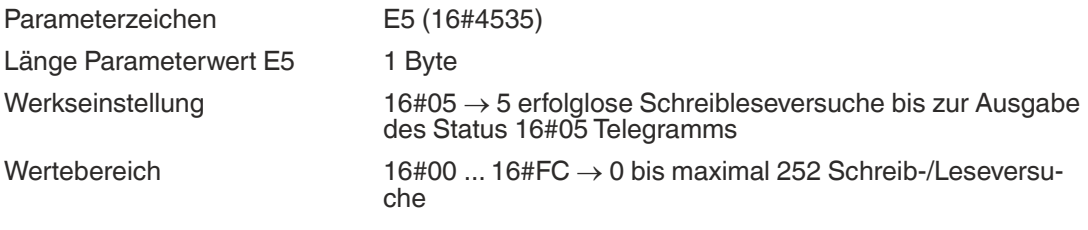

Tabelle 8.88

Der Wert für den Parameter E5 kann bei einer instabilen Kommunikation zwischen Transponder und Gerät vergrößert werden. Dadurch verringert sich die Anzahl der empfangenen Status 16#05 Telegramme. Bei dynamischen Anwendungen lassen sich somit Lücken in der Erfassungszone überbrücken, ohne das bei kleinen Unterbrechungen der Datenträgerkommunikation eine Status 16#05 Meldung empfangen wird. Die Erfassungszone wirkt dadurch homogener.

Wenn in einer dynamischen Anwendung viele Datenträger gleichzeitig erfasst werden, kann durch eine Vergrößerung des Parameterwerts von E5 der Empfang der Status 16#05 Telegramme zeitlich nach hinten verschoben werden. Dadurch reduziert sich die Kommunikationslast zwischen Gerät und Steuerung. Dadurch können zunächst die Status 16#00 Telegramme mit den eingelesenen Informationen der Transponder übertragen werden. Die Status 16#05 Meldungen, dass der Datenträger den Erfassungsbereich verlassen hat, werden zeitlich versetzt übermittelt.

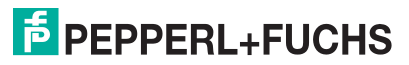

Durch eine Verringerung des Parameterwertes von E5 verkürzt sich die Reaktionszeit des Systems, wenn ein Datenträger den Erfassungsbereich verlässt. Die Status 16#05 Telegramme werden schneller gesendet.

Die Übertragung folgender Telegramme wird durch die Einstellung des Parameters E5 nicht beeinflusst und werden sofort übertragen:

- Status 16#00: Ausführung erfolgreich; Daten gelesen bzw. geschrieben
- Status 16#0A: mehrere Datenträger mit gleichen EPC erkannt

**Beispiel: Befehlstelegramm für die Änderung der Einstellung von E5 auf den Wert 10 (16#0A)**

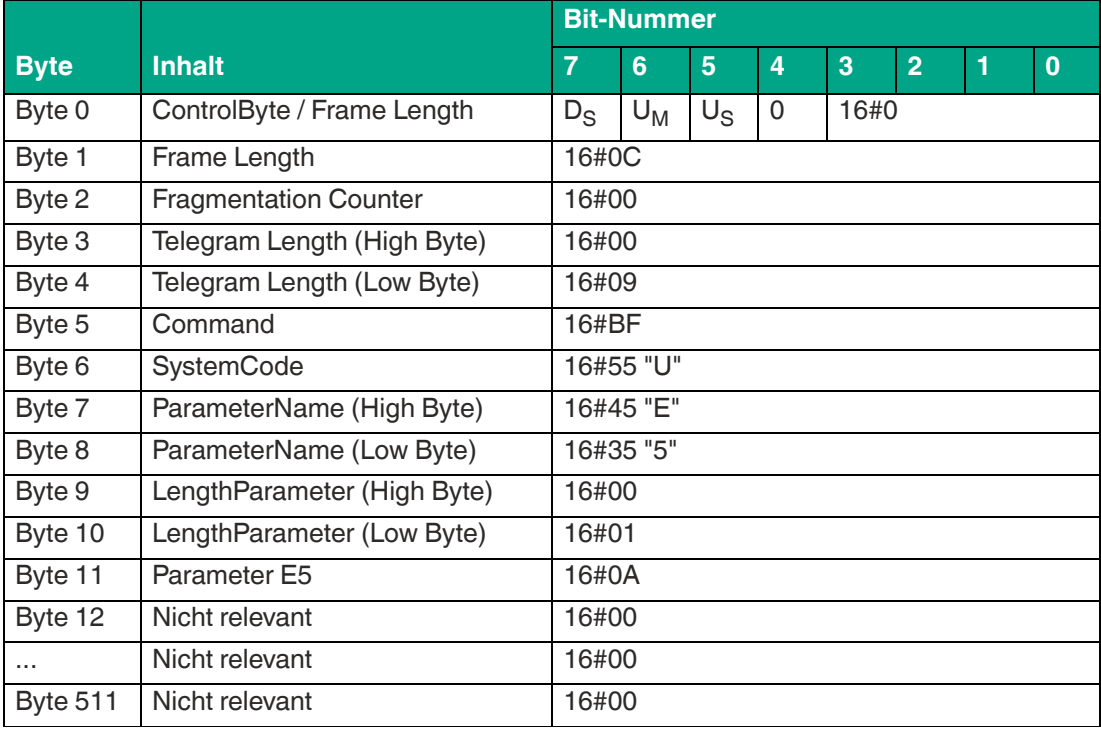

Tabelle 8.89

#### **Beispiel: Befehlstelegramm zum Auslesen der Einstellung von E5**

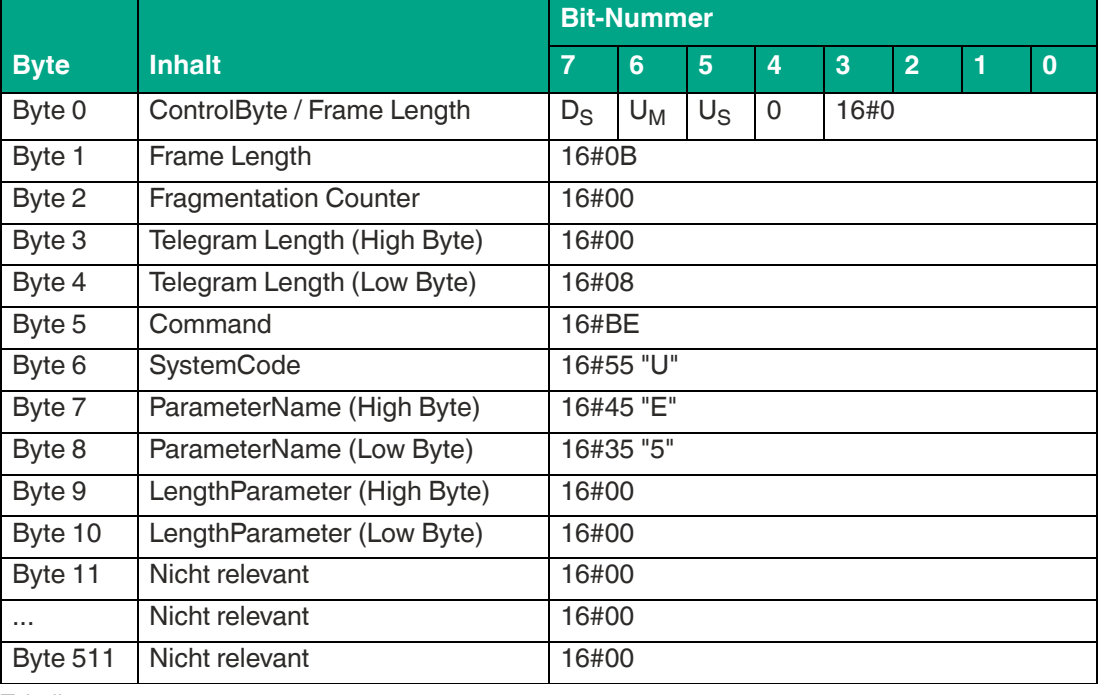

Tabelle 8.90

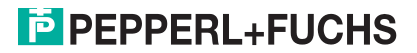

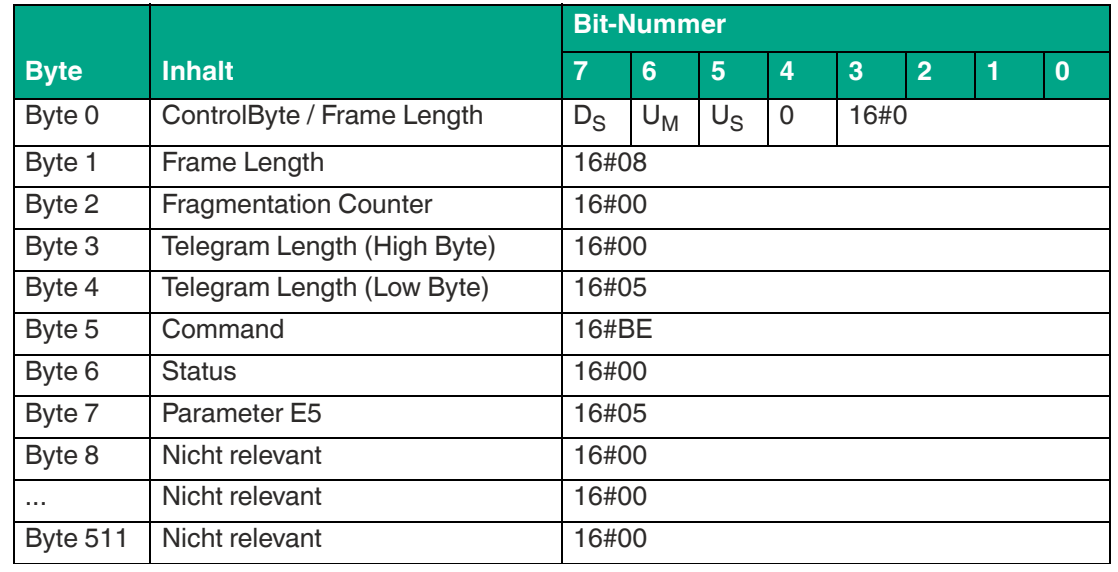

#### **Beispiel: Antworttelegramm mit den eingestellten Wert (16#05) des Parameters E5**

Tabelle 8.91

### <span id="page-126-0"></span>**Memory Bank MB**

Über den Parameter Memory Bank MB ist es möglich eine Speicherbank des Transponders auszuwählen, auf die die Schreib-/Lesebefehle für 4-Byte Blöcke und 16-Bit Worte zugreifen.

Die Einstellung der Speicherbank beeinflusst den Datenzugriff von folgenden Befehlen:

- Single / Enhanced Read 4-Byte Blocks
- Single / Enhanced Write 4-Byte Blocks
- Single / Enhanced Read 16-Bit Words
- Single /Enhanced Write 16-Bit Words

Die Ausführung folgender Lese-/Schreibbefehle wird durch die Parametereinstellung vom MB nicht beeinflusst.

- Single / Enhanced Read Fixcode (Zugriff auf die TID)
- Single / Enhanced Read Special Fixcode (Zugriff auf EPC/UII)
- Single Program Special Fixcode (Zugriff auf EPC/UII)

Parameterzeichen MB (16#4D42) Länge Parameterwert MB 1 Byte Werkseinstellung 16#03  $\rightarrow$  Zugriff auf die Speicherbank "User Memory"

Wertebereich  $16\#00 \rightarrow Z$ ugriff auf die Speicherbank mit den Passwortbereich

 $16#01 \rightarrow Z$ ugriff auf die Speicherbank EPC/UII

 $16#02 \rightarrow Zu$ griff auf die Speicherbank TID

 $16#03 \rightarrow Zu$ griff auf die Speicherbank User Memory

Tabelle 8.92

**Beispiel: Befehlstelegramm für die Änderung der Einstellung von MB für den Zugriff auf die Speicherbank EPC/UII**

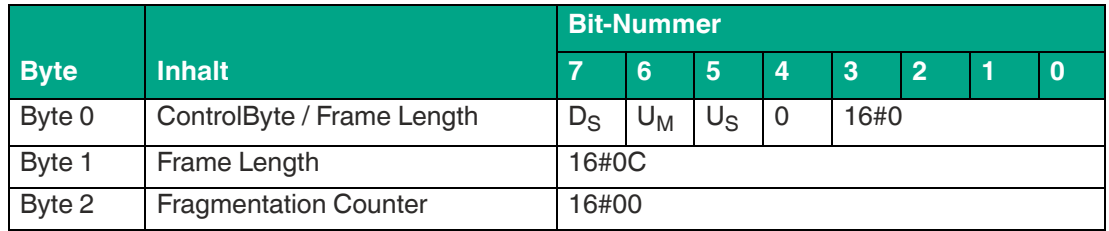

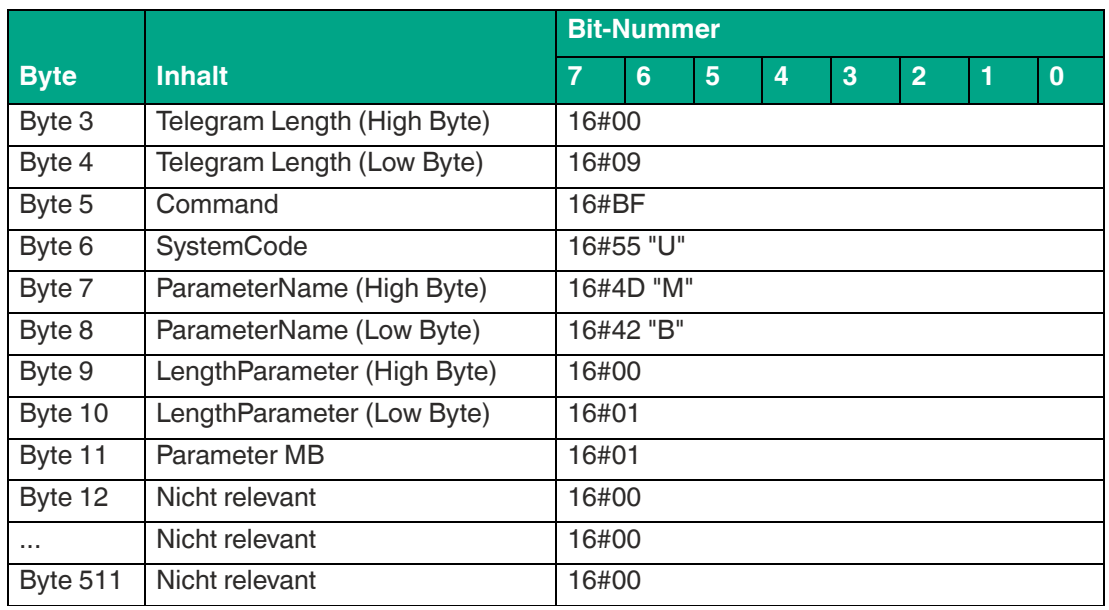

#### **Beispiel: Befehlstelegramm zum Auslesen der Einstellung des Parameters MB**

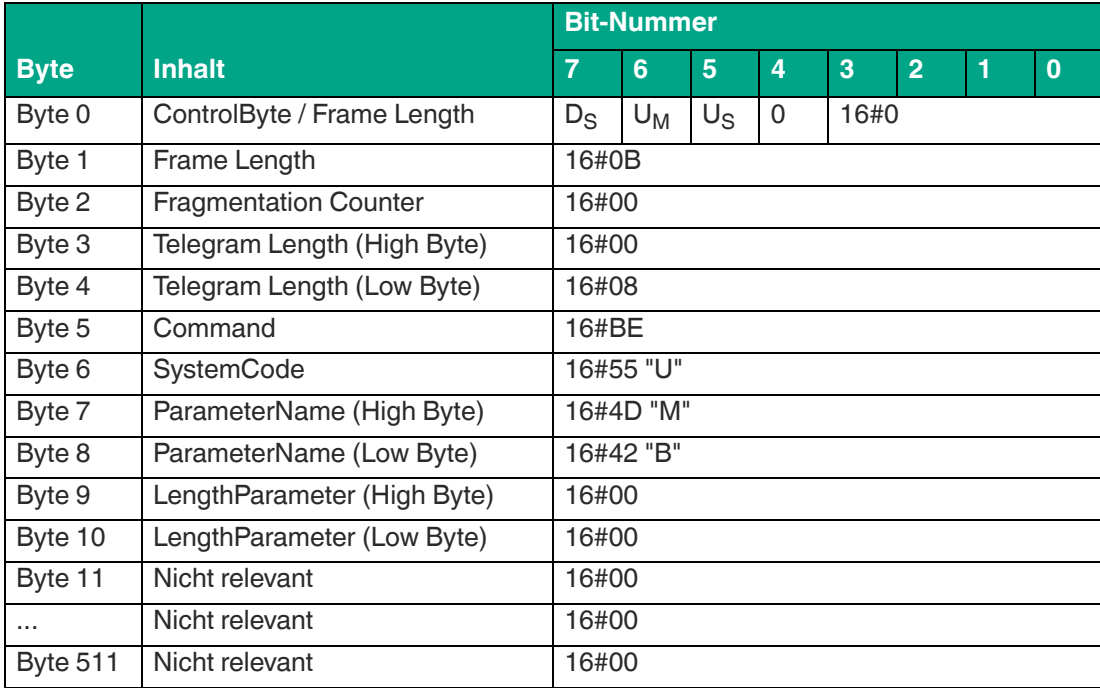

Tabelle 8.94

#### **Beispiel: Antworttelegramm mit den eingestellten Wert (16#03 -> User Memory) des Parameters MB**

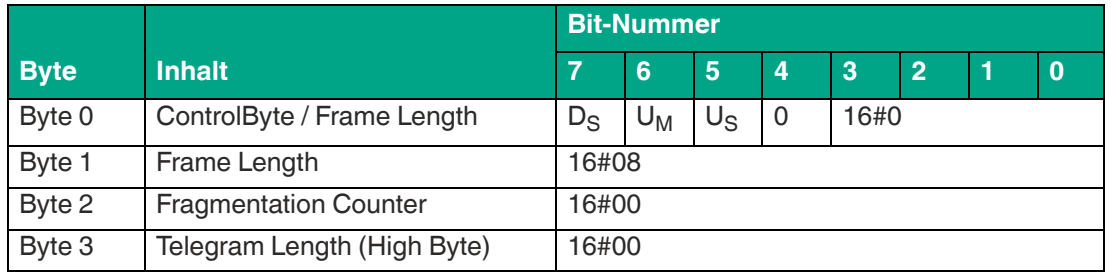

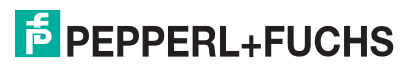

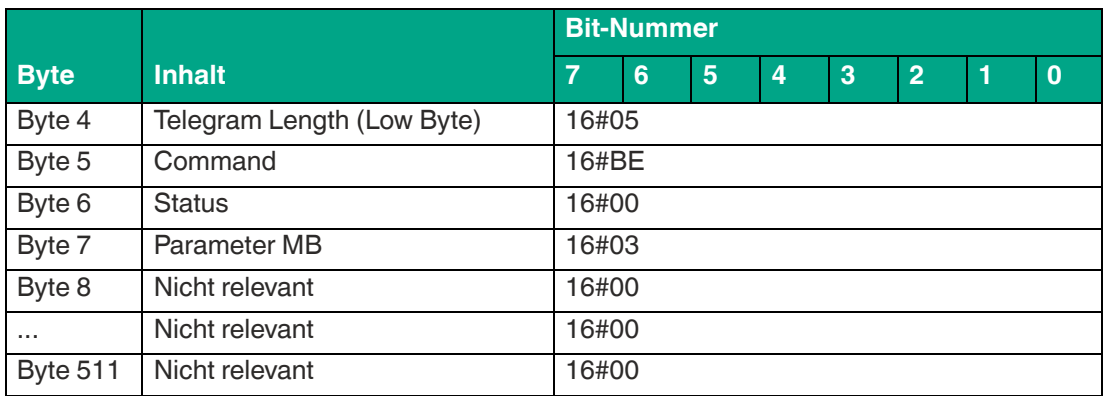

# **Measure Reflection MF (Messung reflektierte Sendeleistung)**

Über den Parameter MF wird die an der Antenne und Umgebung reflektierte Sendeleistung gemessen. Die Ausgabe erfolgt mit einem Byte pro Sendekanal. Die Sendekanäle sind von den länderspezifischen Einstellungen abhängig, siehe Kapitel [3.3](#page-18-0). Der Parameter wird nicht für die Antennenpolarisation "combined" ausgegeben. Die reflektierte Leistung in dBm erhalten Sie, indem Sie vom Rückgabewert in dezimaler Darstellung den Wert 100 subtrahieren.

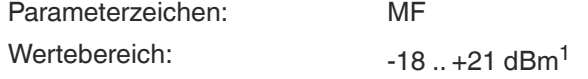

Tabelle 8.96

1. für Werte, die außerhalb des Wertebereichs liegen, wird 0 bzw. 255 zurückgegeben.

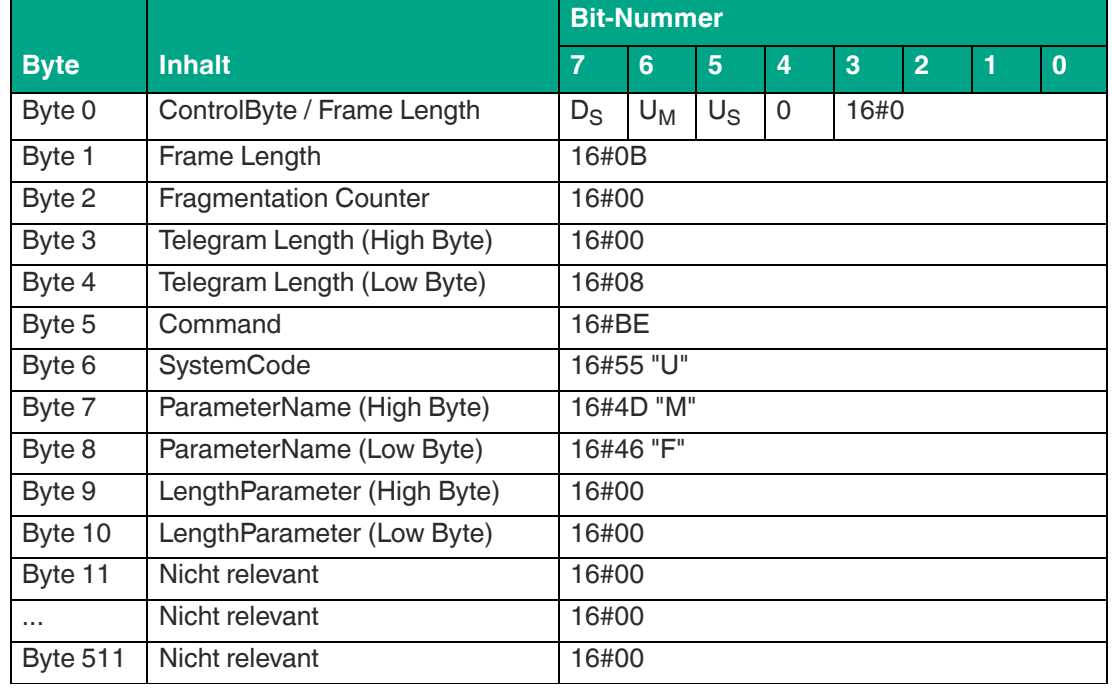

#### **Beispiel: Befehlstelegramm zum Messen der reflektierten Sendeleistung**

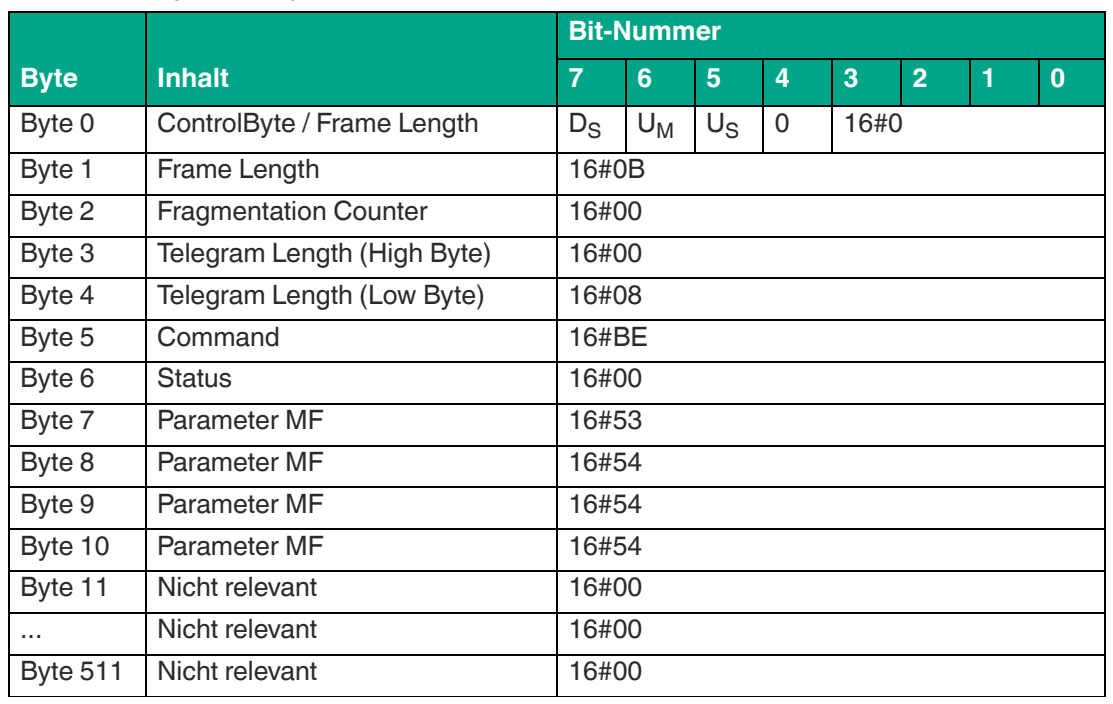

#### **Beispiel: Antworttelegramm mit der reflektierten Sendeleistung MF für den Ländercode RC = 1 (4 Kanäle)**

Tabelle 8.98

# <span id="page-129-0"></span>**Number of Channels NC**

Der Parameter NC gibt an, auf wie vielen Frequenzkanälen ein einmaliger Schreib- oder Leseversuch durchgeführt wird. Der Zugriff auf den Parameter NC ist abhängig von der verwendeten Gerätevariante.

• Geräteversionen FR1\* und FR2-08:

Diese Geräte nutzen eine parametrierbare Frequenzliste. Die Frequenzliste wird bei diesem Gerät über den Parameter CD eingestellt. Bei den Gerätevarianten FR1\* und FR2-08 kann der Parameter NC nur ausgelesen werden. Eine Änderung der Frequenzliste durch den Parameter NC ist nicht möglich. Änderungen sind über den Parameter CD vorzunehmen.

• Geräteversion FR2\*:

Diese Gerätevarianten nutzen ein Frequenzsprungverfahren. Bei diesen Geräten kann durch den Parameter NC die Anzahl der Frequenzkanäle eingestellt werden. Der Parameter NC kann ausgelesen und verändert werden. Es werden immer alle zur Verfügung stehenden Frequenzkanäle verwendet, aber pro Single-Befehl nur so viele, wie durch den Parameter NC vorgegeben.

Parameterzeichen MC (16#4E43)

Länge Parameterwert NC 1 Byte

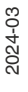

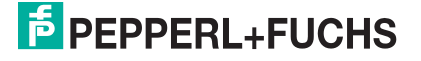

**ExpertMode** 

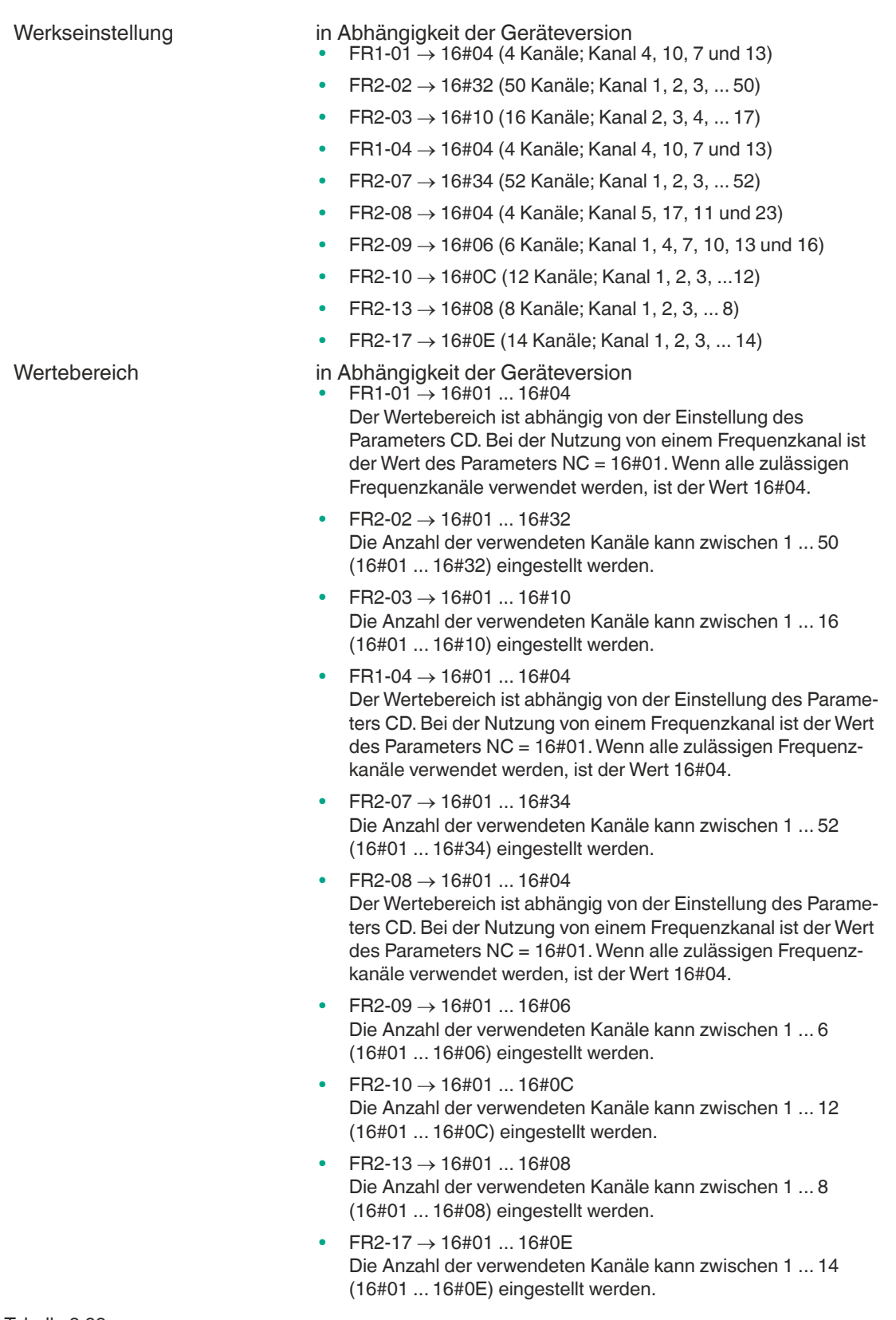

Wenn Sie mit dem Parameter NC mehrere Sendekanäle parametriert haben, führt das Gerät jeden Schreib- oder Lesebefehl sequentiell entsprechend einer festgelegten Reihenfolge auf allen festgelegten Sendekanälen durch. Wenn zusätzlich mehrere Sendeleistungswerte parametriert sind, werden für jeden Schreib- oder Lesebefahl alle eingestellten Sendeleistungen bei jedem Senderkanal durchgeführt. Siehe ["Power Transmit PT \(Sendeleistung\)"](#page-109-0) auf Seite [110](#page-109-0).

Die Anzahl der Sendekanäle hat einen Einfluss auf die Ausführungszeit von Schreib-/Lesebefehlen. Bei der Geräteversion FR2\* kann durch eine Reduzierung der Anzahl der Frequenzkanäle die Ausführungszeit von Schreib-/Lesebefehlen verkürzt werden.

#### **Beispiel:**

Die Geräteversion FR2-03 (China) nutzt für die Kommunikation insgesamt 16 Kanäle. Dabei werden die Kanäle 2 ... 17 verwendet. Wenn der Parameter NC auf den Wert 16#06 eingestellt wird, d. h. 6 Kanäle, werden bei der Ausführung von Single-Befehlen folgende Frequenzkanäle verwendet:

- 1. Single-Befehl: Kanal 2, 3, 4, 5, 6 und 7
- 2. Single Befehl: Kanal 8, 9, 10, 11, 12 und 13
- 3. Single Befehl: Kanal 14, 15, 16, 2, 3 und 4
- usw.

#### **Beispiel: Befehlstelegramm für die Änderung der Einstellung von NC auf den Wert 10 (16#0A)**

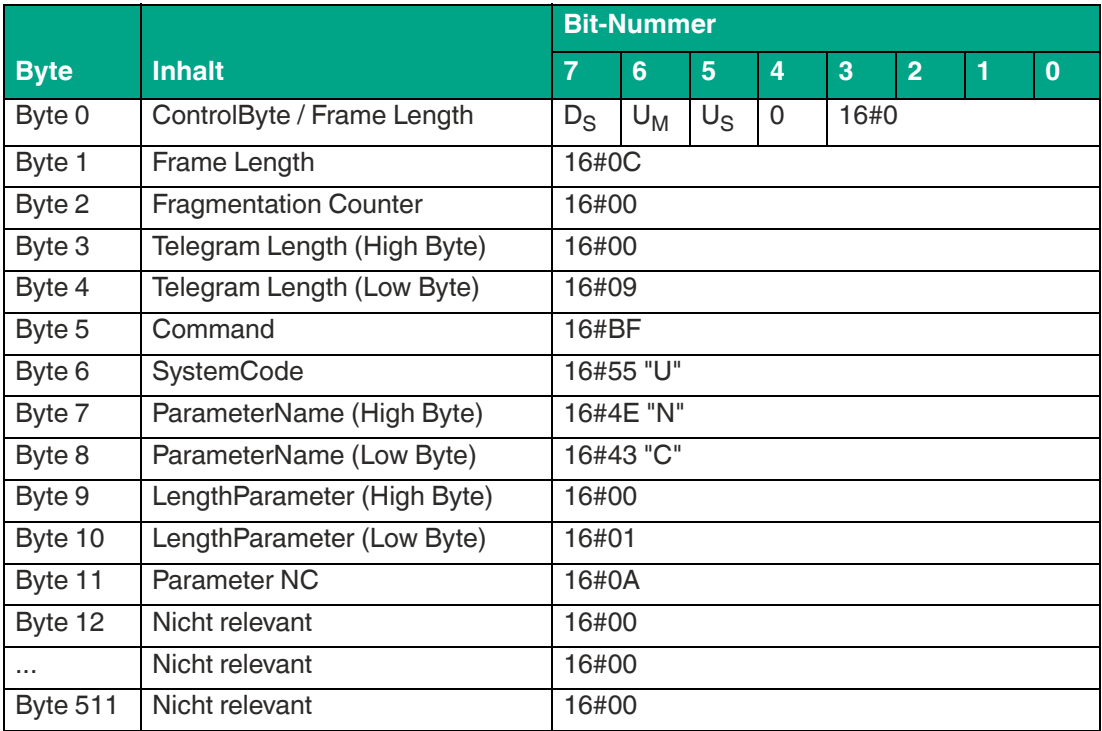

Tabelle 8.100

#### **Beispiel: Befehlstelegramm zum Auslesen der Einstellung von NC**

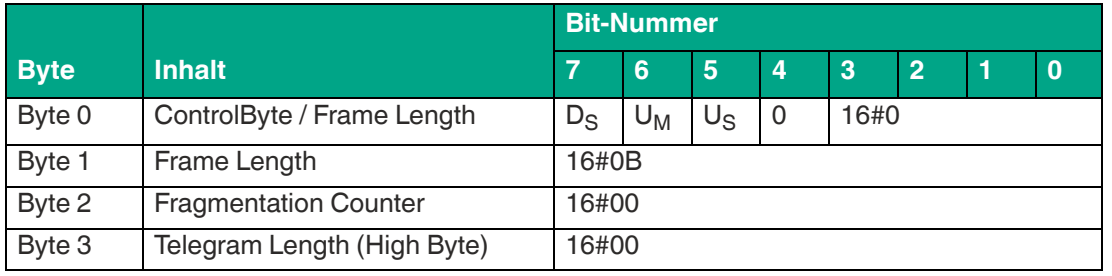

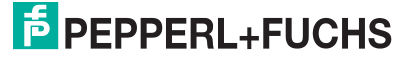

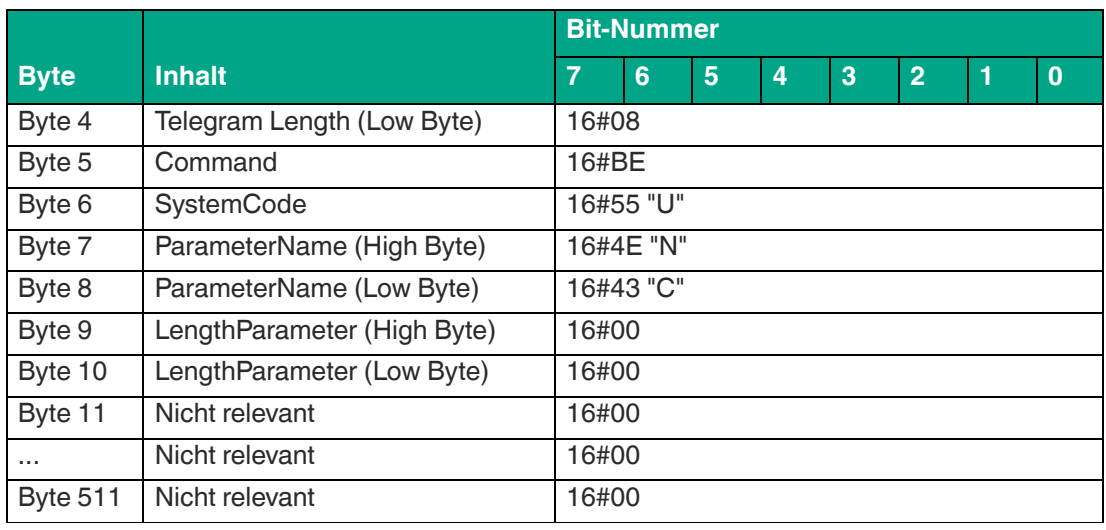

#### **Beispiel: Antworttelegramm mit den eingestellten Wert des Parameters NC (16#32; 50 Kanäle)**

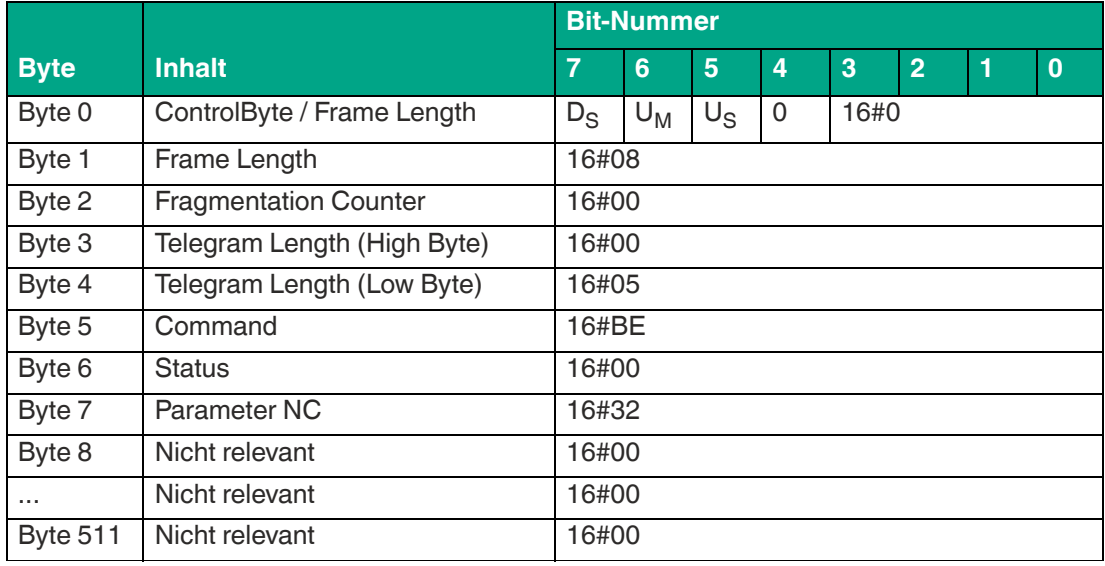

Tabelle 8.102

# <span id="page-132-0"></span>**Q-Wert QW**

Die Datenübertragung zwischen einen bzw. mehreren Datenträgern über die Luftschnittstelle wird durch das Slotted-ALOHA-Prinzip realisiert. Die Zeitdauer der Kommunikation zwischen Gerät und Datenträger wird dabei in Zeitschlitze unterteilt. Um eine Kollisionen durch die gleichzeitige Kommunikation von mehreren Transpondern zu vermeiden, sollte die Anzahl der Zeitschlitze der Anzahl der erwarteten Transponder entsprechen. Durch den Parameter QW wird die Anzahl der Zeitschlitze nach 2<sup>Q</sup> festgelegt.

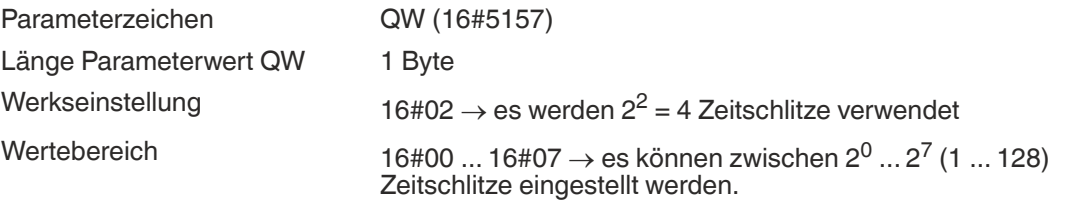

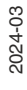

Die Anzahl der verwendeten Zeitschlitze hat einen Einfluss auf die Ausführungszeit von Schreib-/Lesebefehlen. Durch eine Verringerung der Zeitschlitze verkürzt sich die Ausführungszeit für den Datenträgerzugriff.

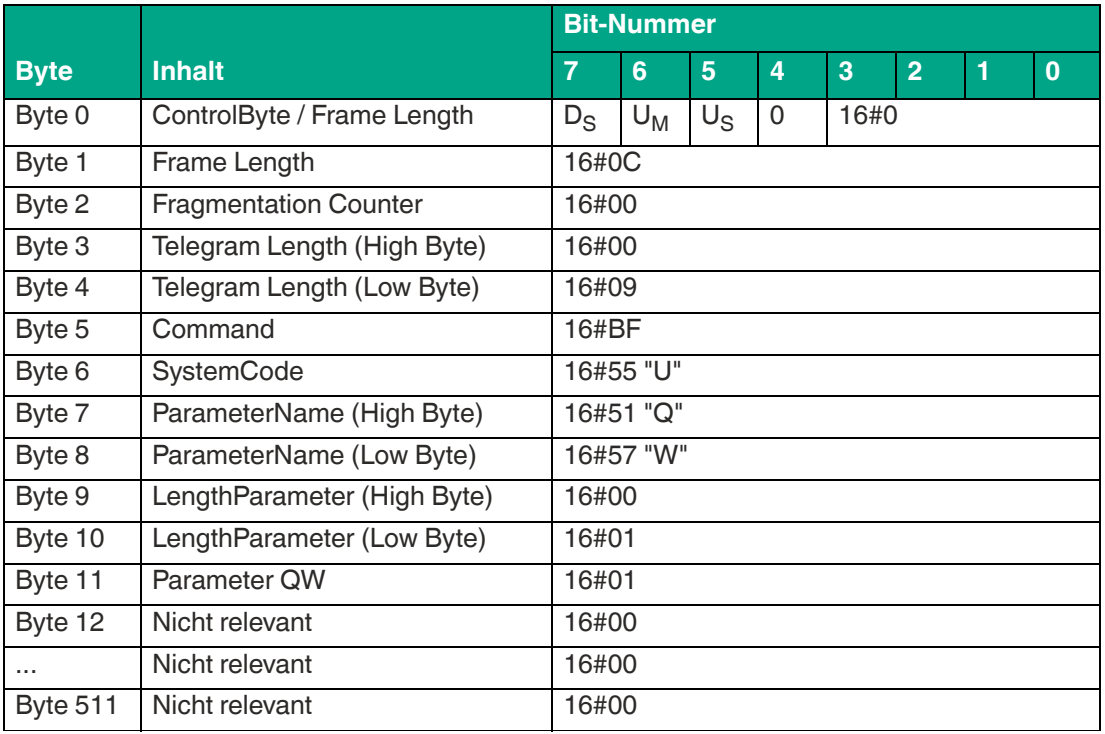

**Beispiel: Befehlstelegramm für die Änderung der Einstellung von QW auf den Wert 1 (16#01), d. h. 2 Zeitschlitze**

Tabelle 8.104

#### **Beispiel: Befehlstelegramm zum Auslesen der Einstellung von QW**

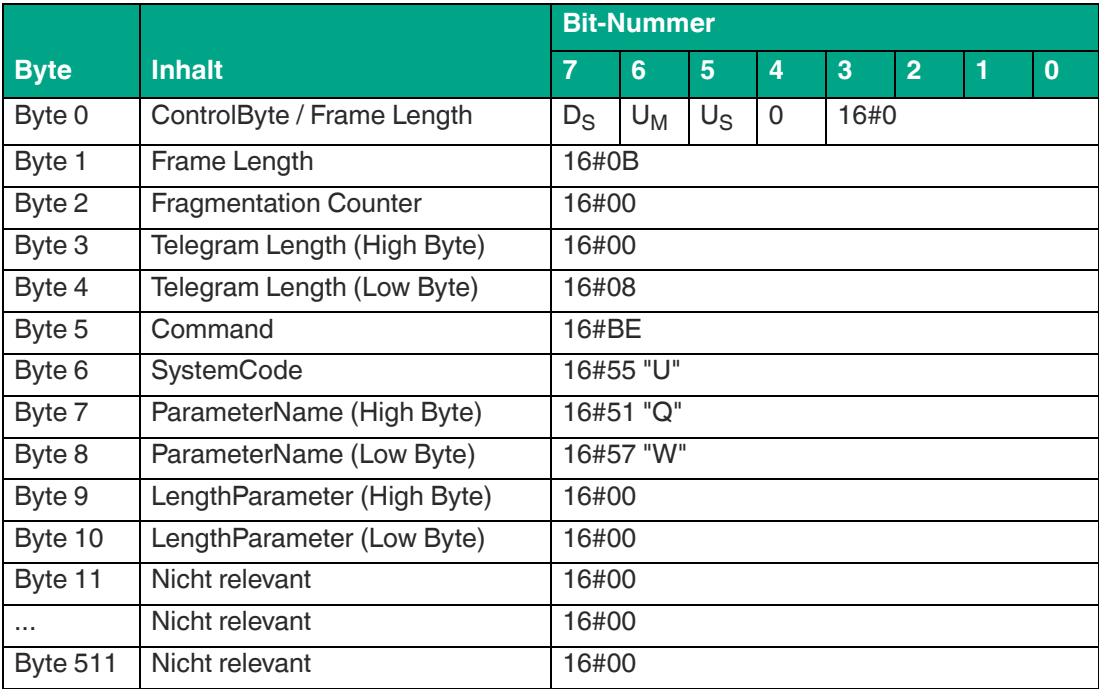

Tabelle 8.105

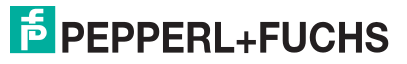

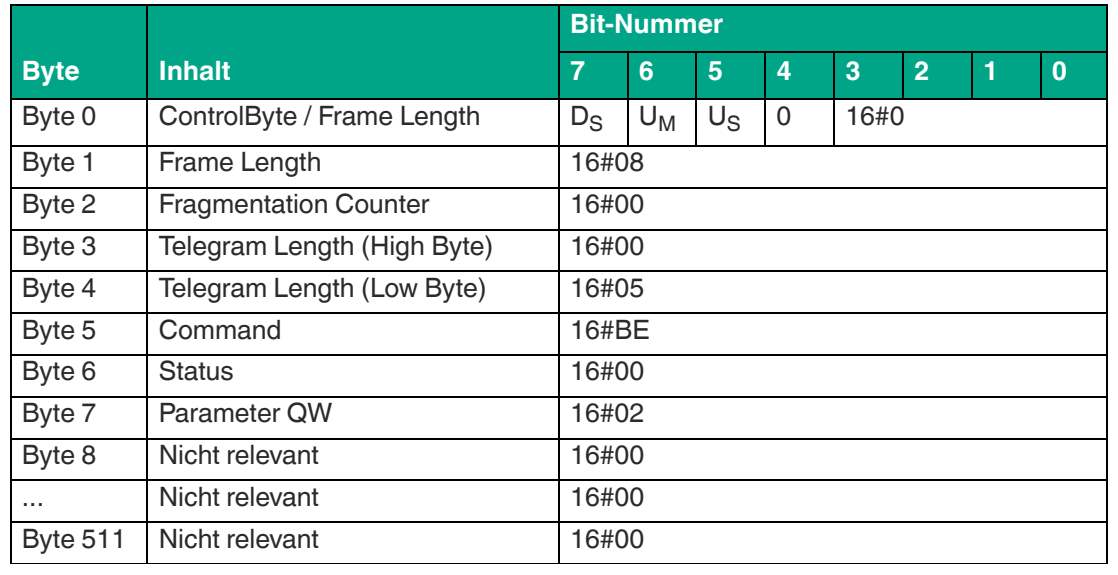

#### **Beispiel: Antworttelegramm mit den eingestellten Wertdes Parameters QW (16#02; 4 Zeitschlitze)**

Tabelle 8.106

# <span id="page-134-0"></span>**Region Code RC**

Über den Parameter Region Code RC kann die Länderkennung des Geräts ausgelesen werden. Mit Hilfe der Länderkennung lässt sich die länderspezifische Einstellung des Geräts erkennen.

Der länderspezifischen Einstellungen werden bei der Produktion voreingestellt und dadurch ist der Parameter RC nicht veränderbar. Der Parameterwert von RC kann somit nur ausgelesen werden.

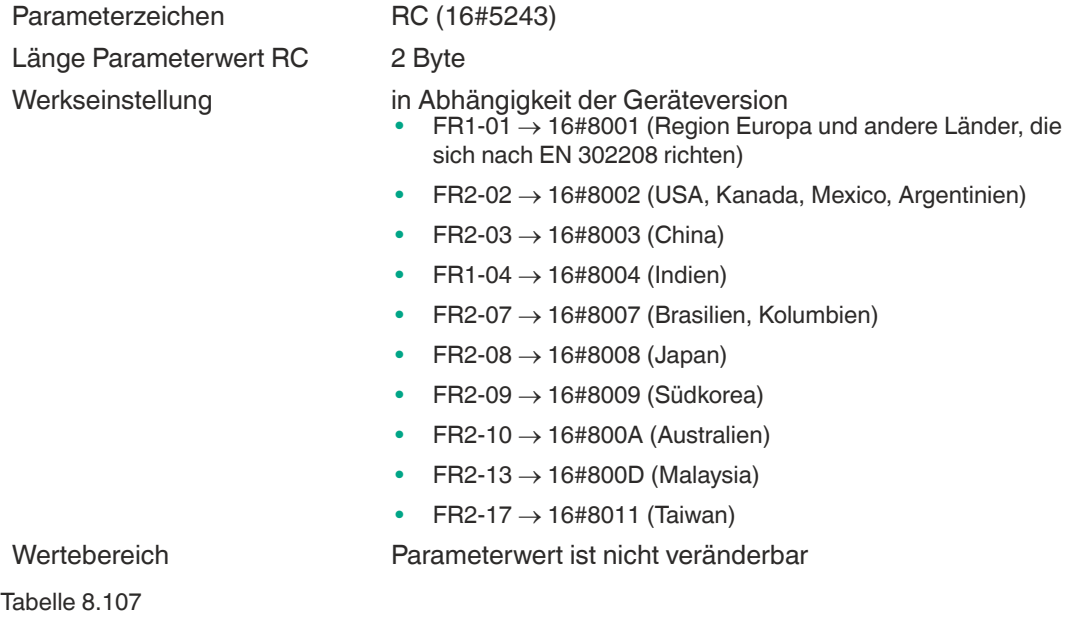

#### **Länderkennungen**

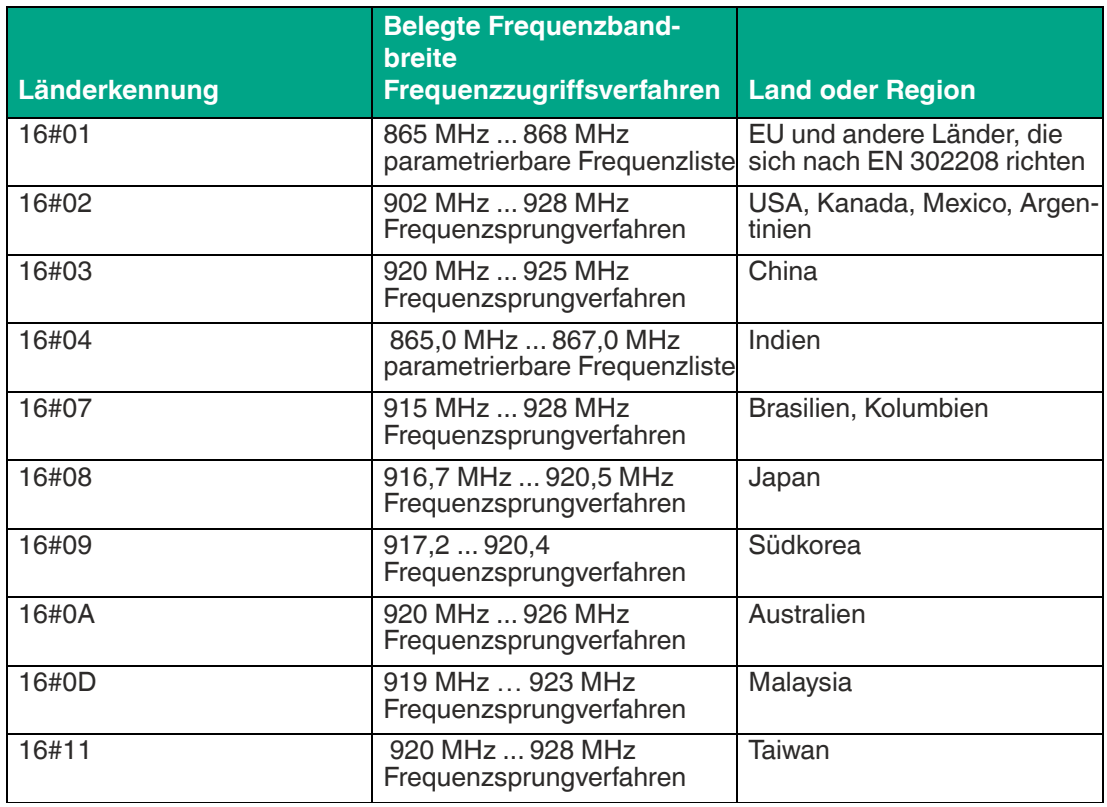

Tabelle 8.108

#### **Beispiel: Befehlstelegramm zum Auslesen des RC**

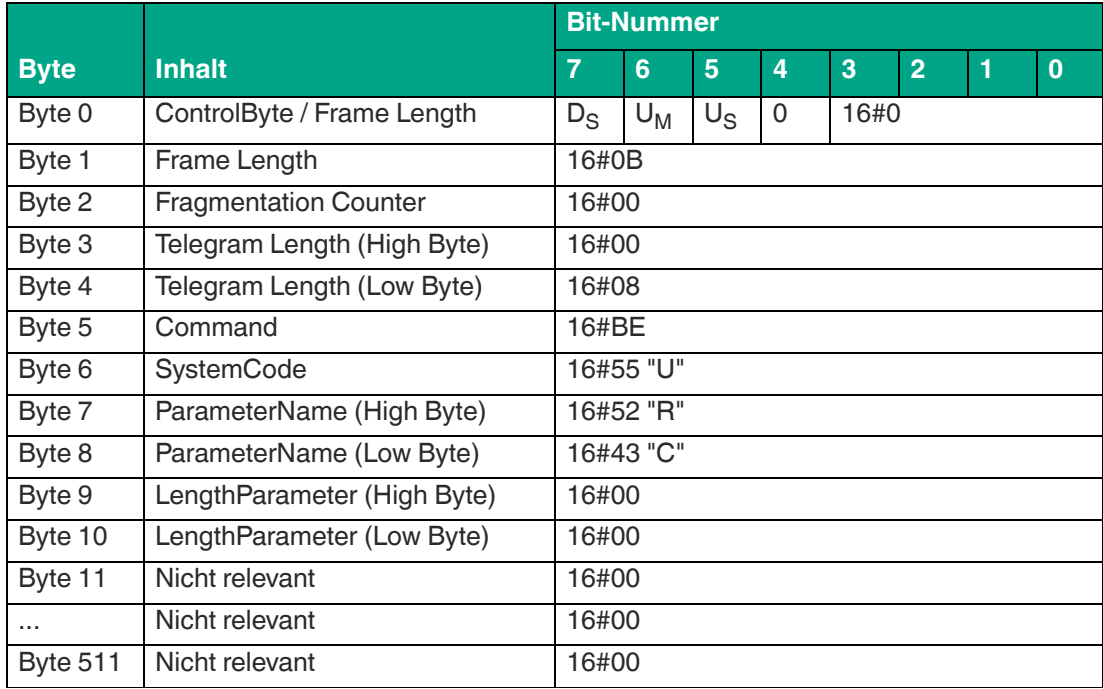

Tabelle 8.109

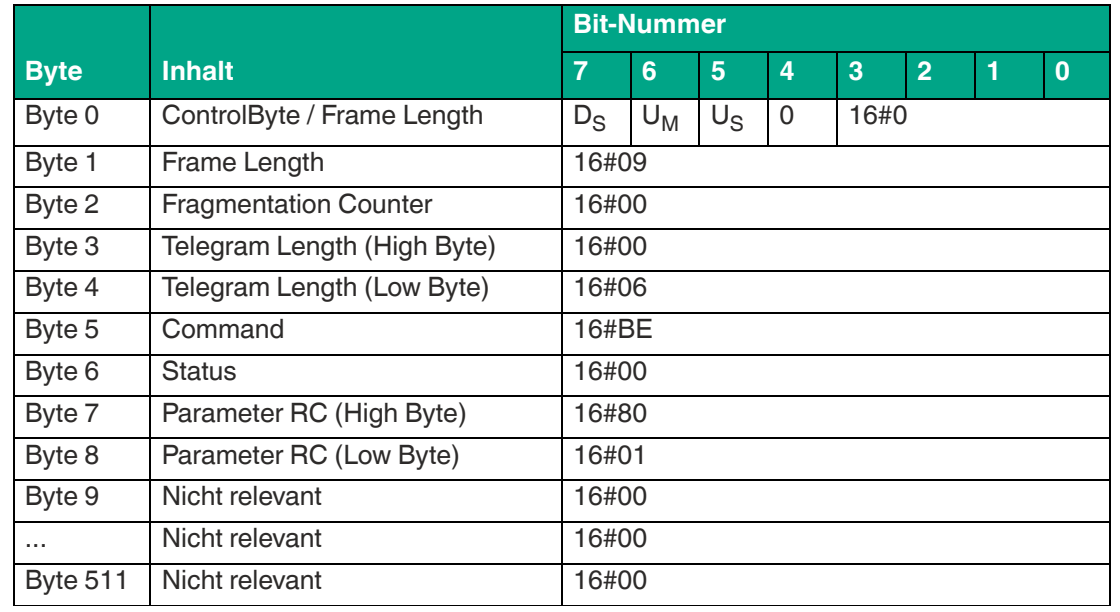

#### **Beispiel: Antworttelegramm mit den eingestellten Wert des RC (16#8001; Europa)**

Tabelle 8.110

# <span id="page-136-0"></span>**Sensing Mode SM**

Der Parameter Sensing Mode SM definiert eine Pausenzeit in Millisekunden im Sendebetrieb des Geräts. Nachdem alle Inventury Runden innerhalb eines Enhanced-Befehls ausgeführt wurden, beginnt die Pausenzeit. Es findet dabei für die parametrierte Zeitdauer keine Sendebetrieb des Geräts statt. Nach Ablauf der Pausenzeit beginnt der Sendebetrieb des Geräts wieder.

Durch die Pausenzeit lässt sich das Gerät dauerhaft bei höheren Umgebungsbedingungen betreiben, da die Unterbrechung des Sendebetriebs die Eigenerwärmung des Geräts verringert. Wenn keine Sendepausen durchgeführt werden (Werkseinstellung), beträgt die Umgebungstemperatur maximal 50 °C. Mit der Nutzung von Sendepausen lässt sich die Umgebungstemperatur auf maximal 70 °C steigern.

Parameterzeichen SM (16#534D) Länge Parameterwert SM 2 Byte Werkseinstellung variabel in Abhängigkeit der Geräteversion  $FR1-01 \rightarrow 16\#0064$  (100 ms)  $FR2-02 \rightarrow 16\#0000$  (0 ms, keine Pause)  $FR2-03 \rightarrow 16\#0000$  (0 ms, keine Pause)  $FR1-04 \rightarrow 16\#0064$  (100 ms)  $FR2-07 \rightarrow 16\#0064$  (100 ms)  $FR2-08 \rightarrow 16\#0000$  (0 ms, keine Pause)  $FR2-10 \rightarrow 16\#0000$  (0 ms, keine Pause)  $FR2-13 \rightarrow 16\#0000$  (0 ms, keine Pause)

 $FR2-17 \rightarrow 16\#0000$  (0 ms, keine Pause)

**E** PEPPERL+FUCHS

Wertebereich variabel in Abhängigkeit der Geräteversion  $FR1-01 \rightarrow 16\#0064$  (100 ms) ... 16#FFFF (65535 ms) • FR2-02  $\rightarrow$  16#0000 (0 ms, keine Pause) ... 16#FFFF (65535 ms) • FR2-03  $\rightarrow$  16#0000 (0 ms, keine Pause) ... 16#FFFF (65535 ms)  $FR1-04 \rightarrow 16\#0064$  (100 ms) ... 16#FFFF (65,535 ms)  $FR2-07 \rightarrow 16\#0064$  (100 ms) ... 16#FFFF (65,535 ms)  $FR2-08 \rightarrow 16#0000$  (0 ms, keine Pause) ... 16#FFFF (65,535 ms)  $FR2-10 \rightarrow 16#0000$  (0 ms, keine Pause) ... 16#FFFF (65,535 ms)  $FR2-13 \rightarrow 16\#0000$  (0 ms, keine Pause) ... 16#FFFF (65,535) ms)  $FR2-17 \rightarrow 16\#0000$  (0 ms, keine Pause) ... 16#FFFF (65,535 ms)

Tabelle 8.111

Bei der Nutzung von Pausenzeiten ist zu beachten, dass während dieses Zeitintervall keine Identifikation eines Datenträgers stattfinden kann. Dies muss bei Anwendungen berücksichtigt werden, in denen Datenträger sich dynamisch durch die Erfassungszone bewegen. In diesem Falle sollte die Pausenzeit kürzer sein als die Aufenthaltsdauer des Datenträgers in der Erfassungszone.

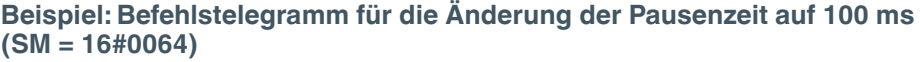

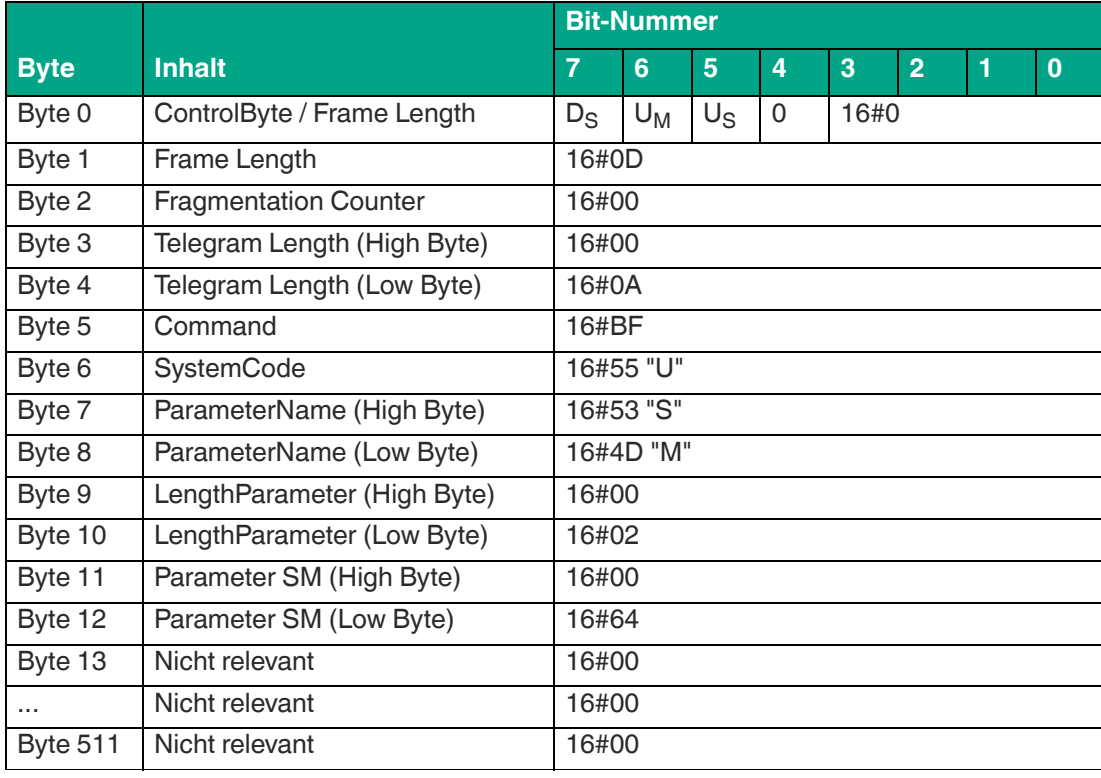

Tabelle 8.112

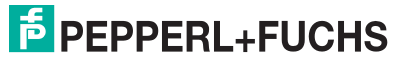

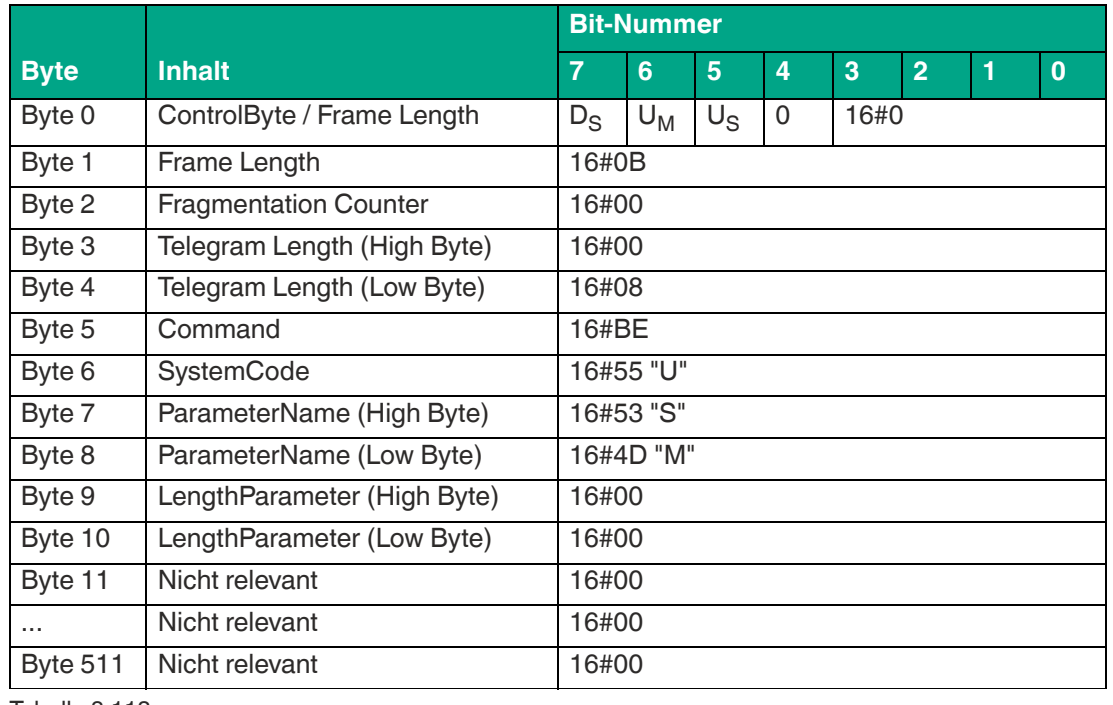

#### **Beispiel: Befehlstelegramm zum Auslesen der Pausenzeit SM**

Tabelle 8.113

#### **Beispiel: Antworttelegramm mit der eingestellten Pausenzeit SM (SM = 16#0000; keine Pause)**

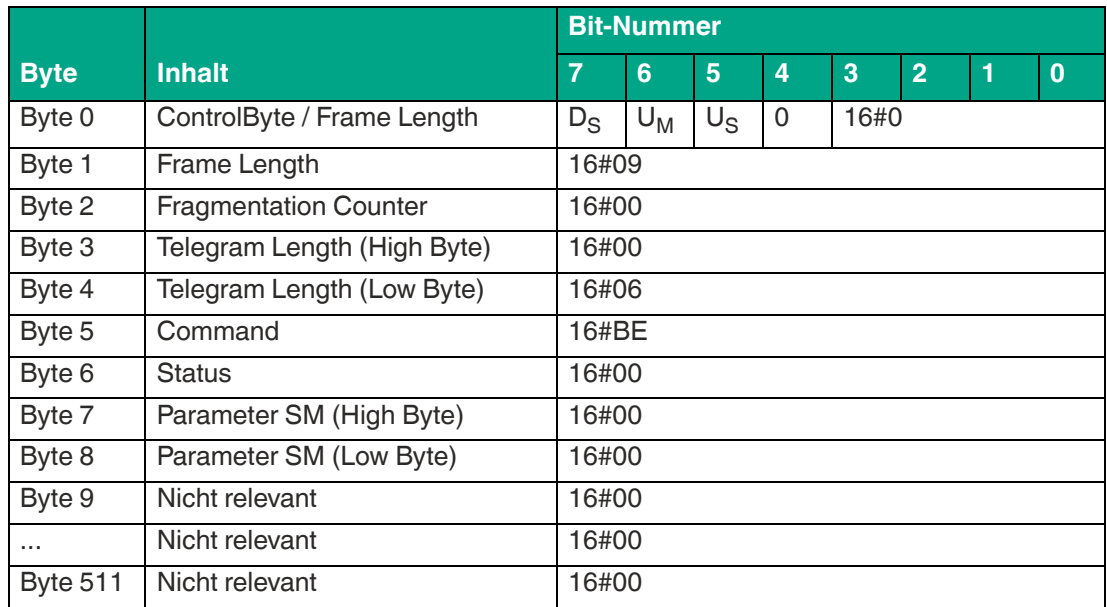

# <span id="page-139-0"></span>**Filter List FL (Filtermaske auslesen)**

Der Parameter FL beinhaltet die aktuelle Konfiguration der Filtermasken, wie sie durch die Ausführung des Befehls FI gesetzt sind. Das Ausgabeformat entspricht dem Eingabeformat des Befehls FI ohne die Filternummer. Der Parameter kann nur ausgelesen, aber nicht gesetzt werden.

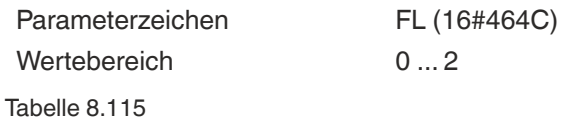

**Beispiel: Befehlstelegramm zum Auslesen der aktuellen Konfiguration der Filtermaske 2 (16#02)**

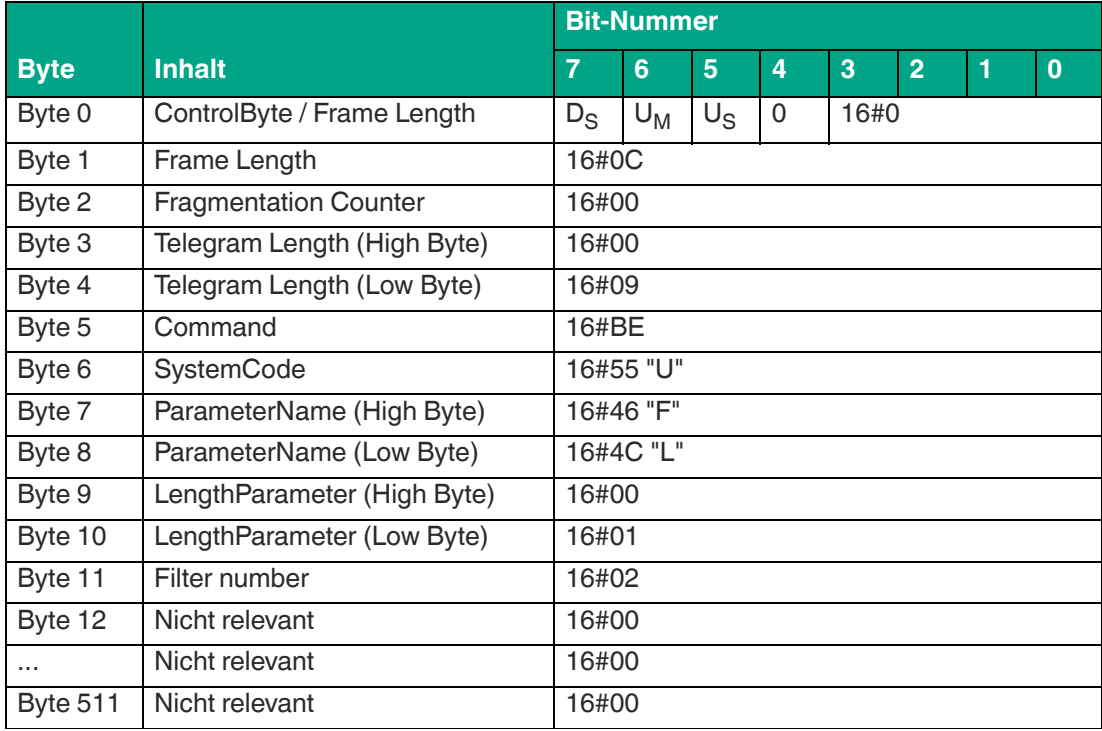

Tabelle 8.116

**Beispiel: Antworttelegram nach Auslesen der Filtermaske 2 (Memory Bank = EPC/UII; Negation = 0; Logical Operation = 0 "OR"; Truncation = 0 "Send all")**

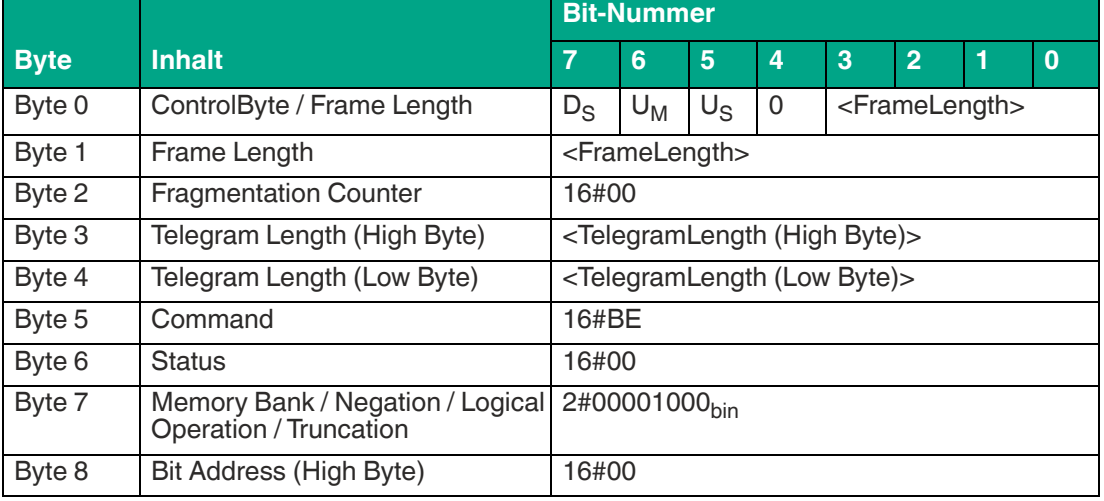

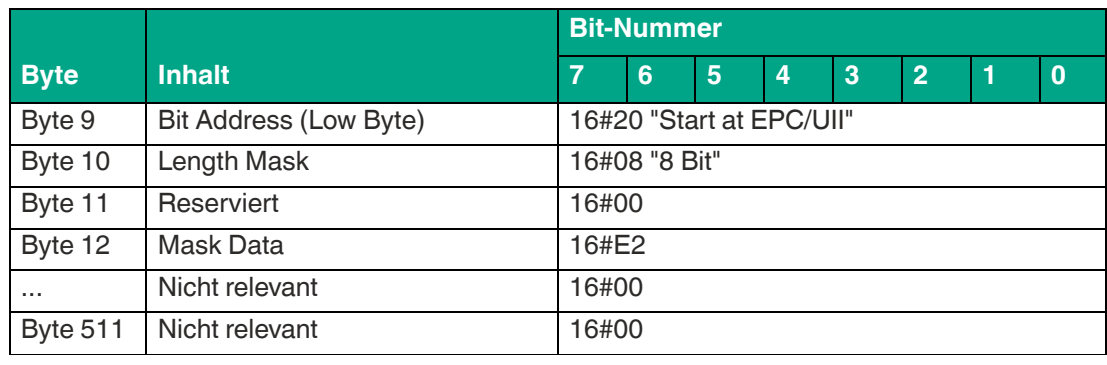

Die Filtereinstellung der Filtermaske 2 hat eine Länge von 1 Byte, einen Inhalt von 16#E2 und beginnt ab der Memory Bank 01 (EPC/UII) ab der Adresse 16#20. Durch diese Maske werden nur Datenträger übertragen, bei dem der EPC/UII mit 16#E2 beginnt.

# **8.3 Fehler-/Statusmeldungen**

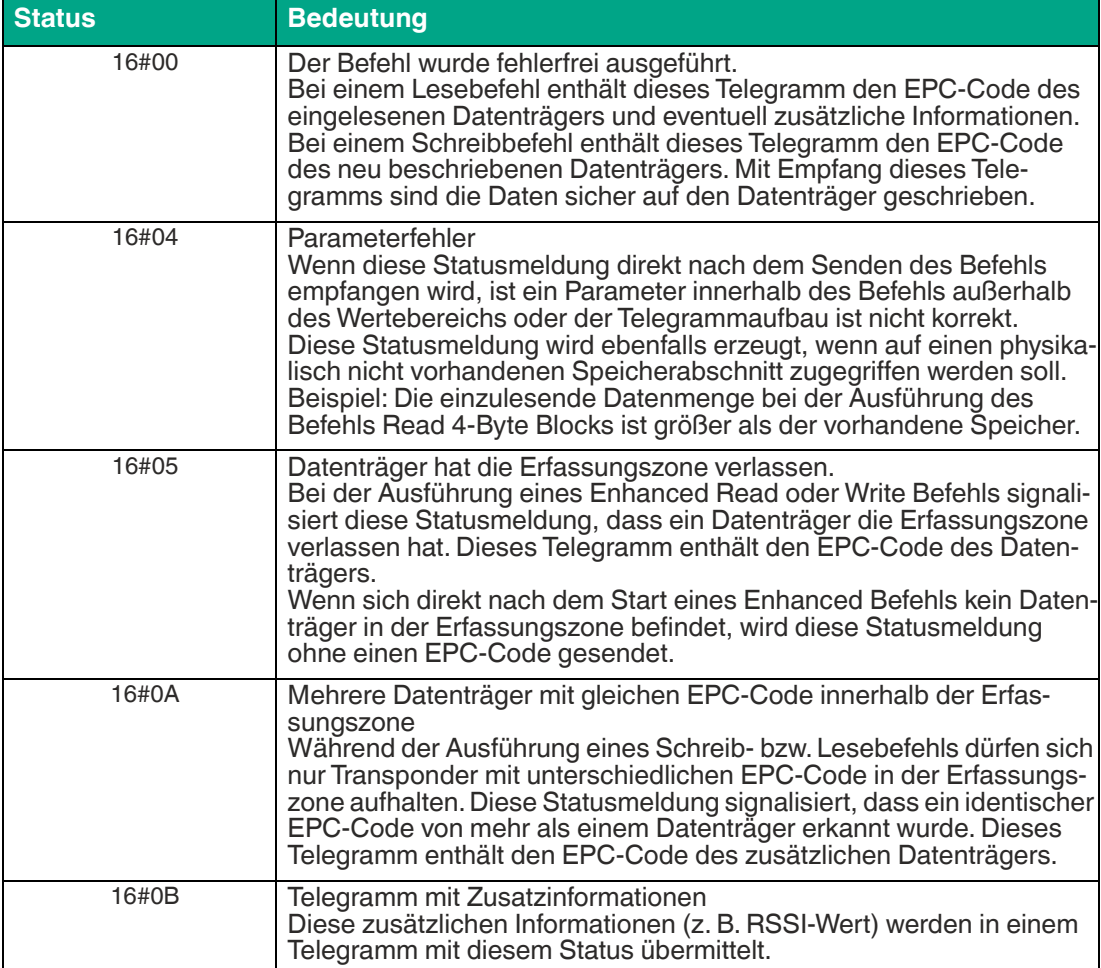

**E** PEPPERL+FUCHS

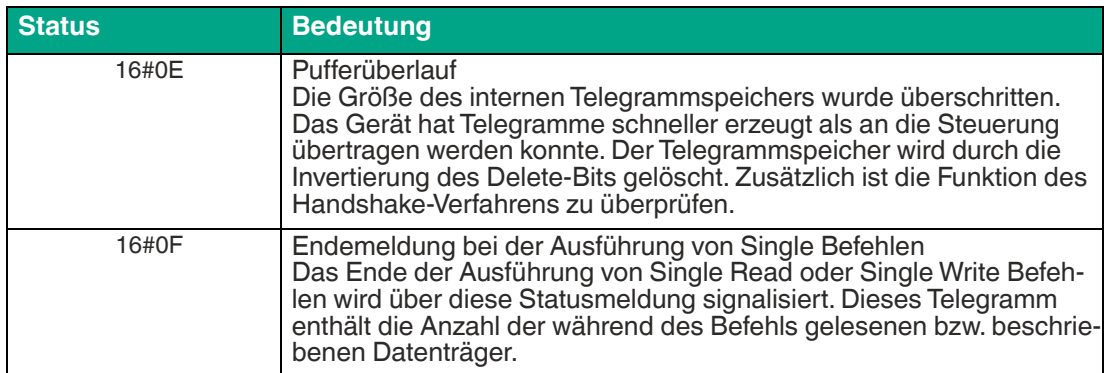

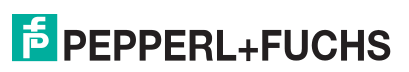

# **9 Webschnittstelle**

Das Gerät kann über eine integrierte Weboberfläche komfortabel konfiguriert und bedient werden. Die Einstellung des Kommunikationsprotokolls spielt hierbei keine Rolle.

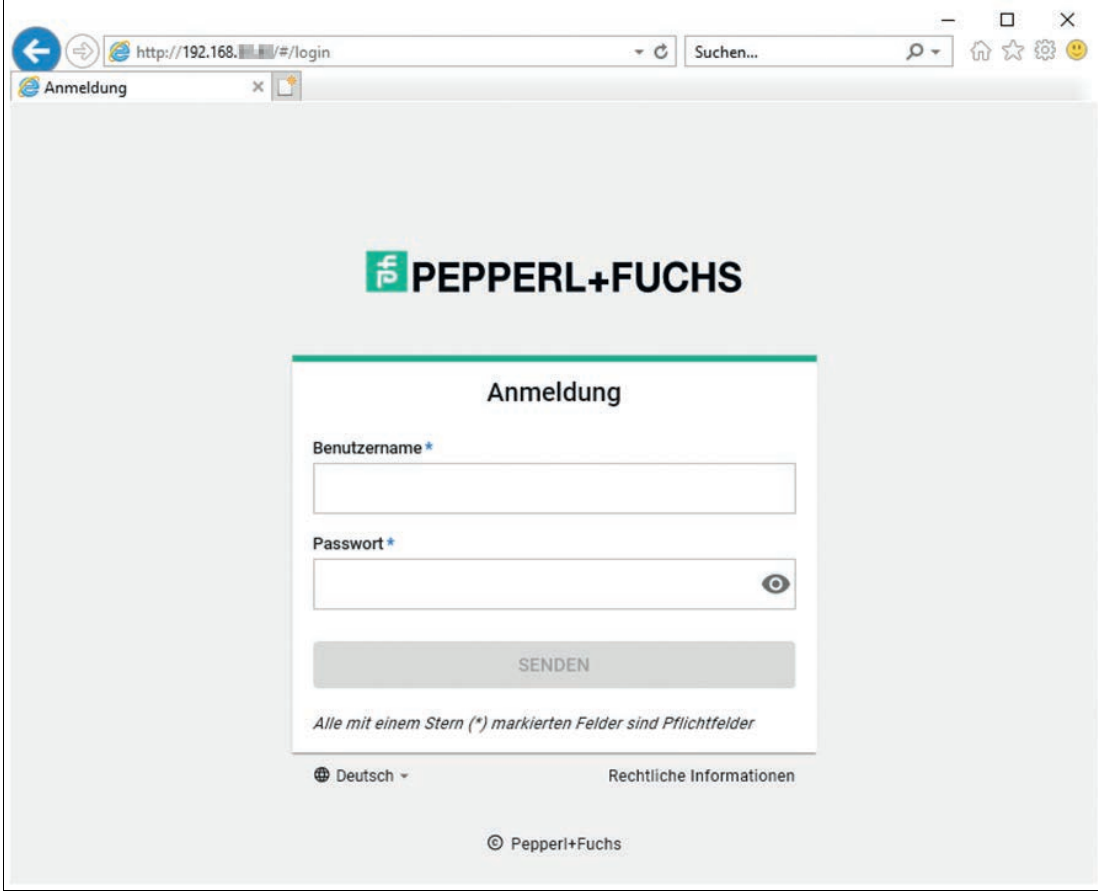

Abbildung 9.1

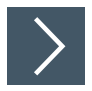

# **Über Webschnittstelle anmelden**

- **1.** Stellen Sie sicher, dass sich ihr Computer im gleichen Netz befindet wie das Gerät.
- **2.** Geben Sie die aktuelle IP-Adresse in die Adressleiste ihres Browsers ein.

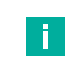

#### **Hinweis!**

Aus Sicherheitsgründen hat jedes Gerät bei Auslieferung ein individuelles Passwort, das sich den beigelegten Unterlagen bzw. dem am Gerät aufgebrachten Aufkleber befindet.

- Benutzername: admin
- Passwort: siehe Aufkleber am Gerät "Factory Password"
- **3.** Geben Sie die Anmeldedaten ein.

Die weiteren Oberflächen werden fortlaufend erweitert und sind intuitiv mit den Hilfetexten bedienbar.

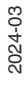

**E** PEPPERL+FUCHS

# **10 REST-API**

Das Gerät verfügt über eine REST-API (Representational State Transfer) zur Programmierung. Eine Schnittstellenbeschreibung kann auf Anfrage zur Verfügung gestellt werden.

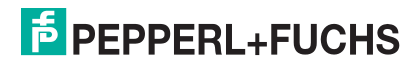
### **11 Wartung und Pflege**

Das Gerät ist darauf ausgelegt und konstruiert, seine Funktion über lange Zeiträume stabil zu halten. Daher sind keine regelmäßigen Wartungs- und Reinigungsarbeiten notwendig.

## **12 Störungsbeseitigung**

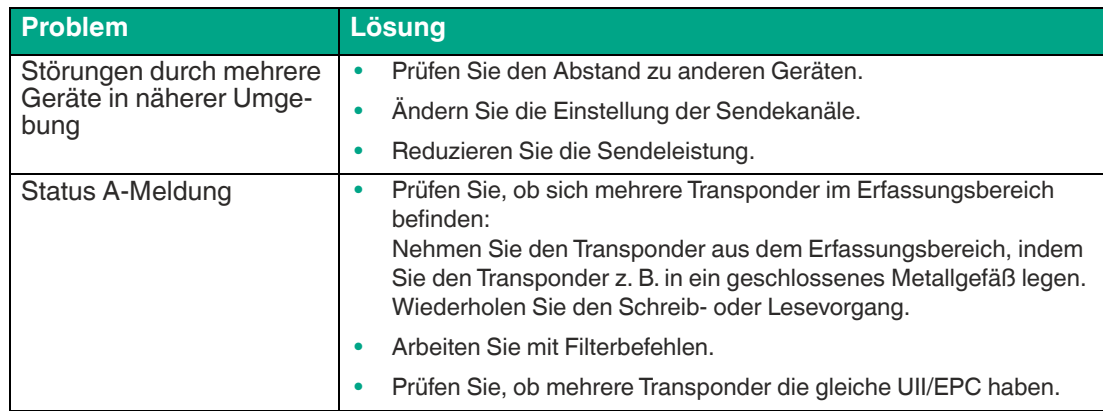

Tabelle 12.1

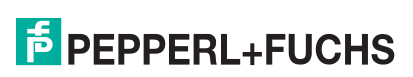

### **13 Anhang**

### **13.1 Abmessungen**

**IUT-F190-B40-2V1D-\***

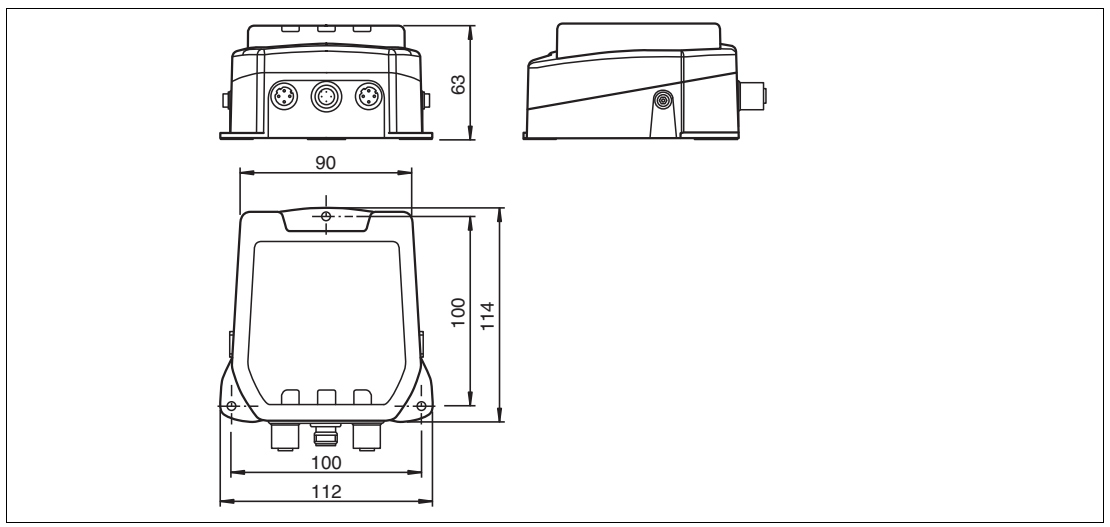

Abbildung 13.1

### **13.2 Beispiele Expert-Mode**

### **13.2.1 Single Read Fixcode**

Datentelegramm Single Read Fixcode für einen Transponder mit einem 12 Byte langen EPC (16#30 14 F7 33 7C 00 1F 00 00 00 74 83) und der 12 Byte langen TID (16#E2 80 11 05 20 00 5A)

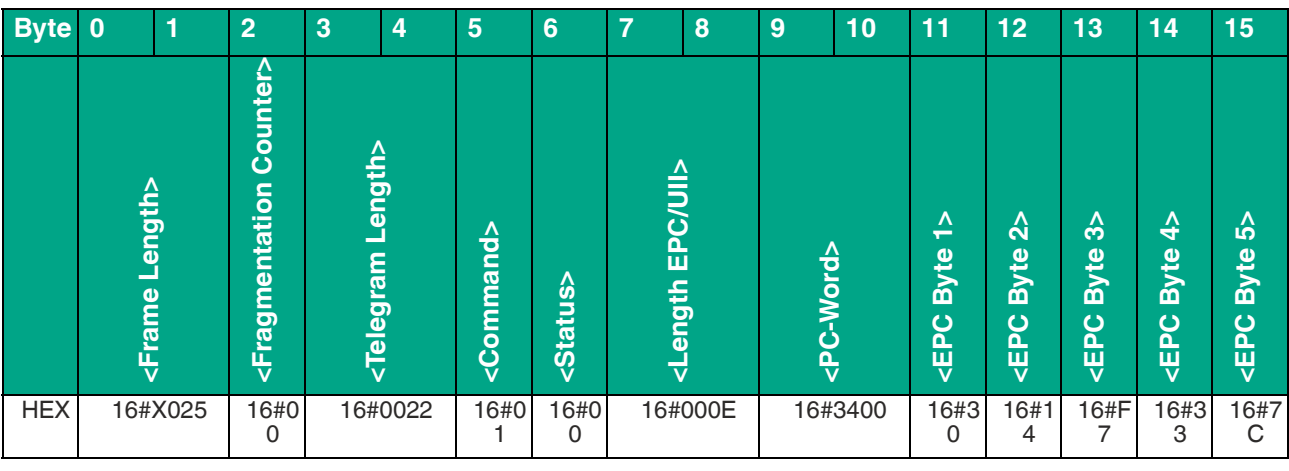

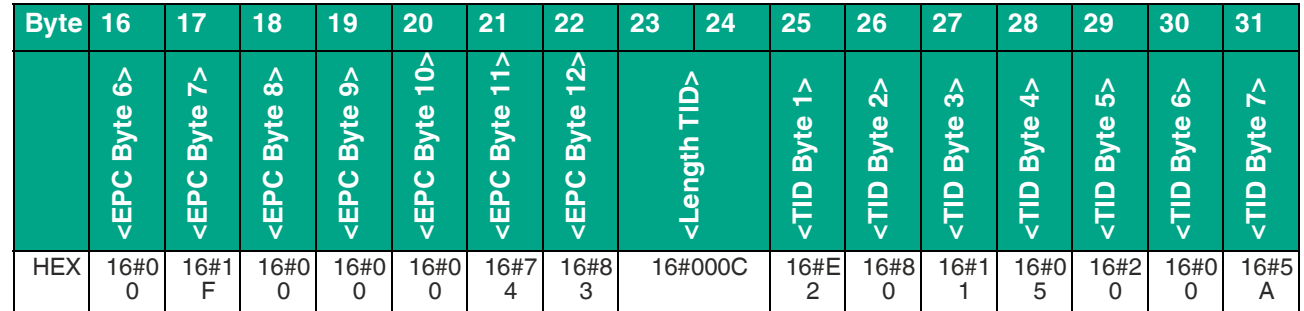

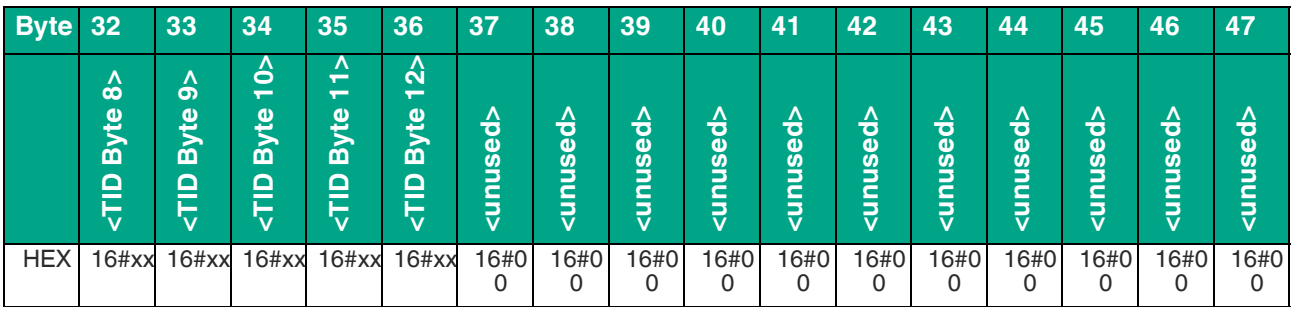

Tabelle 13.1

Telegramm Befehlsende mit einen eingelesenen Transponder während der Befehlsausführung

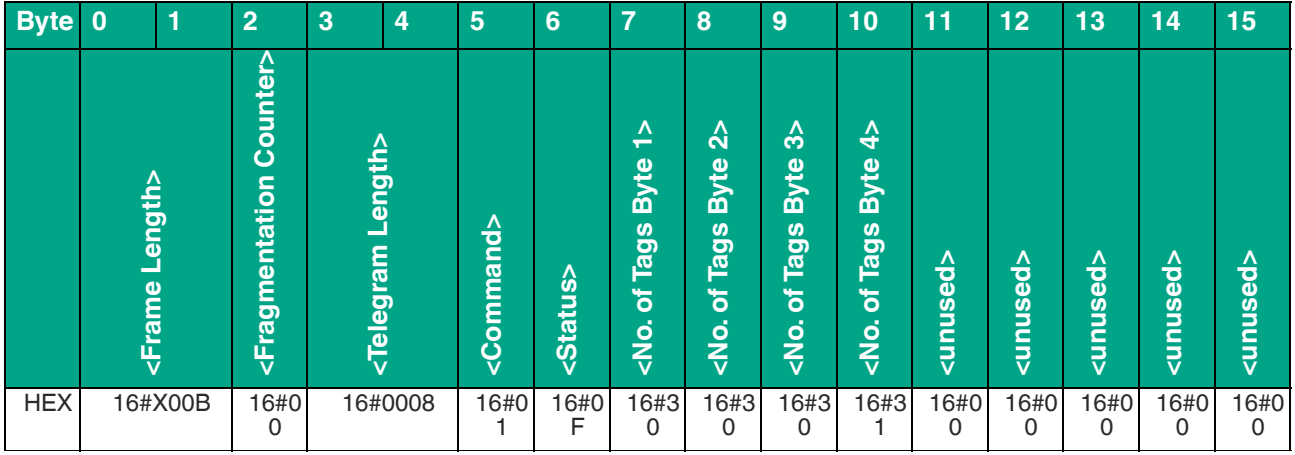

Tabelle 13.2

### **13.2.2 Enhanced Read Fixcode**

Datentelegramm Enhanced Read Fixcode für einen Transponder mit einem 12 Byte langen EPC (16#30 14 F7 33 7C 00 1F 00 00 00 74 83) und der 12 Byte langen TID (16#E2 80 11 05 20 00 5A)

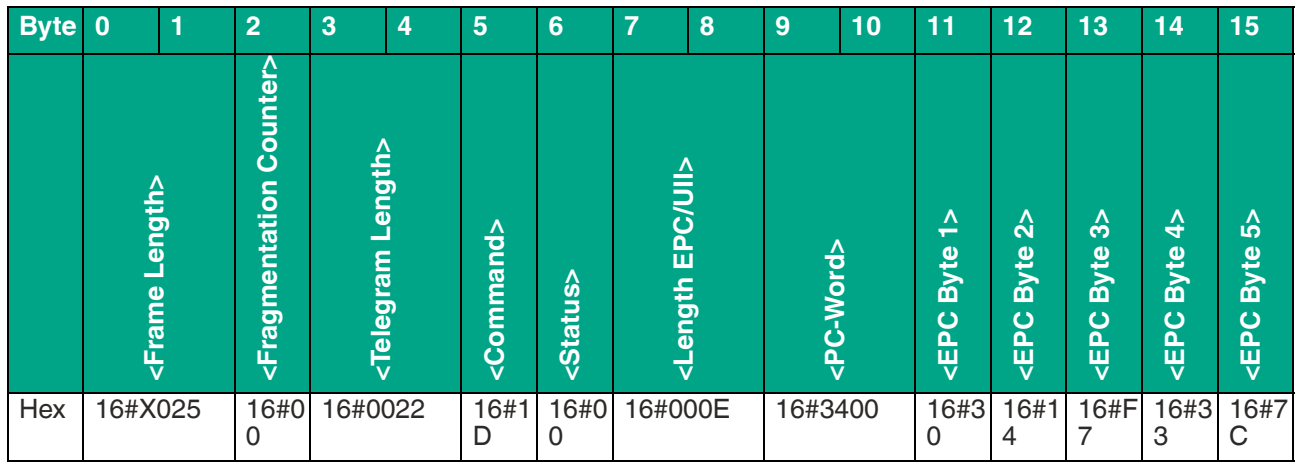

# **E** PEPPERL+FUCHS

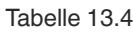

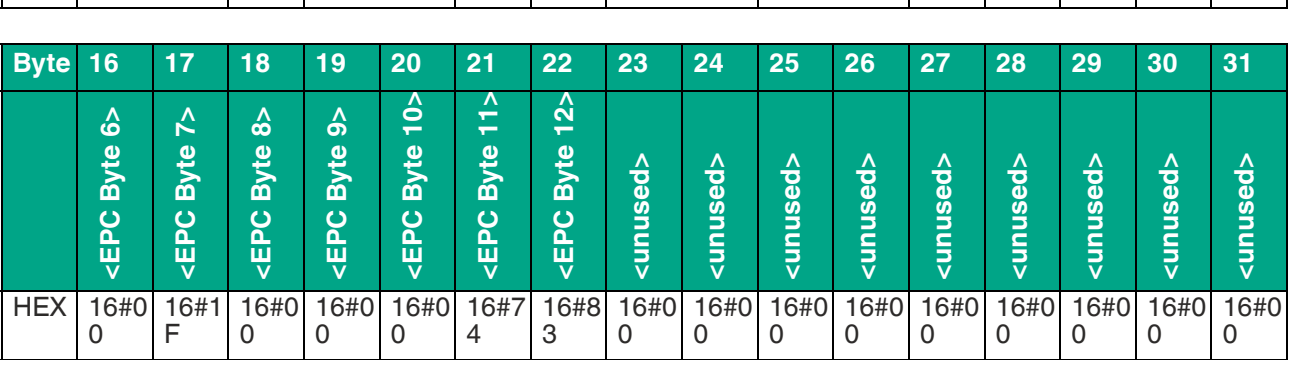

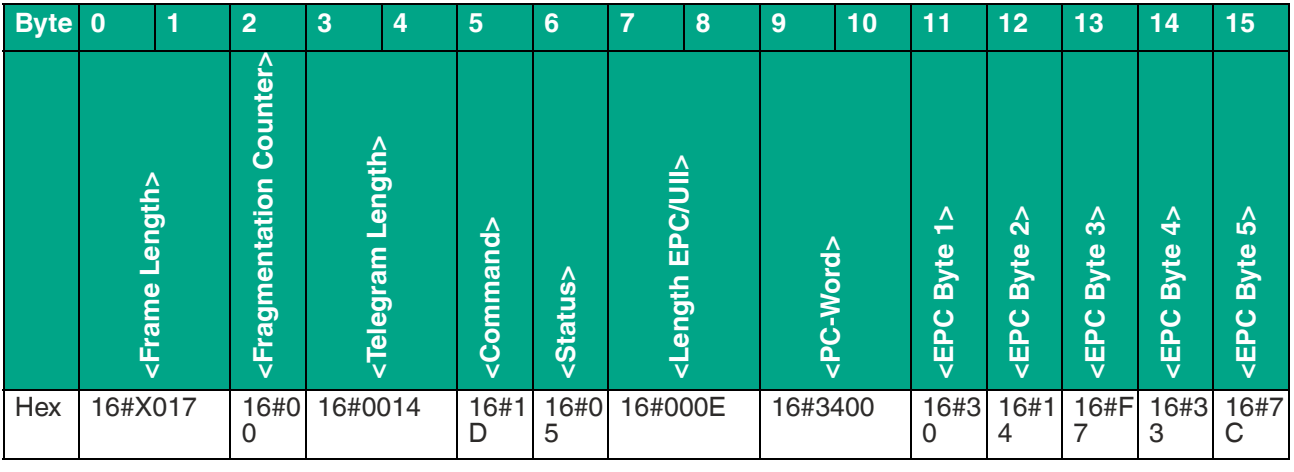

### Transponder mit 12 Byte langen EPC (16#30 14 F7 33 7C 00 1F 00 00 00 74 83) hat den Erfassungsbereich verlassen

Tabelle 13.3

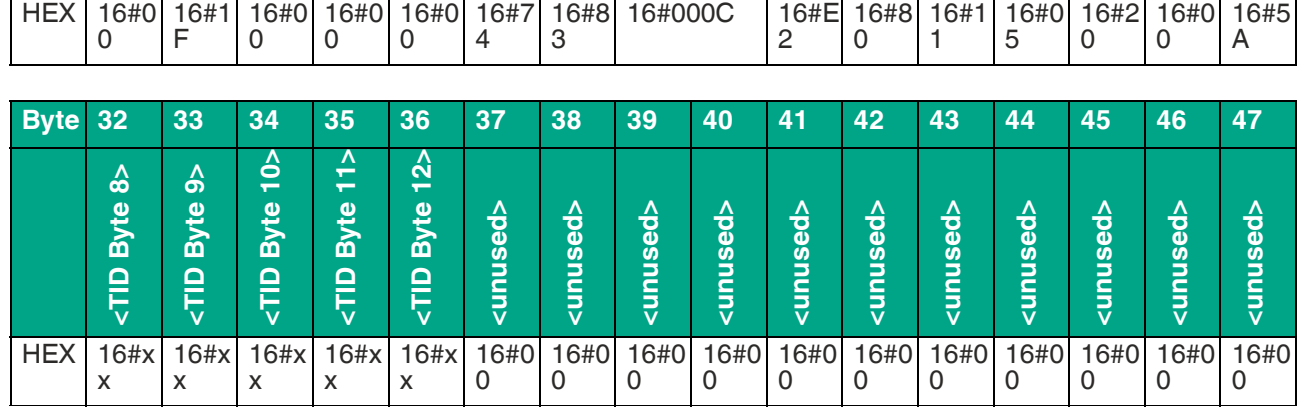

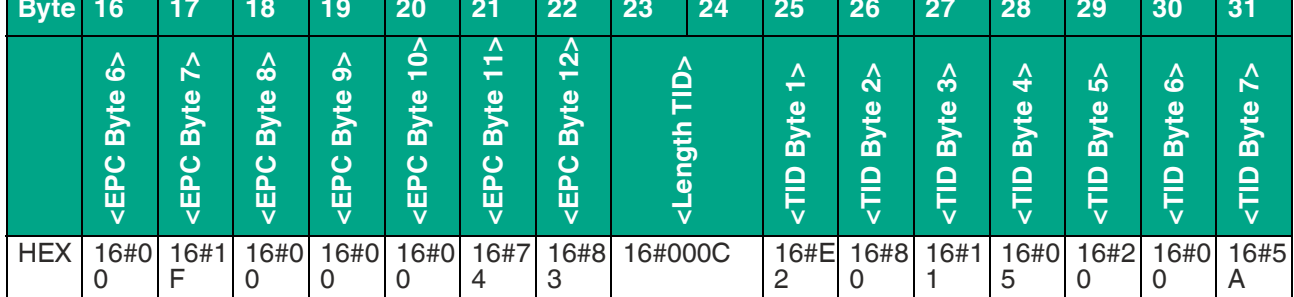

### **13.2.3 Single Read Special Fixcode**

Datentelegramm Single Read Fixcode für einen Transponder mit einem 12 Byte langen EPC (16#30 14 F7 33 7C 00 1F 00 00 00 74 83)

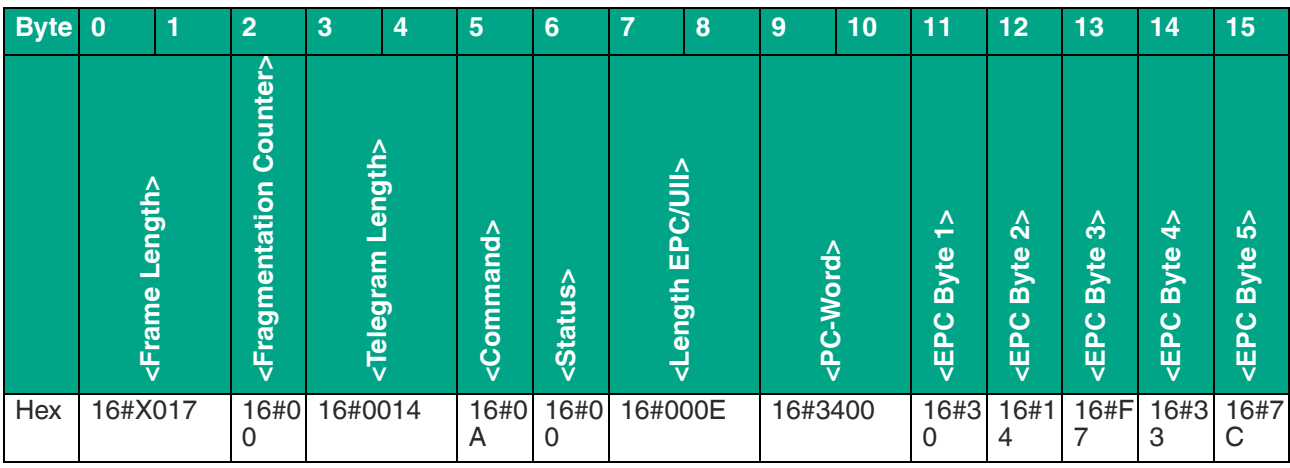

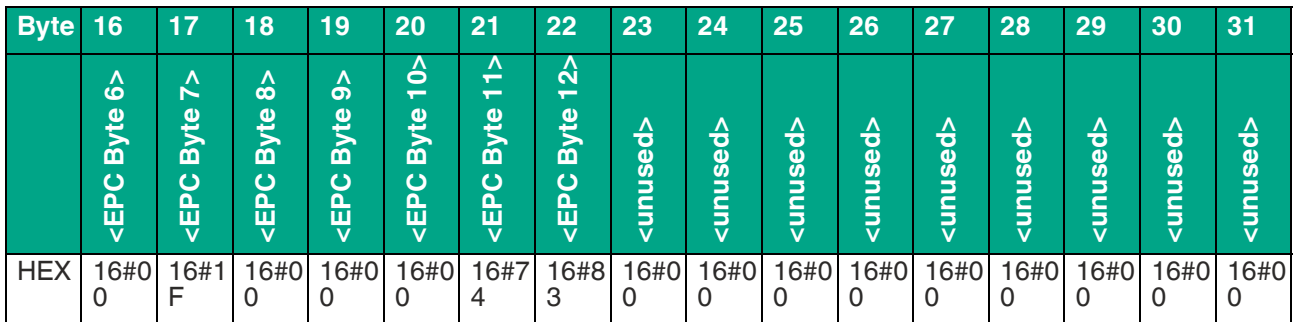

Tabelle 13.5

### **13.2.4 Enhanced Read Special Fixcode**

Datentelegramm Enhanced Read Fixcode für einen Transponder mit einem 12 Byte langen EPC (16#30 14 F7 33 7C 00 1F 00 00 00 74 83)

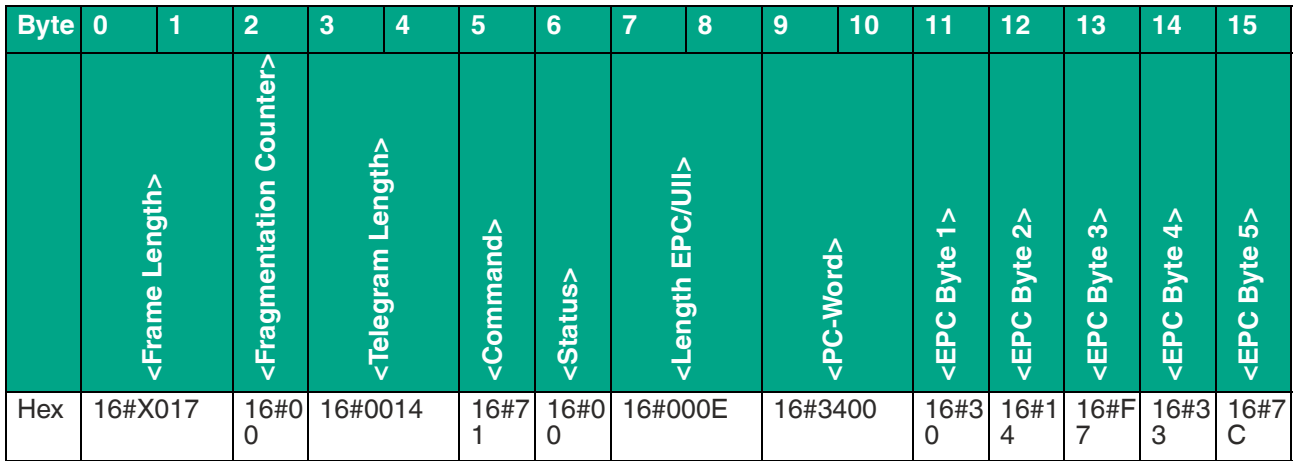

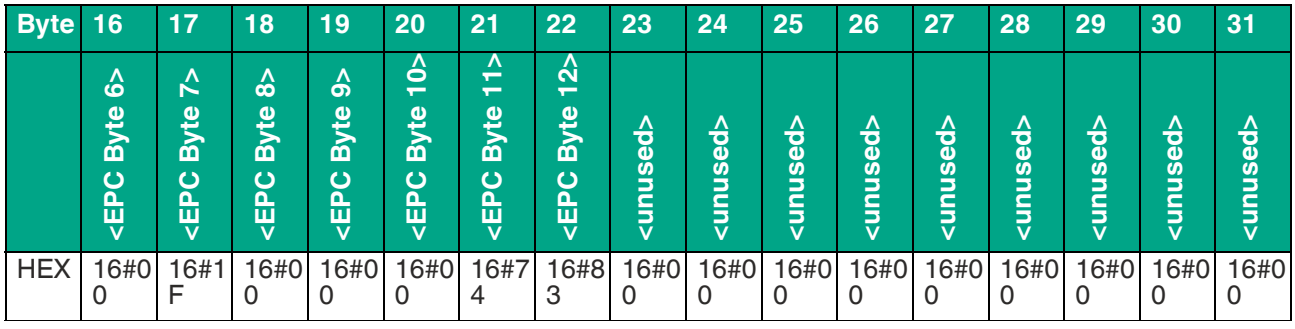

Tabelle 13.6

Transponder mit 12 Byte langen EPC (16#30 14 F7 33 7C 00 1F 00 00 00 74 83) hat den Erfassungsbereich verlassen

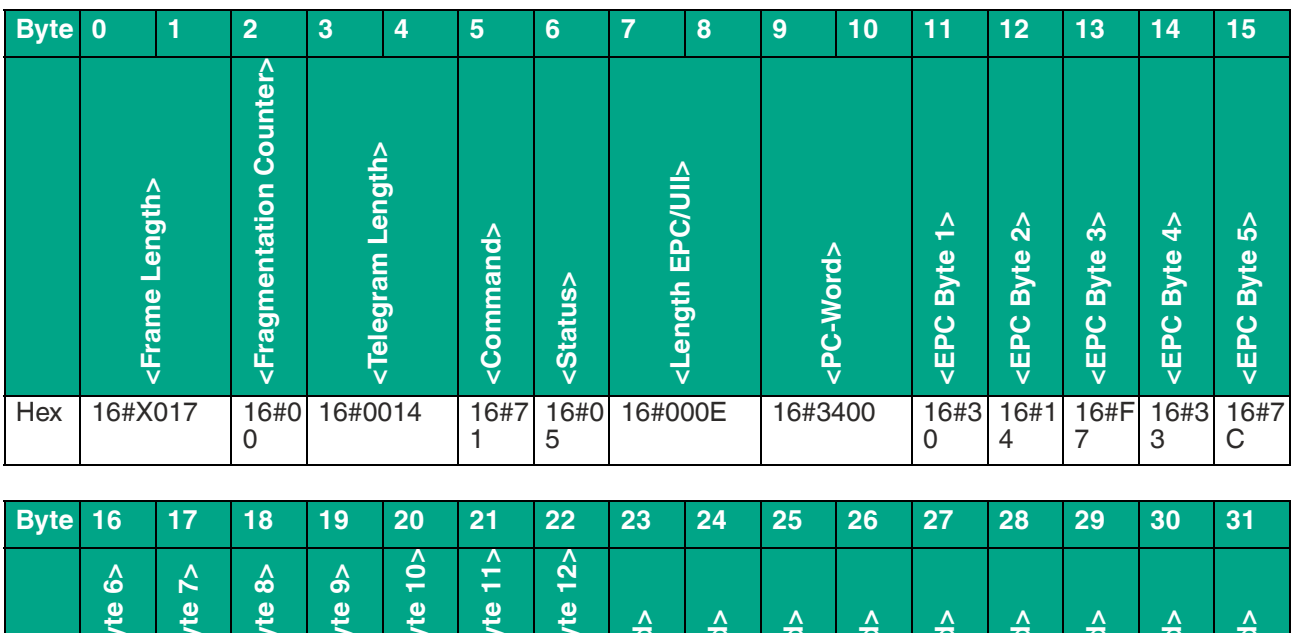

**<unuse** 

16#0

 $\overline{0}$ 

**<unnuse** 

16#0

 $\overline{0}$ 

**<unuse** 

16#0

 $\overline{0}$ 

Tabelle 13.7

**HEX** 

<EPC B

16#0

 $\overline{0}$ 

<EPCB

 $16#1$ 

F

<EPC B

16#0

 $\overline{0}$ 

<EPC By

16#0

 $\mathbf 0$ 

<EPCB

 $\mathbf 0$ 

<EPCB

16#0 16#7

 $\overline{4}$ 

<EPCB

 $16#8$ 

3

sunuse

16#0

 $\overline{0}$ 

sauun>

16#0

 $\overline{0}$ 

**<unuse** 

16#0

 $\overline{0}$ 

sunuse

 $\overline{0}$ 

**<unnuse** 

 $16#0$ 

 $\overline{0}$ 

saunus

16#0 16#0

 $\mathbf 0$ 

### **13.2.5 Single Program Special Fixcode**

Befehlstelegramm für die Programmierung eines 12 Byte langen EPC (16#11 22 33 44 55 66 77 88 99 00 11 22)

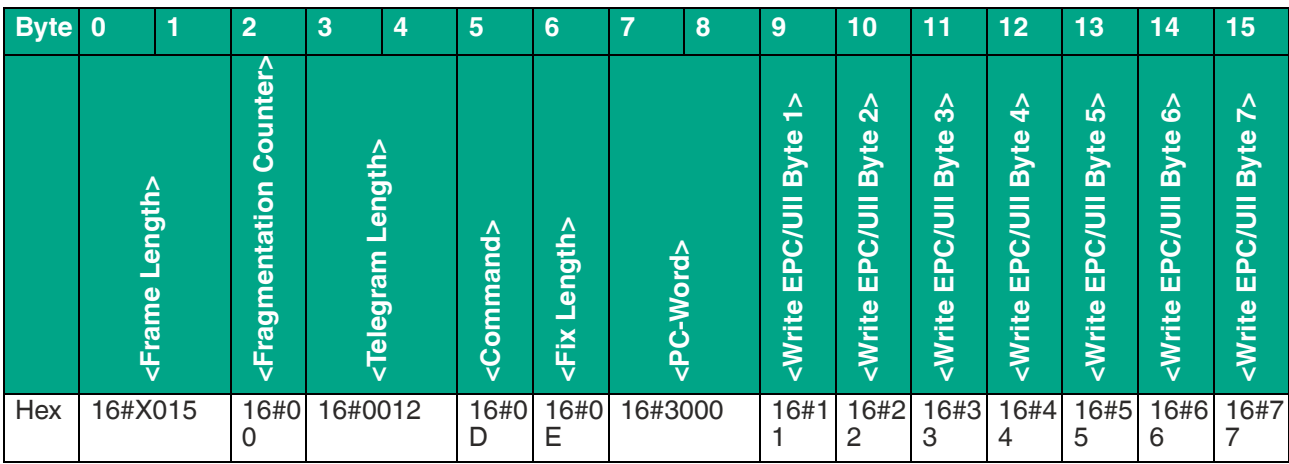

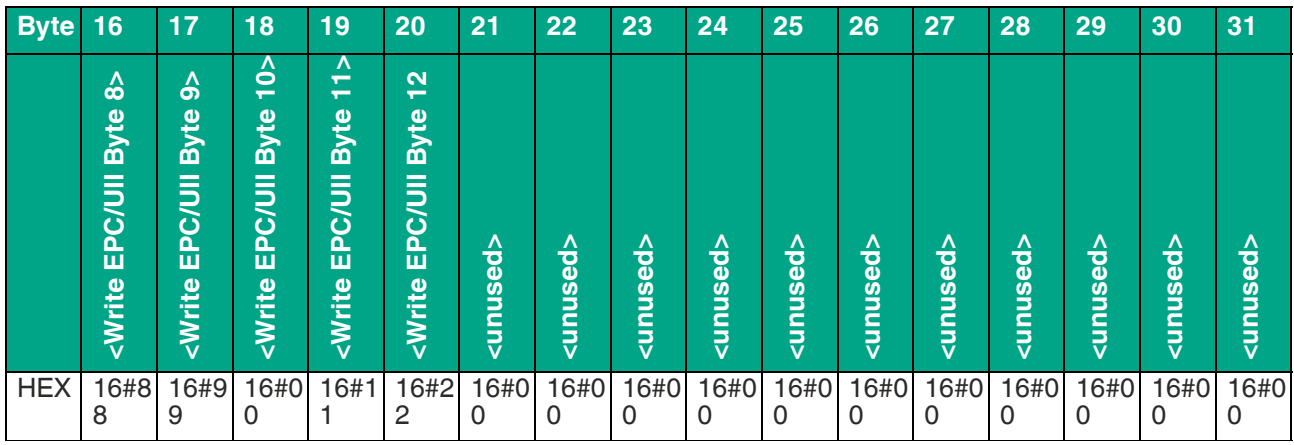

Tabelle 13.8

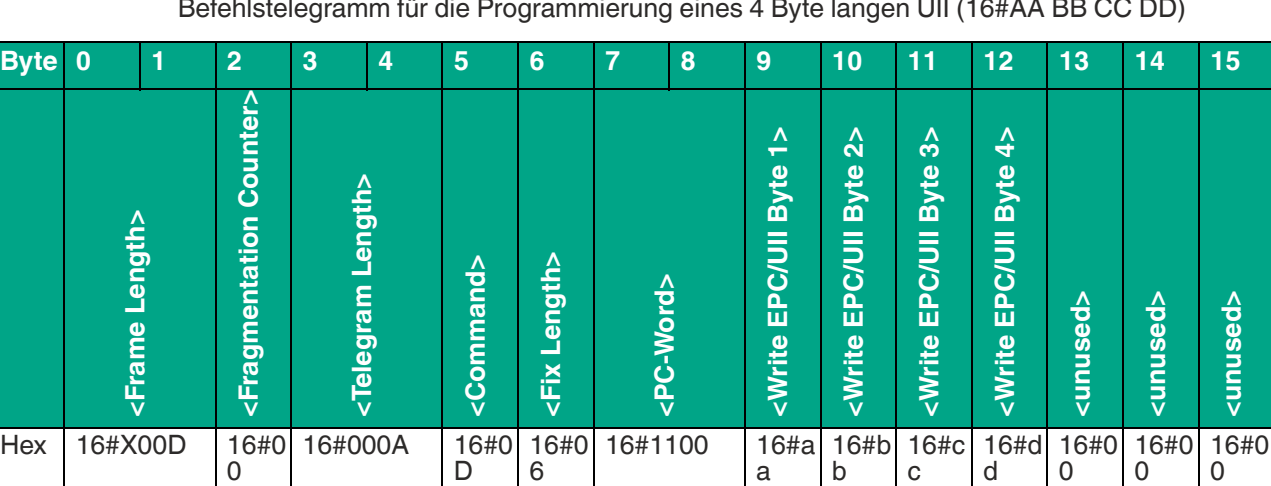

Tabelle 13.9

# **E** PEPPERL+FUCHS

2024-03

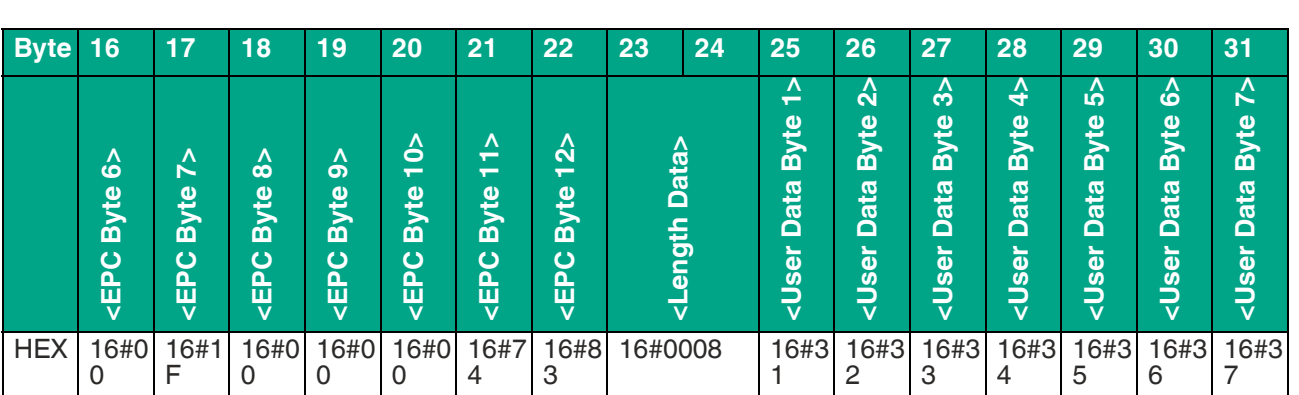

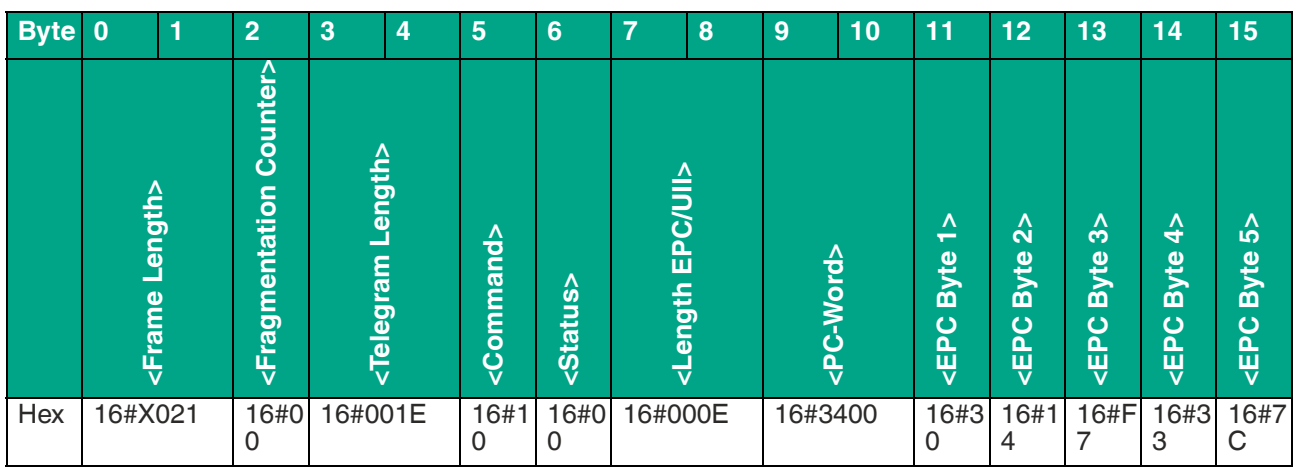

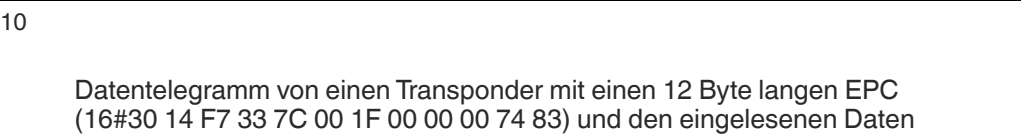

(16#3132333435363738 / ASCII "12345678") des User Memory

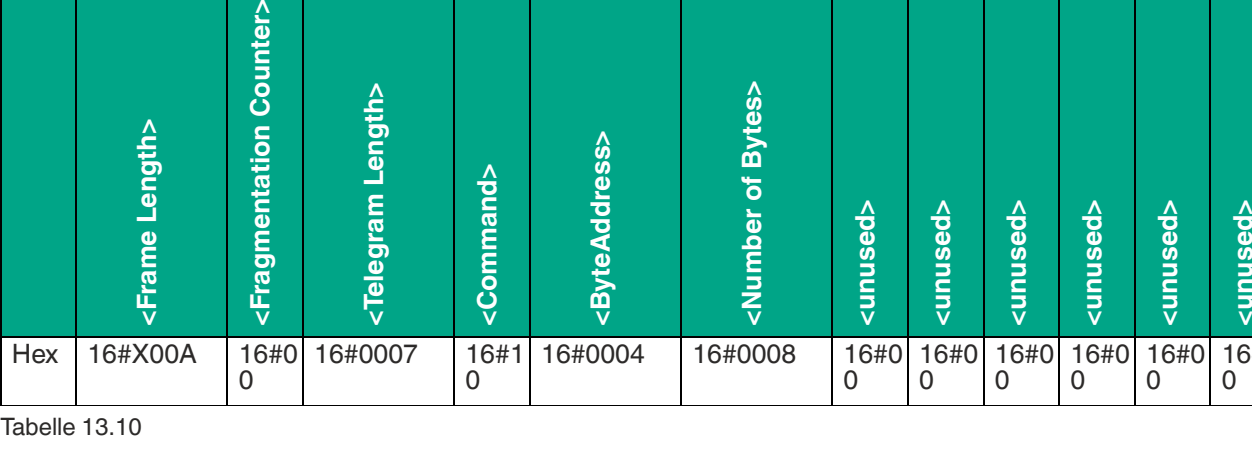

### **13.2.6 Single Read 4-Byte Blocks**

Befehlstelegramm zum Auslesen von 8 Byte ab der Byte-Adresse 4

**Byte 0 1 2 3 4 5 6 7 8 9 10 11 12 13 14 15**

16#0 0

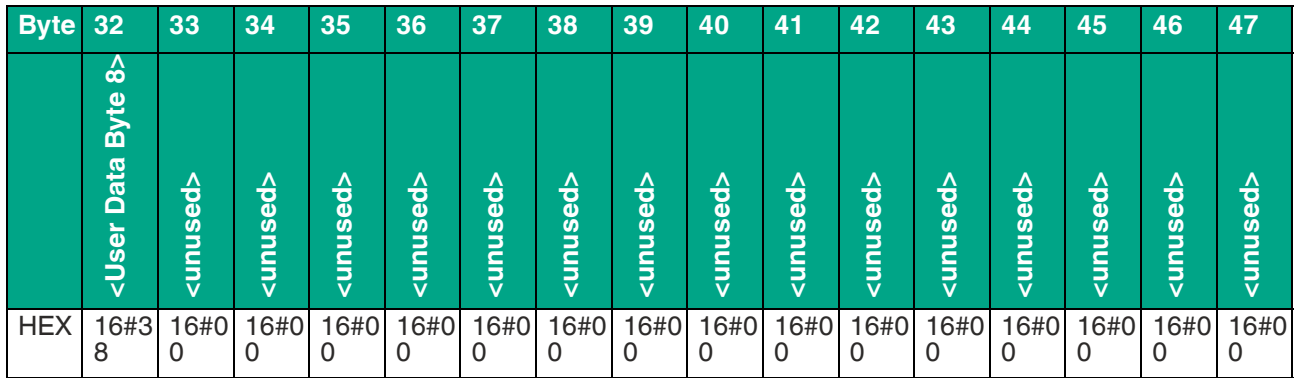

Tabelle 13.11

#### **Enhanced Read 4-Byte Blocks** 13.2.7

Befehlstelegramm zum Auslesen von 12 Byte ab der Byte-Adresse 0

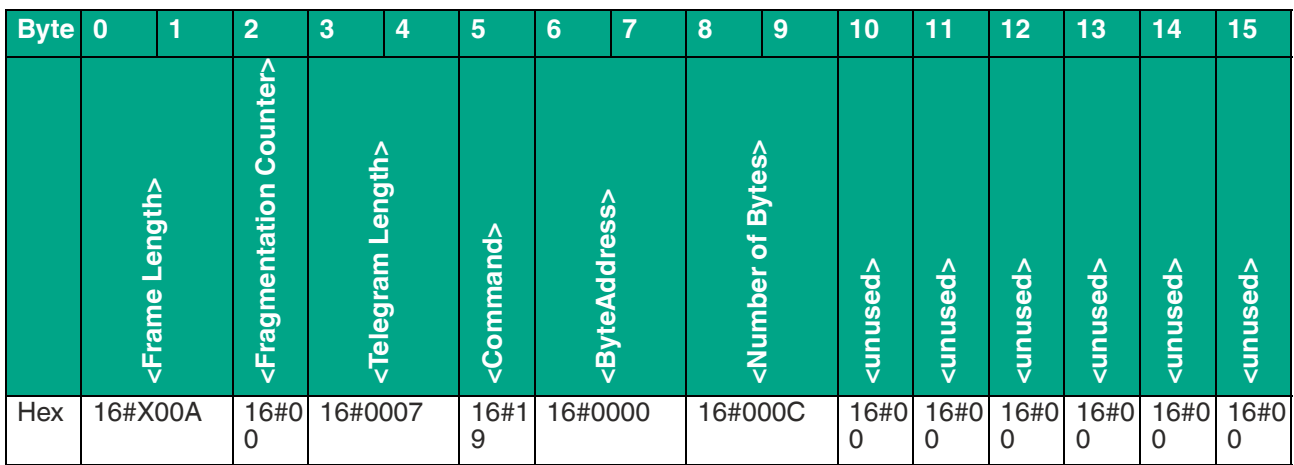

Tabelle 13.12

Datentelegramm von einen Transponder mit einen 12 Byte langen EPC (16#30 14 F7 33 7C 00 1F 00 00 00 74 83) und den eingelesenen Daten<br>(16#313233343536373839303132 / ASCII "123456789012") des User Memory

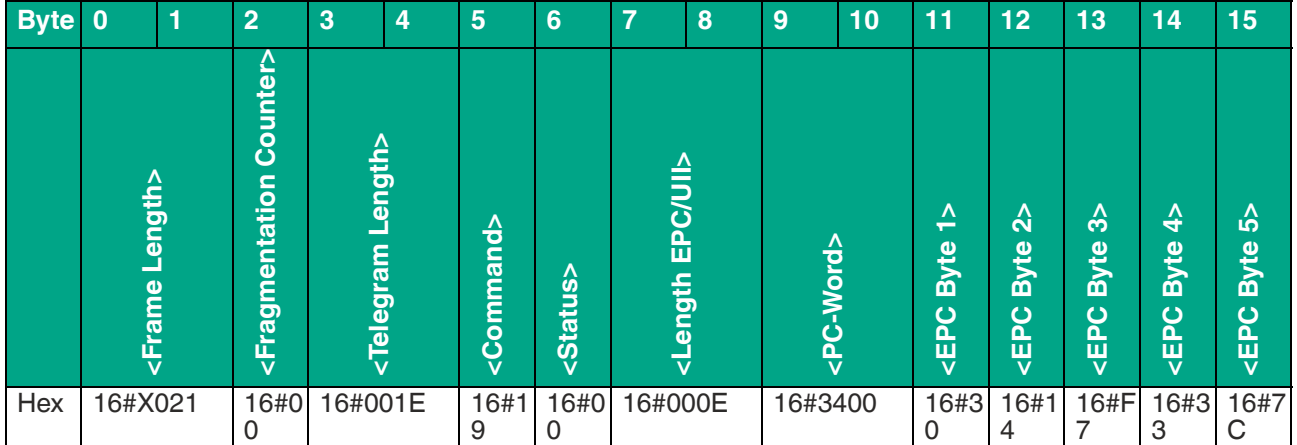

# **F** PEPPERL+FUCHS

 2024-03 Tabelle 13.14

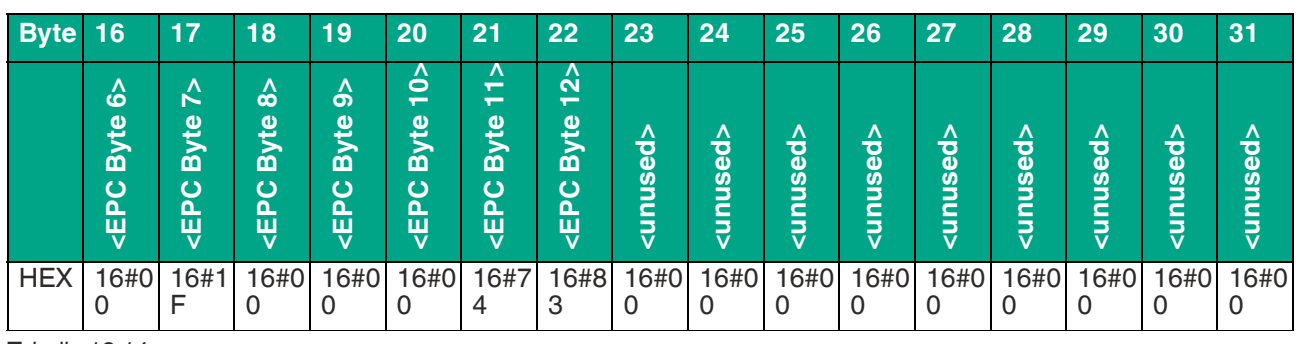

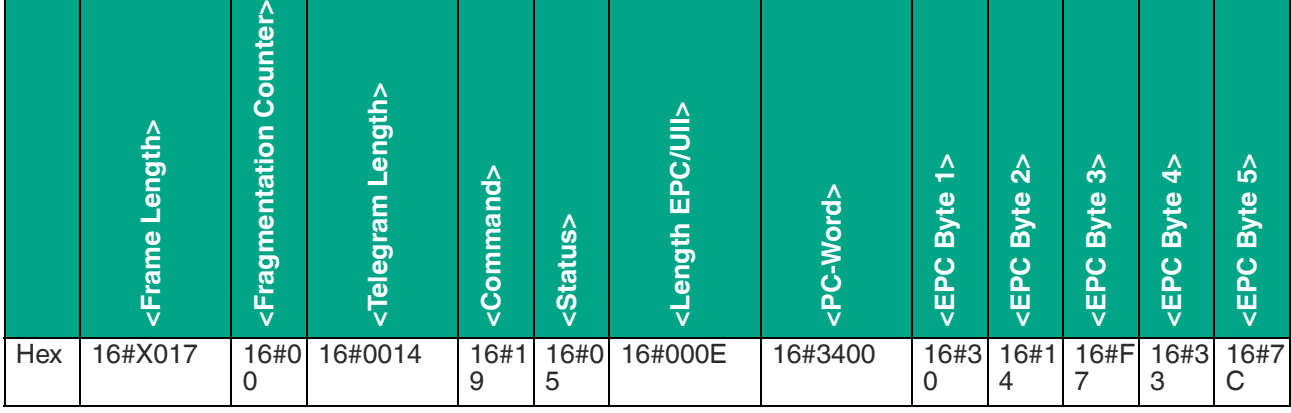

**Byte 0 1 2 3 4 5 6 7 8 9 10 11 12 13 14 15**

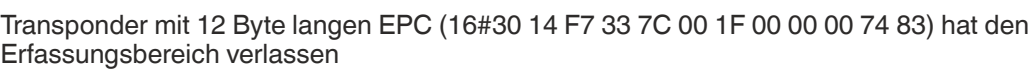

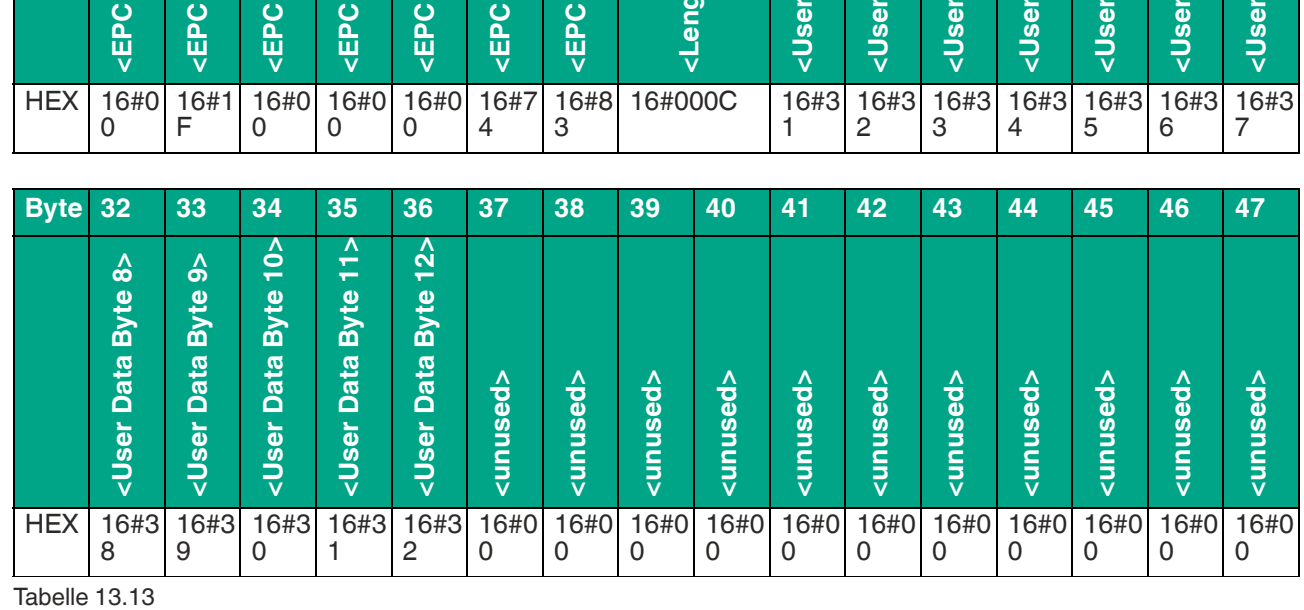

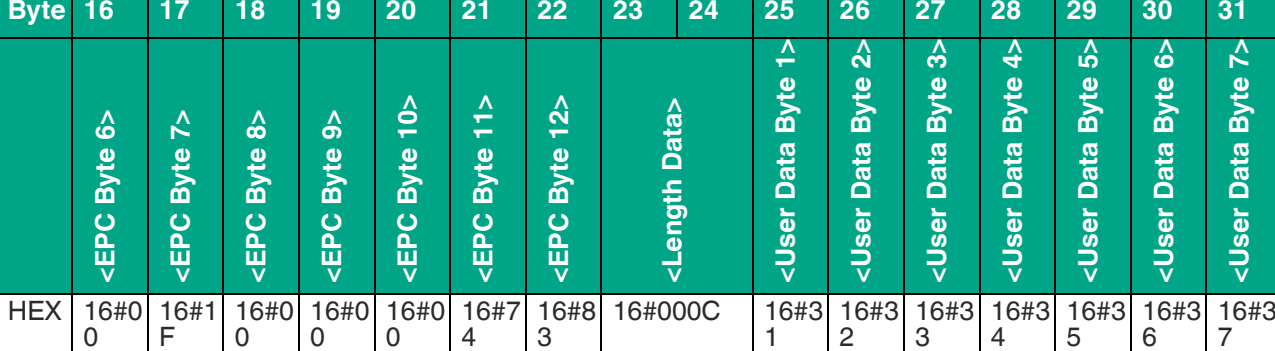

### **13.2.8 Single Write 4-Byte Blocks**

Befehlstelegramm Single Write 4-Byte Blocks zum Schreiben von 4 Byte User Data (16#01020304) ab der Byte-Adresse 8

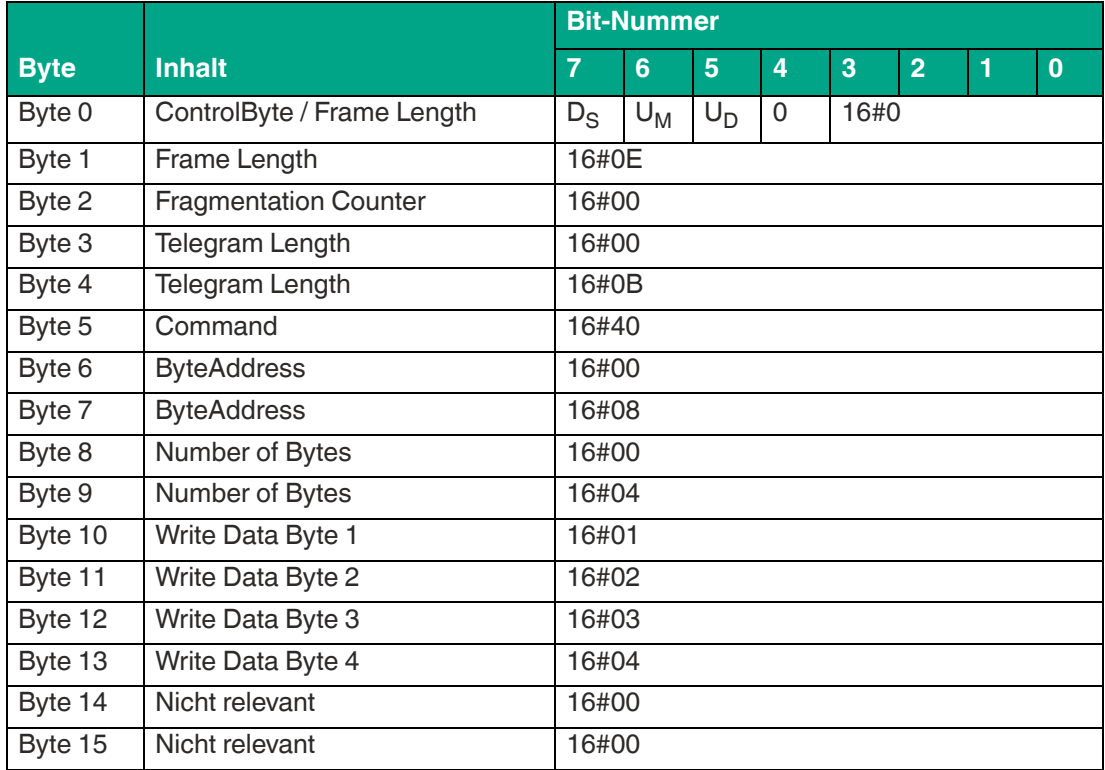

Datentelegramm von einen Transponder mit einen 12 Byte langen EPC (16#30 14 F7 33 7C 00 1F 00 00 00 74 83) mit der Bestätigung eines erfolgreichen Schreibvorgangs

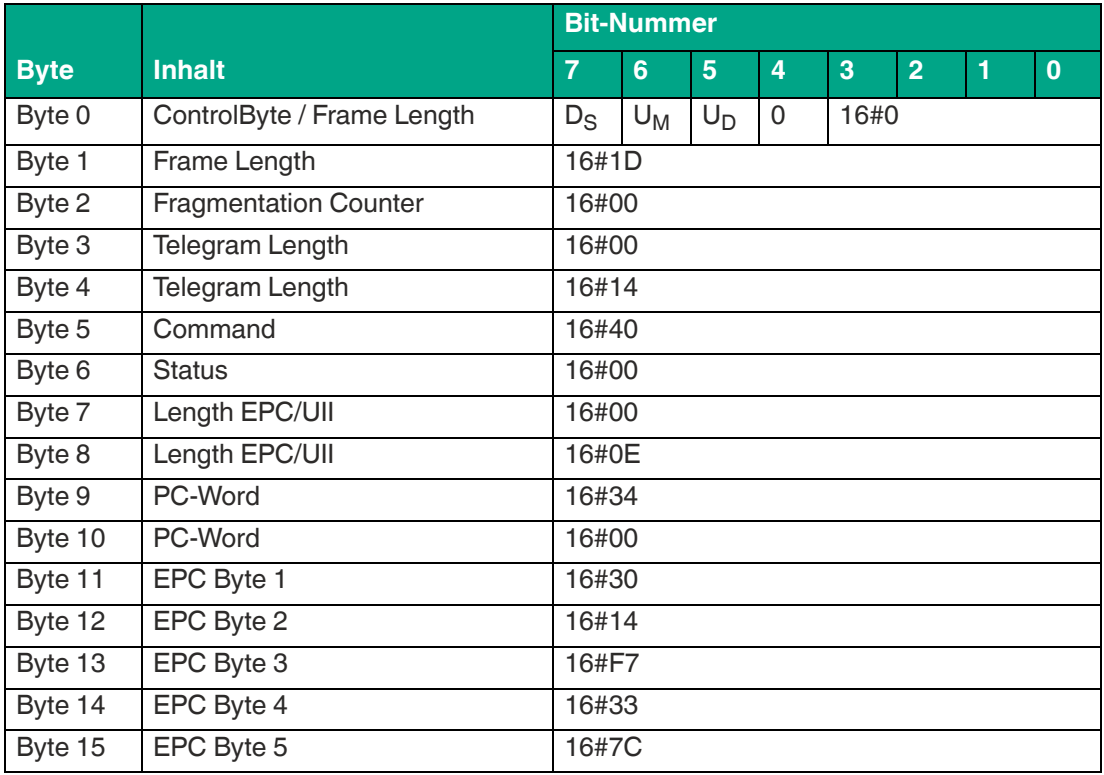

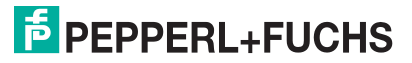

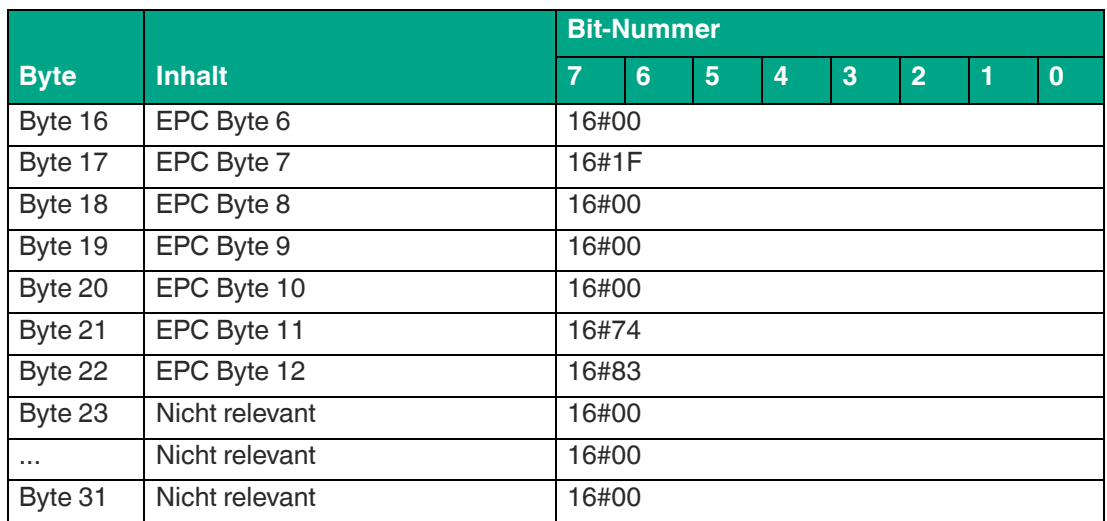

### **13.2.9 Enhanced Write 4-Byte Blocks**

Befehlstelegramm Enhanced Write 4-Byte Blocks zum Schreiben von 16 Byte User Data (16#00 11 22 33 44 55 66 77 88 99 AA BB CC DD EE FF) ab der Byteadresse 0.

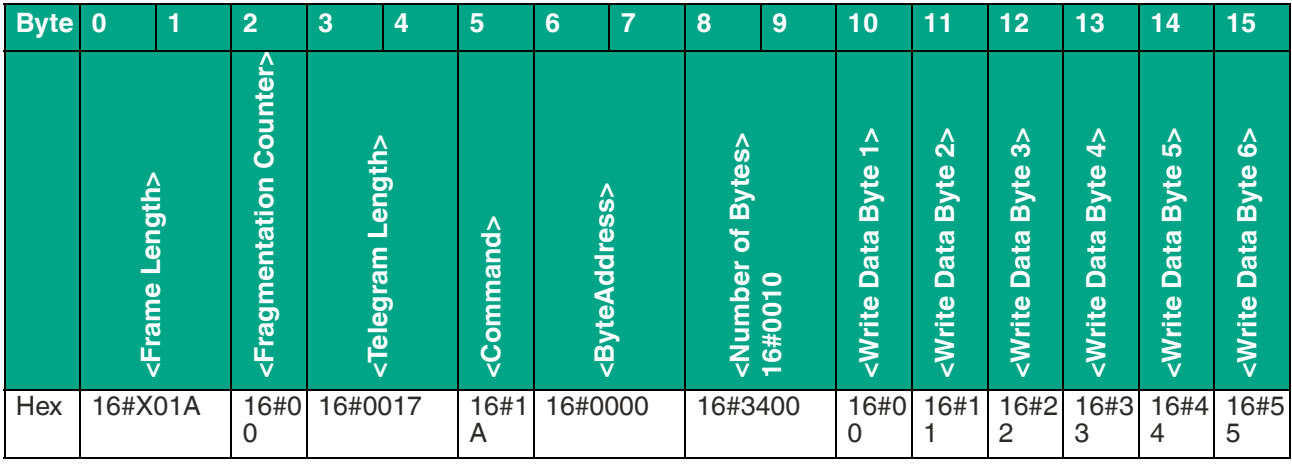

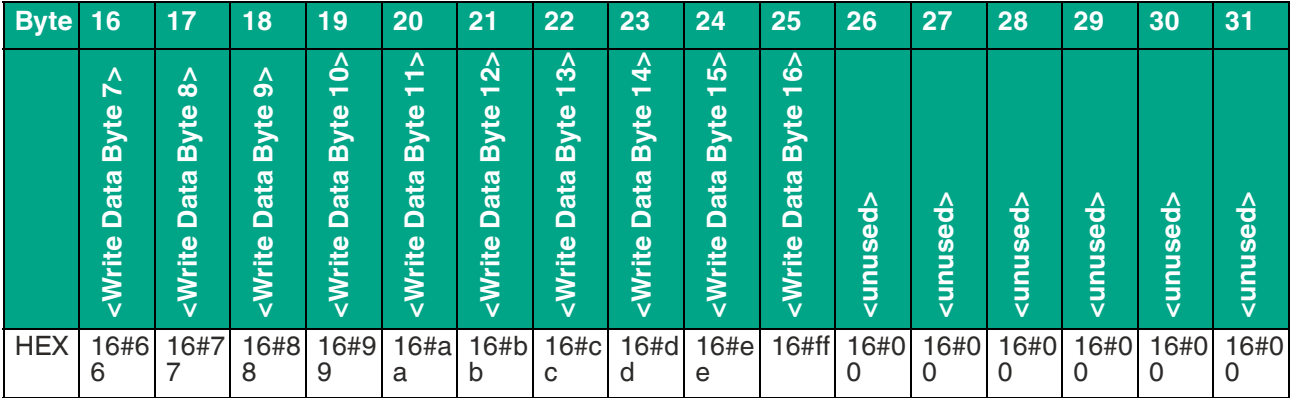

Tabelle 13.15

Datentelegramm von einen Transponder mit einen 12 Byte langen EPC (16#30 14 F7 33 7C 00 1F 00 00 00 74 83) mit der Bestätigung eines erfolgreichen Schreibvorgangs

### IUT-F190-B40-2V1D-\* Anhang

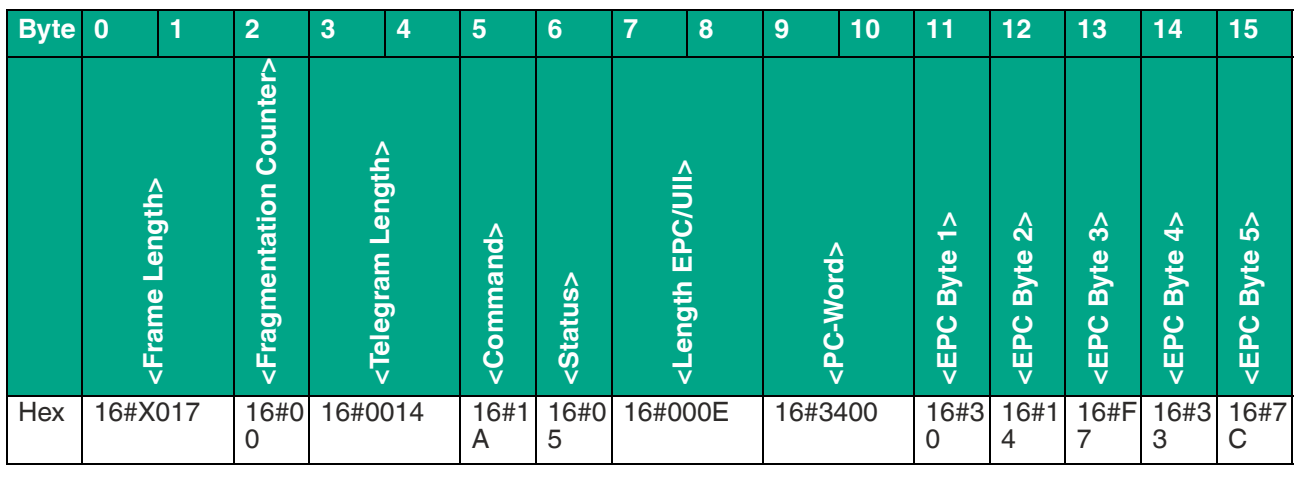

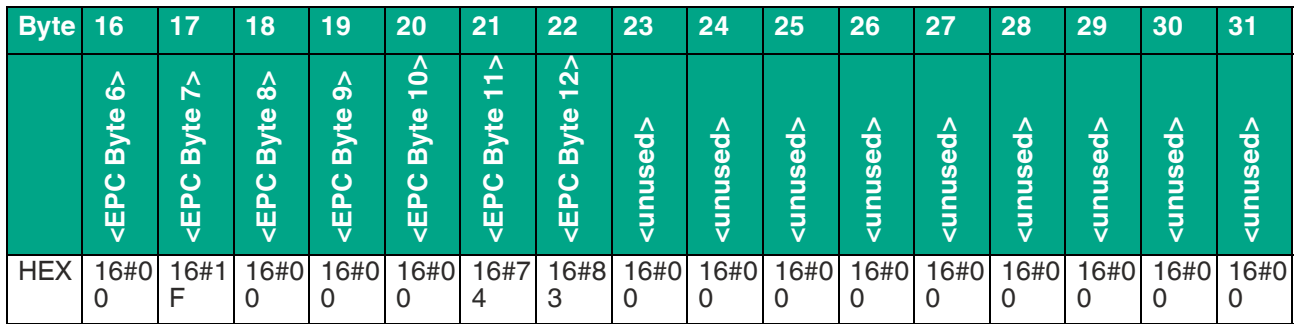

Tabelle 13.16

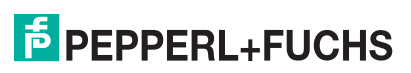

#### $13.3$ **ASCII-Tabelle**

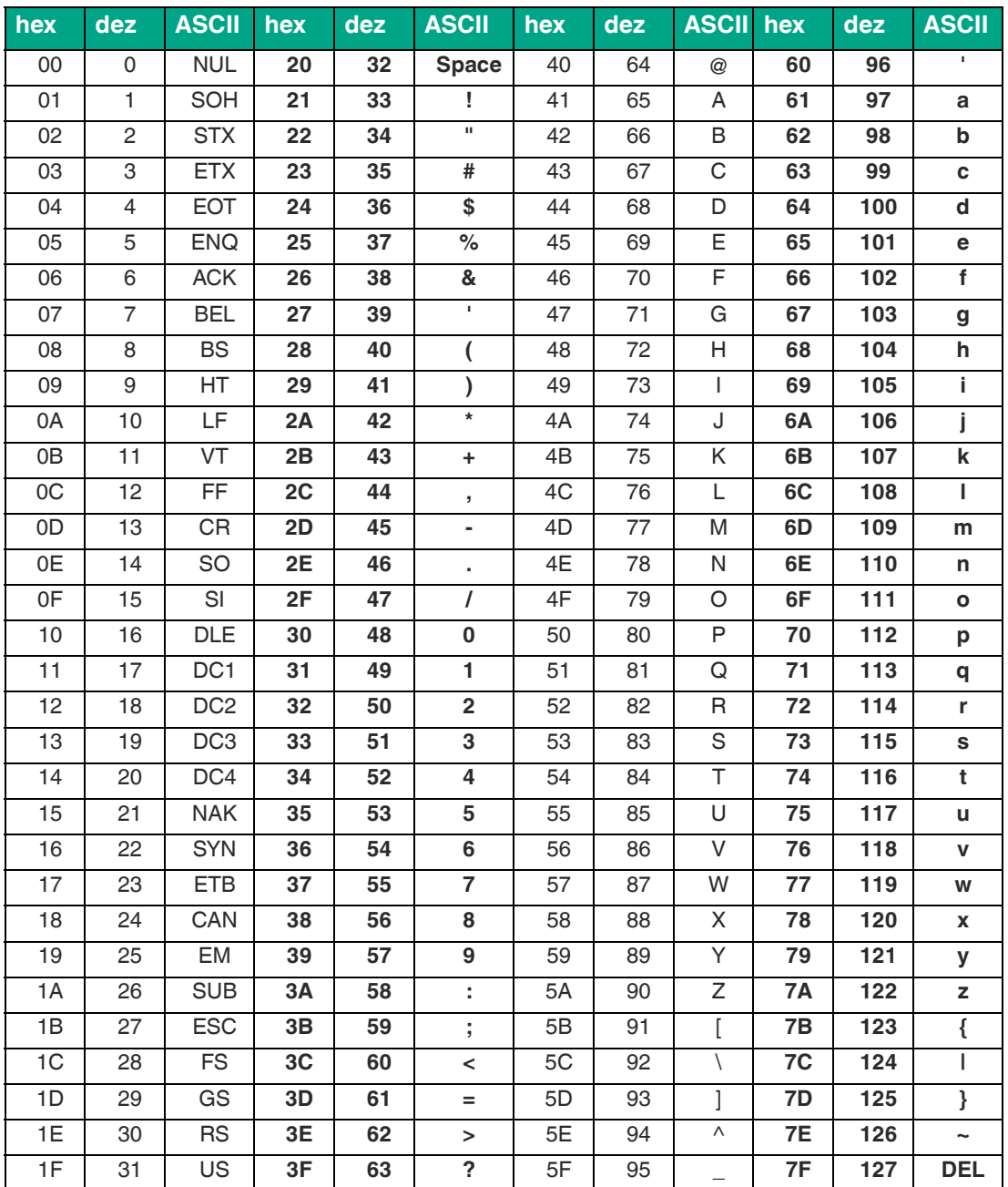

### **13.4 Erfassungsbereich**

Das Gerät hat einen typischen Erfassungsbereich von etwa 1 m, der vom verwendeten Transponder mitbestimmt wird und durch die Wahl der Sendeleistung angepasst werden kann. Weitere Einflussfaktoren sind der Aufbau bzw. Einbau für die spezifische Anwendung, die Beeinflussung durch vorhandene Materialien (insbesondere Metall) sowie die Umgebungsbedingungen. Die separat angegebenen Schreib- und Leseabstände für die jeweiligen Transponder sind in einem Testlabor unter idealen Bedingungen ermittelt worden. Testen Sie die Kombination aus Gerät und Transponder für die gewünschte Anwendung daher unter Realbedingungen.

[Beachten Sie dazu bitte die Abstandstabellen. Die Abstandstabellen und weitere Informationen](http://www.pepperl-fuchs.com)  zu Ihrem Produkt finden Sie auf http://www.pepperl-fuchs.com. Geben Sie dazu die Produktbe[zeichnung oder Artikelnummer in das](http://www.pepperl-fuchs.com) **Suche**-Feld ein und klicken Sie auf die Taste **Suche**.

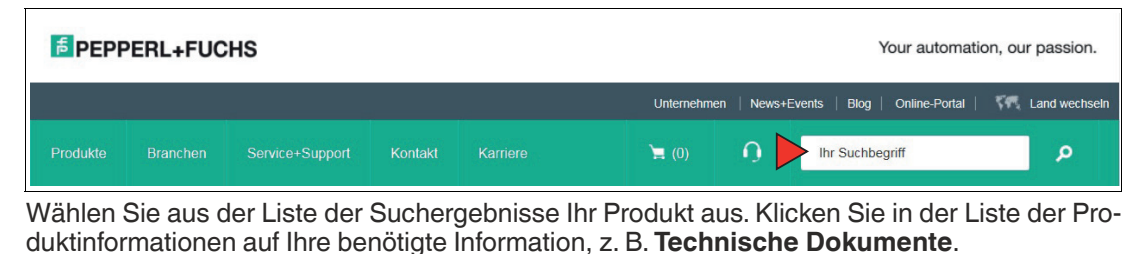

Datenblatt Dokumente CAD+CAE Zertifikate+Zulassungen Zugehörige Produkte

Hier finden Sie in einer Listendarstellung alle verfügbaren Dokumente.

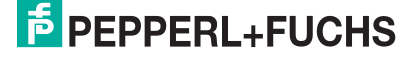

### **13.5 Antennendiagramm**

Die Antennendiagramme zeigen die elektrische Feldstärke im Fernfeld in Abhängigkeit von der Richtung. Die Vorderseite des Geräts zeigt in Richtung 0°.

### **IUT-F190-B40-2V1D-FR2\***

**Horizontaler Schnitt<sup>1</sup>** 

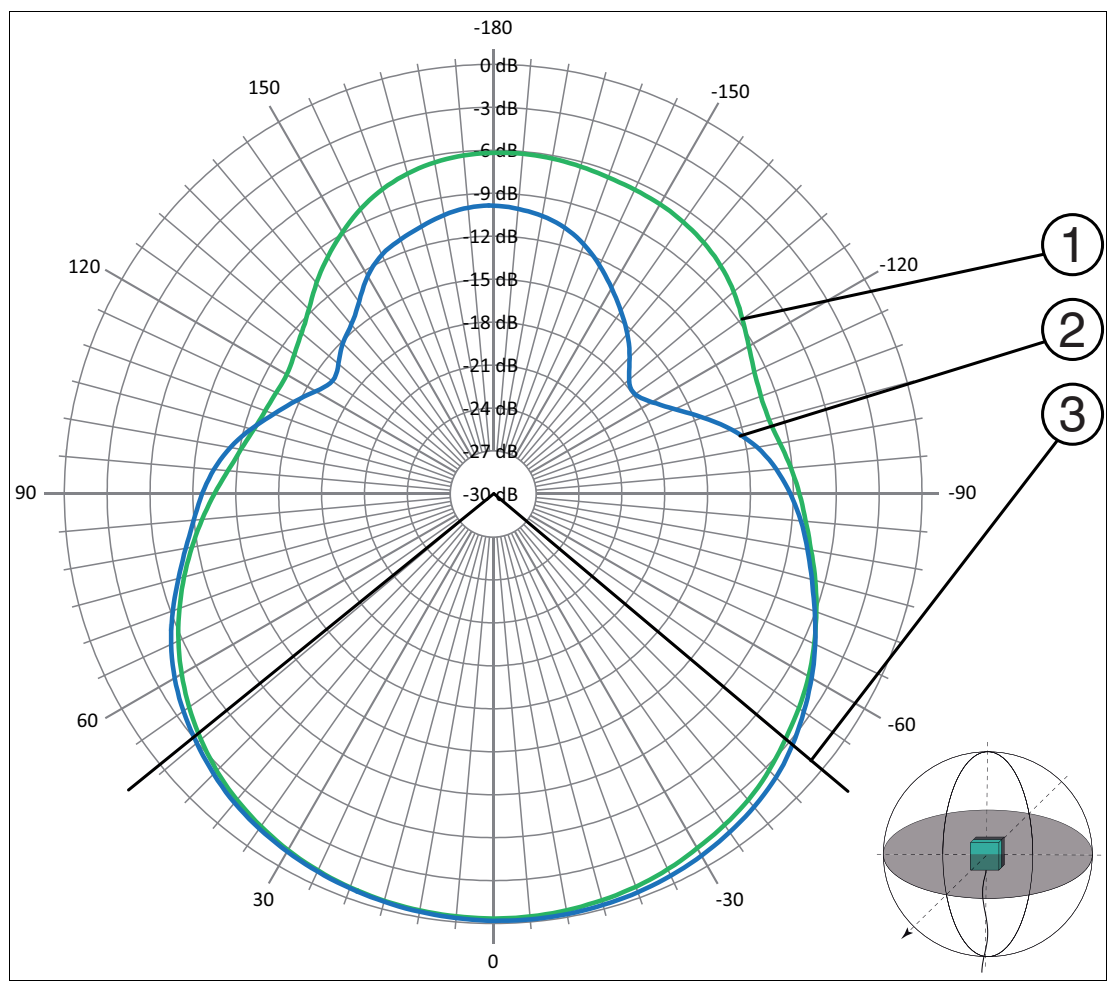

1. Gerät in Richtung 0°

- Abbildung 13.2 1 horizontale Polarisation
	- 2 vertikale Polarisation 3 - Halbwertsbreite

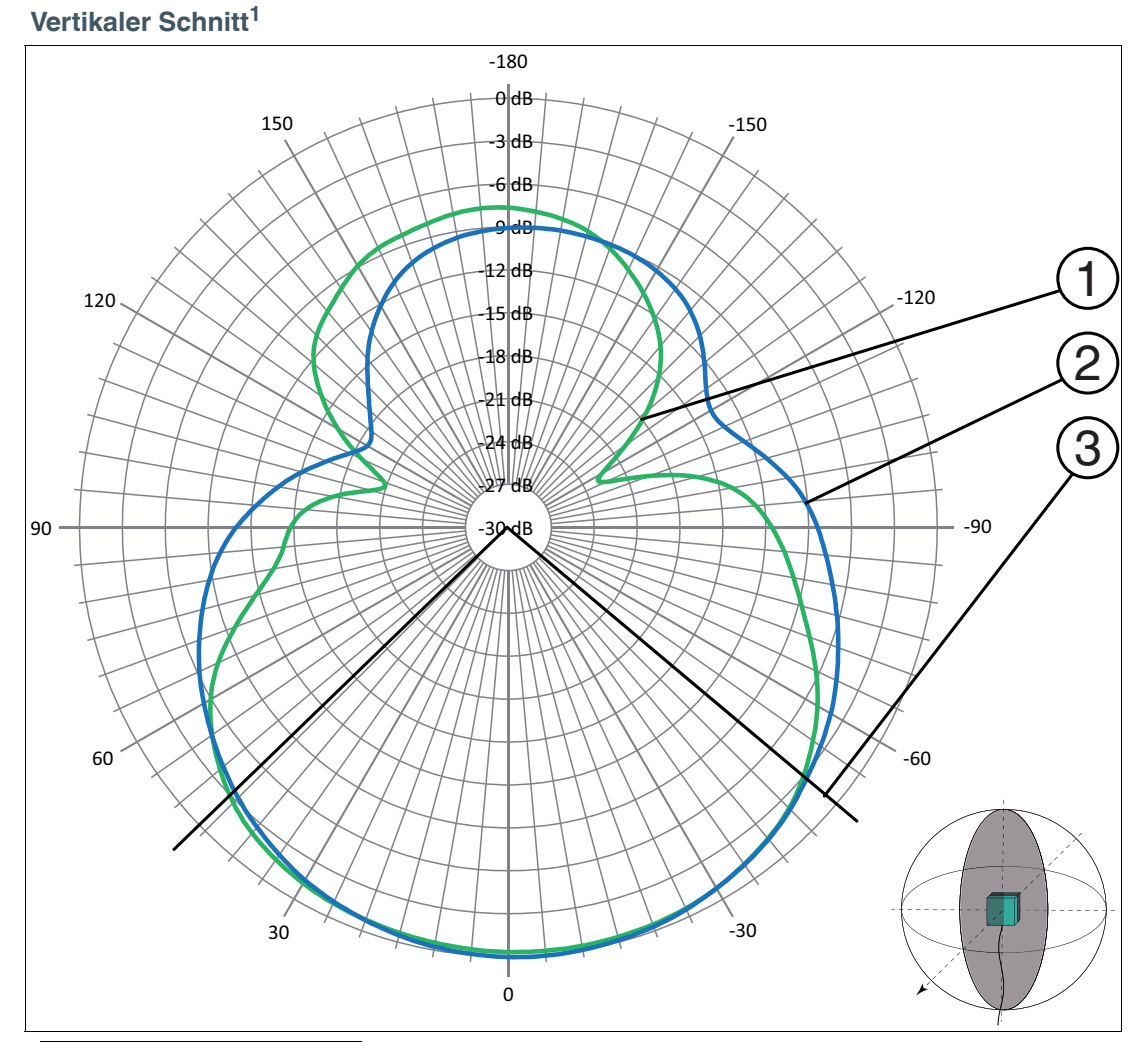

1. Gerät in Richtung 0°

- Abbildung 13.3 1 horizontale Polarisation
	- 2 vertikale Polarisation
	- 3 Halbwertsbreite

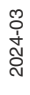

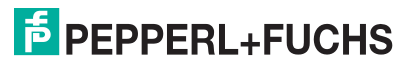

# Your automation, our passion.

### **Explosionsschutz**

- Eigensichere Barrieren
- Signaltrenner
- Feldbusinfrastruktur FieldConnex<sup>®</sup>
- Remote-I/O-Systeme
- **Elektrisches Ex-Equipment**
- Überdruckkapselungssysteme
- Bedien- und Beobachtungssysteme
- Mobile Computing und Kommunikation
- HART Interface Solutions
- Überspannungsschutz
- Wireless Solutions
- Füllstandsmesstechnik

### **Industrielle Sensoren**

- · Näherungsschalter
- Optoelektronische Sensoren
- **Bildverarbeitung**
- Ultraschallsensoren
- Drehgeber
- Positioniersysteme
- Neigungs- und Beschleunigungssensoren
- Feldbusmodule
- AS-Interface
- **Identifikationssysteme**
- Anzeigen und Signalverarbeitung
- Connectivity

Pepperl+Fuchs Qualität Informieren Sie sich über unsere Qualitätspolitik:

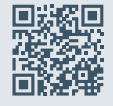

www.pepperl-fuchs.com/qualitaet

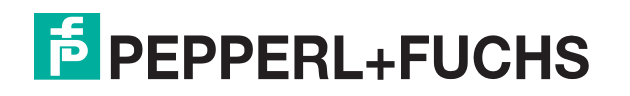

www.pepperl-fuchs.com © Pepperl+Fuchs · Änderungen vorbehalten / DOCT-6943F